### Медицинская информатика. Простые вопросы (с ответами). Модуль 1

- 1. В общем смысле информатика это
	- А. \* область человеческой деятельности, связанная с процессами преобразования информации с помощью компьютеров и их взаимодействием со средой применения
	- В. область человеческой деятельности, связанная с разработкой компьютерной техники на основе применения последних достижений науки
	- С. наука об общих принципах управления в различных системах
	- D. научная дисциплина, занимающаяся изучением каналов связи
	- Е. наука, изучающая процессы обмена информацией в организмах, коллективах и ПОПУЛЯЦИЯХ
- 2. Если вероятность события стремится к нулю, то количество информации стремится к
	- $A.* \infty$
	- $B.1$
	- $C. 0.5$
	- $D.0$
	- $E \infty$
- 3. Информация это
	- А. \* новые знания о данных, описывающих наблюдаемое явление
	- В. все сведения, переданные по линиям связи
	- С. только данные, полученные с помощью измерительных комплексов
	- D. только данные, хранимые в ЭВМ
	- Е. все процессы, происходящие в материальном мире
- 4. Утилиты это
	- А. \* любые вспомогательные компьютерные программы
	- В. только программы, управляющие работой компьютера в целом
	- С. только компьютерные программы для создания и редактирования документов
	- D. только компьютерные программы, поддерживающие мультимедийные средства
	- Е. только компьютерные программы для работы с файловой системой
- 5. Внешняя память предназначена для
	- А. \* долговременного хранения больших объёмов памяти и программ
	- В. временного хранения данных, когда компьютер включен
	- С. внесения данных при изготовлении компьютера
	- D. сверхбыстрого обмена информацией между микропроцессором и оперативной памятью
	- Е. исключительно для накопление данных, получаемых в результате обработки информации
- 6. В современных компьютерах КЭШ-память это
	- А. \* сверхбыстродействующая память, расположенная внутри процессора, хранящая копии наиболее часто используемых участков оперативной памяти
	- В. основное устройство долговременной памяти
	- С. набор микросхем, предназначенный для временного хранения текущих данных и программ
	- D. постоянное запоминающее устройство на основе компакт-диска
	- Е. устройство для оперативного переноса небольших объемов данных с компьютера на компьютер
- 7. К функциям операционной системы не относится
- А. \* ликвидация последствий заражения компьютерным вирусом
- В. распределение оперативной памяти
- С. организация структуры данных
- D. обеспечение интерфейса пользователя
- Е. взаимодействие программ с аппаратурой
- 8. Каналом связи называется
	- А. \* среда, по которой передаются сигналы
	- В. технические устройства, осуществляющие передачу сигналов
	- С. устройства, осуществляющие прием сигналов
	- D. устройства, осуществляющие прием и передачу информации
	- Е. устройства, уменьшающие помехи при передаче сигналов
- 9. Кодированием называется
	- А. \* описание какого-либо сообщения с помощью определенного алфавита (полного набора сигналов определенной физической природы)
	- В. преобразование сигналов с целью передачи информации
	- С. преобразование сигналов из непрерывных в дискретные
	- D. избавление сигналов, несущих информацию от шумов, вызванных внешними помехами
	- Е. расшифровка полученных сообщений
- 10. По определению медицинская информатика это научная дисциплина
	- А. \* занимающаяся исследованием процессов получения, передачи, обработки, распространения, представления информации с использованием хранения, информационной техники и технологии в медицине и здравоохранении
	- В. об общих принципах управления в биологических и медицинских системах
	- С. занимающаяся аспектами разработки и создания новейших ПК в медицине и здравоохранении
	- D. занимающаяся созданием ПО для медицины и здравоохранения
	- Е. о процессах обмена информацией в организмах, коллективах и популяциях

# 11. Количество информации о событии, вероятность которого стремится к нулю, стремится

- $\mathbf K$
- A.  $* \infty$
- $B.1$  $C. 0.5$
- $D.0$
- $E. -\infty$
- 12. Информатика это
	- А. \* область человеческой деятельности, связанная с процессами преобразования информации с помощью компьютеров и их взаимодействием со средой применения
	- В. область человеческой деятельности, связанная только с разработкой компьютерной техники на основе применения последних достижений науки
	- С. наука об общих принципах управления в различных системах
	- D. научная дисциплина, занимающаяся изучением каналов связи
	- Е. наука, изучающая процессы обмена информацией в организмах, коллективах и популяциях
- 13. Понятие информации можно рассматривать как
	- А. \* совокупность новых ранее не известных сведений, описывающих наблюдаемое явление
- В. все сведения, переданные по линиям связи
- С. только данные, полученные с помощью измерительных комплексов
- D. только данные, хранимые в ЭВМ
- Е. все процессы, происходящие в материальном мире
- 14. Количество информации о том, что произошло достоверное событие равно
	- $A^*$  0
	- $B.1$
	- $C_{\cdot} \infty$
	- $D. 0.5$
	- $E. -\infty$
- 15. Количество информации, содержащееся в сообщении о том, что произошло некоторое событие
	- А. \* уменьшается с ростом вероятности этого события
	- В. увеличивается с ростом вероятности события
	- С. не зависит от вероятности
	- D. стремится к 1
	- Е. стремится к 0

#### 16. Оперативная память

- А. \* предназначена для временного хранения данных, когда компьютер включен
- В. память, в которую внесены данные при изготовлении компьютера
- С. используется для хранения данных изображения, выводимого на экран монитора
- D. используется для хранения параметров конфигурации компьютера
- Е. предназначена для долговременного хранения больших объёмов памяти и программ

#### 17. Постоянная память - это

- А. \* память, в которую вносятся данные при изготовлении ПК
- В. основное устройство долговременной памяти
- С. набор микросхем, предназначенный для временного хранения текущих данных и программ
- D. постоянное запоминающее устройство на основе компакт-диска
- Е. устройство для оперативного переноса небольших объемов данных с компьютера на компьютер
- 18. Вилеопамять
	- А. \* используется для хранения данных изображения, выводимого на экран монитора
	- В. основное устройство долговременной памяти
	- С. устройство для оперативного переноса небольших объемов данных с компьютера на компьютер
	- D. основное устройство долговременной памяти
	- Е. набор микросхем, предназначенный для временного хранения текущих данных и программ
- 19. Устройства, предназначенные для долговременного хранения больших объемов данных в ПК, представляет собой
	- А. \* внешнюю память компьютера
	- В. постоянную память
	- С. сверхбыстродействующую память
	- **D. видеопамять**
	- Е. полупостоянную память
- 20. Канал связи представляет собой
- А. \* среду, по которой передаются сигналы
- В. технические устройства, осуществляющие передачу сигналов
- С. устройства, осуществляющие прием сигналов
- D. устройства, осуществляющие прием и передачу информации
- Е. устройства, уменьшающие помехи при передаче сигналов
- 21. Для того, чтобы закодировать информацию, необходимо
	- А. \* описать какое-либо сообщение с помощью определенного алфавита (полного набора сигналов определенной физической природы)
	- В. преобразовать сигналы с целью передачи информации
	- С. преобразовать сигналы из непрерывных в дискретные
	- D. избавить сигналы, несущие информацию, от шумов, вызванных внешними помехами
	- Е. расшифровать полученные сообщения
- 22. Любые программы вспомогательного назначения называются
	- А. \* утилитами
	- В. системами управления базами данных
	- С. операционными оболочками
	- D. операционной системой
	- Е. издательскими системами
- 23. Операционная система
	- А. \* распределяет оперативную память, организует структуру данных, обеспечивает интерфейс пользователя
	- В. содержит программы-русификаторы
	- С. за счет применения специальных методов «упаковки» информации сжимает ее на лисках
	- D. содержит программы для диагностики компьютера
	- Е. ликвидирует последствия заражения компьютерным вирусом
- 24. Специальная сверхбыстрая оперативная память называется
	- А. \* кэш-памятью
	- В. постоянной памятью
	- С. видеопамятью
	- D. внешней памятью
	- Е. полупостоянной памятью
- 25. Устройство, предназначенное для преобразования аналоговых (электрических) сигналов в цифровые, называется
	- А. \* аналого-цифровым преобразователем
	- В. плоттером
	- С. контроллером
	- D. цифро-аналоговым преобразователем
	- Е. шиной
- 26. Устройство, предназначенное для преобразования цифровых сигналов в аналоговые (электрические) называются
	- А.\* цифро-аналоговым преобразователем
	- В. плоттером
	- С. контроллером
	- **D.**аналого-цифровым преобразователем
	- Е. шиной
- 27. Для хранения параметров конфигурации компьютера используется
- A. \* полупостоянная память (CMOS-память)
- B. долговременная память
- C. кэш-память
- D. постоянная память
- E. видеопамять
- 28.Основными параметрами процессора являются
	- A. \* разрядность, размер кэш-памяти
	- B. размер внешней памяти
	- C. размер постоянной памяти
	- D. скорость передачи сигнала по каналу связи
	- E. размер оперативной памяти
- 29.Для измерения информации не используются единицы:
	- A. \* бит/с
	- B. бит
	- C. Кбайт
	- D. Мбайт
	- E. Гбайт
- 30.Что такое информация?
	- A. \* совокупность новых ранее не известных сведений, описывающих наблюдаемое явление
	- B. все сведения, переданные по линиям связи
	- C. только данные, полученные c помощью измерительных комплексов
	- D. только данные, хранимые в ЭВМ
	- E. все процессы, происходящие в материальном мире
- 31.Системы биологической обратной связи это
	- A. \* системы, предназначенные для представления пациенту текущей информации о функционировании его внутренних органов и систем
	- B. системы, обеспечивающие автоматизацию различных видов деятельности учреждения
	- C. справочные системы, содержащие информацию о биологических объектах и выдающих ее по запросу пользователя
	- D. система, содержащая классификатор биологических объектов
	- E. системы административного управления
- 32.Что называется системами биологической обратной связи
	- A. \* системы, предназначенные для представления пациенту текущей информации о функционировании его внутренних органов и систем
	- B. системы, обеспечивающие автоматизацию различных видов деятельности учреждения
	- C. справочные системы, содержащие информацию о биологических объектах и выдающих ее по запросу пользователя
	- D. система, содержащая классификатор биологических объектов
	- E. системы административного управления
- 33.Какие системы относятся к системам биологической обратной связи
	- A. \* системы, предназначенные для представления пациенту текущей информации о функционировании его внутренних органов и систем
	- B. системы, обеспечивающие автоматизацию различных видов деятельности учреждения
- C. справочные системы, содержащие информацию о биологических объектах и выдающих ее по запросу пользователя
- D. система, содержащая классификатор биологических объектов
- E. системы административного управления
- 34.Организационно упорядоченная совокупность документов (массивов документов) и информационных технологий, в том числе с использованием средств вычислительной техники и связи, реализующих информационные процессы, называется
	- A. \* информационной системой
	- B. базой данных
	- C. операционной системой
	- D. программным обеспечением
	- E. вычислительной системой
- 35.Как называется организационно упорядоченная совокупность документов (массивов документов) и информационных технологий, в том числе с использованием средств вычислительной техники и связи, реализующих информационные процессы
	- A. \* информационной системой
	- B. базой данных
	- C. операционной системой
	- D. программным обеспечением
	- E. вычислительной системой
- 36.Название организационно упорядоченной совокупности документов (массивов документов) и информационных технологий, в том числе с использованием средств вычислительной техники и связи, реализующих информационные процессы
	- A. \* информационная система
	- B. база данных
	- C. операционная система
	- D. программное обеспечение
	- E. вычислительная система
- 37.В соответствии с иерархическим принципом медицинские информационные системы

## (МИС) делятся на

- A. \* уровни: базовый, учреждений и территориальный
- B. первую, вторую и третью категории
- C. простые, сложные и смешанные информационные системы
- D. детерминированные, стохастические и смешанные МИС
- E. линейные, разветвленные и циклические виды

## 38.На что делятся медицинские информационные системы (МИС) в соответствии с иерархическим принципом

- A. \* уровни: базовый, учреждений и территориальный
- B. первую, вторую и третью категории
- C. простые, сложные и смешанные информационные системы
- D. детерминированные, стохастические и смешанные МИС
- E. линейные, разветвленные и циклические виды

#### 39.Медицинские информационные системы (МИС), в соответствии с иерархическим принципом, делятся на

- A. \* уровни: базовый, учреждений и территориальный
- B. первую, вторую и третью категории
- C. простые, сложные и смешанные информационные системы
- D. детерминированные, стохастические и смешанные МИС
- E. линейные, разветвленные и циклические виды
- 40.Общая структура медицинской приборно-компьютерной системы включает в себя
	- A. \* аппаратуру съема информации, вычислительное средство и аппаратуру реализации лечебных воздействий
	- B. устройство съема информации, приемник, устройство регистрации
	- C. устройства съема информации, усилитель и устройство регистрации
	- D. генератор сигнала, усилитель и устройство контроля уровня сигнала
	- E. генератор сигнала, передатчик, приемник сигнала и регистрирующее устройство
- 41.Что включает в себя общая структура медицинской приборно-компьютерной системы
	- A. \* аппаратуру съема информации, вычислительное средство и аппаратуру реализации лечебных воздействий
	- B. устройство съема информации, приемник, устройство регистрации
	- C. устройства съема информации, усилитель и устройство регистрации
	- D. генератор сигнала, усилитель и устройство контроля уровня сигнала
	- E. генератор сигнала, передатчик, приемник сигнала и регистрирующее устройство
- 42.Перечень приборов, входящих в общую структуру медицинской приборнокомпьютерной системы
	- A. \* аппаратуру съема информации, вычислительное средство и аппаратуру реализации лечебных воздействий
	- B. устройство съема информации, приемник, устройство регистрации
	- C. устройства съема информации, усилитель и устройство регистрации
	- D. генератор сигнала, усилитель и устройство контроля уровня сигнала
	- E. генератор сигнала, передатчик, приемник сигнала и регистрирующее устройство
- 43.Для преобразования непрерывного электрического сигнала в серию цифровых сигналов, как правило, используют
	- A. \* аналогово-цифровой преобразователь
	- B. усилитель электрических сигналов
	- C. декодирующее устройство
	- D. кодирующее устройство
	- E. цифрово-аналоговый преобразователь
- 44.Как правило, используют для преобразования непрерывного электрического сигнала в серию цифровых сигналов
	- A. \* аналогово-цифровой преобразователь
	- B. усилитель электрических сигналов
	- C. декодирующее устройство
	- D. кодирующее устройство
	- E. цифрово-аналоговый преобразователь
- 45.Прибор, использующий, для преобразования непрерывного электрического сигнала в серию цифровых сигналов
	- A. \* аналогово-цифровой преобразователь
	- B. усилитель электрических сигналов
	- C. декодирующее устройство
	- D. кодирующее устройство
	- E. цифрово-аналоговый преобразователь
- 46.Медицинские информационно-справочные системы предназначены для
	- A. \* поиска и выдачи медицинской информации по запросу пользователя
	- B. создание справочников путем упорядочивания медицинской информации
	- C. обработки медико-биологических данных
- D. обработки лабораторных исследований
- E. проведения статистического анализа
- 47.Для чего предназначены медицинские информационно-справочные системы
	- A. \* поиска и выдачи медицинской информации по запросу пользователя
	- B. создание справочников путем упорядочивания медицинской информации
	- C. обработки медико-биологических данных
	- D. обработки лабораторных исследований
	- E. проведения статистического анализа
- 48.Предназначение медицинских информационно-справочные систем для
	- A. \* поиска и выдачи медицинской информации по запросу пользователя
	- B. создание справочников путем упорядочивания медицинской информации
	- C. обработки медико-биологических данных
	- D. обработки лабораторных исследований
	- E. проведения статистического анализа
- 49.Информационные системы для исследования органов дыхания, нервной системы, головного мозга, органов чувств, системы кровообращения, УЗИ-диагностика относятся к
	- A. \* системам для проведения функциональных и морфологических исследований
	- B. мониторным системам
	- C. системам управления лечебным процессом
	- D. информационно-справочным системам
	- E. системам лабораторной диагностики
- 50.К каким системам относятся информационные системы для исследования органов дыхания, нервной системы, головного мозга, органов чувств, системы кровообращения, УЗИ-диагностика
	- A. \* системам для проведения функциональных и морфологических исследований
	- B. мониторным системам
	- C. системам управления лечебным процессом
	- D. информационно-справочным системам
	- E. системам лабораторной диагностики
- 51.При исследования органов дыхания, нервной системы, головного мозга, органов чувств, системы кровообращения, УЗИ-диагностика используют информационные системы, которые относятся к

## A. \* системам для проведения функциональных и морфологических исследований

- B. мониторным системам
- C. системам управления лечебным процессом
- D. информационно-справочным системам
- E. системам лабораторной диагностики
- 52.Системы, предназначенные для информационной поддержки и автоматизации диагностического и лечебного процессов, осуществляемых при непосредственном контакте с организмом больного, называются
	- A. \* медицинскими аппаратно-программными комплексами (МАПК)
	- B. статистическими системами
	- C. административно-управленческими системами
	- D. банками информации медицинских учреждений
	- E. скрининговыми системами
- 53.Как называются системы, предназначенные для информационной поддержки и автоматизации диагностического и лечебного процессов, осуществляемых при непосредственном контакте с организмом больного
	- A. \* медицинскими аппаратно-программными комплексами (МАПК)
	- B. статистическими системами
	- C. административно-управленческими системами
	- D. банками информации медицинских учреждений
	- E. скрининговыми системами
- 54.Название систем, предназначенных для информационной поддержки и автоматизации диагностического и лечебного процессов, осуществляемых при непосредственном контакте с организмом больного
	- A. \* медицинскими аппаратно-программными комплексами (МАПК)
	- B. статистическими системами
	- C. административно-управленческими системами
	- D. банками информации медицинских учреждений
	- E. скрининговыми системами
- 55.МИС, которые полностью отображают ход информационных событий, происходящих в лечебном учреждении, это
	- A. \* госпитальные информационные системы
	- B. медицинские аппаратно-программные комплексы
	- C. персонифицированные регистры
	- D. скрининговые системы
	- E. банки информации медицинских учреждений
- 56.Какие МИС полностью отображают ход информационных событий, происходящих в лечебном учреждении
	- A. \* госпитальные информационные системы
	- B. медицинские аппаратно-программные комплексы
	- C. персонифицированные регистры
	- D. скрининговые системы
	- E. банки информации медицинских учреждений
- 57.Как называются МИС, которые полностью отображают ход информационных событий, происходящих в лечебном учреждении
	- A. \* госпитальные информационные системы
	- B. медицинские аппаратно-программные комплексы
	- C. персонифицированные регистры
	- D. скрининговые системы
	- E. банки информации медицинских учреждений
- 58.МИС, создающие единое информационное пространство в сфере здравоохранения, называются
	- A. \* компьютерными телекоммуникационными сетями
	- B. банками информации медицинских учреждений
	- C. медицинскими информационно-справочными системами
	- D. медицинскими консультативно-диагностическими системами
	- E. АРМ-ами врача
- 59.Как называются МИС, создающие единое информационное пространство в сфере здравоохранения
	- A. \* компьютерными телекоммуникационными сетями
	- B. банками информации медицинских учреждений
- C. медицинскими информационно-справочными системами
- D. медицинскими консультативно-диагностическими системами
- E. АРМ-ами врача
- 60.Название МИС, создающие единое информационное пространство в сфере здравоохранения
	- A. \* компьютерные телекоммуникационные сети
	- B. банки информации медицинских учреждений
	- C. медицинские информационно-справочные системы
	- D. медицинские консультативно-диагностические системы
	- E. АРМ-мы врача

61.Представление информации об объекте в виде алгоритма называется

- A. **\*** формализацией
- B. алгоритмизацией
- C. классификацией
- D. аппроксимацией
- E. интерполяцией
- 62.Если информация об объекте отображена в виде последовательности действий, в результате выполнения которых приходим к искомому результату, то такой процесс представления информации называется
	- A. **\*** формализацией
	- B. алгоритмизацией
	- C. классификацией
	- D. аппроксимацией
	- E. интерполяцией

63.Процесс представления информации о приготовлении лекарства в аптеке в виде инструкций (правил) называется

- A. **\*** формализацией
- B. алгоритмизацией
- C. классификацией
- D. аппроксимацией
- E. интерполяцией

#### 64.Медицинская классификационная система ICРС является

- A. \* двухосевой системой
- B. одноосевой системой
- C. трехосевой системой
- D. многоосевой системой
- E. четырехосевой системой

#### 65.Система кодирования записи о больном в ICРС является

- A. \* двухосевой системой
- B. одноосевой системой
- C. трехосевой системой
- D. многоосевой системой
- E. четырехосевой системой

66.Структура системы ICРС является

- A. \* двухосевой системой
- B. одноосевой системой
- C. трехосевой системой
- D. многоосевой системой
- E. четырехосевой системой
- 67.Как называется упорядоченная последовательность действий, направленных на получение определенного результата?
	- A. \* алгоритм
	- B. шаг
	- C. программа
	- D. кодировка
	- E. стратегия

68.Правило, указывающее последовательность действий, в результате выполнения которых приходим к искомому результату, называют

- A. \* алгоритм
- B. шаг
- C. программа
- D. кодировка
- E. стратегия

69.Инструкция принятия лекарства (способ использования, дозы) называется

- A. \* алгоритм
- B. шаг
- C. программа
- D. кодировка
- E. стратегия

70.Какой код является основой Международной классификации болезней? (МКБ-10)?

- A. \* трехзначный код
- B. двоичный код
- C. шестеричный код
- D. восьмеричный код
- E. литерный код
- 71.В системе кодирования для обобщенной записи о больном МКБ-10 используется
	- A. \* трехзначный код
	- B. двоичный код
	- C. шестеричный код
	- D. восьмеричный код
	- E. литерный код

72.Минимальным требованием для сообщения статистики смертности во Всемирную организацию здравоохранения является использование классификации, использующей

- A. \* трехзначный код
- B. двоичный код
- C. шестеричный код
- D. восьмеричный код
- E. литерный код
- 73.Для какого способа построения алгоритма характерной является структурная схема подачи информации?
	- A. \* графического
	- B. дедуктивного
	- C. эмпирического
	- D. интуитивного
- E. символического
- 74.Если структурная схема алгоритма составлена из отдельных блоков, то способ его представления называется
	- A. \* графического
	- B. дедуктивного
	- C. эмпирического
	- D. интуитивного
	- E. символического
- 75.Применение основных видов блоков (ввод-вывод данных, выполнение операций, проверка выполнения утверждений и т.д.) при изображении задачи представляет собой способ построения алгоритма
	- A. \* графического
	- B. дедуктивного
	- C. эмпирического
	- D. интуитивного
	- E. символического

76.Как называется способ представления алгоритмов с помощью условных символов?

- A. \* символический
- B. графический
- C. схематический
- D. письменный
- E. условный

77.Способ записи алгоритма с помощью условных символов называется

- A. \* символический
- B. графический
- C. схематический
- D. письменный
- E. условный

78.Способ использования условных символов в записи правила, указывающего действия, в результате выполнения которых приходим к искомому результату, называется

- A. \* символический
- B. графический
- C. схематический
- D. письменный
- E. условный

79.Какие виды кодов используются в международной системе классификации ICD (МКБ)?

- A. \* иерархические
- B. числовые
- C. мнемонические
- D. коды сопоставления
- E. смешанные
- 80.В системе кодирования для обобщенной записи о больном ICD (МКБ) используют виды кодов
	- A. \* иерархические
	- B. числовые
	- C. мнемонические
	- D. коды сопоставления
- E. смешанные
- 81.Как называются виды кодов, использующие расширение существующего кода на один и большее количество дополнительных символов для каждого дополнительного уровня детализации?
	- A. \* иерархические
	- B. числовые
	- C. мнемонические
	- D. коды сопоставления
	- E. смешанные

82.Какие виды кодов используются в международной системе классификации ICPC?

- A. \* коды сопоставления
- B. числовые
- C. мнемонические
- D. иерархические
- E. смешанные
- 83.Как называются коды, состоящие из частей (сегментов), а каждый сегмент характеризует связанный с ним класс?
	- A. \* коды сопоставления
	- B. числовые
	- C. мнемонические
	- D. иерархические
	- E. смешанные
- 84.В ICPC, например, диагностический код сформирован из одной буквы алфавита ("N" – нарушение нервной системы) и двузначного числа. Как называются такие коды?
	- A. \* коды сопоставления
	- B. числовые
	- C. мнемонические
	- D. иерархические
	- E. смешанные
- 85.Как называют алгоритм, в котором предполагается проверка определенного утверждения?
	- A. \* разветвленным
	- B. циклическим
	- C. линейным
	- D. прямым
	- E. обратным
- 86.В изображении задачи о проверке определенного утверждения может использоваться тип алгоритма
	- A. \* разветвленным
	- B. циклическим
	- C. линейным
	- D. прямым
	- E. обратным
- 87.С помощью какого типа алгоритмов может быть формализована задача о проверке определенного утверждения?
	- A. \* разветвленным
	- B. циклическим
	- C. линейным
- D. прямым
- E. обратным
- 88.Как называют алгоритм, в котором предусмотрено многоразовое повторение некоторой последовательности действий?
	- A. \* циклическим
	- B. разветвленным
	- C. линейным
	- D. прямым
	- E. обратным

89.Каким алгоритмом описывается форма организации действия, которое выполняется несколько раз до тех пор, пока выполняется некоторое условие?

- A. \* циклическим
- B. разветвленным
- C. линейным
- D. прямым
- E. обратным

90.С помощью какого типа алгоритма может быть формализована задача об определении значений давления Р крови в аорте в диапазоне времени  $0 \le t \le 1$  с при последовательном возрастании времени на  $\Delta t = 0.1$  с?

- A. \* циклическим
- B. разветвленным
- C. линейным
- D. прямым
- E. обратным

91.Что привело к возникновению концепции доказательной медицины в конце восьмидесятых годов прошлого века?

- A. \* развитие идей критической оценки медицинской информации
- B. создание электронной истории болезни
- C. развитие телемедицины
- D. развитие компьютерных сетей
- E. рост числа сердечно-сосудистых заболеваний
- 92.Возникновение концепции доказательной медицины в конце восьмидесятых годов прошлого века стало результатом
	- A. \* развития идей критической оценки медицинской информации
	- B. создания электронной истории болезни
	- C. развития телемедицины
	- D. развития компьютерных сетей
	- E. роста числа сердечно-сосудистых заболеваний
- 93.Доказательная медицина стала результатом
	- A. \* развития идей критической оценки медицинской информации
	- B. создания электронной истории болезни
	- C. развития телемедицины
	- D. развития компьютерных сетей
	- E. роста числа сердечно-сосудистых заболеваний
- 94.Выберите утверждение, в которое содержится основной постулат доказательной медицины
	- A. \* каждое решение врача должно основываться только на научных фактах, полученных в результате строго спланированных научных исследований
- B. решение врача должно быть основано на результатах подробного анамнеза пациента
- C. решение врача должно основываться на коллективном обсуждении проблемы
- D. решение врача должно быть основано на данных о значениях физиологических параметров пациента
- E. выводы о состоянии здоровья пациента должны соответствовать профессиональному опыту врача
- 95.Основным постулатом доказательной медицины является следующее
	- A. \* каждое решение врача должно основываться только на научных фактах, полученных в результате строго спланированных научных исследований
	- B. решение врача должно быть основано на результатах подробного анамнеза пациента
	- C. решение врача должно основываться на коллективном обсуждении проблемы
	- D. решение врача должно быть основано на данных о значениях физиологических параметров пациента
	- E. выводы о состоянии здоровья пациента должны соответствовать профессиональному опыту врача
- 96.Доказательная медицина базируется на следующем постулате
	- A. \* каждое решение врача должно основываться только на научных фактах, полученных в результате строго спланированных научных исследований
	- B. решение врача должно быть основано на результатах подробного анамнеза пациента
	- C. решение врача должно основываться на коллективном обсуждении проблемы
	- D. решение врача должно быть основано на данных о значениях физиологических параметров пациента
	- E. выводы о состоянии здоровья пациента должны соответствовать профессиональному опыту врача
- 97.Как классифицируются исследования по своей цели?
	- A. \* выдвигающие и проверяющие гипотезу
	- B. одномоментные и динамические
	- C. пассивные и активные
	- D. проспективные и ретроспективные
	- E. простые и структурированные
- 98.По своей цели исследования имеют следующую классификацию:
	- A. \* выдвигающие и проверяющие гипотезу
	- B. одномоментные и динамические
	- C. пассивные и активные
	- D. проспективные и ретроспективные
	- E. простые и структурированные
- 99.Выберите классификацию исследования по своей цели
	- A. \* выдвигающие и проверяющие гипотезу
	- B. одномоментные и динамические
	- C. пассивные и активные
	- D. проспективные и ретроспективные
	- E. простые и структурированные
- 100. Выберите, по какому принципу исследования делятся на активные и пассивные в соответствии с современной классификацией медицинских научных исследований
	- A. \* по отсутствию или наличию вмешательства
- B. по временным параметрам
- C. по цели исследования
- D. по соотношению времени сбора данных и формирования выборок
- E. по точности полученных выводов
- 101. Исследования делятся на активные и пассивные в соответствии с современной классификацией медицинских научных исследований
	- A. \* по отсутствию или наличию вмешательства
	- B. по временным параметрам
	- C. по цели исследования
	- D. по соотношению времени сбора данных и формирования выборок
	- E. по точности полученных выводов
- 102. Медицинские научные исследования делятся на активные и пассивные
	- A. \* по отсутствию или наличию вмешательства
	- B. по временным параметрам
	- C. по цели исследования
	- D. по соотношению времени сбора данных и формирования выборок
	- E. по точности полученных выводов
- 103. Выберите, по какому принципу исследования делятся на одномоментные и динамические в соответствии с современной классификацией медицинских научных исследований
	- A. \* по временным параметрам
	- B. по цели исследования
	- C. по отсутствию или наличию вмешательства
	- D. по соотношению времени сбора данных и формирования выборок
	- E. по точности полученных выводов
- 104. Исследования делятся на одномоментные и динамические в соответствии с современной классификацией медицинских научных исследований
	- A. \* по временным параметрам
	- B. по цели исследования
	- C. по отсутствию или наличию вмешательства
	- D. по соотношению времени сбора данных и формирования выборок
	- E. по точности полученных выводов
- 105. Медицинские научные исследования делятся на одномоментные и динамические
	- A. \* по временным параметрам
	- B. по цели исследования
	- C. по отсутствию или наличию вмешательства
	- D. по соотношению времени сбора данных и формирования выборок
	- E. по точности полученных выводов
- 106. Выберите наиболее простую структуру медицинского исследования с наименьшей степенью доказательности
	- A. \* описание отдельного случая
	- B. описание серии случаев
	- C. исследование случай-контроль
	- D. рандомизированное исследование
	- E. мета-анализ
- 107. Наиболее простой структурой медицинского исследования с наименьшей степенью доказательности является
	- A. \* описание отдельного случая
- B. описание серии случаев
- C. исследование случай-контроль
- D. рандомизированное исследование
- E. мета-анализ
- 108. Наименьшей степенью доказательности медицинского исследования обладает
	- A. \* описание отдельного случая
	- B. описание серии случаев
	- C. исследование случай-контроль
	- D. рандомизированное исследование
	- E. мета-анализ
- 109. Выберите наиболее доказательный тип медицинских исследований
	- A. \* мета-анализ
	- B. проспективное когортное исследование
	- C. исследование случай-контроль
	- D. ретроспективное исследование случай-контроль
	- E. аналитическое одномоментное исследование
- 110. Какой из нижеперечисленных типов медицинских исследований наиболее доказательный?
	- A. \* мета-анализ
	- B. проспективное когортное исследование
	- C. исследование случай-контроль
	- D. ретроспективное исследование случай-контроль
	- E. аналитическое одномоментное исследование
- 111. Наиболее доказательным типом медицинских исследований является
	- A. \* мета-анализ
	- B. проспективное когортное исследование
	- C. исследование случай-контроль
	- D. ретроспективное исследование случай-контроль
	- E. аналитическое одномоментное исследование
- 112. В чем состоит такая структура медицинского исследования, как «описание отдельных случаев»?
	- A. \* в описании редкого наблюдения, «классического» случая или нового феномена
	- B. в исследовании, включающем обычно статистику группы случаев, отобранных по какому-то признаку
	- C. в ретроспективном исследовании, в котором по архивным данным или опросу формируют группы случаев с определенным заболеванием и без него
	- D. в динамическом исследовании какого-либо профилактического, диагностического или лечебного воздействия, в котором группы формируются путем случайного распределения серии случаев по группам
	- E. в описательном исследовании однократно обследуемых групп случаев для оценки течения и исхода заболевания или эффективности диагностики
- 113. Такая структура медицинского исследования, как «описание отдельных случаев» состоит в
	- A. \* описании редкого наблюдения, «классического» случая или нового феномена
	- B. исследовании, включающем обычно статистику группы случаев, отобранных по какому-то признаку
	- C. ретроспективном исследовании, в котором по архивным данным или опросу формируют группы случаев с определенным заболеванием и без него
- D. динамическом исследовании какого-либо профилактического, диагностического или лечебного воздействия, в котором группы формируются путем случайного распределения серии случаев по группам
- E. описательном исследовании однократно обследуемых групп случаев для оценки течения и исхода заболевания или эффективности диагностики
- 114. Структура медицинского исследования «описание отдельных случаев» заключается в
	- A. \* описании редкого наблюдения, «классического» случая или нового феномена
	- B. исследовании, включающем обычно статистику группы случаев, отобранных по какому-то признаку
	- C. ретроспективном исследовании, в котором по архивным данным или опросу формируют группы случаев с определенным заболеванием и без него
	- D. динамическом исследовании какого-либо профилактического, диагностического или лечебного воздействия, в котором группы формируются путем случайного распределения серии случаев по группам
	- E. описательном исследовании однократно обследуемых групп случаев для оценки течения и исхода заболевания или эффективности диагностики
- 115. Медицинское исследование «описание серии случаев» заключается в
	- A. \* исследовании, включающем обычно описательную статистику группы больных, отобранных по какому-либо признаку
	- B. описании редкого наблюдения, «классического» случая или нового феномена
	- C. ретроспективном исследовании, в котором по архивным данным или опросу формируют группы из больных с определенным заболеванием и без него
	- D. динамическом исследовании какого-либо профилактического, диагностического или лечебного воздействия, в котором группы формируются путем случайного распределения объектов исследования по группам
	- E. описательном исследовании, включающем однократно обследуемые группы участников, и проводимом с целью оценки распространенности исхода, течения заболевания или эффективности диагностики
- 116. Такое медицинское исследование, как «описание серии случаев» заключается в
	- A. \* исследовании, включающем обычно описательную статистику группы больных, отобранных по какому-либо признаку
	- B. описании редкого наблюдения, «классического» случая или нового феномена
	- C. ретроспективном исследовании, в котором по архивным данным или опросу формируют группы из больных с определенным заболеванием и без него
	- D. динамическом исследовании какого-либо профилактического, диагностического или лечебного воздействия, в котором группы формируются путем случайного распределения объектов исследования по группам
	- E. описательном исследовании, включающем однократно обследуемые группы участников, и проводимом с целью оценки распространенности исхода, течения заболевания или эффективности диагностики
- 117. В чем заключается медицинское исследование «описание серии случаев»?
	- A. \* в исследовании, включающем обычно описательную статистику группы больных, отобранных по какому-либо признаку
	- B. в описании редкого наблюдения, «классического» случая или нового феномена
	- C. в ретроспективном исследовании, в котором по архивным данным или опросу формируют группы из больных с определенным заболеванием и без него
- D. в динамическом исследовании какого-либо профилактического, диагностического или лечебного воздействия, в котором группы формируются путем случайного распределения объектов исследования по группам
- E. в описательном исследовании, включающем однократно обследуемые группы участников, и проводимом с целью оценки распространенности исхода, течения заболевания или эффективности диагностики
- 118. Медицинское исследование вида «исследование случай-контроль» является
	- A. \* ретроспективным исследованием, в котором по архивным данным или опросу его участников формируются группы из этих участников (больных) с определенным заболеванием или без него, а затем ретроспективно оценивается частота воздействия предполагаемого фактора риска или причины заболевания
	- B. исследованием, включающем обычно описательную статистику группы больных, отобранных по какому-либо признаку
	- C. описательным исследованием, включающем однократно обследуемые группы участников, и проводимое с целью оценки распространенности исхода, течения заболевания или эффективности диагностики
	- D. динамическим исследованием какого-либо профилактического, диагностического или лечебного воздействия, в котором группы формируются путем случайного распределения объектов исследования по группам
	- E. описанием редкого наблюдения, «классического» случая или нового феномена
- 119. Такая структура медицинского исследование, как «исследование случай-контроль» является
	- A. \* ретроспективным исследованием, в котором по архивным данным или опросу его участников формируются группы из этих участников (больных) с определенным заболеванием или без него, а затем ретроспективно оценивается частота воздействия предполагаемого фактора риска или причины заболевания
	- B. исследованием, включающем обычно описательную статистику группы больных, отобранных по какому-либо признаку
	- C. описательным исследованием, включающем однократно обследуемые группы участников, и проводимое с целью оценки распространенности исхода, течения заболевания или эффективности диагностики
	- D. динамическим исследованием какого-либо профилактического, диагностического или лечебного воздействия, в котором группы формируются путем случайного распределения объектов исследования по группам
	- E. описанием редкого наблюдения, «классического» случая или нового феномена
- 120. Тип медицинского исследования «исследование случай-контроль» является
	- A. \* ретроспективным исследованием, в котором по архивным данным или опросу его участников формируются группы из этих участников (больных) с определенным заболеванием или без него, а затем ретроспективно оценивается частота воздействия предполагаемого фактора риска или причины заболевания
	- B. исследованием, включающем обычно описательную статистику группы больных, отобранных по какому-либо признаку
	- C. описательным исследованием, включающем однократно обследуемые группы участников, и проводимое с целью оценки распространенности исхода, течения заболевания или эффективности диагностики
	- D. динамическим исследованием какого-либо профилактического, диагностического или лечебного воздействия, в котором группы формируются путем случайного распределения объектов исследования по группам
- E. описанием редкого наблюдения, «классического» случая или нового феномена
- 121. В чем заключается медицинское исследование, известное как «аналитическое одномоментное исследование»?
	- A. \* в описательном исследовании, включающем однократно обследуемые группы участников, и проводимое с целью оценки распространенности исхода, течения заболевания и эффективности лечения
	- B. в ретроспективном исследовании, в котором по архивным данным или по опросу его участников формируются группы больных или участников с определенным значением или без него, а затем ретроспективно оценивается частота воздействия предполагаемого фактора риска или причины заболевания
	- C. в описании редкого наблюдения, «классического» случая или нового феномена
	- D. в динамическом исследовании какого-либо профилактического, диагностического или лечебного воздействия, в котором группы формируются путем случайного распределения объектов исследования по группам
	- E. в исследовании, включающем обычно статистику группы больных, отобранных по какому-то признаку
- 122. Медицинское исследование, известное как «аналитическое одномоментное исследование» заключается
	- A. \* в описательном исследовании, включающем однократно обследуемые группы участников, и проводимое с целью оценки распространенности исхода, течения заболевания и эффективности лечения
	- B. в ретроспективном исследовании, в котором по архивным данным или по опросу его участников формируются группы больных или участников с определенным значением или без него, а затем ретроспективно оценивается частота воздействия предполагаемого фактора риска или причины заболевания
	- C. в описании редкого наблюдения, «классического» случая или нового феномена
	- D. в динамическом исследовании какого-либо профилактического, диагностического или лечебного воздействия, в котором группы формируются путем случайного распределения объектов исследования по группам
	- E. в исследовании, включающем обычно статистику группы больных, отобранных по какому-то признаку
- 123. Такое медицинское исследование, как «аналитическое одномоментное исследование» заключается
	- A. \* в описательном исследовании, включающем однократно обследуемые группы участников, и проводимое с целью оценки распространенности исхода, течения заболевания и эффективности лечения
	- B. в ретроспективном исследовании, в котором по архивным данным или по опросу его участников формируются группы больных или участников с определенным значением или без него, а затем ретроспективно оценивается частота воздействия предполагаемого фактора риска или причины заболевания
	- C. в описании редкого наблюдения, «классического» случая или нового феномена
	- D. в динамическом исследовании какого-либо профилактического, диагностического или лечебного воздействия, в котором группы формируются путем случайного распределения объектов исследования по группам
	- E. в исследовании, включающем обычно статистику группы больных, отобранных по какому-то признаку
- 124. В чем заключается медицинское исследование, известное как «проспективное продольное исследование»?
- A. \* в исследовании, в котором выделенная когорта участников наблюдается в течение определенного времени с целью выявления факторов риска, прогностических факторов причин заболевания и уровня заболеваемости
- B. в исследовании, включающем обычно статистику группы больных, отобранных по какому-то признаку
- C. в ретроспективном исследовании, в котором по архивным данным или опросу формируют группы из больных с определенным заболеванием и без него
- D. в динамическом исследовании какого-либо профилактического, диагностического или лечебного воздействия, в котором группы формируются путем случайного распределения объектов исследования по группам
- E. в описательном исследовании, включающем однократно обследуемые группы участников, и проводимом с целью оценки распространенности исхода, течения заболевания или эффективности диагностики
- 125. Медицинское исследование, известное как «проспективное продольное исследование» заключается
	- A. \* в исследовании, в котором выделенная когорта участников наблюдается в течение определенного времени с целью выявления факторов риска, прогностических факторов причин заболевания и уровня заболеваемости
	- B. в исследовании, включающем обычно статистику группы больных, отобранных по какому-то признаку
	- C. в ретроспективном исследовании, в котором по архивным данным или опросу формируют группы из больных с определенным заболеванием и без него
	- D. в динамическом исследовании какого-либо профилактического, диагностического или лечебного воздействия, в котором группы формируются путем случайного распределения объектов исследования по группам
	- E. в описательном исследовании, включающем однократно обследуемые группы участников, и проводимом с целью оценки распространенности исхода, течения заболевания или эффективности диагностики
- 126. Такое медицинское исследование, как «проспективное продольное исследование» заключается
	- A. \* в исследовании, в котором выделенная когорта участников наблюдается в течение определенного времени с целью выявления факторов риска, прогностических факторов причин заболевания и уровня заболеваемости
	- B. в исследовании, включающем обычно статистику группы больных, отобранных по какому-то признаку
	- C. в ретроспективном исследовании, в котором по архивным данным или опросу формируют группы из больных с определенным заболеванием и без него
	- D. в динамическом исследовании какого-либо профилактического, диагностического или лечебного воздействия, в котором группы формируются путем случайного распределения объектов исследования по группам
	- E. в описательном исследовании, включающем однократно обследуемые группы участников, и проводимом с целью оценки распространенности исхода, течения заболевания или эффективности диагностики
- 127. В чем суть медицинского исследования, известного как «рандомизированное исследование»?
	- A. \* в динамическом исследовании какого-либо профилактического, диагностического или лечебного воздействия, в котором группы формируются путем случайного распределения объектов исследования по группам
- B. в описательном исследовании, включающем однократно обследуемые группы участников, и проводимом с целью оценки распространенности исхода, течения заболевания или эффективности диагностики
- C. в исследовании, включающем обычно статистику группы больных, отобранных по какому-то признаку
- D. в ретроспективном исследовании, в котором по архивным данным или по опросу формируют группы из больных с определенным заболеванием и без него
- E. в описании редкого наблюдения, «классического» случая или нового феномена
- 128. Суть медицинского исследования, известного как «рандомизированное исследование» заключается
	- A. \* в динамическом исследовании какого-либо профилактического, диагностического или лечебного воздействия, в котором группы формируются путем случайного распределения объектов исследования по группам
	- B. в описательном исследовании, включающем однократно обследуемые группы участников, и проводимом с целью оценки распространенности исхода, течения заболевания или эффективности диагностики
	- C. в исследовании, включающем обычно статистику группы больных, отобранных по какому-то признаку
	- D. в ретроспективном исследовании, в котором по архивным данным или по опросу формируют группы из больных с определенным заболеванием и без него
	- E. в описании редкого наблюдения, «классического» случая или нового феномена
- 129. Такое медицинское исследование, как «рандомизированное исследование» заключается
	- A. \* в динамическом исследовании какого-либо профилактического, диагностического или лечебного воздействия, в котором группы формируются путем случайного распределения объектов исследования по группам
	- B. в описательном исследовании, включающем однократно обследуемые группы участников, и проводимом с целью оценки распространенности исхода, течения заболевания или эффективности диагностики
	- C. в исследовании, включающем обычно статистику группы больных, отобранных по какому-то признаку
	- D. в ретроспективном исследовании, в котором по архивным данным или по опросу формируют группы из больных с определенным заболеванием и без него
	- E. в описании редкого наблюдения, «классического» случая или нового феномена
- 130. В чем заключается основная идея медицинского исследования, известного как «мета-анализ»?
	- A. \* в количественном анализе объединенных результатов нескольких клинических испытаний одного и того же вмешательства при одном и том же заболевании
	- B. в динамическом исследовании какого-либо профилактического, диагностического или лечебного воздействия, в котором группы формируются путем случайного распределения объектов исследования по группам
	- C. в описательном исследовании, включающем однократно обследуемые группы участников, и проводимом с целью оценки распространенности исхода, течения заболевания или эффективности диагностики
	- D. в исследовании, включающем обычно статистику группы больных, отобранных по какому-то признаку
	- E. в ретроспективном исследовании, в котором по архивным данным или опросу формируют группы из больных с определенным заболеванием и без него
- 131. Основная идея медицинского исследования, известного как «мета-анализ» состоит
	- A. \* в количественном анализе объединенных результатов нескольких клинических испытаний одного и того же вмешательства при одном и том же заболевании
	- B. в динамическом исследовании какого-либо профилактического, диагностического или лечебного воздействия, в котором группы формируются путем случайного распределения объектов исследования по группам
	- C. в описательном исследовании, включающем однократно обследуемые группы участников, и проводимом с целью оценки распространенности исхода, течения заболевания или эффективности диагностики
	- D. в исследовании, включающем обычно статистику группы больных, отобранных по какому-то признаку
	- E. в ретроспективном исследовании, в котором по архивным данным или опросу формируют группы из больных с определенным заболеванием и без него
- 132. Медицинское исследование, известное как «мета-анализ» заключается
	- A. \* в количественном анализе объединенных результатов нескольких клинических испытаний одного и того же вмешательства при одном и том же заболевании
	- B. в динамическом исследовании какого-либо профилактического, диагностического или лечебного воздействия, в котором группы формируются путем случайного распределения объектов исследования по группам
	- C. в описательном исследовании, включающем однократно обследуемые группы участников, и проводимом с целью оценки распространенности исхода, течения заболевания или эффективности диагностики
	- D. в исследовании, включающем обычно статистику группы больных, отобранных по какому-то признаку
	- E. в ретроспективном исследовании, в котором по архивным данным или опросу формируют группы из больных с определенным заболеванием и без него
- 133. Базы данных по способу доступа к данным подразделяются на
	- A. \* локальные и удаленные
	- B. одноранговые и многоранговые
	- C. низкоскоростные и высокоскоростные
	- D. системы общего назначения и специализированные
	- E. локальные и глобальные
- 134. Одним из этапов работы при разработке БД является
	- A. \* постановка задачи
	- B. наблюдение
	- C. интерпретация
	- D. регистрация сигнала
	- E. преобразование сигнала в цифровую форму
- 135. Одним из этапов работы при разработке БД является:
	- A. \* анализ объекта
	- B. наблюдение
	- C. интерпретация
	- D. регистрация сигнала
	- E. преобразование сигнала в цифровую форму
- 136. Одним из этапов работы при разработке БД является
	- A. \* синтез модели
	- B. наблюдение
	- C. интерпретация
- D. регистрация сигнала
- Е. преобразование сигнала в цифровую форму
- 137. Одним из этапов работы при разработке БД является
	- А. \* выбор способов представления информации и программного инструментария
	- В. наблюдение
	- С. интерпретация
	- D. регистрация сигнала
	- Е. преобразование сигнала в цифровую форму
- 138. Основное назначение СУБД это
	- А. \* создание баз данных и управление их работой
	- В. построение диаграмм
	- С. создание презентации
	- **D.** проведение расчетов
	- Е. построение графиков
- 139. К понятийной базе технологии БД (баз данных) относятся
	- А. \* поле, запись и таблица
	- В. координатная линейка и маркированный список
	- С. строка состояния и Веб-компоненты
	- D. рисунок, диаграмма и график
	- Е. контекстное меню и панель управления
- 140. К основным понятиям иерархической структуры организации баз данных не относится
	- А. \* ядро
	- В. уровень
	- С. узел
	- **D.** связь
	- Е. все выше перечисленное относится к понятийной базе иерархических баз данных
- 141. Выбрать ложное утверждение
	- А. \* 1 бит это информация, содержащаяся в сообщении о том, что произошло одно из равновероятных событий
	- В. автоматизированное рабочее место врача (АРМ) врача относится к информационным системам базового уровня
	- С. файловая система предназначена для хранения данных на диске и обеспечения доступа к ним
	- D. размер КЭШ-памяти является одним из параметров центрального процессора
	- Е. база данных это поименованная совокупность структурированных данных
- 142. По определению базы данных это
	- А. \* поименованная совокупность структурированных данных, относящихся к определенной предметной области
	- В. класс программ, предназначенных для создания и обработки графических изображений
	- С. программа, которая выполняет функции личного секретаря и помощника
	- D. программа, которая служит для поиска нужного объекта файловой системы
	- Е. система хранения данных для автоматизированного проектирования
- 143. В соответствии со способом доступа к данным БД подразделяются на
	- А. \* локальные и удаленные БД
	- В. одноранговые и многоранговые
	- С. низкоскоростные и высокоскоростные
- D. системы общего назначения и специализированные
- E. локальные и глобальные
- 144. Выберите из предложенного ниже списка этап, относящийся к разработке БД
	- A. \* постановка задачи
	- B. наблюдение
	- C. интерпретация
	- D. регистрация сигнала
	- E. преобразование сигнала в цифровую форму
- 145. Выберите из предложенного ниже списка этап, относящийся к разработке БД
	- A. \* анализ объекта
	- B. наблюдение
	- C. интерпретация
	- D. регистрация сигнала
	- E. преобразование сигнала в цифровую форму
- 146. Какой из предложенных ниже вариантов относится к разработке БД?
	- A. \* синтез модели
	- B. наблюдение
	- C. интерпретация
	- D. регистрация сигнала
	- E. преобразование сигнала в цифровую форму
- 147. Какой из предложенных ниже вариантов относится к разработке БД?
	- A. \* выбор способов представления информации и программного инструментария
	- B. наблюдение
	- C. интерпретация
	- D. регистрация сигнала
	- E. преобразование сигнала в цифровую форму
- 148. Выберите из предложенных ниже вариантов тот, который наиболее полно соответствует основному назначению систем управления базами данных
	- A. \* создание баз данных и управление их работой
	- B. построение диаграмм
	- C. создание презентации
	- D. проведение расчетов
	- E. построение графиков
- 149. Из предложенных ниже вариантов выберите тот, который соответствует основным понятиям технологии баз данных
	- A. \* поле, запись и таблица
	- B. координатная линейка и маркированный список
	- C. строка состояния и Веб-компоненты
	- D. рисунок, диаграмма и график
	- E. контекстное меню и панель управления
- 150. Выберите из нижеследующего списка то, что не относится к основному понятию иерархической структуры организации БД
	- A. \* ядро
	- B. уровень
	- C. узел
	- D. связь
	- E. все выше перечисленное относится к понятийной базе иерархических баз данных
- 151. Какое из предложенных ниже утверждений не соответствует действительности?
- А. \* 1 бит это информация, содержащаяся в сообщении о том, что произошло одно из равновероятных событий
- В. автоматизированное рабочее место врача (АРМ) врача относится к информационным системам базового уровня
- С. файловая система предназначена для хранения данных на диске и обеспечения доступа к ним
- D. размер КЭШ-памяти является одним из параметров центрального процессора
- Е. база данных это поименованная совокупность структурированных данных
- 152. Какое из перечисленных утверждений можно отнести к определению БД?
	- А. \* поименованная совокупность структурированных данных, относящихся к определенной предметной области
	- В. класс программ, предназначенных для создания и обработки графических изображений
	- С. программа, которая выполняет функции личного секретаря и помощника
	- D. программа, которая служит для поиска нужного объекта файловой системы
	- Е. системы хранения данных для автоматизированного проектирования
- 153. Для создания связанных, многоуровневых БД с возможностью осуществлять выборки по нескольким параметра используют
	- A. \* Microsoft Access
	- **B.** Microsoft Excel
	- C. Microsoft Word
	- D. Microsoft Power Point
	- E. Microsoft Publisher
- 154. К сложным программным комплексам, предназначенным для выполнения всей совокупности функций, связанных с созданием и эксплуатацией базы данных информационной системы относят
	- А. \* СУБД общего назначения
	- В. специализированные СУБД
	- С. простейшие СУБД
	- **D.** все виды СУБД
	- Е. простейшие СУБД
- 155. К наиболее известным СУБД общего назначения не относят
	- A. \* Microsoft Excel
	- **B.** Microsoft Access
	- C. Microsoft Visual FoxPro
	- D. Paradox
	- E. Microsoft SQL Server
- 156. Синтез компьютерной модели объекта является
	- А. \* пятым этапом разработки БД
	- В. вторым этапом разработки БД
	- С. шестым этапом разработки БД
	- D. первым этапом разработки БД
	- Е. не является этапом разработки БД
- 157. Что не является этапом разработки БД?
	- А. \* интерпретация данных
	- В. постановка задачи
	- С. анализ объекта
	- **D.** синтез модели
- Е. работа с созданной БД
- 158. Что не входит в перечень действий, которые могут осуществляться при работе с БД
	- А. \* анализ данных
	- В. поиск сведений
	- С. сортировка данных
	- **D.** изменение данных
	- Е. все перечисленное относится к действиям, осуществляемым при работе с БД
- 159. Выберите, что позволяет однозначным образом определить каждую строку в таблице
	- А. \* первичный ключ
	- В. поле
	- С. шестым этапом разработки БД
	- **D.** запись
	- Е. не является этапом разработки БД
- 160. Что является единицей информации, хранящейся в БД?
	- А. \* таблица
	- В. поле
	- С. первичный ключ
	- **D.** запись
	- Е. файл-сервер
- 161. Что не относится к основным требованиям к БД и СУБД?
	- А. \* возможность создания БД в Microsoft Access
	- В. возможность представления адекватных реальной предметной области структур данных (построение адекватной информационной модели предметной области);
	- С. простота и малые расходы ресурсов на развитие системы (быстрая и дешевая модификация старых и разработка новых программных дополнений в рамках автоматизированной информационной системы);
	- D. простота и оперативность доступа к данным, возможность поиска информации разными методами;
	- Е. возможность эффективного одновременного обслуживания большого количества пользователей
- 162. СУБД-это
	- А. \* комплекс программных и языковых средств, необходимых для создания баз данных, поддержания их в актуальном состоянии и организации поиска в них необходимой информации
	- В. поименованная совокупность структурированных данных, относящихся к определенной предметной области
	- С. обеспечение защиты информации в БД от сбоев и отказов в работе технических средств и ошибок пользователей
	- D. элементарная единица логической организации данных, которая соответствует неделимой единице информации - реквизиту
	- Е. упорядоченная структура, состоящая из конечного набора однотипных записей
- 163. Комплекс программных и языковых средств, необходимых для создания баз данных, поддержания их в актуальном состоянии и организации поиска в них необходимой информации называется
	- А. \* системой управления базами данных
	- В. файл-сервером
	- С. таблицей
- D. базой данных
- E. реквизитом
- 164. Что используется при радиологических методах получения медицинского изображения?
	- A. \* излучения электромагнитной природы
	- B. механические волны
	- C. звуковые волны
	- D. инфразвук
	- E. электрические импульсы
- 165. Какого характера информацию несут в себе аналоговые изображения?
	- A. \* непрерывного характера
	- B. дискретного характера
	- C. в цифровой форме
	- D. в матричной форме
	- E. в двоичном коде
- 166. При каком исследовании получаются аналоговые изображения?
	- A. \* при получении обычных рентгенограмм
	- B. при компьютерной томографии (КТ)
	- C. при цифровой рентгенографии
	- D. при МР-томографии
	- E. при ЭВМ-сцинтиграфии
- 167. Что преобразуют аналогово-цифровые преобразователи (АЦП)?
	- A. \* аналоговые изображения в матричные
	- B. матричные изображения в аналоговые
	- C. электронный сигнал в механический
	- D. световой сигнал в электрический
	- E. изображения, полученные нерадиологическими методами
- 168. Как называется элементарная единица памяти дисплейного процессора, которая организована в виде матрицы, каждому элементу которой соответствует свой участок дисплея?
	- A. \* пиксель
	- B. бит
	- C. рендеринг
	- D. триангуляция
	- E. закраска
- 169. К методам томографической интроскопии относится
	- A. \* магнитная резонансная томография
	- B. анатомическое вскрытие
	- C. аускультация
	- D. рентгенография
	- E. диатермотомия
- 170. При каких исследованиях медицинское изображение не является матричным?
	- A. \* электрокардиографии
	- B. МР-томографии
	- C. компьютерной томографии
	- D. цифровой рентгенографии
	- E. ультразвуковом сканировании
- 171. Медицинское 2D изображение не может быть получено в результате проведения такого исследования как
	- A. \* электрокардиография
	- B. цифровая радиология
	- C. компьютерная томография
	- D. ядерный магнитный резонанс
	- E. 2D-ультразвук
- 172. Как называется исследование, при котором в организм вводится радиоактивная метка, измерение которой фиксируется камерой?
	- A. \* радионуклидное исследование
	- B. цифровой ангиографией
	- C. ЯМР-исследованием
	- D. компьютерной томографией
	- E. рентгенографией
- 173. К радиологическим методам исследования относятся?
	- A. \* рентгенография, радионуклидные исследования и компьютерная томография
	- B. рентгенография, радионуклидные исследования, компьютерная томография и МРтомография
	- C. электрокардиография
	- D. ультразвуковой метод
	- E. ничего из вышеперечисленного
- 174. При радиологических методах получения медицинского изображения используют
	- A. \* излучения электромагнитной природы
	- B. механические волны
	- C. звуковые волны
	- D. инфразвук
	- E. электрические импульсы
- 175. При получении медицинского изображения с помощью радиологических методов используют
	- A. \* излучения электромагнитной природы
	- B. механические волны
	- C. звуковые волны
	- D. инфразвук
	- E. электрические импульсы
- 176. Аналоговые изображения несут в себе информацию
	- A. \* непрерывного характера
	- B. дискретного характера
	- C. в цифровой форме
	- D. в матричной форме
	- E. в двоичном коде
- 177. Информацию какого характера несут в себе аналоговые изображения?
	- A. \* непрерывного характера
	- B. дискретного характера
	- C. в цифровой форме
	- D. в матричной форме
	- E. в двоичном коде
- 178. Аналоговые изображения получаются
	- A. \* при получении обычных рентгенограмм
- B. при компьютерной томографии (КТ)
- C. при цифровой рентгенографии
- D. при МР-томографии
- E. при ЭВМ-сцинтиграфии
- 179. Выберите исследование, при котором получаются аналоговые изображения
	- A. \* получение обычных рентгенограмм
	- B. компьютерная томография (КТ)
	- C. цифровая рентгенография
	- D. МР-томография
	- E. ЭВМ-сцинтиграфия
- 180. Что выполняет аналогово-цифровой преобразователь (АЦП)?
	- A. \* преобразует аналоговые изображения в матричные
	- B. преобразует матричные изображения в аналоговые
	- C. преобразует электронный сигнал в механический
	- D. преобразует световой сигнал в электрический
	- E. преобразует изображения, полученные нерадиологическими методами
- 181. Аналогово-цифровые преобразователи (АЦП) преобразуют
	- A. \* аналоговые изображения в матричные
	- B. матричные изображения в аналоговые
	- C. электронный сигнал в механический
	- D. световой сигнал в электрический
	- E. изображения, полученные нерадиологическими методами
- 182. Выберите название элементарной единицы памяти дисплейного процессора, которая организована в виде матрицы, каждому элементу которой соответствует свой участок дисплея
	- A. \* пиксель
	- B. бит
	- C. рендеринг
	- D. триангуляция
	- E. закраска
- 183. Элементарная единица памяти дисплейного процессора, которая организована в виде матрицы, каждому элементу которой соответствует свой участок дисплея, называется
	- A. \* пиксель
	- B. бит
	- C. рендеринг
	- D. триангуляция
	- E. закраска
- 184. Что относится к методам томографической интроскопии?
	- A. \* магнитная резонансная томография
	- B. анатомическое вскрытие
	- C. аускультация
	- D. рентгенография
	- E. диатермотомия
- 185. Выберите метод, который относится к томографической интроскопии
	- A. \* магнитная резонансная томография
	- B. анатомическое вскрытие
	- C. аускультация
- D. рентгенография
- E. диатермотомия
- 186. Медицинское изображение не является матричным
	- A. \* при электрокардиографии
	- B. при МР-томографии
	- C. при компьютерной томографии
	- D. при цифровой рентгенографии
	- E. при ультразвуковом сканировании
- 187. Выберите, при каких исследованиях медицинское изображение не является матричным
	- A. \* при электрокардиографии
	- B. при МР-томографии
	- C. при компьютерной томографии
	- D. при цифровой рентгенографии
	- E. при ультразвуковом сканировании
- 188. В результате проведения, какого медицинского исследования нельзя получить 2D изображение?
	- A. \* электрокардиография
	- B. цифровая радиология
	- C. компьютерная томография
	- D. ядерный магнитный резонанс
	- E. 2D-ультразвук
- 189. 2D изображение не может быть получено в результате проведения такого исследования как
	- A. \* электрокардиография
	- B. цифровая радиология
	- C. компьютерная томография
	- D. ядерный магнитный резонанс
	- E. 2D-ультразвук
- 190. Исследование, при котором в организм вводится радиоактивная метка, измерение которой фиксируется камерой, называется
	- A. \* радионуклидное исследование
	- B. цифровой ангиографией
	- C. ЯМР-исследованием
	- D. компьютерной томографией
	- E. рентгенографией
- 191. Выберите исследование, при котором в организм вводится радиоактивная метка, измерение которой фиксируется камерой
	- A. \* радионуклидное исследование
	- B. цифровая ангиография
	- C. ЯМР-исследование
	- D. компьютерная томография
	- E. рентгенография
- 192. Что относится к радиологическим методам исследования?
	- A. \* рентгенография, радионуклидные исследования и компьютерная томография
	- B. рентгенография, радионуклидные исследования, компьютерная томография и МРтомография
	- C. электрокардиография
- D. ультразвуковой метод
- E. ничего из вышеперечисленного
- 193. Радиологические методы исследования это
	- A. \* рентгенография, радионуклидные исследования и компьютерная томография
	- B. рентгенография, радионуклидные исследования, компьютерная томография и МРтомография
	- C. электрокардиография
	- D. ультразвуковой метод
	- E. ничего из вышеперечисленного
- 194. Обработка биосигналов включает в себя
	- A. \* измерение, преобразование в цифровую форму, отбор и интерпретацию сигнальных параметров
	- B. измерение, преобразование в цифровую форму, отбор, интерпретацию, кодирование и передачу
	- C. только отбор сигналов, которые диагностически существенны
	- D. только преобразование сигналов
	- E. только интерпретацию диагностически существенных параметров
- 195. Что включает в себя обработка биосигналов?
	- A. \* измерение, преобразование в цифровую форму, отбор и интерпретацию сигнальных параметров
	- B. измерение, преобразование в цифровую форму, отбор, интерпретацию, кодирование и передачу
	- C. только отбор сигналов, которые диагностически существенны
	- D. только преобразование сигналов
	- E. только интерпретацию диагностически существенных параметров
- 196. Что из ниже перечисленного входит в обработку биосигналов
	- A. \* измерение, преобразование в цифровую форму, отбор и интерпретацию сигнальных параметров
	- B. измерение, преобразование в цифровую форму, отбор, интерпретацию, кодирование и передачу
	- C. только отбор сигналов, которые диагностически существенны
	- D. только преобразование сигналов
	- E. только интерпретацию диагностически существенных параметров
- 197. Повторяющиеся биопроцессы (например, сердцебиение, дыхание) генерируют сигналы, которые являются
	- A. \* детерминированными
	- B. стохастическими
	- C. цифровыми
	- D. всегда электрическими
	- E. недетерминированными
- 198. Биопроцессы, которые повторяются (например, сердцебиение, дыхание) генерируют сигналы, они являются
	- A. \* детерминированными
	- B. стохастическими
	- C. цифровыми
	- D. всегда электрическими
	- E. недетерминированными
- 199. Сигналы, которые генерируют повторяющиеся биопроцессы (например, сердцебиение, дыхание), являются
	- A.\* детерминированными
	- B. стохастическими
	- C. цифровыми
	- D. всегда электрическими
	- E. недетерминированными
- 200. Клетки мышц или нервные клетки в коре головного мозга, которые деполяризуются случайным образом, генерируют сигналы, которые являются
	- A. \* стохастическими
	- B. детерминированными
	- C. постоянными
	- D. цифровыми
	- E. периодическими
- 201. Нервные клетки в коре головного мозга или клетки мышц, которые деполяризуются случайным образом, генерируют сигналы, которые являются
	- A. \* стохастическими
	- B. детерминированными
	- C. постоянными
	- D. цифровыми
	- E. периодическими
- 202. Мышечные клетки или нервные клетки в коре головного мозга, которые деполяризуются случайным образом, генерируют сигналы, которые являются
	- A. \* стохастическими
	- B. детерминированными
	- C. постоянными
	- D. цифровыми
	- E. периодическими
- 203. Что из ниже перечисленного с точки зрения типов генерируемых сигналов можно отнести к случаю «только выходной сигнал»?
	- A. \* электрокардиография без внешней стимуляции пациента
	- B. электроэнцефалография при анестезии
	- C. электрокардиография при физической нагрузке
	- D. стимулированные отклики при исследовании энцефалограммы
	- E. модель процесса циркуляции крови
- 204. Выберите, что из ниже перечисленного с точки зрения типов генерируемых сигналов можно отнести к случаю «только выходной сигнал»?
	- A. \* электрокардиография без внешней стимуляции пациента
	- B. электроэнцефалография при анестезии
	- C. электрокардиография при физической нагрузке
	- D. стимулированные отклики при исследовании энцефалограммы
	- E. модель процесса циркуляции крови
- 205. К случаю «только выходной сигнал», с точки зрения типов генерируемых сигналов, можно отнести:
	- A. \* электрокардиография без внешней стимуляции пациента
	- B. электроэнцефалография при анестезии
	- C. электрокардиография при физической нагрузке
	- D. стимулированные отклики при исследовании энцефалограммы
- E. модель процесса циркуляции крови
- 206. Биосигнал, являющийся откликом нервных волокон на электрическое
	- стимулирование, это
	- A. \* вызванный сигнал
	- B. синусоидальный сигнал
	- C. только выходной сигнал
	- D. результат испытания во время стимуляции
	- E. смоделированный сигнал
- 207. Из ниже перечисленного выберите биосигнал, являющийся откликом нервных волокон на электрическое стимулирование.
	- A. \* вызванный сигнал
	- B. синусоидальный сигнал
	- C. только выходной сигнал
	- D. результат испытания во время стимуляции
	- E. смоделированный сигнал
- 208. Какой биосигнал является откликом нервных волокон на электрическое
	- стимулирование?
	- A. \* вызванный сигнал
	- B. синусоидальный сигнал
	- C. только выходной сигнал
	- D. результат испытания во время стимуляции
	- E. смоделированный сигнал
- 209. Аналого-цифровым преобразователем называется устройство, которое преобразует
	- A. \* сигнал из аналоговой формы в цифровую
	- B. электрический сигнал в звуковой
	- C. сигнал из цифровой формы в аналоговую
	- D. сигнал неэлектрической природы в электрический
	- E. механический сигнал в электрический
- 210. Преобразователем аналого-цифровым называется устройство, которое преобразует
	- A. \* сигнал из аналоговой формы в цифровую
	- B. электрический сигнал в звуковой
	- C. сигнал из цифровой формы в аналоговую
	- D. сигнал неэлектрической природы в электрический
	- E. механический сигнал в электрический
- 211. Устройство, называемое аналого-цифровым преобразователем, преобразует
	- A. \* сигнал из аналоговой формы в цифровую
	- B. электрический сигнал в звуковой
	- C. сигнал из цифровой формы в аналоговую
	- D. сигнал неэлектрической природы в электрический
	- E. механический сигнал в электрический
- 212. Аналоговый сигнал является
	- A. \* непрерывным во времени
	- B. дискретным
	- C. импульсным
	- D. цифровым
	- E. точечным
- 213. Каким является аналоговый сигнал?
	- A. \* непрерывным во времени
- B. дискретным
- C. импульсным
- D. цифровым
- E. точечным
- 214. Сигнал аналоговый является
	- A. \* непрерывным во времени
		- B. дискретным
		- C. импульсным
		- D. цифровым
		- E. точечным
- 215. Если свойства сигнала не меняются со временем, то он называется
	- A. \* стационарным
	- B. стохастическим
	- C. периодическим
	- D. нестационарным
	- E. вероятностным
- 216. Сигнал, свойства которого не меняются со временем, называется
	- A. \* стационарным
	- B. стохастическим
	- C. периодическим
	- D. нестационарным
	- E. вероятностным
- 217. Как называется сигнал, свойства которого не меняются со временем?
	- A. \* стационарным
	- B. стохастическим
	- C. периодическим
	- D. нестационарным
	- E. вероятностным
- 218. Лишним звеном в цепочке этапов анализа биологических сигналов является
	- процесс получения
	- A. \* программного кода
	- B. данных
	- C. информации
	- D. диагноза
	- E. лечения
- 219. В цепочке этапов анализа биологических сигналов, лишним звеном является, процесс получения
	- A. \* программного кода
	- B. данных
	- C. информации
	- D. диагноза
	- E. лечения
- 220. Из ниже перечисленного, лишним звеном в цепочке этапов анализа биологических сигналов, является процесс получения
	- A. \* программного кода
	- B. данных
	- C. информации
	- D. диагноза
- E. лечения
- 221. Сигналы, параметры которых могут описываться только статистически,

называются

- A. \* стохастическими
- B. детерминированными
- C. точечными
- D. периодическими
- E. аналоговыми
- 222. Как называются сигналы, параметры которых могут описываться только статистически?
	- A. \* стохастическими
	- B. детерминированными
	- C. точечными
	- D. периодическими
	- E. аналоговыми
- 223. Из ниже перечисленного выберите сигналы, параметры которых могут описываться только статистически.
	- A. \* стохастические
	- B. детерминированные
	- C. точечные
	- D. периодические
	- E. аналоговые
- 224. Под файлом понимают
	- A. \* единицу хранения данных, обладающую уникальным именем
	- B. множество именованных наборов данных, организованное по принятым спецификациям
	- C. любой участок оперативной памяти
	- D. микросхему, расположенную на материнской плате
	- E. единицу измерения информации
- 225. К базовому программному обеспечению персонального компьютера не относятся
	- A. \* операционные системы
	- B. системы программирования
	- C. системы управления базами данных
	- D. пакеты прикладных программ, универсальные и прочего назначения
	- E. редакторы, издательские системы
- 226. К разновидностям операционных систем (ОС) из нижеперечисленного не относится
	- A. \* автономные ОС
	- B. сетевые ОС
	- C. распределенные ОС
	- D. ОС реального времени
	- E. встроенные ОС
- 227. Для хранения текущей даты и времени используется память
	- A. \* CMOS-память
	- B. внешняя (долговременная) память
	- C. видеопамять
	- D. КЭШ-память
	- E. оперативная память
- 228. Для чего предназначена оперативная память?
	- А. \* временного хранения данных
	- В. только для долговременного хранения данных и программ больших объемов
	- С. хранения текущей даты и времени
	- D. создания резервных копий жесткого диска
	- Е. только для обслуживания операций ввода-вывода
- 229. К основным параметрам принтеров не относится
	- А. \* операционная система
	- В. разрешающая способность
	- С. стоимость оттиска
	- D. производительность
	- Е. тип принтера (матричный, струйный, лазерный)
- 230. В постоянной памяти CMOS RAM не обязана храниться информация о
	- А. \* имени пользователя
	- В. лате
	- С. времени
	- D. конфигурации компьютера
	- Е. режимах энергопотребления
- 231. Операционные системы реального времени всегда
	- А. \* обеспечивают обработку поступающих заданий в течение времени, которое нельзя превышать
	- В. имеют ограниченный размер, память и мощность
	- С. являются однотерминальными
	- D. являются мультитерминальными
	- Е. имеет ядро, доступное модификации пользователем
- 232. По определению драйвер это
	- А. \* программное обеспечение для управления работой соответствующего контроллера
	- В. соединение маршрутов данных между центральным процессором и периферийными устройствами
	- С. микросхема (или набор микросхем), физически управляющая работой устройства
	- D. микросхема, в которой выполняются математические и логические операции
	- Е. устройство для ввода алфавитно-цифровых данных и команд управления компьютером
- 233. Одним из основных параметров процессора является
	- А. \* тактовая частота
	- В. размер ОЗУ
	- С. объем VRAM
	- D. объем SDRAM
	- Е. разрешающая способность
- 234. Файл это
	- А. \* единица хранения данных, обладающая уникальным именем
	- В. множество именованных наборов данных, организованное по принятым спецификациям
	- С. любой участок оперативной памяти
	- D. микросхема, расположенная на материнской плате
	- Е. единица измерения информации
- 235. Что не относится к базовому программному обеспечению персонального компьютера?
	- А. \* операционные системы
	- В. системы программирования
	- С. системы управления базами данных
	- D. пакеты прикладных программ, универсальные и прочего назначения
	- Е. редакторы, издательские системы
- 236. Что из перечисленного ниже не относится к разновидностям операционных систем  $(OC)?$ 
	- А. \* автономные ОС
	- В. сетевые ОС
	- С. распределенные ОС
	- **D.** ОС реального времени
	- Е. встроенные ОС
- 237. Какая память используется для хранения текущей даты и времени?
	- А. \* CMOS-память
	- В. внешняя (долговременная) память
	- С. видеопамять
	- **D. КЭШ-память**
	- Е. оперативная память
- 238. Оперативная память предназначена для
	- А. \* временного хранения данных
	- В. только для долговременного хранения данных и программ больших объемов
	- С. хранения текущей даты и времени
	- D. создания резервных копий жесткого диска
	- Е. только для обслуживания операций ввода-вывода
- 239. Что не относится к основным параметрам принтеров?
	- А. \* операционная система
	- В. разрешающая способность
	- С. стоимость оттиска
	- **D.** производительность
	- Е. тип принтера (матричный, струйный, лазерный)
- 240. Какая информация не обязана храниться в постоянной памяти CMOS RAM?
	- А. \* об имени пользователя
	- В. о дате
	- С. о времени
	- D. о конфигурации компьютера
	- Е. о режимах энергопотребления
- 241. Выберите правильное определение. Операционные системы реального времени всегла
	- А. \* обеспечивают обработку поступающих заданий в течение времени, которое нельзя превышать
	- В. имеют ограниченный размер, память и мощность
	- С. являются однотерминальными
	- D. являются мультитерминальными
	- Е. имеет ядро, доступное модификации пользователем
- 242. Драйвер это
- А. \* программное обеспечение для управления работой соответствующего контроллера
- В. соединение маршрутов данных между центральным процессором и периферийными устройствами
- С. микросхема (или набор микросхем), физически управляющая работой устройства
- D. микросхема, в которой выполняются математические и логические операции
- Е. устройство для ввода алфавитно-цифровых данных и команд управления компьютером
- 243. Что из нижеперечисленного является одним из основных параметров процессора?
	- А. \* тактовая частота
	- В. размер ОЗУ
	- С. объем VRAM
	- D. OGLAM SDRAM
	- Е. разрешающая способность
- 244. Что такое файл?
	- А. \* единица хранения данных, обладающая уникальным именем
	- В. множество именованных наборов данных, организованное по принятым спецификациям
	- С. любой участок оперативной памяти
	- D. микросхема, расположенная на материнской плате
	- Е. единица измерения информации
- 245. Базовое программное обеспечение персонального компьютера не включает в себя
	- А. \* операционные системы
	- В. системы программирования
	- С. системы управления базами данных
	- D. пакеты прикладных программ, универсальные и прочего назначения
	- Е. редакторы, издательские системы
- 246. Память, используемая для хранения текущей даты и времени, называется
	- А. \* СМОS-память
	- В. внешняя (долговременная) память
	- С. видеопамять
	- **D. КЭШ-память**
	- Е. оперативная память
- 247. Основным назначением оперативной памяти является
	- А. \* временное хранение данных
	- В. только долговременное хранение данных и программ больших объемов
	- С. хранение текущей даты и времени
	- D. создание резервных копий жесткого диска
	- Е. только обслуживание операций ввода-вывода
- 248. Основным параметром принтеров не является
	- А. \* операционная система
	- В. разрешающая способность
	- С. стоимость оттиска
	- **D. производительность**
	- Е. тип принтера (матричный, струйный, лазерный)
- 249. Постоянная память CMOS RAM не обязана хранить информацию о
	- А. \* имени пользователя
	- В. лате
- С. времени
- D. конфигурации компьютера
- Е. режимах энергопотребления
- 250. Дополните предложение. Операционные системы реального времени всегда
	- А. \* обеспечивают обработку поступающих заданий в течение времени, которое нельзя превышать
	- В. имеют ограниченный размер, память и мощность
	- С. являются однотерминальными
	- D. являются мультитерминальными
	- Е. имеет ядро, доступное модификации пользователем
- 251. Что такое драйвер?
	- А. \* программное обеспечение для управления работой соответствующего контроллера
	- В. соединение маршрутов данных между центральным процессором и периферийными устройствами
	- С. микросхема (или набор микросхем), физически управляющая работой устройства
	- D. микросхема, в которой выполняются математические и логические операции
	- Е. устройство для ввода алфавитно-цифровых данных и команд управления компьютером
- 252. Какое из понятий относится к основным параметрам процессора?
	- А. \* тактовая частота
	- В. размер ОЗУ
	- С. объем VRAM
	- D. объем SDRAM
	- Е. разрешающая способность
- 253. Основной целью математической статистики является
	- А. \* создание методов сбора, обработки и анализа статистических данных для получения научных и практических выводов
	- В. создание математических моделей процессов и систем
	- С. обоснование способов сбора и группировки статистических данных
	- D. оценка зависимости случайной величины от одной или нескольких случайных величин
	- Е. подтверждение адекватности математических выражений тем процессам, которые они описывают
- 254. Случайной величиной называется величина
	- А. \* которая в результате испытания принимает одно из множества возможных значений, причем появление того или иного значения этой величины является случайным событием
	- В. которая в результате испытания принимает все значения с вероятностью >1
	- С. которая в результате испытания принимает все значения с вероятностью 1
	- D. которая всегда имеет конечное множество возможных значений
	- Е. для которой появление того или иного значения является событием достоверным
- 255. Дискретной случайной величиной называется случайная величина
	- А. \* с конечным или счетным множеством возможных значений
	- В. возможные значения которой невозможно определить точно
	- С. которая принимает строго ограниченное число значений
	- D. которая может принимать любое значение из некоторого интервала
- Е. для которой указана соответствующая ей вероятность, лежащая в интервале от 0 до  $+\infty$
- 256. Непрерывной случайной величиной называется случайная величина
	- А. \* которая может принимать любое из значений, принадлежащих интервалу (интервалам), в котором она существует
	- В. с известными вероятностями ее значений
	- С. с конечным или счетным множеством возможных значений
	- D. которая принимает хотя бы одно значение с вероятностью 1
	- Е. для которой выполняется условие нормировки
- 257. Примером непрерывной случайной величины является
	- А. \* количество сахара в крови человека
	- В. количество мальчиков, родившихся в роддоме в какой-либо день
	- С. количество больных на приеме у врача
	- D. количество заболевших во время эпидемии какой-либо болезни
	- Е. количество отличников в студенческой группе
- 258. Примером дискретной случайной величины является
	- А. \* количество больных на приеме у врача
	- В. количество сахара в крови человека
	- С. температура тела человека
	- D. уровень гормонов в крови человека
	- Е. время одного сердечного цикла
- 259. Задать закон распределения дискретной случайной величины это значит
	- А. \* указать все возможные ее значения и соответствующие им вероятности
	- В. задать функцию распределения
	- С. задать функцию плотности вероятности
	- D. указать наименьшее и наибольшее значения этой величины
	- Е. указать интервал, в котором находятся значения этой величины
- 260. Биномиальное распределение это
	- А. \* распределение числа появлений некоторого события в серии из n независимых испытаний, причем в каждом из этих испытаний вероятность события постоянна
	- В. распределение вероятностей зависимых исходов при большом количестве испытаний
	- С. распределение вероятностей m зависимых исходов при n испытаниях
	- D. зависимость вероятности случайного события А от числа испытаний n
	- Е. зависимость вероятности исходов от их количества
- График плотности вероятности  $f(x)$  случайной величины x, распределенной по  $261.$ нормальному закону
	- А. \* имеет форму колокола
	- В. имеет форму параболы
	- С. зависит от природы изучаемой величины
	- D. не зависит от математического ожидания случайной величины
	- Е. не зависит от дисперсии случайной величины
- 262. Математическое ожидание  $M(x)$  случайной величины, распределенной по биномиальному закону, определяется формулой (где m - число интересующих нас исходов; n - число испытаний; р - вероятность исхода при однократном испытании)

$$
A. * M(x) = n \cdot p
$$

B. 
$$
M(x) = (n-1) \cdot p
$$

C.  $M(x) = n/p$ 

- D.  $M(x) = p/n$
- E.  $M(x) = n(1-p)$
- 263. Площадь под графиком функции плотности вероятности равна
	- $A * 1$
	- B.  $\sqrt{2}$
	- $C_{\alpha} \infty$
	- $\overline{1}$
	- D.  $\sqrt{2\pi}$
	- E.  $\sqrt{2\pi}$
- 264. Выборочная совокупность это
	- А. \* часть генеральной совокупности, выбранная для изучения
	- В. объекты генеральной совокупности, обладающие каким-либо свойством
	- С. совокупность любых, не имеющих общего свойства, объектов
	- D. наибольшая совокупность, объединяющая все элементы, обладающие общим свойством
	- Е. множество элементов, имеющих какой-либо общий признак
- 265. Выборка является репрезентативной, если
	- А. \* ее состав и структура по своим существенным характеристикам соответствуют составу и структуре генеральной совокупности
	- В. объём её больше 30
	- С. все её объекты объединены не меньше чем двумя общими признаками
	- D. число объектов в ней не превышает 100
	- Е. все её объекты относятся к разным генеральным совокупностям
- 266. Общая площадь прямоугольников, образующих гистограмму вариационного ряда, равна
	- А. \* единице
	- В. нулю
	- С. объёму выборки
	- D. дисперсии случайной величины
	- Е. наибольшему значению относительной частоты попадания вариант в заданный интервал
- 267. Какие цели ставит перед собой математическая статистика?
	- А. \* создание методов сбора, обработки и анализа статистических данных для получения научных и практических выводов
	- В. создание математических моделей процессов и систем
	- С. обоснование способов сбора и группировки статистических данных
	- D. оценка зависимости случайной величины от одной или нескольких случайных величин
	- Е. подтверждение адекватности математических выражений тем процессам, которые они описывают
- Математическая статистика как наука ставит своей целью 268.
	- А. \* создание методов сбора, обработки и анализа статистических данных для получения научных и практических выводов
	- В. создание математических моделей процессов и систем
	- С. обоснование способов сбора и группировки статистических данных
	- D. оценка зависимости случайной величины от одной или нескольких случайных величин
- Е. подтверждение адекватности математических выражений тем процессам, которые они описывают
- 269. Величина называется случайной величиной, если
	- А. \* в результате испытания она принимает одно из множества возможных значений, причем появление того или иного значения этой величины является случайным событием
	- В. она в результате испытания принимает все значения с вероятностью >1
	- С. она в результате испытания принимает все значения с вероятностью 1
	- D. она всегда имеет конечное множество возможных значений
	- Е. для нее появление того или иного значения является событием достоверным
- 270. В математической статистике случайной величиной называется величина,
	- А. \* которая в результате испытания принимает одно из множества возможных значений, причем появление того или иного значения этой величины является случайным событием
	- В. которая в результате испытания принимает все значения с вероятностью >1
	- С. которая в результате испытания принимает все значения с вероятностью 1
	- D. которая всегда имеет конечное множество возможных значений
	- Е. для которой появление того или иного значения является событием достоверным
- 271. Случайная величина называется дискретной случайной величиной, если
	- А. \* она имеет конечное или счетное множество возможных значений
	- В. ее возможные значения нельзя определить точно
	- С. она принимает строго ограниченное число значений
	- D. она может принимать любое значение из некоторого интервала
	- Е. для нее указана соответствующая вероятность, лежащая в интервале от 0 до + $\infty$
- 272. Для дискретной случайной величины
	- А. \* существует конечное или счетное множество возможных значений
	- В. возможные значения нельзя определить точно
	- С. верно то, что она принимает строго ограниченное число значений
	- D. верно то, что она может принимать любое значение из некоторого интервала
	- Е. вероятность ее значений лежит в интервале от 0 до -1
- 273. Для непрерывной случайной величины
	- А. \* верно то, что она может принимать любое из значений, принадлежащих интервалу (интервалам), в котором она существует
	- В. известны вероятности всех ее значений
	- С. существует конечное или счетное множество возможных значений
	- D. верно то, что она принимает хотя бы одно значение с вероятностью 1
	- Е. не выполняется условие нормировки
- 274. Случайная величина называется непрерывной случайной величиной, если
	- А. \* она может принимать любое из значений, принадлежащих интервалу (интервалам), в котором она существует
		- В. для нее известны вероятности ее значений
		- С. она имеет конечное или счетное множество возможных значений
		- D. она принимает хотя бы одно значение с вероятностью 1
		- Е. для нее не выполняется условие нормировки
- 275. Одним из примеров непрерывной случайной величины является
	- А. \* количество сахара в крови человека
	- В. количество девочек, родившихся в роддоме в какой-либо день
	- С. число больных на приеме у врача
	- D. количество заболевших во время эпилемии какой-либо болезни
- E. количество спортсменов в студенческой группе
- 276. В качестве примера непрерывной случайной величины можно назвать
	- A. \* количество сахара в моче человека
	- B. количество мальчиков, родившихся в роддоме в какой-либо день
	- C. количество больных на приеме у врача
	- D. количество заболевших во время эпидемии какой-либо болезни
	- E. число девочек в студенческой группе
- 277. Одним из примеров дискретной случайной величины является
	- A. \* число больных на приеме у врача
	- B. количество сахара в крови человека
	- C. температура тела человека
	- D. уровень гормонов в крови человека
	- E. время одного сердечного цикла
- 278. В качестве примера дискретной случайной величины можно назвать
	- A. \* число отличников в группе
	- B. количество сахара в крови человека
	- C. температура тела человека
	- D. уровень гормонов в крови человека
	- E. время одного сердечного цикла
- 279. Чтобы задать закон распределения дискретной случайной величины, надо
	- A. \* указать все возможные ее значения и соответствующие им вероятности
	- B. указать функцию распределения этой величины
	- C. задать функцию плотности вероятности этой величины
	- D. указать наименьшее и наибольшее значения этой величины
	- E. указать интервал, в котором находятся значения этой величины
- 280. Закон распределения дискретной случайной величины задается путем
	- A. \* указания всех ее возможных значений и соответствующих им вероятностей
	- B. указания функции распределения величины
	- C. задания функции плотности вероятности
	- D. указания наименьшего и наибольшего значений этой величины
	- E. указания интервала, в котором находятся значения этой величины
- 281. Под биномиальным распределением понимают
	- A. \* распределение числа появлений некоторого события в серии из n независимых испытаний, причем в каждом из этих испытаний вероятность события постоянна
	- B. распределение вероятностей зависимых исходов при большом количестве испытаний
	- C. распределение вероятностей m зависимых исходов при n испытаниях
	- D. зависимость вероятности случайного события А от числа испытаний n
	- E. зависимость вероятности исходов от их количества
- 282. Распределение называют биномиальным, если это
	- A. \* распределение числа появлений некоторого события в серии из n независимых испытаний, причем в каждом из этих испытаний вероятность события постоянна
	- B. распределение вероятностей зависимых исходов при большом количестве испытаний
	- C. распределение вероятностей m зависимых исходов при n испытаниях
	- D. зависимость вероятности случайного события А от числа испытаний n
	- E. зависимость вероятности исходов от их количества
- 283. Если случайная величины распределена по нормальному закону, то график ее плотности вероятности
- A. \* имеет форму колокола
- B. имеет форму параболы
- C. зависит от природы изучаемой величины
- D. не зависит от математического ожидания случайной величины
- E. не зависит от дисперсии случайной величины
- 284. Для нормально распределенной случайной величины график ее плотности вероятности
	- A. \* имеет форму колокола
	- B. имеет форму параболы
	- C. зависит от природы изучаемой величины
	- D. не зависит от математического ожидания случайной величины
	- E. не зависит от дисперсии случайной величины
- 285. Если m число интересующих нас исходов; n число испытаний; р вероятность исхода при однократном испытании, то математическое ожидание *М(х)* случайной величины, распределенной по биномиальному закону, определяется формулой
	- A.  $* M(x) = n \cdot p$
	- B.  $M(x) = (n-1) \cdot p$
	- C.  $M(x) = n/p$
	- D.  $M(x) = p/n$
	- E.  $M(x) = n(1-p)$
- 286. Если случайная величина распределена по биномиальному закону, то ее математическое ожидание *М(х)* задается формулой (где m – число интересующих нас исходов; n – число испытаний; р – вероятность исхода при однократном испытании)
	- A.  $* M(x) = n \cdot p$
	- B.  $M(x) = (n-1) \cdot p$
	- C.  $M(x) = n/p$
	- D.  $M(x) = p/n$
	- E.  $M(x) = n(1-p)$
- 287. Значение, которое принимает площадь под графиком функции плотности вероятности непрерывной случайной величины, всегда равно
	- $A * 1$
	- $B. \sqrt{2}$
	- $C.~\infty$
	- <sup>1</sup>
	- D.  $\sqrt{2\pi}$
	- E.  $\sqrt{2\pi}$
- 288. Для функции плотности вероятности непрерывной случайной величины площадь под ее графиком равна
	- $A * 1$  $\overline{B}$   $\sqrt{2}$
	- $C.~\infty$
	- $\overline{1}$
	- D.  $\sqrt{2\pi}$
	- E.  $\sqrt{2\pi}$

289. Под выборочной совокупностью понимают

- A. \* часть генеральной совокупности, выбранную для изучения
- B. объекты генеральной совокупности, обладающие каким-либо свойством
- C. совокупность любых, не имеющих общего свойства, объектов
- D. наибольшую совокупность, объединяющую все элементы, обладающие общим свойством
- Е. множество элементов, имеющих какой-либо общий признак
- 290. Выборкой называют
	- А. \* часть генеральной совокупности, выбранная для изучения
	- В. объекты генеральной совокупности, обладающие каким-либо свойством
	- С. совокупность любых, не имеющих общего свойства, объектов
	- D. наибольшая совокупность, объединяющая все элементы, обладающие общим свойством
	- Е. множество элементов, имеющих какой-либо общий признак
- Выборочная совокупность является репрезентативной, если 291.
	- А. \* ее состав и структура по своим существенным характеристикам соответствуют составу и структуре генеральной совокупности
	- В. объём её не больше 30
	- С. все её объекты объединены не менее, чем двумя общими признаками
	- D. число объектов в ней не превышает 100
	- Е. все её объекты относятся к разным генеральным совокупностям
- 292. Репрезентативной называется такая выборка, для которой выполняется условие
	- А. \* ее состав и структура по своим существенным характеристикам соответствуют составу и структуре генеральной совокупности
	- В. ее объём не больше 30
	- С. все её объекты объединены не менее, чем двумя общими признаками
	- D. число объектов в ней не превышает 100
	- Е. все её объекты относятся к разным генеральным совокупностям
- 293. Прямоугольники, образующие гистограмму вариационного ряда, имеют общую площадь, равную
	- А. \* единице
	- В. нулю
	- С. объёму выборки
	- D. дисперсии случайной величины
	- Е. наибольшему значению относительной частоты попадания вариант в заданный интервал
- Значение общей площади прямоугольников, образующих гистограмму вариационного 294. ряда, равно
	- А. \* единице
	- В. нулю
	- С. объёму выборки
	- D. дисперсии случайной величины
	- Е. наибольшему значению относительной частоты попадания вариант в заданный интервал
- 295. Электронная таблица это
	- А. \* матрица ячеек, определяемых адресом (именем) столбца и строки
	- В. таблица адресов электронной памяти
	- С. таблица, созданная программой WORD
	- D. таблица, созданная программой Power Point
	- Е. таблица, имеющая фиксированный стандартный вид и размер
- 296. Пример диапазона строк в Excel-таблице
	- A.  $* 8:12$
	- $B \quad A8.12$
- $C. 8:78$
- $D. A$
- $E. A:Z$

297. Абсолютный адрес ячейки (диапазон ячеек) в Excel-таблице

- А. \* не изменяется автоматически при копировании формул
- В. указывает на часто встречающиеся математические и физические константы
- С. записывается в виде: ABS (\$B\$7)
- D. изменяется автоматически при копировании формул
- Е. записывается в виде: ABS (B7)
- 298. Функция в Excel
	- А. \* содержит название функции (имя) и список аргументов, заключенных в круглые скобки
	- В. является логическим выражением
	- С. начинается со знака "="
	- D. начинается со знака [fx]
	- Е. является выражением в виде алгебраической зависимости функции от аргументов
- 299. Если вычисление выражений в ячейке Excel-таблицы невозможно, в ячейку выводится сообщение об ошибках в выражении, начиная со знака
	- А. \* # пример: #ЗНАЧ
	- $B.*$ пример: \* ДЕЛ/0
	- пример: ! ССЫЛКА  $C.$ !
	- D.  $@$  пример:  $@$ , Н/Д
	- Е. ? пример: ? ИМЯ

300. Аргументы встроенной функции в Excel отделяются друг от друга знаком

- $A. *$ ;
- $B.$
- $C -$
- $D_{\cdot}$ :
- $E$  \*
- 301. Рабочая книга в MS Excel 98
	- А. \* содержит 16 листов, состоящих из 256 столбцов
	- В. содержит 16 листов, состоящих из 256 строк
	- С. файл с расширением . ЕХЕ
	- D. содержит 1 лист, включающий столбцы от А до Z
	- Е. является книгой руководством по работе с системой Excel
- 302. Пример диапазона столбцов в Excel-таблице
	- $A.* A:Z$
	- $B. A8.12$
	- $C. A8: A12$
	- D. 8:Z8
	- $E. 8:12$
- 303. Строка формул в Excel
	- А. \* выводит содержимое или вычисленное значение текущей ячейки, как в активной ячейке
	- В. выводит список названий функций выбранного «Мастером функций»
	- С. отображает только формулы и функции, введенные в ячейку
	- D. не предназначена для редактирования содержимого ячейки
	- Е. является окном справок при использовании функций
- 304. Формула в Excel это
	- А. \* любое арифметическое или логическое выражение, содержащее значения, функции, адреса клеток, начинающееся со знака "="
	- В. любое алгебраическое выражение
	- С. выражение, начинающееся со знака [fx]
	- D. любое логическое выражение
	- Е. любая последовательность значений, ссылок на клетки, имен функций
- 305. Какая из перечисленных функций Excel эквивалентна выражению =1+3+4/2?
	- A. \* = CYMM $(1+3;4/2)$
	- $B. = CYMM(1;3;4)/2$
	- $C. = CYMM(1,3,4/2)$
	- $D. = CYMM(1+3,4/2)$
	- E.  $=CYMM(1+3+4)/2$
- 306. Какой вариант использования абсолютного адреса в Excel неправильный?  $A. * = A$A1:BB2$ 
	- $B. =  $$AA1:BB$2$$
	- $C. = AAS1:SBB2$
	- $D. =  $$AAs1: $BB$2$$
	- $E. = $A$1: $B$2$

## 307. Какой вариант использования диапазона строк в Excel не верен?

- $A. * A10: A40$
- $B. 11:15$
- $C. 12:45$
- D. 13:20
- E. 15:30

## 308. Какой вариант использования диапазона столбцов в Excel не верен?

- $A. * D:A$
- $B. A:D$
- $C. D: F$
- $D. F:H$
- $E. H:H$

## 309. Какой вариант использования диапазона столбцов в Excel не верен?

- A. \* AR12:AR15
- $B. AR:AR$
- C. DS:EL
- D. NM:NM
- $E. A:C$
- 310. К какому типу относится функция Excel «СТАНДОТКЛОН»?
	- А. \* статистические
	- В. математические
	- С. финансовые
	- **D.** текстовые
	- Е. проверка свойств и значений
- 311. Какое расширение файла MS Excel 2003(98)?
	- A. \* .XLS
	- B. XLSX
	- C. .XML
	- D. EXL
- E. .DOC
- 312. Выберите верное утверждение
	- A. \* первая позиция в записи адреса ячейки отводится колонке, вторая строке
	- B. первая позиция в записи адреса ячейки отводится строке, вторая колонке
	- C. имя колонки может быть трехзначным
	- D. запись диапазона строк может содержать латинские буквы
	- E. диапазон строк может быть записан через дефис: 1-12
- 313. Какое значение вернет выражение  $=1+8/2*2$ , записанное в ячейку Excel?
	- A.  $*9$
	- B. 3
	- C. 2
	- D. 1
	- E. 0
- 314. Что такое плоттер?
- A. \* устройство для вывода рисунков и другой графической информации на бумагу
	- B. устройство для подключения к локальным или глобальным компьютерным сетям
	- C. устройство для ввода изображений с бумаги или слайдов
	- D. устройство для быстрого сохранения информации на кассетах
	- E. манипулятор, который используется для управления объектами в компьютерных играх
- 315. Как называется устройство для вывода рисунков и другой графической информации на бумагу?
	- A. \* плоттер
	- B. монитор
	- C. жесткий диск
	- D. процессор
	- E. винчестер
- 316. Для вывода рисунков и другой графической информации на бумагу используют
	- A. \* плоттер
	- B. монитор
	- C. жесткий диск
	- D. процессор
	- E. винчестер
- 317. Что такое сканер?
	- A. \* устройство для ввода изображений с бумаги или слайдов
	- B. устройство для вывода текста и другой графической информации на бумагу
	- C. устройство для быстрого сохранения информации на кассетах
	- D. устройство для подключения к локальным или глобальным компьютерным сетям
	- E. манипулятор, который используется для управления объектами в компьютерных играх
- 318. Как называется устройство для ввода изображений с бумаги или слайдов?
	- A. \* сканер
	- B. принтер
	- C. графопостроитель
	- D. джойстик
	- E. мышь
- 319. Устройство для ввода изображений с бумаги или слайдов называется
	- A. \* сканером
- B. принтером
- C. графопостроителем
- D. джойстиком
- E. мышью
- 320. Что такое PowerPoint?
	- A. \* графический пакет для подготовки презентаций и слайд-фильмов:
	- B. программа для расчетов с помощью электронных таблиц
	- C. операционная оболочка
	- D. программа, предназначенная для оперативного поиска лекарственных препаратов
	- E. программа, которая используется для управления базами данных
- 321. Как называется пакет программ для подготовки презентаций и слайд-фильмов?
	- A. \* Power Point
	- B. Norton Comander
	- C. Microsoft Word
	- D. Microsoft Exel
	- E. Doctor weber
- 322. Для подготовки презентаций и слайд фильмов применяют пакет программ
	- A. \* Power Point
	- B. Norton Comander
	- C. Microsoft Word
	- D. Microsoft Exel
	- E. Doctor weber
- 323. Что такое джойстик?
	- A. \* манипулятор, который используется для управления объектами в компьютерных играх
	- B. устройство для подключения к локальным или глобальным компьютерным сетям
	- C. устройство для вывода рисунков и другой графической информации на бумагу
	- D. устройство для быстрого сохранения информации на кассетах
	- E. устройство для ввода изображений с бумаги или слайдов
- 324. Устройство, которое используется для управления объектами в компьютерных играх называется
	- A. \* джойстик
	- B. плоттер
	- C. ЦАП
	- D. системный блок
	- E. АЦП
- 325. Чтобы управлять объектами в компьютерных играх используют
	- A. \* джойстик
	- B. плоттер
	- C. ЦАП
	- D. системный блок
	- E. АЦП
- 326. В мультимедийных технологиях информация может быть представлена
	- A. \* в различной форме
	- B. только в виде текста
	- C. только в виде графиков
	- D. только с помощью видео и звука в режиме online
	- E. исключительно с помощью анимации
- 327. Как может быть представлена инфрмация в мультимедийных технологиях?
	- A. \* в различной форме
	- B. только в виде текста
	- C. только в виде графиков
	- D. только с помощью видео и звука в режиме online
	- E. исключительно с помощью анимации
- 328. Информация в мультимедийных технологиях может быть представлена
	- A. \* в различной форме
	- B. только в виде текста
	- C. только в виде графиков
	- D. только с помощью видео и звука в режиме online
	- E. исключительно с помощью анимации
- 329. Что такое факс-модем?
	- A. \* устройство для подключения к локальным или глобальным компьютерным сетям
	- B. устройство для ввода изображений с бумаги или слайдов
	- C. устройство для вывода рисунков и другой графической информации на бумагу
	- D. устройство для быстрого сохранения информации на кассетах
	- E. манипулятор, который используется для управления объектами в компьютерных играх
- 330. Как называется устройство для подключения к локальным или глобальным компьютерным сетям?
	- A. \* факс-модем
	- B. контроллером
	- C. набор микросхем
	- D. модуль памяти
	- E. драйвером
- 331. Чтобы подключиться к локальным или глобальным компьютерным сетям необходим
	- A. \* факс-модем
	- B. контроллер
	- C. набор микросхем
	- D. модуль памяти
	- E. драйвер
- 332. Что такое принтер?
	- A. \* устройство для вывода текстов и другой графической информации на бумагу
	- B. устройство для введения изображений c бумаги или слайдов
	- C. устройство для быстрого сохранения информации на кассетах
	- D. устройство для подключения к локальным или глобальным компьютерным сетям
	- E. устройство для хранения данных
- 333. Как называется устройство для вывода текстов и другой графической информации на бумагу?
	- A. \* принтер
	- B. компилятор
	- C. шина
	- D. монитор
	- E. винчестер
- 334. Для вывода текстов и другой графической информации на бумагу подключают следующее устройство:
- A. \* принтер
- B. компилятор
- C. шина
- D. монитор
- E. винчестер
- 335. Что такое внешние накопители?
	- A. \* устройство для хранения данных
	- B. устройство для вывода текстов и другой графической информации на бумагу
	- C. устройства, расположенные вне системного блока
	- D. устройство для подключения к локальным или глобальным компьютерным сетям
	- E. устройство для введения изображений с бумаги или слайдов
- 336. Для хранения данных используют
	- A. \* внешние накопители
	- B. файловую систему
	- C. программы архиваторы
	- D. операционные оболочки
	- E. компиляторы
- 337. Как называется устройство для хранения данных?
	- A. \* внешние накопители
	- B. файловую систему
	- C. программы архиваторы
	- D. операционные оболочки
	- E. компиляторы
- 338. Что не относится к мультимедийным продуктам?
	- A. \* текстовые документы
	- B. компьютерные игры
	- C. мультимедийные бизнес-предложения
	- D. образовательные компьютерные программы
- E. программы для самостоятельного создания разных мультимедийных продуктов
- 339. Какие приложения (программы) не относятся к мультимедийным продуктам?
	- A. \* текстовые документы
	- B. компьютерные игры
	- C. мультимедийные бизнес-предложения
	- D. образовательные компьютерные программы
	- E. программы для самостоятельного создания разных мультимедийных продуктов
- 340. Выберите приложения (программы), которые не относятся к мультимедийным продуктам
	- A. \* текстовые документы
	- B. компьютерные игры
	- C. мультимедийные бизнес-предложения
	- D. образовательные компьютерные программы
	- E. программы для самостоятельного создания разных мультимедийных продуктов
- 1. Текстовыми форматами являются: **doc, odt, rtf**
- 2. Вычислительные формулы в ячейках электронной таблицы записываются: специальным образом с использованием встречных функций по правилам, принятым для записи выражений в языках
- 3. Укажите элемент, который не может содержаться в формулах LibreOffice.Calc: Оператор пересчета
- 4. Для пользователя ячейка электронной таблицы идентифицируется: путем последовательного указания имени столбца и номера строки на пересечении которых располагается ячейка
- 5. После вода числа в ячейку вы наблюдаете ##### вместо результата. В чем причина: не хватает ширины клетки, чтобы оказать введенное число
- 6. К основным функциям табличного процессора относятся: выполнение расчетов по формулам и построение диаграммы
- 7. Активная ячейка это ячейка: ячейка, в которой выполняется ввод
- 8. Как набрать текст в ячейке LibreOffice.Calc в нескольких строк:
- 9. Электронная таблица предназначена для: обработки преимущественно числовых данных, структурированных с помощью
- 10. Какое расширение имеет документ, созланный приложением LibreOffice.Calc: ods
- 11. Выберите из списка правильно составленную абсолютную ссылку: \$M\$8
- 12. Справки электронной таблицы: нумеруются
- 13. Электронная таблица это: прикладная программа, предназначенная для обработки структурированных в виде таблицы данных
- 14. Абсолютная ссылка Это: когда адрес на который ссылается формула, при копировании не изменяется
- 15. Какой тип данных из приведённых ниже не является форматом электронной таблицы LibreOffice.Calc: телефонный
- 16. Что означает заплатить «Налоги!» в ссылке ячейки: это новое имя, которое залали ячейке
- 17. Относительная ссылка это: когда адрес, на который ссылается формула, преобразуются в зависимости от нового положения формулы
- 18. Электронная таблица представляет собой: совокупность нумерованных строк и преимущественно буквами латинского алфавита столбцов
- 19. Укажите научный формат данных в LibreOffice.Calc: 2,5E-03
- 20. В общем случае Столбцы электронной таблицы: обозначаются буквами латинского алфавита
- 21. Укажите элемент, который не может содержаться в формулах LibreOffice.Calc: оператор сравнения?
- 22. Любая информация хранится в постоянной памяти в виде <mark>файлов</mark>
- 23. Операционная система это системное программное обеспечение
- 24. Конфигурационные файлы  $OC$  $\overline{B}$ Linux хранятся преимущественно в текстовом формате, просмотр и редактирование – любым текстовым редактором
- 25.В каком случае разные файлы могут иметь одинаковые имена? <mark>если они хранятся в разных</mark> каталогах
- 26. Какое устройство хранит данные только когда компьютер включен Оперативная память (RAM)
- 27. Какое устройство хранит файлы с данными или программами Жесткий диск (HDD)
- $28.$ Межсетевой экран (firewall) фильтрует сетевые пакеты по заданным правилами
- 29. Сетевой коммутатор (switch) соединяет нескольких узлов сети в пределах одного сегмента
- 30. Маршрутизатор (router) управляет пересылкой пакетов данных между разными сегментами сети
- 31. Почтовый сервер позволяет создавать e-mail адреса и обмениваться сообщениями
- 32. При перемещении или копировании в электронной таблице абсолютные ссылки: Не изменяются
- 33. Выберите из списка правильно составленную абсолютную ссылку: \$M\$8
- 34. Электронная таблица предназначена для: Обработки преимущественно числовых данных, структурированных с помощью таблиц
- 35. В общем случае столбы электронной таблицы: Обозначаются буквами латинского алфавита

## 36. Какая формула будет получена при копировании в ячейку СЗ формулы из ячейки С2:

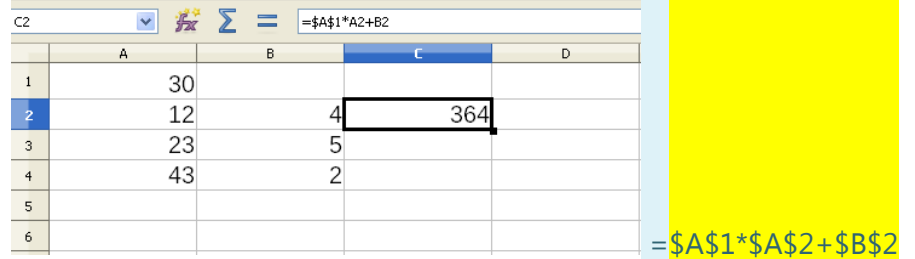

- 37. Активная ячейка -это ячейка: Ячейка, в которой выполняется ввод
- 38. С какого знака начинается ввод формулы в LibreOffice.Calc? =
- 39. Вычислительные формулы в ячейках электронной таблицы записываются: Специальным образом с использование встроенных функций и по правилам, принятым для записи выражений в языках программирования
- 40. Для пользователя ячейка электронной таблицы идентифицируются: Путем последовательного указания имени столбца и номера строки, на пересечении которых располагается ячейк
- 41. Диапазон -это: Совокупность клеток, образующих в таблице область прямоугольной формы При одновременном нажатии клавиш Alt + Printscreen Выберите один ответ:
	- В буфер обмена будет помещен скриншот (снимок) всего экрана
	- В буфер обмена будет помещен скриншот (снимок) текущего активного окна
	- Будет создан новый документ или проект
	- Печать на принтер

Вопрос 2 Пока нет ответа Балл: 1,00 Не отмеченоОтметить вопрос Текст вопроса Пакет с программным обеспечением в Linux содержит: Выберите один ответ: a. собранную программу, сценарии действий до установки и после нее, информацию зависимостях от других пакетов; b. собранную программу и программу-установщик setup либо install. c. собранную программу, информацию о зависимостях от других пакетов, программуустановщик setup либо install; d. собранную программу, сценарии действий до установки и после нее; Вопрос 3 Укажите формулу для математического ожидания: \_ Выберите один ответ: 3 4 1  $\overline{2}$ Вопрос 4 Строки электронной таблицы: a. Именуются пользователями произвольным образом b. Обозначаются буквами русского алфавита c. Нумеруются

d.

Обозначаются буквами латинского алфавита

КРИТЕРИЕМ КАЧЕСТВА ИНТЕРАКТИВНОСТИ МЕДИЦИНСКИХ РЕСУРСОВ СЕТИ ИНТЕРНЕТ ЯВЛЯЕТСЯ…

регулярная проверка внешних и внутренних ссылок; соответствие нормам этики;

индикация даты последнего обновления содержания сайта;

наличие средств высказывания комментариев, предложений, критики.

наличие формы поиска;

Вопрос **6**

**Рост человека является:**

Выберите один ответ:

 $\circ$ 

дискретной случайной величиной

 $\circ$ 

непрерывной случайной величиной

Вопрос **7**

Для изменения полей документа в текстовом процессоре LibreOffice Writer используется команда:

0. a.

**Правка>Страница**

 $\circ$ <sub>b.</sub>

Формат>Поля

 $\overline{C}$  c.

Формат>Страница

$$
\begin{array}{cc} \circ \\ \circ \end{array} \mathsf{d}.
$$

Формат>Абзац

## Вопрос **8**

По масштабу сети классифицируются так Выберите один ответ:

O a.

кабельные, беспроводные, спутниковые

```
\bigcircb.
```
локальные, региональные, всемирные

 $\circ$ <sub>c.</sub>

локальные, одноранговые, городские, всемирные;

O. d.

все ответы верны

 $\odot$ [Очистить мой выбор](https://do.asmu.ru/mod/quiz/attempt.php?attempt=4703073&cmid=216118&page=1)

Вопрос **9**

По какой формуле находят ошибку измерения (случайную ошибку):

1) 
$$
2tS_{x-2}
$$
,  $\frac{\sum_{i=1}^{n} (x_i - \overline{x})^2 m_i}{n-1}$  3)  $\frac{t_{P,k} \cdot S_x}{\sqrt{n}}$ 

Выберите один ответ:

 $\circ$ a. 3)  $\circ$ b. 1)

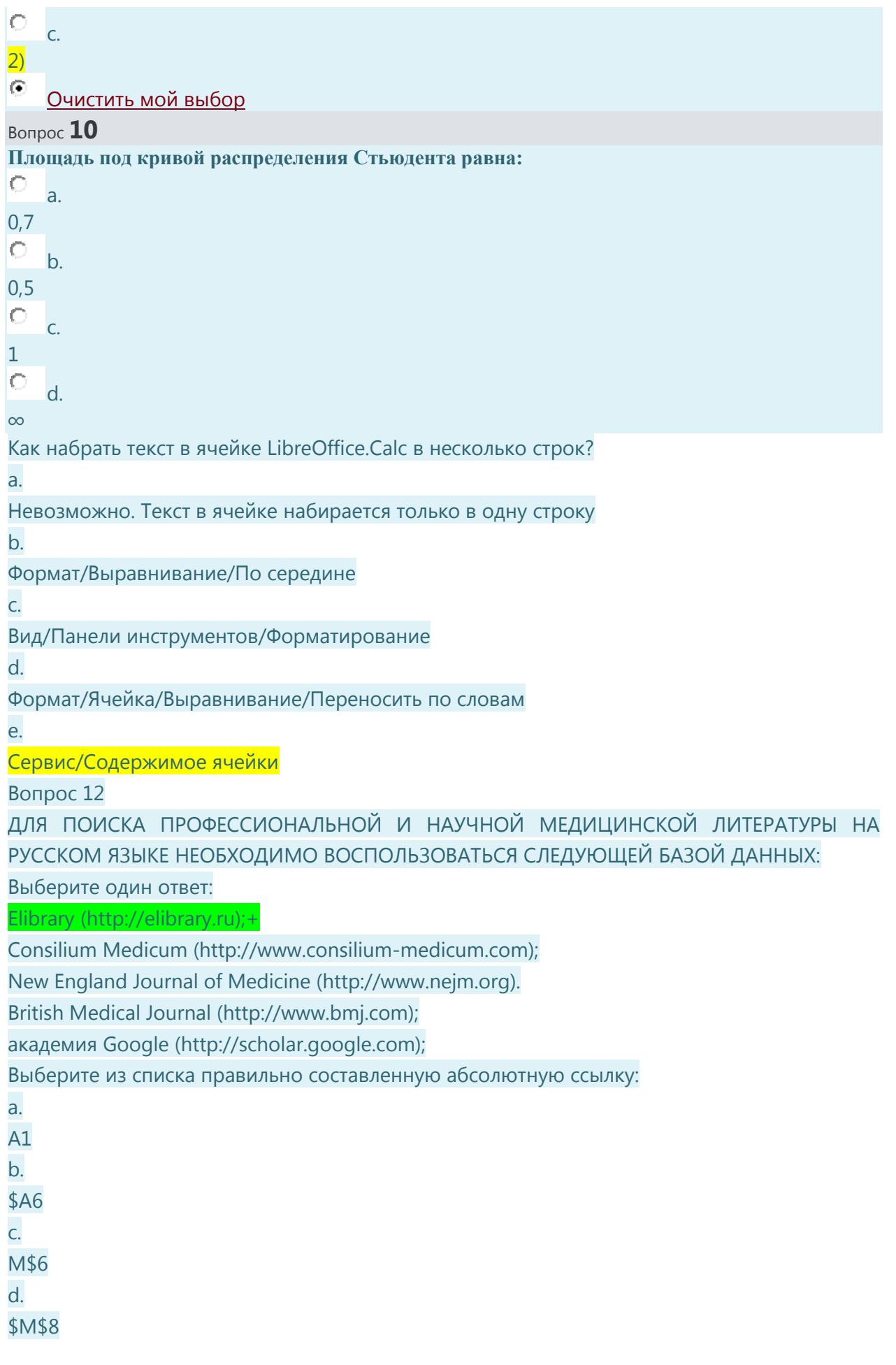

Вопрос 14

Привилегированный режим работы программы

a.

режим монопольного владения процессором на время работы программы;

b.

режим, при котором программа в любой момент может монопольно завладеть процессором;

c.

режим, при котором программа имеет привилегии перед другими программами в условиях многозадачности.

d.

режим неограниченного доступа ко всем ресурсам компьютера;

Вопрос 15

Атрибуты прав доступа к файлу включают:

a.

разграничение прав доступа для владельца и остальных пользователей;

b.

доступ с правами администратора или пользователя;

c.

разграничение доступа для владельца, членов его группы и остальных пользователей

d.

доступ «только для чтения» для всех, кроме владельца файла.

Вопрос 16

Укажите дискретную СВ:

длина стопы

число зрителей в зале

число студентов на лекции

вес человека

Вопрос 17

Какое устройство выполняет дополнительную обработку изображения на встроенном процессоре

Выберите один ответ:

#### Видеокарта (графическая плата, videocard)

Чипсет на материнской плате

Оперативная память (RAM)

Жесткий диск (HDD)

Вопрос 18

При перемещении или копировании в электронной таблице относительные ссылки: a.

Преобразуются в зависимости от встроенных функций

b.

Преобразуются вне зависимости от нового положения формулы

c.

Не изменяются  $\overline{d}$ . Преобразуются в зависимости от нового положения формулы e. Преобразуются в зависимости от длины формулы Вопрос 19 Длина доверительного интервала уменьшается с увеличением: объема выборки выборочного среднего доверительной вероятности выборочных значений Вопрос 20 В сети на основе сервера  $a<sub>z</sub>$ каждый компьютер является клиентом и может также быть сервером  $\mathbf b$ . есть один или несколько компьютеров, которые функционируют только как серверь  $\overline{C}$ . всегда есть выход в интернет d. все программы выполняются только на сервере Bompoc  $21$ Что делает процессор (CPU) O Записывает результаты в память  $\circ$ Все ответы верны  $\circ$ Получает данные из памяти  $\circ$ Выполняет операции с данными Bonpoc 22 Список пользователей системы хранится в файле Выберите один ответ:  $\circ$  $\overline{a}$ . /etc/users Ю.  $h_{\cdot}$ 

 $\overline{\circ}$  c. /root/passwd

etc/passwd

 $\circ$ <sub>d.</sub>

/system/passwd

#### Вопрос **23**

Для определения типа файла необходимо задать его

 $\circ$ 

расширение

## $\circ$

путь к файлу

 $\circ$ 

дату и время создания

 $\circ$ 

размер

### Вопрос **24**

**Размер обуви – это:**

 $\circ$ 

дискретная случайная величина

 $\circ$ 

непрерывная случайная величина

#### Вопрос **25**

Чтобы сохранить текстовый документ в определенном формате, необходимо задать:

 $\circ$ a.

параметры абзаца

0 b.

размер шрифта

 $\circ$  c.

расширение файла

параметры страницы Какие расширения имеют файлы архивов? com, exe

 $\circ$ 

dll, prg

 $\circ$ 

dоc, docx

 $\circ$ 

zip, rar

# Вопрос **27**

a.

Какой формат является родным для LibreOffice Writer:

 $\circ$ 

Corel Word Perfect  $\circ$ <sub>b.</sub> PDF О.  $\mathcal{C}$ **ODF** О. d. Star Writer Прочитать информацию о количестве страниц документа в текстовом процессоре Writer можно ... Выберите один ответ:  $\circ$ a. в строке состояния O b. все вышеперечисленные ответы верны. О c. в строке заголовка О d. на панели инструментов Вопрос **29** ДЛЯ ПОИСКА ПРОФЕССИОНАЛЬНОЙ И НАУЧНОЙ МЕДИЦИНСКОЙ ЛИТЕРАТУРЫ НА ИНОСТРАННОМ ЯЗЫКЕ НЕОБХОДИМО ВОСПОЛЬЗОВАТЬСЯ СЛЕДУЮЩЕЙ БАЗОЙ ДАННЫХ: Выберите один ответ: O HighWire Press [\(http://highwire.stanford.edu\)](http://highwire.stanford.edu/);  $\circ$ русский медицинский журнал [\(http://www.rmj.ru\)](http://www.rmj.ru/);  $\circ$ consilium Medicum [\(http://www.consilium-medicum.com\)](http://www.consilium-medicum.com/); О академия Google [\(http://scholar.google.ru\)](http://scholar.google.ru/).  $\circ$ сайт Кокрановского сообщества [\(http://www.cochrane.ru\)](http://www.cochrane.ru/); Вопрос **30** Лицензия на программное обеспечение нужна, чтобы О a. определить круг прав пользователя по отношению к этому программному обеспечению Ю. b. сделать данное программное обеспечение свободным. O. c. определить, на каких условиях можно продавать данное программное обеспечение 0 d. указать, кто является обладателем всех прав на это программное обеспечение

Операционная система это Выберите один ответ:  $\circ$ прикладное программное обеспечение  $\circ$ инструментальное программное обеспечение  $\circ$ системное программное обеспечение  $\circ$ все ответы верны  $\bullet$ [Очистить мой выбор](https://do.asmu.ru/mod/quiz/attempt.php?attempt=4703073&cmid=216118&page=6) Вопрос **32** Какое устройство выполняет операции с данными  $\circ$ Оперативная память (RAM)  $\circ$ Процессор (CPU)  $\circ$ Жесткий диск (HDD)  $\circ$ Видеокарта (графическая плата, videocard)  $\odot$ [Очистить мой выбор](https://do.asmu.ru/mod/quiz/attempt.php?attempt=4703073&cmid=216118&page=6) Вопрос **33** ДЛЯ ОТКЛЮЧЕНИЯ МОРФОЛОГИИ В ПОИСКОВЫХ МАШИНАХ (К ПРИМЕРУ, ЯНДЕКСЕ) НЕОБХОДИМО…  $\circ$ использовать оператор «!» перед словом (без пробела)  $\circ$ использовать оператор \$  $\circ$ использовать оператор «!!» О использовать оператор ~ O

указать нормальную форму слова с помощью группы операторов ()

От чего зависит число степеней свободы в распределении Стьюдента?  $\circ$ от доверительной вероятности и объёма выборки  $\circ$ от доверительной вероятности  $\circ$ от объёма выборки О от значения выборочной дисперсии  $\odot$ [Очистить мой выбор](https://do.asmu.ru/mod/quiz/attempt.php?attempt=4703073&cmid=216118&page=6) Какое расширение имеет документ, созданный приложением LibreOffice.Calc? Выберите один ответ:  $\circ$ .odt  $\bigcirc$ .odb О .math  $\circ$ .mcd  $\circ$ .ods Вопрос **36** В общем случае столбы электронной таблицы:  $\circ$ a. Нумеруются 0. b.

Именуются пользователями произвольным образом

 $\circ$ .

Обозначаются буквами латинского алфавита

О. d.

Обозначаются буквами русского алфавита

Вопрос **37**

Дать определение вытесняющей многозадачности

a. О.

режим, при котором переключение процессов возможно только, когда работающий процесс вызовет системную функцию;

O. b.

режим многозадачности, при котором переключение процессов происходит через определенные кванты времени соответственно приоритетам

 $\circ$ .

режим многозадачности, при котором каждый новый процесс монопольно занимает процессорное время, а состояние остальных процессов записывается в файл подкачки;

 $\bigcirc$ d.

режим многозадачности, при котором переключение процессов возможно в любой момент времени;

 $\odot$ [Очистить мой выбор](https://do.asmu.ru/mod/quiz/attempt.php?attempt=4703073&cmid=216118&page=7)

Вопрос **38**

a.

Электронная таблица представляет собой:

 $\circ$ 

совокупность строк и столбцов, именуемых пользователем произвольным образом.

 $\circ$ b.

совокупность поименованных буквами латинского алфавита строк и нумерованных столбцов;

 $\circ$ c.

совокупность пронумерованных строк и столбцов;

 $\circ$ d.

совокупность нумерованных строк и поименованных буквами латинского алфавита

столбцов;

 $\odot$ [Очистить мой выбор](https://do.asmu.ru/mod/quiz/attempt.php?attempt=4703073&cmid=216118&page=7)

Вопрос **39**

b.

#### **От чего зависит форма кривой распределения Стьюдента**

от математического ожидания

О

от количества опытов

О c.

от генерального стандартного отклонения

 $\circ$ d.

от выборочного стандартного отклонения

 $\circ$ e.

от генеральной дисперсии

Вопрос **40**

Текстовыми форматами являются:

Выберите один или несколько ответов:

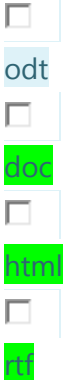

П tif

#### Вопрос **41**

Поиск слова в тексте по заданному образцу является процессом...

```
\overline{\circ} a.
```
хранения информации

 $\circ$ b.

уничтожения информации

```
\circc.
```
обработки информации

 $\circ$ <sub>d.</sub>

передачи информации

#### Вопрос **42**

Региональные сети обычно охватывают Выберите один ответ:  $\circ$ a. комнату, здание или группу сооружений  $\circ$ b. страны и континенты 0 c. несколько городов, областей  $\circ$ <sub>d.</sub> микрорайон города  $\odot$ [Очистить мой выбор](https://do.asmu.ru/mod/quiz/attempt.php?attempt=4703073&cmid=216118&page=8) Вопрос **43** Основные параметры абзаца: Выберите один ответ:  $\circ$ a. стиль, шаблон  $\mathbb{C}$ b. отступ, интервал

 $|0\rangle_c$ гарнитура, размер, начертание  $\circ$  $\mathsf{d}$ поля, ориентация  $\odot$ Очистить мой выбор Bonpoc 44 Маршрутизатор (router) Выберите один ответ:  $\circ$  $a<sub>c</sub>$ соединяет нескольких узлов сети в пределах одного сегмента  $\overline{O}$  b. .<br>Управляет пересылкой пакетов данных между разными сегментами сети  $\circ$ <sub>c.</sub> фильтрует сетевые пакеты по заданным правилами О  $\overline{d}$ связывает сети, использующие разные протоколы O  $e<sub>1</sub>$ все ответы верны  $\bullet$ Очистить мой выбор Bonpoc 45 IP-адрес записывается в виде Выберите один ответ: Ю полного доменного имени (где поддомены разделены точками)  $\circ$ четырёх чисел значением от 0 до 255, разделённых точками, например, 192.168.1..  $\circ$ 128-бит чисел, разделённых двоеточиями, например fe80:0:0:0:200:f8ff:fe21:67cf O 6 октетов: уникальный идентификатор организации и номер экземпляра устройства **Вопрос 46** К основным операциям с окнами относятся: все ответы верны разворачивание окна во весь экран сворачивание окна в виде кнопки на панели задач изменение размера окна Вопрос 47 К основным функциям табличного процессора относятся: a. выполнение расчетов по формулам и построение диаграмм  $\mathbf b$ . оформление документа

 $\overline{\mathsf{c}}$ . ввод и редактирование текста d. создание рисунков по шаблону Вопрос 48 Плотность вероятности - это a. отношение вероятности появления случайной величины к интервалу значений, в котором она проявляется  $\mathbf b$ . отношение интервала значений случайной величины к частоте ее появления Ċ. отношение интервала значений случайной величины к вероятности ее появления  $\mathsf{d}$ . отношение числа появлений случайной величины к интервалу значений, в котором она расположена Вопрос 49 IP-адрес называют статическим если он  $a<sub>1</sub>$ назначается автоматически при подключении к сети и используется до завершения сеанса подключения  $b.$ все ответы верны C. является внутренним адресом локальной сети и недоступен за ее пределами d. используется в течение неограниченного времени и не может быть присвоен другом устройству Вопрос 50 LibreOffice Writer - в первую очередь, это программа... Выберите один ответ: a. для создания таблиц  $\mathbf b$ . для создания и обработки текстовых документов  $\mathsf{C}$ . для изменения шрифтов d. для обработки графических документов Bonpoc 51 Текст вопроса Какая из формул требует использования таблицы Стьюдента?

1) 
$$
\Delta x = \frac{t_{P,k} \cdot S_x}{\sqrt{n}}
$$
 2)  $\Delta x = \frac{t \cdot \sigma_x}{\sqrt{N}}$  3)  $F = \frac{\sigma_1^2}{\sigma_2^2}$   
\nBbideppure oquh orner:  
\n2)   
\n3)   
\n6)   
\n6)   
\n7. c.  
\n8)   
\n9.   
\n100 300 6252  
\n11 400 7400 68 84600  
\n120 750 7600 7600 87432 8400 707 8400 84400 84400 84400 84400 84400 84400 84400  
\n13.   
\n14.   
\n15.   
\n16.   
\n17.   
\n18.   
\n19.   
\n100 7400 8400 848 84600 8440 8440 8440 84440 8444

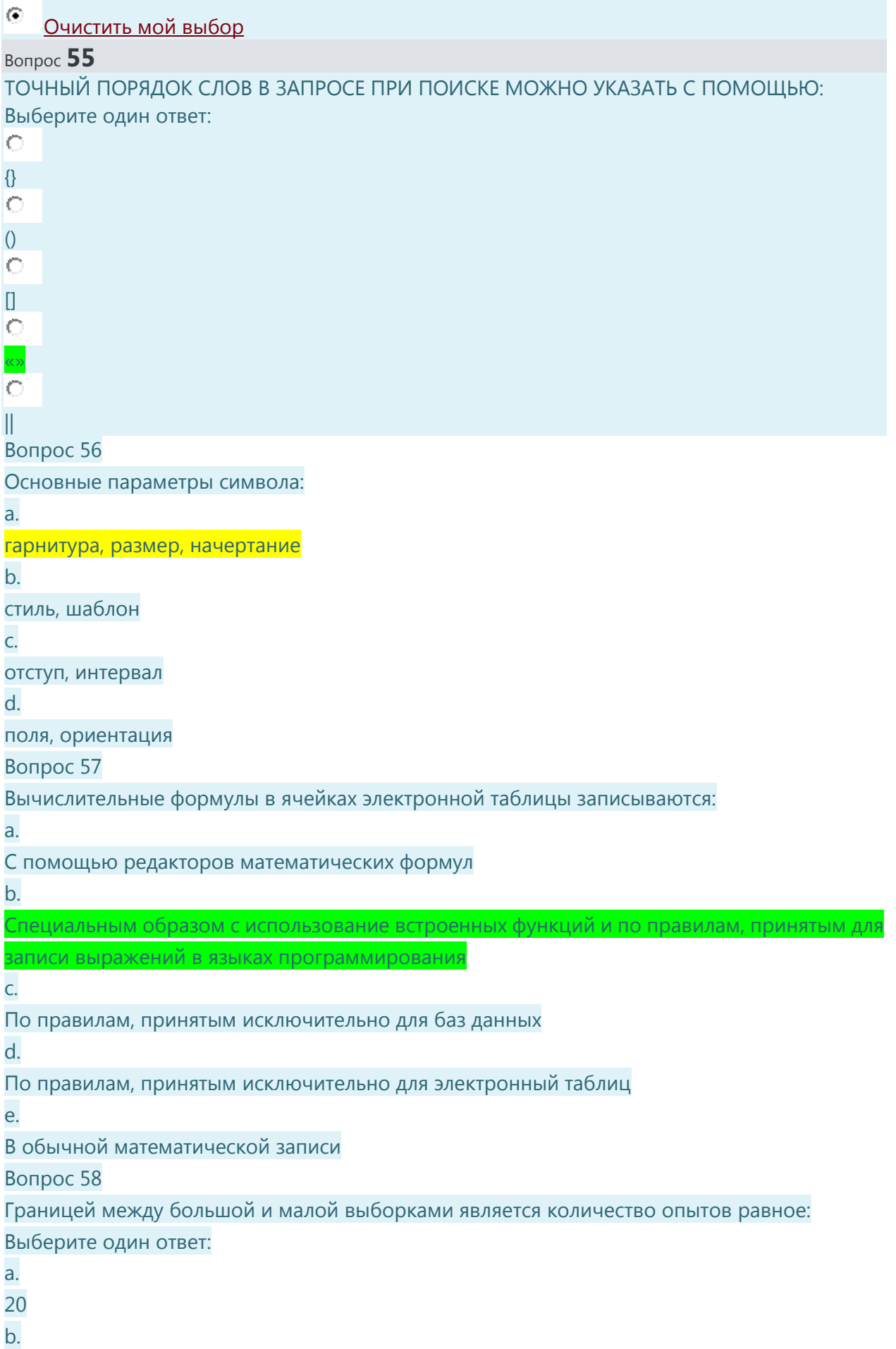

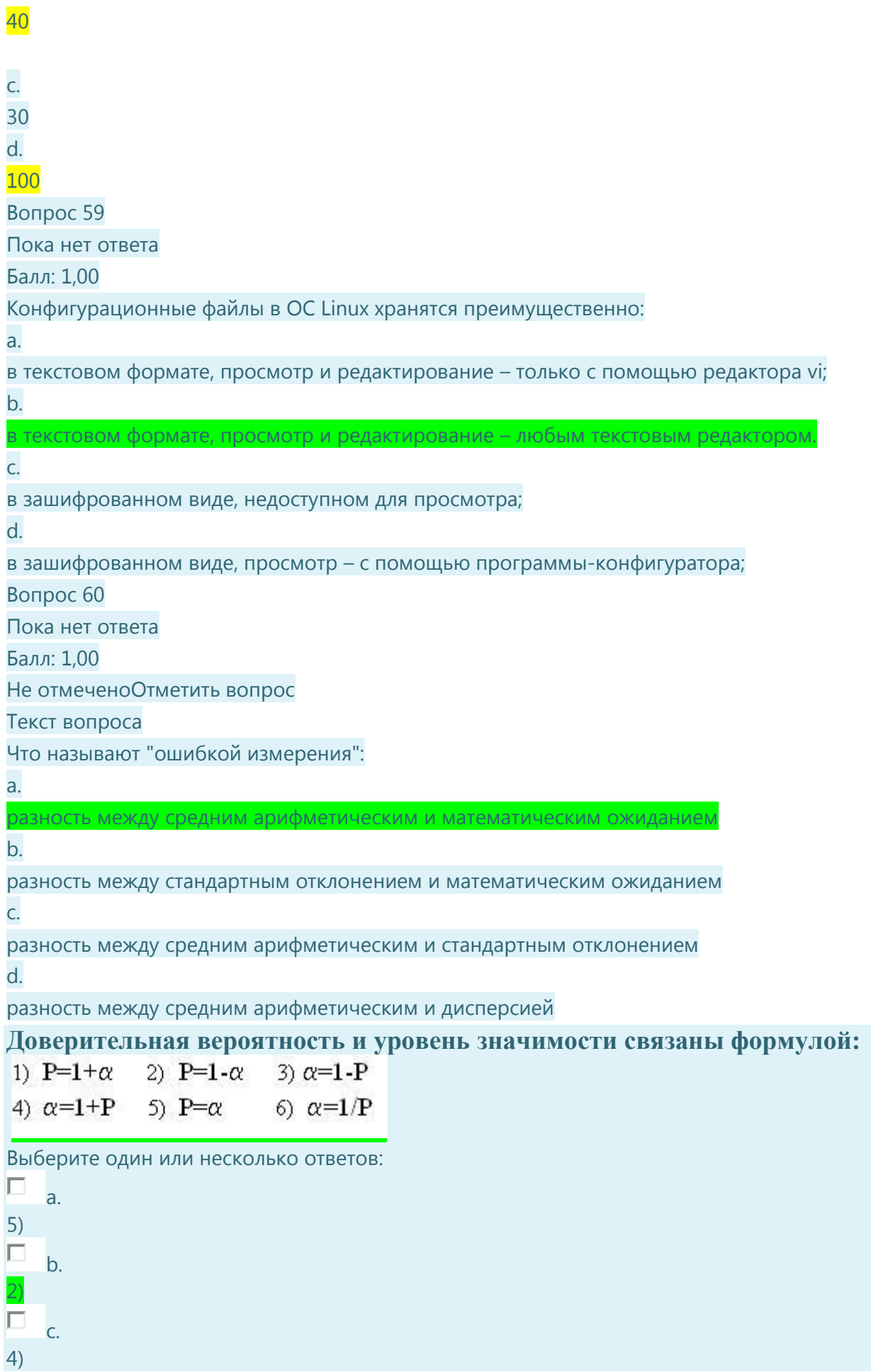

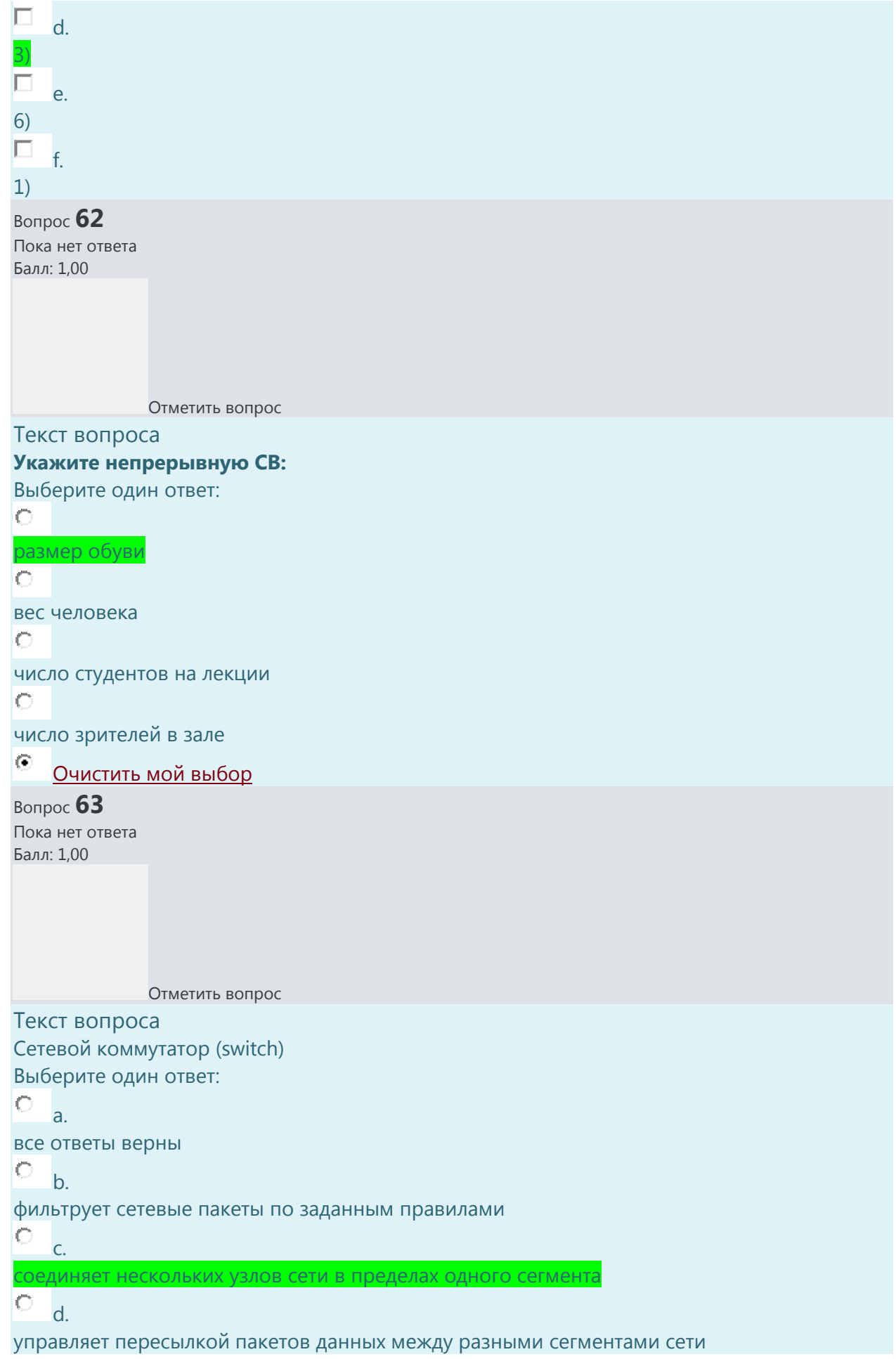

 $\circ$ 

e.

связывает сети, использующие разные протоколы

 $\odot$ [Очистить мой выбор](https://do.asmu.ru/mod/quiz/attempt.php?attempt=4703073&cmid=216118&page=12) Вопрос **64** Пока нет ответа Балл: 1,00 Отметить вопрос Текст вопроса Почтовый сервер Выберите один ответ:  $\circ$ a. все ответы верны  $\circ$  b. позволяет создавать e-mail адреса и обмениваться сообщениями  $\circ$ . хранит файлы, которые доступны всем рабочим станциям 0 d. обеспечивает связь с другими сетями  $\odot$ [Очистить мой выбор](https://do.asmu.ru/mod/quiz/attempt.php?attempt=4703073&cmid=216118&page=12) Вопрос **65** Пока нет ответа Балл: 1,00 Отметить вопрос Текст вопроса

Дан доверительный интервал (16,64; 18,92) для оценки математического ожидания нормально распределенного количественного признака. Тогда при увеличении объема выборки этот доверительный интервал может принять вид

Выберите один ответ:

 $\circ$ (17,18; 18,38)  $\circ$ (16,15; 18,38)  $\circ$ 

(16,15; 19,41)
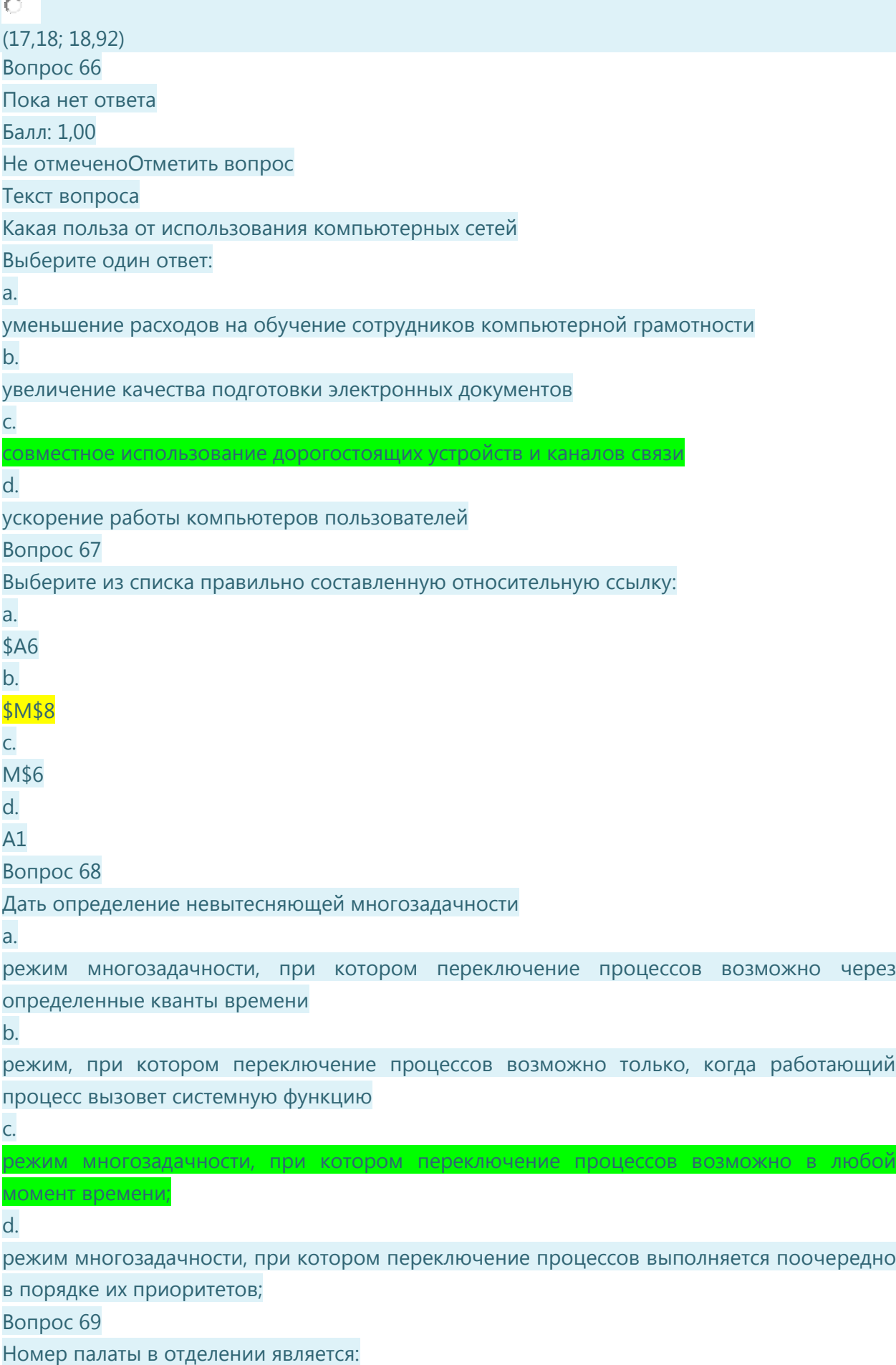

```
качественным признаком
количественным признаком
Вопрос 70
Пол больного является:
качественным признаком
количественным признаком
Вопрос 71
Пока нет ответа
Стандартным форматом Writer является...
Выберите один ответ:
О.
   a.
txt
\circb.
doc
О.
   c.
odt
\circd.
rtf
\odotОчистить мой выбор
Вопрос 72
Жесткая ссылка на файл в ОС Linux:
Выберите один ответ:
O
   a.
является дополнительным ярлыком для файла;
O
   b.
структура, содержащая сведения о расположении и размере файла.
\circ.
это указатель на начало файла;
0.
   d.
представляет собой другое имя файла;
Вопрос 73
Файловый менеджер :
Выберите один ответ:
0
   a.
программа, выполняющая все перечисленные функции.
Вопрос 74
Межсетевой экран (firewall)
Выберите один ответ:
0
   a.
```
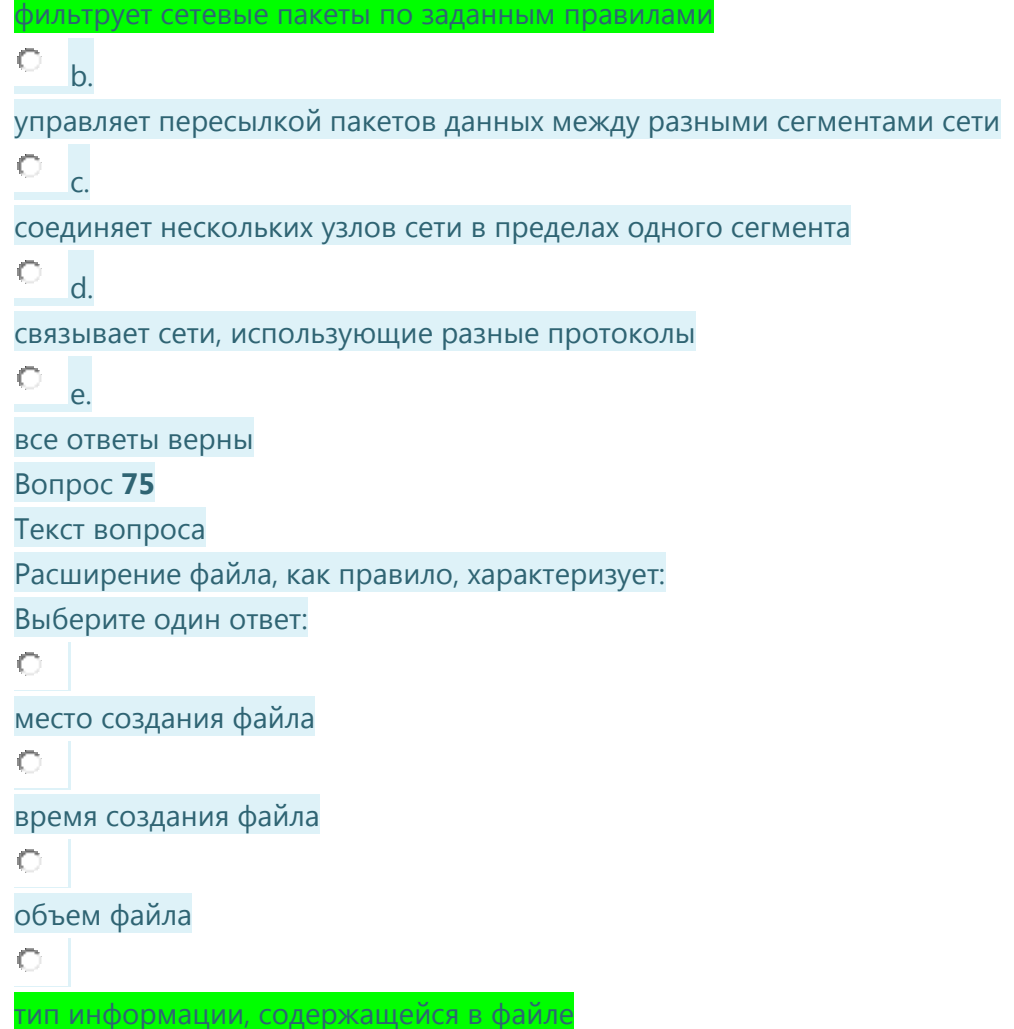

# ЭТА ТЕМААААА

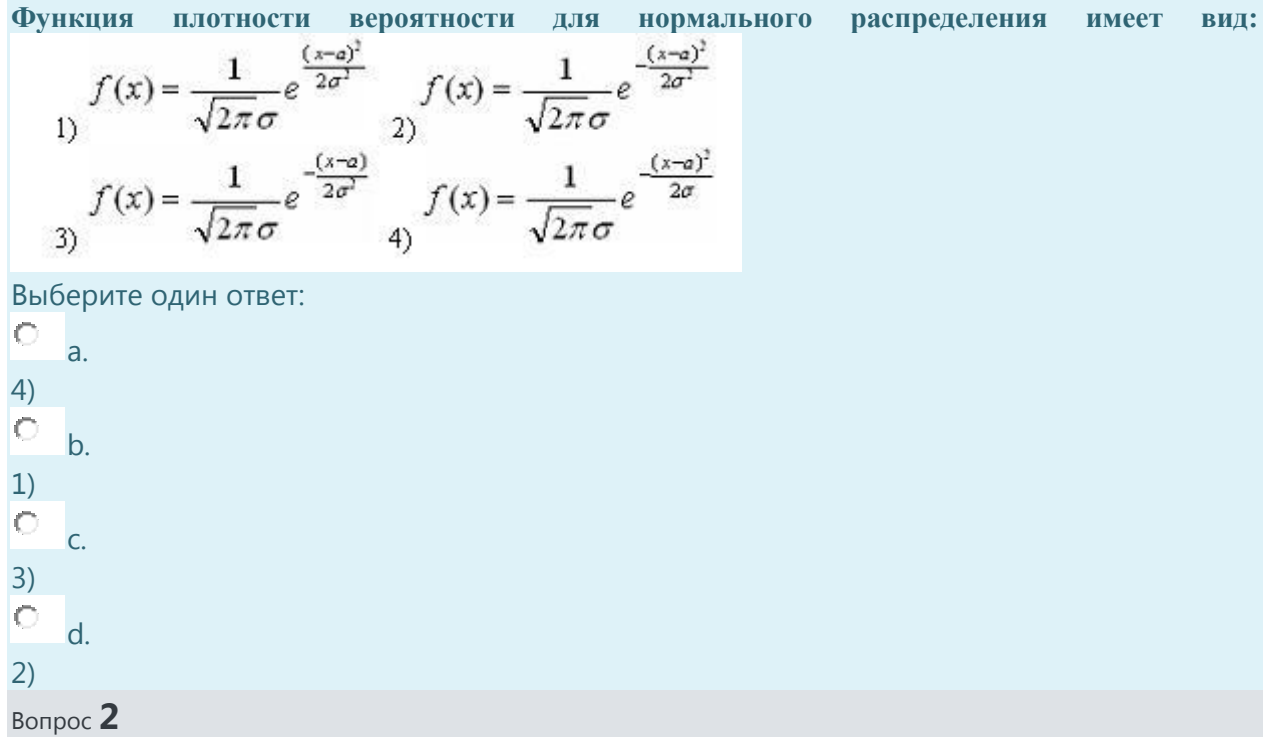

**Доверительная вероятность и уровень значимости связаны формулой:** 2)  $P=1-\alpha$ 1)  $P=1+\alpha$ 3)  $\alpha = 1 - P$ 4)  $\alpha = 1 + P$  5)  $P = \alpha$ 6)  $\alpha=1/P$ Выберите один или несколько ответов: П.  $a.3$ e. 2) п f. Вопрос **3 График распределения Стьюдента имеет вид:** симметричного колокола **Распределение Стьюдента используется, когда неизвестен параметр**: Выберите один ответ: Ю. a. генеральная дисперсия O. b. количество опытов O. c. объем выборки O d. характер распределения случайной величины Вопрос **5 Функция Гаусса описывает:** нормальное распределение Вопрос **6 Количество степеней свободы при нахождении доверительного интервала определяется:**  $k=n-1$ Вопрос **7** График нормального распределения имеет вид: симметричного колокола Вопрос **8 Доверительный интервал - это:** О e. интервал, в котором нет значений случайной величины Вопрос **9 Функция Лапласа – это:**  $\circ$ b. интеграл от функции Гаусса **Величина t-критерия Стьюдента зависит от:** Выберите один ответ:  $\circ$ a. доверительной вероятности, репрезентативности выборки; O b. типа случайной величины, статистической вероятности

c.

репрезентативности выборки, объема выборки;  $\circ$ d.

доверительной вероятности, объема выборки;

# Search Engine - это поисковая система?

# Выберите один ответ:

- $\bullet$ Верно
- О Неверно

Стандартное отклонение случайной величины - это

# Выберите один ответ:

- $\left(\bullet\right)$ средний разброс значений случайной величины
- О ожидаемое в пределе значение случайной величины
- $\circ$ максимальное значение случайной величины в генеральной совокупности
- $\circ$ среднее значение из всех значений случайной величины в генеральной совокупности

# **Вероятность попадания СВ в доверительный интервал можно найти по формуле:**

- Выберите один ответ:
- $\overline{A}$ . P=3 $\Phi(t)$
- $\bigcirc$ B. Р=Ф(t)/2
- C. Р=2Ф(t)
- $\circ$ D.  $P=\Phi(t)$

Что называют "ошибкой измерения":

- Выберите один ответ:
- $\left(\widehat{\bullet}\right)$ разность между средним арифметическим и математическим ожиданием
- О разность между средним арифметическим и стандартным отклонением
- О разность между стандартным отклонением и математическим ожиданием
- О разность между средним арифметическим и дисперсией

# **Гипотеза, которая предполагает, что генеральные средние равны и их разность равна нулю, называется:**

Выберите один ответ:

- $\circ$ A. конкурирующей
- $\odot$ B. нулевой
- $\circ$ C. альтернативной

Если коэффициент корреляции отрицателен, то:

- Выберите один ответ:
- О связь очень слабая
- О связь прямая
- $\odot$ связь между величинами обратная
- $\circ$ связи нет

#### Регрессионный анализ используется для:

Выберите один ответ:

- $\bigcirc$ А. определения различия между средними
- 0 В. расчета стандартной ошибки
- О С. расчета стандартного отклонения
- $\odot$ D. прогнозирования среднего значения неизвестной СВ

Если вероятность события равна 1, то

Выберите один ответ:

- 0 событие случайное
- $\left( \bullet \right)$ событие очевидное
- $\circ$ событие невозможное

#### При уменьшении математического ожидания график нормального распределения:

Выберите один ответ:

- 0 А. смещается вправо по оси X
- $\odot$ В. смещается влево по оси Х
- 0. С. повышается, оставаясь на месте
	- D. сужается, оставаясь на месте

### Регрессия - это:

## Выберите один ответ:

- О математическое ожидание
- $\circ$ сила связи между СВ

О

 $\left( \widehat{\bullet}\right)$ тенденция возврата

#### 0 движение вперёд

#### На каком из графиков связь между случайными величинами является обратной:

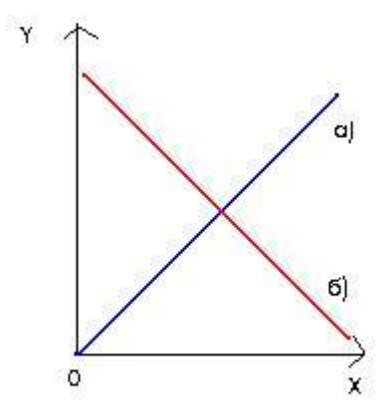

Выберите один ответ:

- $\circ$ а), б)
- $\mathbf{G}$ б)
- С а)

О правильного ответа нет

Аналитические обзоры и аннотации характерны для

- Выберите один или несколько ответов:
- ⊽ Онлайновых справочников
- $\Box$ почтовые серверы
- $\overline{\blacktriangledown}$ Web-каталогов
- $\Box$ Web-индексов
- $\overline{\blacktriangledown}$ Гибридных поисковых систем

**Случайная величина имеет следующую числовую характеристику:** Выберите один ответ:

- $\left(\widehat{\bullet}\right)$ A. математическое ожидание
- $\circ$ B. доверительный интервал
- $\circ$ C. доверительную вероятность
- $\circ$ D. выборочное стандартное отклонение

Гипотеза, которая предполагает, что генеральные средние не равны и их разность отлична от нуля, называется:

Выберите один ответ:

- $\circ$ нулевой
- $\circ$ основной

#### $\circ$ альтернативной

Причинами возникновения сомнения в значимости коэффициента корреляции являются:

Выберите один или несколько ответов:

- ⊽ малый объем выборок
- ⊽ наличие разброса случайных величин
- $\Box$ разный объем выборок
- П большой объем выборок

Суть оценки различия математических ожиланий лвух выборок заключается в сравнении этого различия с:

Выберите один ответ:

- $\circ$ А. математическими ожиданиями
- О В. доверительным интервалом
- $\circ$ С. доверительной вероятностью
- $\circ$ **D. общим разбросом**

Паук - это

Выберите один ответ:

- $\circ$ специальная программа сети, которая посещает страницы и уничтожает всю информацию
- О специальная программа сети, которая посещает страницы и заражает компьютеры специальным вирусом
- О специальная программа сети для поиска паукообразных
- $\bullet$ специальная программа сети, которая посещает страницы, читает содержимое и следует по ссылкам

Математическое ожидание случайной величины - это

Выберите один ответ:

O максимальное значение случайной величины в генеральной совокупности

О ожидаемое в пределе значение случайной величины

 $\subset$ разброс значений случайной величины

 $\overline{(\bullet)}$ среднее значение из всех значений случайной величины в генеральной совокупности

Какие системы имеют внутренний поисковый механизм

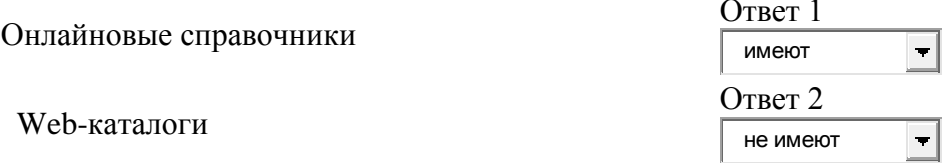

Web-индексы

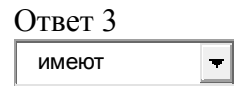

Дисперсия случайной величины – это:

Выберите один ответ:

- $\circ$ среднее значение из всех значений случайной величины в генеральной совокупности
- ra. мера рассеяния значений CВ возле центра распределения
- $\circ$ ожидаемое в пределе значение случайной величины
- $\circ$ максимальное значение случайной величины в генеральной совокупности

Критический уровень значимости в медико-биологических исследованиях обычно принимают равным:

Выберите один ответ:

- $\circ$ 0,10
- О. 0,09
- $\left( \widehat{\bullet}\right)$ 0,05
- 0 0,50

Уравнения регрессии позволяют определить:

- Выберите один ответ:
- О A. силу связи
- $\circ$ B. прогноз значения случайной величины
- 0 C. различие средних двух выборок
- О D. среднее двух выборок

По углу наклона линии регрессии можно определить:

- Выберите один ответ:
- $\circ$ среднее значение
- 0 стандартную ошибку
- $\left(\widehat{\bullet}\right)$ силу связи между СВ
- 0 различие между средними значениями

# **Рост человека является:**

Выберите один ответ:

- $\odot$ A. непрерывной случайной величиной
- $\bigcirc$ B. дискретной случайной величиной

Случайная величина это -

Выберите один ответ:

- О А. событие, происходящее случайным образом
- $\subset$ В. числовые значения, характеризующие все признаки объекта наблюдения
- О. С. признак некоторого параметра, который может изменяться случайным образом, в зависимости от значений этого параметра
- $\odot$ D. количественный признак, принимающий значения случайным образом, из всех возможных значений
- О Е. параметр, у которого значения могут быть случайными, а могут быть не случайными

Бросают две игральные кости. Появление четных чисел на двух костях это события:

Выберите один ответ:

 $\overline{(\bullet)}$ а. совместные

О **b** зависимые

O

с. невозможные

Если осуществляется полная группа событий, то для противоположных событий справедлива одна из следующих формул:

Выберите один ответ:

- 0 a.  $P(A)+P(A^{-})=0P(A)+P(A^{-})=0$
- $\odot$ b.  $P(A)+P(A^{-})<1P(A)+P(A^{-})<1$
- О. c.  $P(A)+P(A^{-})>1P(A)+P(A^{-})>1$
- О. d.  $P(A)+P(A^{-})=1$

Чаще всего частоту проявления признака обозначают: Чаще всего вероятность события обозначают: Чаще всего объем выборки обозначается: Чаще всего плотность вероятности обозначают:

Чаще всего объем генеральной совокупности обозначается:

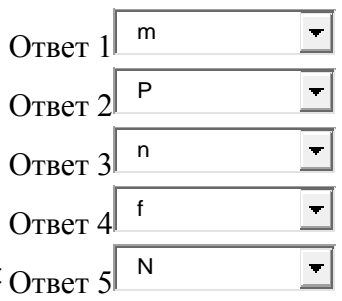

Укажите, каковы объемы выборок:

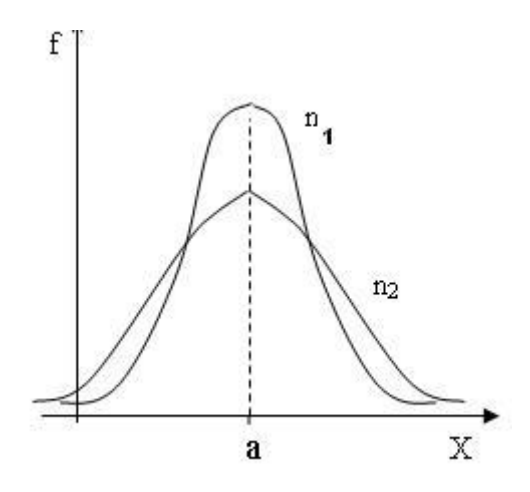

Выберите один ответ:

- $\circ$ a. Вторая больше по объему
- 0 b. Объемы одинаковы
- $\odot$ c. Первая больше по объему

К дискретным случайным величинам относятся:

#### Выберите один ответ:

- $\left(\widehat{\bullet}\right)$ A. размер обуви
- 0 B. Вес (непрерывная)
- 0. C. длина ступни (размер стопы непрерывная
- $\bigcirc$ D. Рост (непрерывная)

## **От чего зависит форма кривой распределения Стьюдента**

Выберите один ответ:

- 0 a. от математического ожидания
- $\left(\widehat{\bullet}\right)$ b. от количества опытов
- $\circ$ c. от выборочного стандартного отклонения
- $\circ$ d. от генеральной дисперсии
- $\circ$ e. от генерального стандартного отклонения

### **Число степеней свободы обозначается:**

# Выберите один ответ:

- $\left(\widehat{\bullet}\right)$ a. k
- 0 b. m
- Ċ c. n
- $\circ$ d. p

По какой формуле находят ошибку измерения (случайную ошибку):

1) 
$$
2tS_{x-2}
$$
,  $\frac{\sum_{i=1}^{n}(x_i - \overline{x})^2 m_i}{n-1}$ ,  $\frac{t_{P,k} \cdot S_x}{\sqrt{n}}$ 

Выберите один ответ:

- $\odot$  $a. 2)$
- $b. 1$
- 
- $c. 3)$

Если число опытов увеличивается, то при заданной вероятности Р доверительный интервал:

Выберите один ответ:

- а. Увеличивается
- **b. Остается неизменным**
- с. Сокращается

Search Engine - это поисковая система?

#### $\odot$ Верно

Стандартное отклонение случайной величины - это Выберите один ответ:

 $\bullet$ средний разброс значений случайной величины

Вероятность попадания СВ в доверительный интервал можно найти по формуле: Выберите один ответ:

 $C. P=2\Phi(t)$ 

 $\bullet$ 

Что называют "ошибкойизмерения":

разность между средним арифметическим и математическим ожиданием

# Гипотеза, которая предполагает, что генеральные средние равны и их разность равна нулю, называется:

В. нулевой

Если коэффициент корреляции отрицателен, то:

- ō связь между величинами обратная Регрессионный анализ используется для:
- $\bullet$
- **D. прогнозирования среднего значения неизвестной СВ** Если вероятность события равна 1, то
- $\bullet$ событие очевидное При уменьшении математического ожидания график нормального распределения:
- ō В. смещается влево по оси Х Регрессия - это:
- ō тенденция возврата

На каком из графиков связь между случайными величинами является обратной:

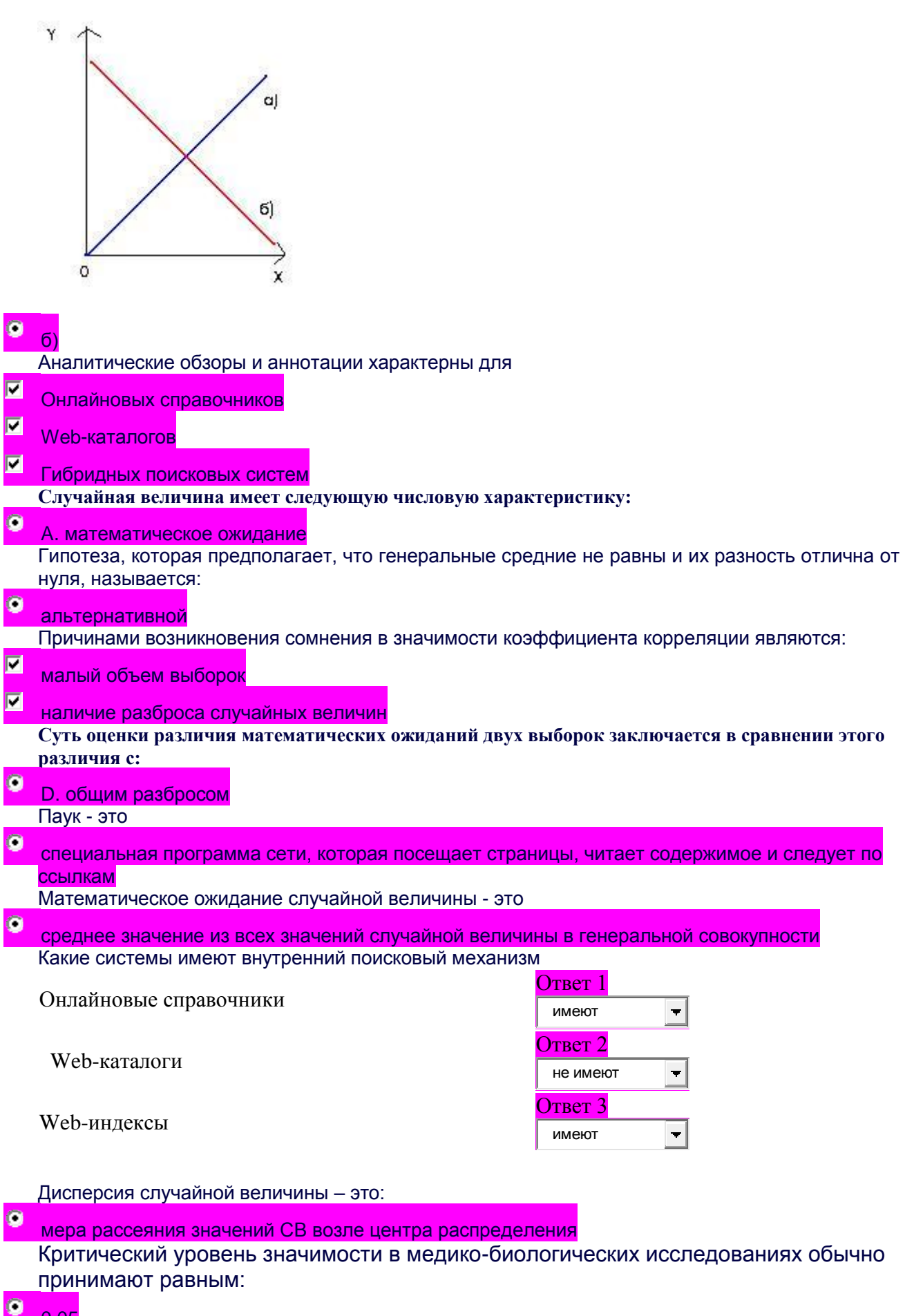

0,05<br>Уравнения регрессии позволяют определить:

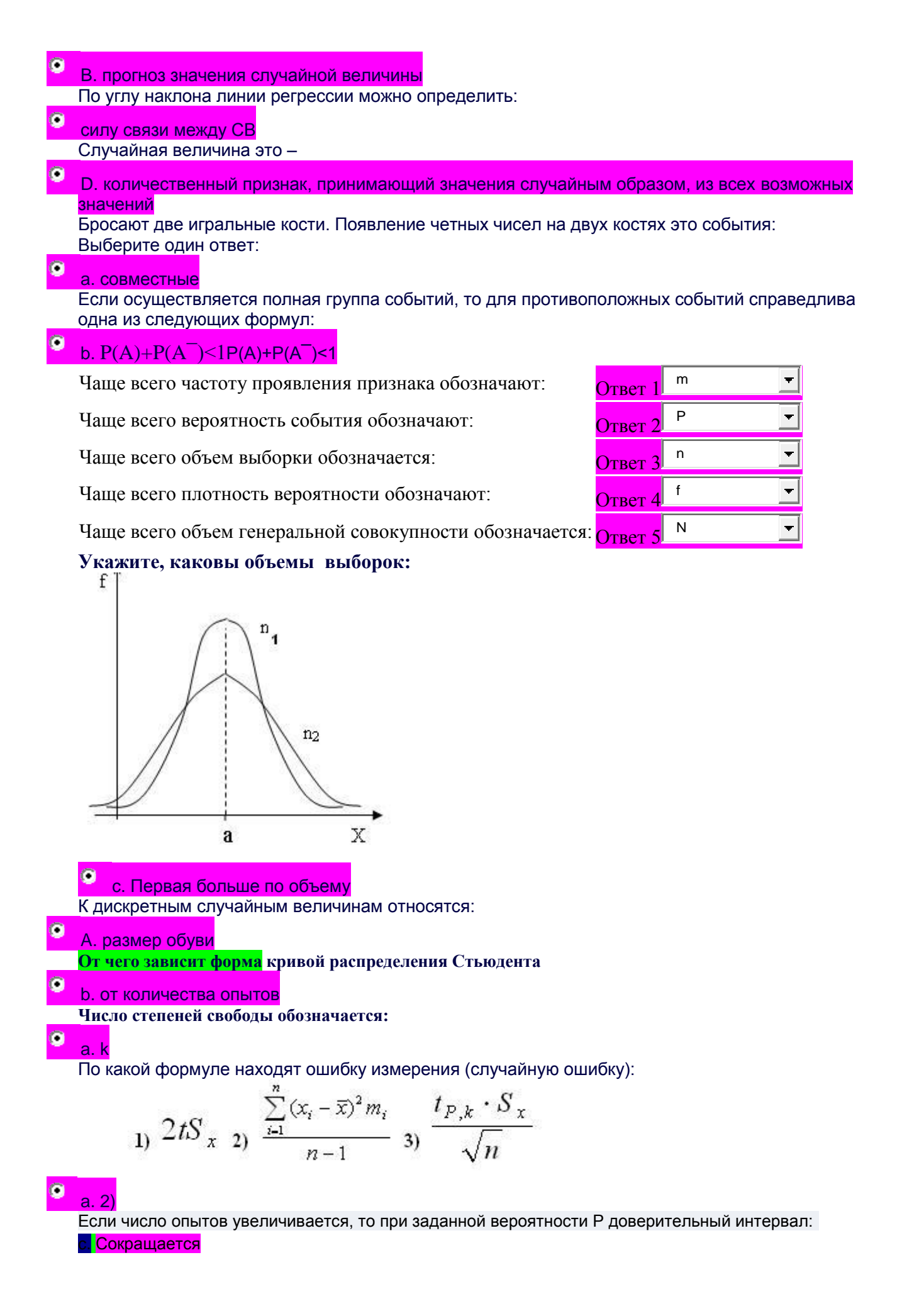

- 42. Текстовыми форматами являются: doc, odt, rtf
- 43. Укажите элемент, который не может содержаться в формулах LibreOffice.Calc: Оператор пересчета
- 44. После вода числа в ячейку вы наблюдаете ##### вместо результата. В чем причина: не хватает ширины клетки, чтобы оказать введенное число
- 45. К основным функциям табличного процессора относятся: выполнение расчетов по формулам и построение диаграммы
- 46. Какое расширение имеет документ, созданный приложением LibreOffice.Calc: ods
- 47. Справки электронной таблицы: нумеруются
- 48. Электронная таблица это: прикладная программа, предназначенная для обработки структурированных в виде таблицы данных
- 49. Абсолютная ссылка Это: **когда адрес на который ссылается формула**, при копировании не изменяется
- 50. Какой тип данных из приведённых ниже не является форматом электронной таблицы LibreOffice.Calc: **телефонный**
- 51. Что означает заплатить «Налоги!» в ссылке ячейки: это новое имя, которое <mark>задали ячейке</mark>
- 52. Относительная ссылка это: когда адрес, на который ссылается формула, преобразуются в зависимости от нового положения формулы
- 53. Электронная таблица представляет собой: совокупность нумерованных строк и преимущественно буквами латинского алфавита столбцов
- 54. Укажите научный формат данных в LibreOffice.Calc: 2,5E-03
- <mark>55.</mark>Любая информация хранится в постоянной памяти в виде <mark>файлов</mark>
- 56. Операционная система это системное программное обеспечение
- 57. Конфигурационные файлы  $OC$ Linux хранятся  $B$ преимущественно в текстовом формате, просмотр и редактирование - любым текстовым редактором

58. В каком случае разные файлы могут иметь одинаковые имена? <mark>если они хранятся в разных</mark> каталогах

- 59. Какое устройство хранит данные только когда компьютер включен Оперативная память (RAM)
- 60. Какое устройство хранит файлы с данными или программами Жесткий диск (HDD)
- $61.$ Межсетевой экран (firewall) фильтрует сетевые пакеты по заданным правилами
- 62. Сетевой коммутатор (switch) соединяет нескольких узлов сети в пределах одного сегмента
- 63. Маршрутизатор (router) управляет пересылкой пакетов данных между разными сегментами сети

64. Почтовый сервер позволяет создавать e-mail адреса и обмениваться сообщениями

65. При перемещении или копировании в электронной таблице абсолютные ссылки: Не изменяются

- 66. Выберите из списка правильно составленную абсолютную ссылку: <mark>\$M\$8</mark>
- 67. Электронная таблица предназначена для: Обработки преимущественно числовых данных, структурированных с помощью таблиц

68. В общем случае столбы электронной таблицы: Обозначаются буквами латинского алфавита

# 69. Какая формула будет получена при копировании в ячейку СЗ формулы из ячейки С2:

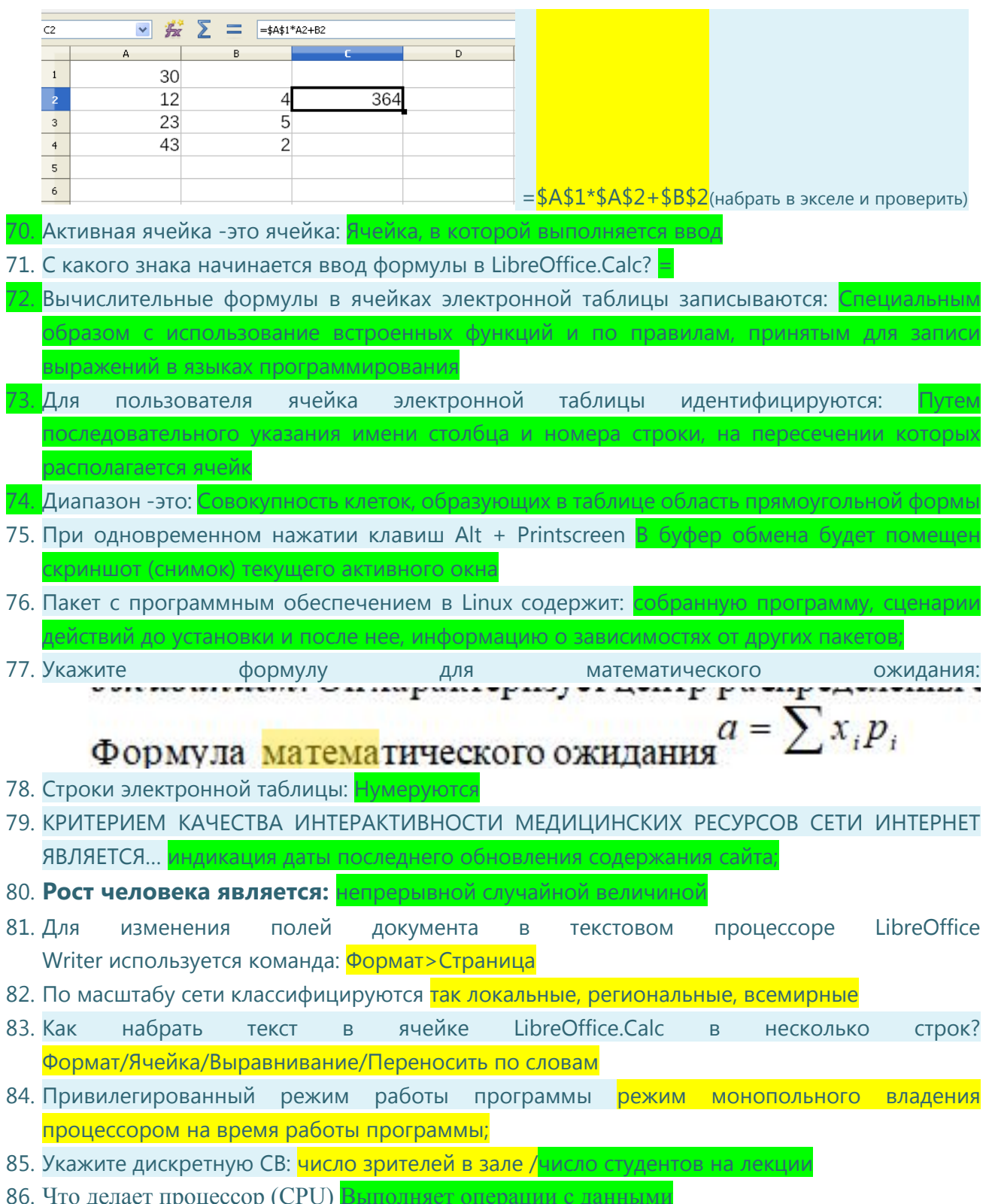

87. Атрибуты прав доступа к файлу включают: разграничение доступа для владельца, членов его группы и остальных пользователей; 88. Какое устройство выполняет дополнительную обработку изображения на встроенном процессоре Видеокарта (графическая плата, videocard) 89. При перемещении или копировании в электронной таблице относительные ссылки: Преобразуются в зависимости от нового положения формулы 90. Длина доверительного интервала уменьшается с увеличением: объема выборки 91. Для определения типа файла необходимо задать его расширение 92. **Размер обуви – это:** дискретная случайная величина 93. Чтобы сохранить текстовый документ в определенном формате, необходимо задать: расширение файла 94. Какие расширения имеют файлы архивов? zip, rar 95. Какой формат является родным для LibreOffice Writer: ODF 96. Прочитать информацию о количестве страниц документа в текстовом процессоре Writer можно ... в строке состояния 97. Какое устройство выполняет операции с данными Процессор (CPU) 98. ДЛЯ ОТКЛЮЧЕНИЯ МОРФОЛОГИИ В ПОИСКОВЫХ МАШИНАХ (К ПРИМЕРУ, ЯНДЕКСЕ) НЕОБХОДИМО… использовать оператор «!» перед словом (без пробела) 99. От чего зависит число степеней свободы в распределении Стьюдента? <mark>от объёма выборки</mark> 100. Поиск слова в тексте по заданному образцу является процессом... обработки информации 101. Региональные сети обычно охватывают несколько городов, областей 102. ДЛЯ ПОИСКА ПРОФЕССИОНАЛЬНОЙ И НАУЧНОЙ МЕДИЦИНСКОЙ ЛИТЕРАТУРЫ НА РУССКОМ ЯЗЫКЕ НЕОБХОДИМО ВОСПОЛЬЗОВАТЬСЯ СЛЕДУЮЩЕЙ БАЗОЙ ДАННЫХ: Elibrary [\(http://elibrary.ru\)](http://elibrary.ru/) 103. В сети на основе сервера есть один или несколько компьютеров, которые функционируют только как серверы 104. Список пользователей системы хранится в файле etc/passwd 105. ДЛЯ ПОИСКА ПРОФЕССИОНАЛЬНОЙ И НАУЧНОЙ МЕДИЦИНСКОЙ ЛИТЕРАТУРЫ НА ИНОСТРАННОМ ЯЗЫКЕ НЕОБХОДИМО ВОСПОЛЬЗОВАТЬСЯ СЛЕДУЮЩЕЙ БАЗОЙ ДАННЫХ: HighWire Press [\(http://highwire.stanford.edu\)](http://highwire.stanford.edu/); 106. Лицензия на программное обеспечение нужна, чтобы определить круг прав пользователя по отношению к этому программному обеспечению 107. Дать определение вытесняющей многозадачности режим многозадачности, при котором переключение процессов происходит через определенные кванты времени соответственно приоритетам 108. **Площадь под кривой распределения Стьюдента равна:**∞ 109. **График распределения Стьюдента имеет вид:**.симметричного колокола 110. **Гипотеза, которая предполагает, что генеральные средние равны и их разность равна нулю, называется:** нулевой 111. Корреляцией называют: связь между случайными величинами 112. Если осуществляется полная группа событий, то для противоположных событий укажите справедливые формулы:  $\overline{M}$  b. P(A  $\overline{P}$  = 1−P(A)  $\overline{M}$  d. P(A)=1−P(A  $\overline{D}$ 

113. Если происходят два совместных события А и В, то вероятность осуществления хотя бы одного

(любого из них) равна:  $\begin{bmatrix} \bullet & \bullet \\ \bullet & d \end{bmatrix}$ .  $P(C)=P(A)+P(B)$ 

- Количество эритроцитов в крови это В. дискретной случайной величиной 114.
- 115. При увеличении количества опытов распределение Стьюдента переходит в нормальное распределение
- 116. Какая из формул требует использования таблицы Стьюдента?

1) 
$$
\Delta x = \frac{t_{P,k} \cdot S_x}{\sqrt{n}}
$$
 2)  $\Delta x = \frac{t \cdot \sigma_x}{\sqrt{N}}$  3)  $F = \frac{\sigma_1^2}{\sigma_2^2}$ 

76. Гистограмма - это ломаная линия, грубо задающая распределение случайной величины. Неверно 77. Выборка - это: часть всех возможных значений случайной величины, отражающих свойства генеральной совокупности

78. От чего зависит параметр t в случае малых выборок при неизвестной генеральной дисперсии от количества опытов; от вероятнос

79. Задача определения доверительного интервала в случае малых выборок (n<30) была решена: Госсетом

80. Укажите формулы(а) для плотности вероятности

$$
f_i = \frac{m_i}{n \cdot \Delta x_i} \qquad f_i = \frac{p_i}{\Delta x_i} \qquad f_i = \frac{p_i}{n \cdot \Delta x_i}
$$

$$
f_i = \frac{m_i}{n} \qquad f_i = \frac{p_i m_i}{n \cdot \Delta x_i}
$$

# ⊽

81. Распределение Стьюдента используется, когда неизвестен параметр: генеральная дисперсия 82. Величина t-критерия Стьюдента зависит от: доверительной вероятности, объема выборки; 83. Укажите формулу полной вероятности события А, при осуществлении одной из гипотез НіНі 

84. Для нахождения доверительной вероятности при неизвестной генеральной дисперсии используется формула:

1) P=2
$$
\Phi(t)
$$
 2)  $P = \lim_{n \to \infty} \frac{m}{n}$  3)  $P = \frac{m}{n}$ 

$$
f_i = \frac{p_i}{\Delta x_i}
$$
 
$$
= 5 \text{ Qopmymbi Her}
$$

 $\overline{4}$ 

85. Бросают две игральные кости. Появление четных чисел на двух костях это события: совместные 86. Плотность вероятности - это отношение вероятности появления случайной величины к интервалу значений, в котором она проявляется

87. Способы задания распределения случайной величины

⊽ графический ◸ табличный ⊽

.<br>Эмошью числовых характеристик а и

# МОЗ Украины

ДЗ «Днепропетровская медицинская академия» Кафедра медико-биологической физики и информатики

А.Г. Дубинский, О.А. Хорольский, Н.Ю. Филоненко

# **Сборник тестов для итогового модульного контроля по дисциплине «Медицинская информатика»**

# **для иностранных студентов** *специальности «Лечебное дело»*

г. Днепропетровск 2012 год

# УДК 004

Сборник тестов для итогового модульного контроля по дисциплине «Медицинская информатика» для иностранных студентов специальности «Лечебное дело».

Днепропетровск: ДЗ «ДМА», 2012 г. – 128 с.

**Составители:** к.т.н. А.Г. Дубинский; О.А. Хорольский; Н.Ю. Филоненко.

**Рецензент:** проф. О.Г. Байбуз д.т.н., зав. каф. МО ЭВМ ДНУ им. Олеся Гончара

Одобрено на заседании кафедры медико-биологической физики и информатики ДЗ «Днепропетровская медицинская академия», протокол №6 от 14.05.2012 г.

Рассмотрено на заседании предметной комиссии «медикобиологические дисциплины и фармация» ДЗ «Днепропетровская медицинская академия», протокол №1 от 15.05.2012 г.

Рекомендовано центральной методической комиссией ДЗ «Днепропетровская медицинская академия».

Протокол  $\mathcal{N}_2$  от  $.06.2012$  г.

© А.Г. Дубинский, О.А. Хорольский, Н.Ю. Филоненко, 2012 г.

Сборник содержит набор тестов по дисциплине «Медицинская информатика». Согласно учебному плану, медицинская информатика изучается студентами специальностей «Лечебное дело», «Педиатрия», «Медико-профилактическое дело» и «Стоматология» на втором курсе. Модульный контроль проводится в конце семестра, на последней, 17-й неделе обучения. Проверяется знания студентов как по теоретическому материалу, который дается на пяти лекциях, так и по темам, которые осваиваются на практических занятиях.

Вопросы к первой теме «Устройство персонального компьютера» могут быть использованы в качестве входного контроля для проверки уровня знаний студентов до начала освоения курса. Вопросы по темам практических занятий используются для текущего контроля в конце соответствующих занятий.

К каждому вопросу даны варианты ответов. Правильный ответ выделен символом \*. В каждом вопросе только один вариант ответа считается правильным. Для проведения тестирования используется программа Graftest, которая работает под управлением MS DOS и не требует использования мощных компьютеров. Программа Graftest разработана сотрудниками кафедры и уже более десяти лет успешно используется для тестирования студентов по различным предметам.

В сборник вошли более 900 вопросов, объединенных в 21 тему. Темы, посвященные программам Microsoft Office даны в двух версиях: для 2000/2003 и для 2007/2010. Выбор делается в зависимости от программного обеспечения установленного в классе, где проводятся практические занятия.

Для текущего контроля (по теме практического занятия) при тестировании используется такая шкала оценок:

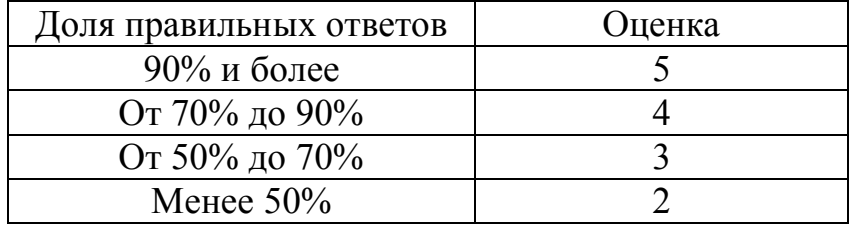

Для итогового модульного контроля используется такая шкала оценок:

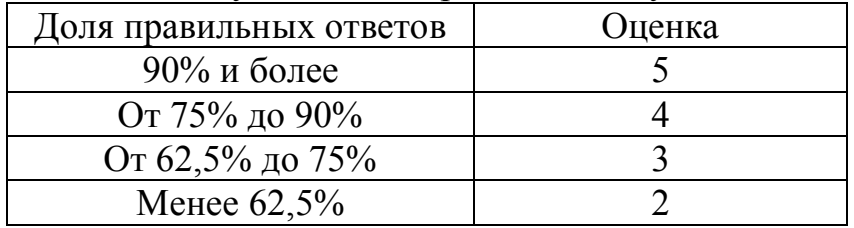

Из представленных в сборнике вопросов около 50% составлено А.Г. Дубинским, около 15% вопросов - О.А. Хорольским и около 30% вопросов Н.Ю. Филоненко.

# *Устройство персонального компьютера*

- 1. Что делает процессор (CPU)
	- A. Получает данные из памяти
	- B. Выполняет операции с данными
	- C. Записывает результаты в память
	- \*D. Все ответы верны
- 2. Что делает процессор (CPU)
	- A. Хранит файлы с данными или программами
	- B. Сохраняет данные только когда компьютер включен
	- \*C. Выполняет операции с данными
	- D. Формирует видеосигнал для монитора
	- E. Все ответы верны
- 3. Что делает оперативная память (RAM)
	- A. Хранит файлы с данными или программами
	- \*B. Сохраняет данные только когда компьютер включен
	- C. Выполняет операции с данными
	- D. Формирует видеосигнал для монитора
- 4. Жесткий диск (HDD)
	- \*A. Хранит файлы с данными или программами
	- B. Сохраняет данные только когда компьютер включен
	- C. Выполняет операции с данными
	- D. Формирует видеосигнал для монитора
- 5. Что делает видеокарта (графическая плата, videocard)
	- A. Хранит файлы с данными или программами
	- B. Сохраняет данные только когда компьютер включен
	- \*C. Формирует видеосигнал для монитора
	- D. Выполняет операции с данными
- 6. Что делает видеокарта (графическая плата, videocard)
	- A. Формирует видеосигнал для монитора
	- B. Выполняет дополнительную обработку изображения на встроенном процессоре
	- C. Хранит изображение, созданное и изменяемое графическим процессором
	- \*D. Все ответы верны
- 7. Материнская плата (motherboard)
	- A. Содержит набор микросхем (chipset)
	- B. На ней закрепляется процессор и оперативная память
	- C. Содержит разъёмы (слоты) для подключения других плат (устройств)
	- \*D. Все ответы верны
- 8. Материнская плата (motherboard)
	- A. Позволяет подключить компьютер к локальной сети
	- \*B. Содержит разъёмы (слоты) для подключения других плат (устройств)
	- C. Обрабатывает звуковой сигнал
	- D. Преобразует изображение из памяти в видеосигнал для монитора
	- E. Все ответы верны
- 9. Сетевая карта (LAN adapter)
	- \*A. Позволяет подключить компьютер к локальной сети
	- B. Содержит разъёмы (слоты) для подключения дополнительных плат (устройств)
	- C. Обрабатывает звуковой сигнал
	- D. Преобразует изображение из памяти в видеосигнал для монитора
	- E. Все ответы верны
- 10. Звуковая плата (аудиокарта, sound card)
	- A. Позволяет подключить компьютер к локальной сети
	- B. Содержит разъёмы (слоты) для подключения дополнительных плат (устройств)
	- \*C. Обрабатывает звуковой сигнал
	- D. Преобразует изображение из памяти в видеосигнал для монитора
	- E. Все ответы верны
- 11. Что делает видеокарта (графическая плата, videocard)
	- \*A. Преобразует изображение из памяти в видеосигнал для монитора
	- B. Содержит разъёмы (слоты) для подключения дополнительных плат (устройств)
	- C. Обрабатывает звуковой сигнал
	- D. Позволяет подключить компьютер к локальной сети
	- E. Все ответы верны
- 12. Звуковая плата (аудиокарта, sound card)
	- A. Записывает звуковой сигнал с микрофона
	- B. Обрабатывает звуковой сигнал
	- C. Выводит звуковой сигнал на колонки или наушники
	- \*D. Все ответы верны
- 13. Жесткий диск (HDD) содержит

 A. Одну или несколько круглых магнитных пластин, которые быстро вращаются

- 
- B. Файлы с данными или программами
- C. Несколько магнитных головок для записи и чтения данных
- \*D. Все ответы верны
- 14. Системная шина (computer bus)
	- A. Передаёт данные между блоками компьютера
	- B. Позволяет подключить несколько устройств с помощью одного набора проводов
	- C. Имеет заданные разъёмы (коннекторs) для подключения блоков компьютера
	- \*D. Все ответы верны
- 15. Системная шина (computer bus)
	- A. Хранит файлы с данными или программами
	- \*B. Передаёт данные между блоками компьютера
	- C. Позволяет подключить компьютер к локальной сети
	- D. Позволяет подключить компьютер к телефонной линии (проводной или сотовой)
	- E. Все ответы верны
- 16. Сетевая карта (LAN adapter)
	- A. Хранит файлы с данными или программами
	- B. Передаёт данные между блоками компьютера
	- \*C. Позволяет подключить компьютер к локальной сети
	- D. Позволяет подключить компьютер к телефонной линии (проводной или сотовой)

E. Все ответы верны

# 17. Модем

A. Позволяет подключить компьютер к локальной сети

 \*B. Позволяет подключить компьютер к телефонной линии (проводной или сотовой)

- C. Хранит файлы с данными или программами
- D. Передаёт данные между блоками компьютера
- E. Все ответы верны

# 18. Модем

 A. Позволяет подключить компьютер к телефонной линии (кабельной или сотовой)

- B. Выполняет модуляцию и демодуляцию передаваемого цифрового сигнала
- C. Содержит сигнальный процессор (Digital Signal Processor)
- \*D. Все ответы верны

19. Какое устройство выполняет дополнительную обработку изображения на встроенном процессоре

- \*A. Видеокарта (графическая плата, videocard)
- B. Жесткий диск (HDD)
- C. Оперативная память (RAM)
- D. Чипсет на материнской плате

20. Какое устройство хранит данные только когда компьютер включен

- A. Видеокарта (графическая плата, videocard)
- B. Жесткий диск (HDD)
- \*C. Оперативная память (RAM)
- D. Процессор (CPU)

# 21. Какое устройство хранит файлы с данными или программами

- A. Видеокарта (графическая плата, videocard)
- \*B. Жесткий диск (HDD)
- C. Оперативная память (RAM)
- D. Процессор (CPU)
- 22. Какое устройство выполняет операции с данными

A. Видеокарта (графическая плата, videocard)

- B. Жесткий диск (HDD)
- C. Оперативная память (RAM)
- \*D. Процессор (CPU)

23. Какое устройство содержит разъёмы (слоты) для подключения других плат (устройств)

- A. Сетевая карта (LAN adapter)
- \*B. Материнская плата (motherboard)
- C. Системная шина (computer bus)
- D. Модем
- E. Все ответы верны
- 24. Какое устройство позволяет подключить компьютер к локальной сети
	- \*A. Сетевая карта (LAN adapter)
	- B. Системная шина (computer bus)
	- C. Модем
- D. Материнская плата (motherboard)
- 25. Какое устройство передаёт данные между блоками компьютера
	- A. Сетевая карта (LAN adapter)
	- \*B. Системная шина (computer bus)
	- C. Модем
	- D. Материнская плата (motherboard)
	- E. Все ответы верны

26. Какое устройство позволяет подключить компьютер к телефонной линии (проводной или сотовой)

- A. Сетевая карта (LAN adapter)
- B. Системная шина (computer bus)
- \*C. Модем
- D. Материнская плата (motherboard)
- 27. Современный процессор (CPU) содержит
	- A. Несколько процессорных ядер в одном корпусе (на одном или нескольких кристаллах).
	- B. Дополнительную быстродействующую память (кэш)
	- C. Большое число контактов для соединения с материнской платой
	- \*D. Все ответы верны
- 28. Современный процессор (CPU) содержит
	- A. Разъём для подключения к локальной сети
	- B. Загерметизированную зону для защиты от пыли
	- \*C. Несколько процессорных ядер в одном корпусе (на одном или нескольких кристаллах)
	- D. Интегрированные устройства (видео, аудио, сеть)
- 29. Современный процессор (CPU) содержит
	- \*A. Дополнительную быстродействующую память (кэш)
	- B. Набор микросхем (chipset)
	- C. Вращающиеся пластины, которые можно намагничивать
	- D. Светодиод, сигнализирующий о подключении и передаче информации.
- 30. К важнейшим характеристикам процессора (CPU) относится
	- A. Количество процессорных ядер
	- B. Количество кеш-памяти
	- C. Тактовая частота работы
	- D. Разъем (сокет, слот) для установки на материнскую плату
	- \*E. Все ответы верны
- 31. К важнейшим характеристикам процессора (CPU) относится
	- A. Набор микросхем (chipset), который был использован
	- \*B. Тактовая частота работы
	- C. Скорость передачи данных
	- D. Количество подключаемых устройств ввода-вывода
	- E. Все ответы верны
- 32. К важнейшим характеристикам процессора (CPU) относится
	- \*A. Разъем (сокет, слот) для подключения к материнской плате
	- B. Скорость вращения магнитных пластин
	- C. Возможности по подключению периферийных устройств
- D. Наличие интегрированных устройств (видео, аудио, сеть)
- E. Все ответы верны
- 33. К важнейшим характеристикам процессора (CPU) относится
	- A. Емкость (количество) памяти (в гигабайтах)
	- B. Тип разъёма для подключения к локальной сети
	- \*C. Технологический процесс производства, определяющий масштаб
	- полупроводниковых элементов
	- D. Скорость вращения вентилятора охлаждения
	- E. Все ответы верны
- 34. Материнская плата (motherboard) содержит
	- A. Разъём для подключения к локальной сети
	- B. Вращающиеся пластины, которые можно намагничивать
	- \*C. Набор микросхем (chipset)
	- D. Дополнительную быстродействующую память (кэш)
- 35. Материнская плата (motherboard) всегда содержит
	- A. Разъём для подключения к локальной сети
	- B. Несколько процессорных ядер в одном корпусе
	- \*C. Системную шину (computer bus)
	- D. Светодиод, сигнализирующий о подключении и передаче информации
- 36. Материнская плата (motherboard) может содержать
	- \*A. Интегрированные устройства (видео, аудио, сеть)
	- B. Загерметизированную зону для защиты от пыли
	- C. Несколько магнитных головок для записи и чтения данных
	- D. Нет верного ответа

37. К важнейшим характеристикам материнской платы (motherboard) относится

- A. Набор микросхем (chipset) который в ней использован
- B. Наличие интегрированных устройств (видео, аудио, сеть)
- C. Какие процессоры можно установить на нее
- \*D. Все ответы верны
- 38. К важнейшим характеристикам оперативной памяти (RAM) относится
	- A. Емкость (количество) памяти (в Мега или Гигабайтах)
	- B. Частота работы (в мегагерцах)
	- C. Стандарт (DIMM, DDR, DDR2, DDR3,…)
	- \*D. Все ответы верны
- 39. К важнейшим характеристикам оперативной памяти (RAM) относится
	- A. Количество процессорных ядер
	- \*B. Емкость (количество) памяти
	- C. Скорость вращения магнитных пластин
	- D. Наличие интегрированных устройств (видео, аудио, сеть)
- 40. К важнейшим характеристикам оперативной памяти (RAM) относится
	- \*A. Частота работы (в мегагерцах)
	- B. Возможности по подключению периферийных устройств
	- C. Набор микросхем (chipset), который был использован
	- D. Типы поддерживаемых процессоров
- E. Все ответы верны
- 41. Жесткий диск (HDD) содержит
	- A. Вращающиеся пластины, которые можно намагничивать
	- B. Кеш-память для ускорения работы
	- C. Загерметизированную зону для защиты от пыли
	- D. Несколько магнитных головок для записи и чтения данных
	- \*E. Все ответы верны
- 42. Жесткий диск (HDD) содержит
	- \*A. Загерметизированную зону для защиты от пыли
	- B. Набор микросхем (chipset)
	- C. Интегрированные устройства (видео, аудио, сеть)
	- D. Разъём для подключения к локальной сети
	- E. Все ответы верны
- 43. Жесткий диск (HDD) содержит
	- A. Интегрированные устройства (видео, аудио, сеть)
	- B. Разъём для подключения к локальной сети
	- \*C. Кеш-память для ускорения работы
	- D. Системную шину (computer bus)
- 44. К важнейшим характеристикам жесткого диска (HDD) относится
	- A. Типы поддерживаемых процессоров
	- B. Частота работы
	- C. Количество разрядов
	- \*D. Емкость (в Гига или Терабайтах)
	- E. Все ответы верны

45. К важнейшим характеристикам жесткого диска (HDD) относится

- A. Набор микросхем (chipset), который был использован
- B. Типы поддерживаемых процессоров
- \*C. Интерфейс для подключения к материнской плате (контроллеру)
- D. Возможности по подключению периферийных устройств
- E. Все ответы верны
- 46. К важнейшим характеристикам жесткого диска (HDD) относится
	- \*A. Скорость вращения магнитных пластин
	- B. Тактовая частота работы
	- C. Разъем (сокет, слот) для установки на материнскую плату
	- D. Наличие интегрированных устройств (видео, аудио, сеть)
	- E. Все ответы верны
- 47. Важнейшие характеристики набора микросхем (chipset) это:
	- A. Какая системная шина реализована с его помощью
	- B. Типы поддерживаемых процессоров
	- C. Возможности по подключению периферийных устройств.
	- \*D. Все ответы верны

48. Важнейшие характеристики набора микросхем (chipset) это:

- \*A. Какая системная шина реализована с его помощью
- B. Количество кеш-памяти

 C. Технологический процесс производства, определяющий масштаб полупроводниковых элементов

- D. Количество процессорных ядер
- E. Все ответы верны
- 49. К важнейшим характеристикам системной шины относится
	- A. Емкость диска (в гига или терабайтах)
	- \*B. Количество разрядов
	- C. Технологический процесс производства, определяющий масштаб
	- полупроводниковых элементов
	- D. Количество кеш-памяти
	- E. Все ответы верны

# 50. К важнейшим характеристикам системной шины относится

- A. Скорость передачи данных по сети
- B. Количество процессорных ядер
- C. Скорость вращения магнитных пластин
- \*D. Частота (скорость) работы
- E. Все ответы верны
- 51. Сетевые карты (LAN adapter) содержат
	- A. Интегральные микросхемы для обработки принимаемых и отправляемых данных
	- B. Разъём для подключения к локальной сети
	- C. Светодиод, сигнализирующий о подключении и передаче информации
	- \*D. Все ответы верны
- 52. Сетевые карты (LAN adapter) содержат
	- \*A. Разъём для подключения к локальной сети
	- B. Набор микросхем (chipset)
	- C. Кеш-память для ускорения работы
	- D. Загерметизированную зону для защиты от пыли
	- E. Все ответы верны
- 53. К важнейшим характеристикам сетевой карты (LAN adapter) относится
	- \*A. Скорость передачи данных
	- B. Технологический процесс производства, определяющий масштаб полупроводниковых элементов
	- C. Типы поддерживаемых процессоров
	- D. Емкость (количество) памяти (в Мега или Гигабайтах)
	- E. Все ответы верны
- 54. Килобайт это
	- A. 1000 байт
	- \*B. 1024 байт
	- C. 1024 мегабайт
	- D. 1024 гигабайт

55. Мегабайт это

- A. 1024 байт
- \*B. 1024 килобайт
- C. 1024000 байт
- D. 1024 гигабайт

56. Гигабайт это

- A. 1024 байт
- B. 1024 килобайт
- \*C. 1024 мегабайт
- D. 1024 терабайт
- 57. Терабайт это
	- A. 1024 байт
	- B. 1024 килобайт
	- C. 1024 мегабайт
	- \*D. 1024 гигабайт

# 58. Оптический привод (CD/DVD/Blu-ray) содержит

- A. Электродвигатель для вращения диска
- B. Электронную часть для (рас)кодирования информации
- C. Лазер для считывания/записи информации с диска
- \*D. Все ответы верны
- 59. Сколько информации может содержать обычный CD-R(W) диск A. до 1,4 Мбайт
	- \*B. до 700 Мбайт C. до 4,7 Гбайт D. 23,3 Гбайт и более

# 60. Сколько информации может содержать обычный DVD-R(W) диск A. до 1,4 Мбайт

- B. до 700 Мбайт \*C. до 4,7 Гбайт D. 23,3 Гбайт и более
- 61. Сколько информации может содержать обычный Blu-ray диск
	- A. до 1,4 Мбайт B. до 700 Мбайт C. до 4,7 Гбайт
	- \*D. 23,3 Гбайт и более
- 62. На диски CD-ROM, CD-Audio, DVD-ROM, DVD-Video, Blu-ray Disc
	- \*A. Данные записываются при изготовлении диска
	- B. Можно только один раз записать данные
	- C. Можно много раз записывать данные
	- D. Ответ зависит от количества данных
- 63. На диски CD-R, DVD-R, BD-R
	- A. Данные записываются при изготовлении диска
	- \*B. Можно только один раз записать данные
	- C. Можно много раз записывать данные
	- D. Ответ зависит от количества данных

# 64. На диски CD-RW, DVD-RW, DVD-RAM, BD-RE

- A. Данные записываются при изготовлении диска
- B. Можно только один раз записать данные
- \*C. Можно много раз записывать данные
- D. Ответ зависит от количества данных

65. В какой части компьютера обычно нет движущихся частей?

- A. Блок питания
- B. Жесткий диск
- \*C. Оперативная память
- D. Система охлаждения процессора
- E. Все ответы верны
- 66. Какая часть компьютера обычно нуждается в охлаждении?
	- A. Оперативная память
	- B. Сетевая карта
	- C. Жесткий диск
	- \*D. Процессор
	- E. Все ответы верны

# 67. Какая часть компьютера обычно нуждается в охлаждении?

- A. Оптический привод
- B. Звуковая карта
- \*C. Блок питания
- D. Мышь и клавиатура
- E. Все ответы верны

# 68. Какая часть компьютера обычно нуждается в охлаждении?

- A. Процессор
- B. Блок питания
- C. Видеокарта с мощным графическим процессором
- \*D. Все ответы верны
- 69. Какая часть компьютера обычно не нуждается в охлаждении?
	- A. Оптический привод
	- B. Звуковая карта
	- C. Сетевая карта
	- D. Жесткий диск
	- \*E. Все ответы верны
- 70. Какая часть компьютера обычно не нуждается в охлаждении?
	- A. Блок питания
	- B. Видеокарта с мощным графическим процессором
	- \*C. Оперативная память
	- D. Процессор
- 71. Источники шума в компьютере это
	- A. Вентилятор охлаждения процессора
	- B. Жесткий диск и оптический привод
	- C. Принтер
	- D. Вентилятор охлаждения блока питания
	- \*E. Все ответы верны
- 72. Не является источником шума в компьютере
	- A. Процессор
	- B. Оперативная память
	- C. Сетевая карта
	- \*D. Все ответы верны
- 73. Принтеры бывают
	- \*A. Матричные, струйные и лазерные
	- B. Жидкостные, твердотельные и воздушные
	- C. Магнитные, механические и оптические
- D. Беспроводные, коаксиальные и лазерные
- 74. К достоинствам матричных принтеров относится
	- \*A. Возможность получения идентичных документов (копий)
	- B. Невысокая скорость работы
	- C. Высокое качество изображения
	- D. Возможность получения цветного изображения
	- E. Все ответы верны
- 75. К достоинствам струйных принтеров относится
	- A. Высокое качество изображения
	- B. Возможность получения цветного изображения
	- C. Низкая стоимость принтера
	- \*D. Все ответы верны
- 76. К достоинствам лазерных принтеров относится
	- A. Большая скорость работы
	- B. Низкая стоимость распечатки
	- C. Высокое качество изображения
	- \*D. Все ответы верны
- 77. К недостаткам матричных принтеров относится
	- A. Невысокая скорость работы
	- B. Низкое качество изображения
	- C. Шум, издаваемый при печати
	- \*D. Все ответы верны
- 78. К недостаткам струйных принтеров относится
	- A. Низкое качество изображения
	- B. Невозможность получения цветного изображения
	- \*C. Высокая стоимость распечатки
	- D. Все ответы верны
- 79. К недостаткам лазерных принтеров относится
	- A. Низкое качество изображения
	- B. Высокая стоимость распечатки
	- C. Шум, издаваемый при печати
	- \*D. Нет верного ответа
- 80. У какого принтера дешевле распечатка одной страницы?
	- \*A. Матричный принтер
	- B. Струйный принтер
	- C. Лазерный принтер
	- D. У всех принтеров одинаковая стоимость распечатки
- 81. Какой принтер печатает с наибольшей скоростью?
	- A. Матричный принтер
	- B. Струйный принтер
	- \*C. Лазерный принтер
	- D. У всех принтеров одинаковая скорость печати
- 82. Какой принтер обычно позволяет делать цветные распечатки?
	- A. Матричный принтер
	- \*B. Струйный принтер
- C. Лазерный принтер
- D. Все типы принтеров
- 83. Что влияет на производительность (скорость работы) компьютера?
	- A. Частота и разрядность системной шины
	- B. Частота и количество ядер процессора
	- C. Количество и частота оперативной памяти
	- \*D. Все ответы верны

84. Что мало влияет на производительность (скорость работы) компьютера?

- A. Емкость жесткого диска
- B. Количество разъёмов на материнской плате для подключения других плат
- C. Тип оптического привода (CD/DVD/Blu-ray)
- \*D. Все ответы верны

85. Что сильнее влияет на производительность (скорость работы)

- компьютера?
	- A. Емкость жесткого диска
	- B. Размер экрана монитора
	- C. Скорость передачи данных сетевой картой
	- \*D. Частота системной шины

104. Что меньше влияет на производительность (скорость работы) компьютера?

A. Емкость (количество) оперативной памяти

B. Количество ядер процессора

 \*C. Наличие интегрированных устройств (видео, аудио, сеть) на материнской плате

D. Частота системной шины

86. Как изменится производительность (скорость работы) компьютера, если заменить процессор на другой, у которого в два раза больше ядер?

- A. Уменьшится в два раза
- B. Не изменится
- \*C. Увеличится примерно в полтора раза
- D. Увеличится в два раза
- E. Увеличится в четыре раза

87. Как изменится производительность (скорость работы) компьютера, если увеличить емкость жесткого диска (HDD) в два раза?

- A. Уменьшится в два раза
- \*B. Не изменится
- C. Увеличится примерно в полтора раза
- D. Увеличится в два раза
- E. Увеличится в четыре раза

88. Как называется устройство для ввода в компьютер напечатанного изображения?

- A. Веб-камера
- B. Графический планшет
- \*C. Сканер
- D. ТВ-тюнер
- E. Все ответы верны
- 89. Как называется устройство для трансляции в компьютер видеосигнала?
	- \*A. Веб-камера
	- B. Графический планшет
	- C. Сканер
	- D. ТВ-тюнер

90. Как называется устройство для ввода в компьютер телевизионного изображения?

- A. Веб-камера
- B. Графический планшет
- C. Сканер
- \*D. ТВ-тюнер

91. Как называется устройство для ввода в компьютер рисунка от руки?

- A. Веб-камера
- \*B. Графический планшет
- C. Сканер
- D. ТВ-тюнер
- 92. К основным параметрам мониторов относится
	- A. Размер экрана (длина диагонали)
	- B. Разрешение (число пикселей по вертикали и горизонтали)
	- C. Тип интерфейсного кабеля
	- D. Частота обновления экрана
	- \*E. Все ответы верны

93. Размер экрана монитор измеряется

- A. В дюймах по вертикали и горизонтали
- B. В пикселях по вертикали и горизонтали
- \*C. В дюймах по диагонали
- D. В пикселях по диагонали
- E. В градусах и килогерцах
- 94. Разрешение экрана монитора измеряется
	- A. В дюймах по вертикали и горизонтали
	- \*B. В пикселях по вертикали и горизонтали
	- C. В дюймах по диагонали
	- D. В пикселях по диагонали
	- E. В градусах и килогерцах
- 95. К основным параметрам принтеров относится
	- A. Принцип переноса изображения (матричный, струйный, лазерный)
	- B. Разрешающая способность изображения (dpi)
	- C. Скорость работы (страниц в минуту)
	- \*D. Все ответы верны
- 96. Изображение на экране монитора формируется в такой цветовой системе:
	- A. CMYK (Cyan,Magenta,Yellow, key color: сине-зелёный, пурпурный, жёлтый, чёрный)
	- B. HSB (Hue, Saturation, Brightness: оттенок, насыщенность, яркость)
	- C. NCS (Natural Color System: белый, черный, красный, желтый, зеленый и голубой)
	- \*E. RGB (Red, Green, Blue: красный, зелёный, синий)

97. Изображение на принтере формируется в такой цветовой системе:

 \*A. CMYK (Cyan, Magenta, Yellow, key color - сине-зелёный, пурпурный, жёлтый, чёрный)

B. HSB (Hue, Saturation, Brightness - оттенок, насыщенность, яркость)

C. NCS (Natural Color System - белый, черный, красный, желтый,

зеленый и голубой)

E. RGB (Red, Green, Blue - красный, зелёный, синий)

98. Разрешающая способность принтеров измеряется

A. В количестве возможных цветовых оттенков

\*B. В точках на дюйм (dots per inch)

C. В пикселях по вертикали и горизонтали

D. В дюймах по диагонали

99. Какое количество оттенков изображения обычно обеспечивают современные видеокарты и мониторы?

A. 256 (8 бит)

B. 65,5 тыс (Highcolor)

\*C. 16,7 млн (Truecolor)

D. 1 миллиард (30 бит Deep Color)

E. 281,4 триллионов (48 бит Deep Color)

100. Какой объем видеопамяти нужен для хранения одного изображения разрешением 640\*480 с глубиной цвета 8 бит?

\*A. 0,3 Мбайт

B. 0,96 Мбайт

C. 5,2 Мбайт

D. 7,68 Мбайт

101. Какой объем видеопамяти нужен для хранения одного изображения разрешением 800\*600 с глубиной цвета 65,5 тыс оттенков (Highcolor)?

 A. 0,3 Мбайт \*B. 0,96 Мбайт C. 5,2 Мбайт D. 7,68 Мбайт

102. Какой объем видеопамяти нужен для хранения одного изображения разрешением 1280x1024 с глубиной цвета 16,7 млн оттенков (Truecolor)?

 A. 0,3 Мбайт B. 0,96 Мбайт \*C. 5,2 Мбайт D. 7,68 Мбайт

103. Какой минимальный объем видеопамяти нужен для одного изображения разрешением 1600x1200 с глубиной цвета 16,7 млн оттенков (Truecolor)?

 A. 0,3 Мбайт B. 0,96 Мбайт C. 5,2 Мбайт \*D. 7,68 Мбайт

# *Устройства ввода-вывода. Программное обеспечение*

- 1. Цветовой оттенок можно представить как совокупность
	- A. семи цветов радуги
	- \*B. трех цветов: красный, зелёный, синий (Red, Green, Blue)
	- C. черного, белого и 256 оттенков серого
	- D. нет верного ответа
- 2. Цветовой оттенок можно представить как совокупность
- A. тона, насыщенности, черноты и яркости (Hue, Saturation, Brightness, key color)
	- \*B. трех цветов: бирюзовый, пурпурный, жёлтый (Cyan, Magenta, Yellow)
	- C. длины волны, направления поляризации, скорости света
	- D. нет верного ответа
- 3. Чтобы уменьшить вредное воздействие монитора на здоровье нужно
	- A. подключить к компьютеру второй монитор
	- B. поставить перед экраном кактус, а лучше два или три
	- C. положить под ноги резиновый коврик и хорошо заземлить его
	- \*D. использовать жидкокристаллические (<плоские>, LCD) мониторы
	- E. закрыть глаза и не смотреть на монитор
- 4. Вредное воздействие компьютера на организм проявляется через
	- A. усталость глаз
	- B. высокочастотное электромагнитное излучение
	- C. гиподинамию
	- \*D. все ответы верны
- 5. Какие устройства используются в жидкокристаллических (LCD) мониторах
	- \*A. поляризаторы
	- B. дифракционные решетки
	- C. полупроводниковые лазеры
	- D. все ответы верны
- 6. Какие устройства используются в оптический приводах (CD/DVD/Blu-ray)
	- A. поляризаторы
	- B. дифракционные решетки
	- \*C. полупроводниковые лазеры
	- D. все ответы верны

7. Молекулы жидкокристаллического вещества используются в LCD мониторах для поляризации света

- \*A. поворота плоскости поляризации света
- B. светофильтрации (красный, зеленый, синий)
- C. экономии электроэнергии
- D. нет верного ответа
- 8. На каком физическом (оптическом) явлении основаны
- мониторы на жидких кристаллах (LCD)
	- A. дифракция
	- \*B. поляризация
	- C. интерференция
	- D. явление полного внутреннего отражения
- 9. Сканеры предназначены для
	- A. Быстрой распечатки текстовых файлов
	- \*B. Оцифровки изображения с бумаги в компьютер
	- C. Распознавания текстов
	- D. Создания цифровых фотографий любых объектов
- 10. В устройстве сканера содержатся :
	- A. видеоусилитель, электронно-лучевая трубка, блок питания
	- B. лазер, тонер, картридж
	- \*C. лампа, фотодатчик, аналогово-цифровой преобразователь
	- D. модулятор-демодулятор, цифро-аналоговый преобразователь
- 11. 3-мерный (3D) сканер предназначен для
	- A. автоматической цифровой фотосьемки объекта с разных ракурсов
	- B. быстрого сканирования большого количества печатных текстов
	- C. создания 3-мерных объектов
	- \*D. создания цифровой пространственной модели объекта
- 12. Веб-камера содержит
	- A. видеопамять, сетевой адаптер, блок питания
	- B. манипулятор, универсальный последовательный интерфейс,
	- \*C. объектив, фотоматрицу, микросхему компрессии изображения
	- D. сенсоры, фотоумножитель, электродвигатель
- 13. Интерфейс USB (Universal Serial Bus) используется для
	- A. обмена данными между компьютером и периферийными устройствами
	- B. подключения сменных носителей информации
	- C. подачи напряжения +5В на подключаемые устройства
	- \*D. все ответы верны
- 14. При подключении устройств к компьютеру с помощью USB нужно
	- \*A. подождать, пока компьютер распознает устройство
	- B. перезагрузить компьютер
	- C. выключить, подождать 2 минуты и снова включить компьютер
	- D. нет верного ответа
- 15. С помощью USB к компьютеру можно подключить
	- A. не более 8 устройств
	- \*B. до 127 устройств
	- C. до 255 устройств
	- D. ограничений на количество устройств нет
- 16. Если на компьютере входов USB недостаточно, нужно
	- A. установить более новую версию операционной системы
	- \*B. подключить разветвитель (hub)
	- C. подключить второй компьютер
	- D. ничего сделать нельзя
- 17. Кабель USB (версии 1 и 2) состоит из
	- A. 2-х проводников для передачи данных
	- \*B. 4-х проводников 2 для данных и 2 для питания
	- C. 4-х пар проводников для передачи данных
	- D. кабель не нужен, используется беспроводный интерфейс
- 18. Скорость обмена данных по USB 2.0 составляет A. от 1,5 до 12 Мбит/с \*B. от 25 до 480 Мбит/с C. до 4,8 Гбит/с D. более 9,6 Гбит/с
- 19. Скорость обмена данных по USB 3.0 составляет
	- A. от 1,5 до 12 Мбит/с
	- B. от 25 до 480 Мбит/с
	- \*C. до 4,8 Гбит/с
	- D. более 9,6 Гбит/с
- 20. Программное обеспечение по назначению разделяют на
	- A. базовое, обновленное, расширенное
	- \*B. системное, прикладное и инструментальное
	- C. несвободное (закрытое), открытое и свободное
	- D. современное, устаревшее, перспективное
- 21. Программное обеспечение по способу распространения и использования
- разделяют на
	- A. базовое, обновленное, расширенное
	- B. системное, прикладное и инструментальное
	- \*C. несвободное (закрытое), открытое и свободное
	- D. современное, устаревшее, перспективное
- 22. Системное программное обеспечение
	- A. выполняет задачи, необходимые пользователю
	- \*B. обеспечивает работу компьютера и других программ
	- C. служит для создания программ
	- D. все ответы верны
- 64. Прикладное программное обеспечение
	- \*A. выполняет задачи, необходимые пользователю
	- B. обеспечивает работу компьютера и других программ
	- C. служит для создания программ
	- D. все ответы верны
- 23. Инструментальное программное обеспечение
	- A. выполняет задачи, необходимые пользователю
	- B. обеспечивает работу компьютера и других программ
	- \*C. служит для создания программного обеспечения
	- D. все ответы верны
- 24. Операционная система (Microsoft Windows) это
	- \*A. системное программное обеспечение
	- B. прикладное программное обеспечение
	- C. инструментальное программное обеспечение
	- D. все ответы верны
- 25. Офисные программы (Microsoft Word, Excel, PowerPoint) это
	- A. системное программное обеспечение
	- \*B. прикладное программное обеспечение
	- C. инструментальное программное обеспечение
- D. все ответы верны
- 26. Драйверы устройств это
	- \*A. системное программное обеспечение
	- B. прикладное программное обеспечение
	- C. инструментальное программное обеспечение
	- D. все ответы верны
- 27. Антивирусные программы это
	- \*A. системное программное обеспечение
	- B. прикладное программное обеспечение
	- C. инструментальное программное обеспечение
	- D. все ответы верны
- 28. Программы для обработки графики (Photoshop, Corel Draw) это
	- A. системное программное обеспечение
	- \*B. прикладное программное обеспечение
	- C. инструментальное программное обеспечение
	- D. все ответы верны
- 29. Программы для распознавания текста это
	- A. системное программное обеспечение
	- \*B. прикладное программное обеспечение
	- C. инструментальное программное обеспечение
	- D. все ответы верны
- 30. Компьютерные игры это
	- A. системное программное обеспечение
	- \*B. прикладное программное обеспечение
	- C. инструментальное программное обеспечение
	- D. все ответы верны
- 31. Программы для программирования (Visual Studio, Eclipse, Delphi) это
	- A. системное программное обеспечение
	- B. прикладное программное обеспечение
	- \*C. инструментальное программное обеспечение
	- D. все ответы верны
- 32. Операционная система это
	- A. инструментальное программное обеспечение
	- B. прикладное программное обеспечение
	- \*C. системное программное обеспечение
	- D. все ответы верны
- 33. Операционная система
	- A. служит интерфейсом между устройствами компьютера и прикладным ПО;
	- B. служит для управления устройствами и вычислительными процессами
	- C. служит для распределения ресурсов компьютера между процессами
	- \*D. все ответы верны
- 34. Операционная система складывается из
	- A. интерфейса, бизнес-логики и баз данных
	- \*B. ядра, драйверов и утилит
	- C. системного, прикладного и инструментального обеспечения
- D. программ, команд и интерфейса
- 35. Драйвер (driver) это
	- \*A. компьютерная программа, (системное программное обеспечение)
	- B. опытный водитель автомобиля (по-английски)
	- C. специальный компьютер для управления принтером, сканером и т.д.
	- D. устройство, подключаемое к компьютеру
- 36. Драйвер устройства позволяет
	- A. включать и выключать устройство независимо от компьютера
	- \*B. операционной системе использовать все возможности устройства
	- C. продлить срок жизни устройства
	- D. все ответы верны
- 37. Без нужного драйвера устройства обычно
	- A. не включаются
	- B. самостоятельно выходят в интернет, чтобы найти драйвер
	- C. выходят из строя, ломаются
	- \*D. работают не качественно, как более простые устройства
	- E. нет верного ответа
- 38. Драйвер устройства подходит
	- A. для любой операционной системы
	- \*B. только для той операционной системы, для которой он создан
	- C. к любому IBM-совместимому компьютеру
	- D. все ответы верны
- 65. Где обычно можно найти драйвер устройства
	- A. на диске, который входит в комплект устройства
	- B. на веб-сайте фирмы-изготовителя устройства
	- C. на веб-сайтах где собраны драйверы для разных устройств
	- \*D. все ответы верны
- 39. К основным функциям операционных систем относится:
	- A. управление процессами (выполняемыми программами)
	- B. управление памятью
	- C. управление файлами и внешними устройствами
	- D. обеспечение интерфейса пользователя и интерфейса для программирования
	- \*E. все ответы верны
- 40. Самая распространенная компьютерная операционная система:
	- A. Linux
	- B. Mac OS X
	- \*C. Microsoft Windows
	- D. SunOS (Unix)

#### 41. Самая распространенная версия Microsoft Windows:

- A. Windows 7
- B. Windows 8
- C. Windows Vista
- \*D. Windows XP
- E. Windows 2000
- 42. Управлением памятью компьютера занимается
- A. драйверы устройств
- B. прикладные программы
- C. системные утилиты
- \*D. ядро операционной системы
- 43. Разделением времени процессора между выполняемыми программами занимается
	- A. драйверы устройств
	- B. прикладные программы
	- C. системные утилиты
	- \*D. ядро операционной системы
- 44. Управлением файлами на диске занимается
	- A. драйверы устройств
	- B. прикладные программы
	- C. системные утилиты
	- \*D. ядро операционной системы

45. Доступ к управлению отдельными устройствами компьютера обеспечивают

- \*A. драйверы устройств
- B. прикладные программы
- C. системные утилиты
- D. ядро операционной системы

46. Вспомогательными (сервисными) задачами, которые выполняются время от времени занимается

- A. драйверы устройств
- B. прикладные программы
- \*C. системные утилиты
- D. ядро операционной системы

47. Выполнением на компьютере конкретной, нужной пользователю работы, занимаются

- A. драйверы устройств
- \*B. прикладные программы
- C. системные утилиты
- D. ядро операционной системы
- 48. Где и как будет записан файл на физическом устройстве (например,
- жёстком диске) определяется
	- A. версией операционной системы
	- B. расположением звезд на небе
	- C. скоростью работы процессора
	- \*D. файловой системой

49. Современные компьютеры под управлением Microsoft Windows на жестких дисках обычно используют файловую систему

- A. FAT12 или FAT16 (File Allocation Table)
- B. HPFS (High Performance File System)
- \*C. NTFS (New Technology File System)
- D. UDF (Universal Disk Format)
- 50. Файл это
	- A. набор жестких и оптических дисков
	- \*B. последовательность байтов, имеющая имя и атрибуты
	- C. свободное место на жестком диске
- D. устройство для хранения данных
- 51. В современных операционных системах для доступа к файлу нужно указать
	- A. номера кластеров диска, которые занимает файл
	- B. имя автора и владельца файла
	- \*C. путь к файлу, имя файла и его расширение
	- D. размер файла и его атрибуты
- 52. В Microsoft Windows обычно размер имени файла не должен превышать
	- A. 8 символов (плюс точка плюс 3 символа расширения)
	- \*B. 255 символов
	- C. 65 536 символов
	- D. ограничений нет
- 53. Файл может иметь такие атрибуты:
	- A. активный, сохраненный, удаленный
	- B. архивный, имя\_владельца, право на исполнение
	- C. двоичный, текстовый, исполнимый
	- \*D. только для чтения, системный, скрытый
- 54. В файле может храниться
	- A. программа, которую можно запустить
	- B. данные, которые может использовать программа
	- C. протокол (log) работы программы
	- \*D. все ответы верны
- 55. Путь к файлу позволяет определить
	- A. время создания файла и права доступа к нему
	- \*B. в какой папке (каталоге, директории) этот файл можно найти
	- C. как файл был назван при сохранении
	- D. какая программа может его обрабатывать

56. В Microsoft Windows для обозначения файловых устройств (дисков) используется

- \*A. большие латинские буквы (A:, C:,... Z:)
- B. подразделы корневого каталога (папки): /bin, /usr, /dev ...
- C. расширения файлов (.bat .com .exe)
- D. название протокола доступа (ftp:// http:// https:// ...)
- 57. Расширение файла с данными позволяет определить
	- A. время создания файла и права доступа к нему
	- B. в какой папке (каталоге, директории) этот файл можно найти
	- C. как файл был назван при сохранении
	- \*D. какая программа может его обрабатывать
- 58. Имя файла позволяет определить
	- A. время создания файла и права доступа к нему
	- B. в какой папке (каталоге, директории) этот файл можно найти
	- \*C. как файл был назван при сохранении
	- D. какая программа может его обрабатывать
- 59. Атрибуты файла позволяют определить
	- \*A. время создания файла и права доступа к нему
	- B. в какой папке (каталоге, директории) этот файл можно найти
- C. как файл был назван при сохранении
- D. какая программа может его обрабатывать
- 60. Обычно с файлами доступны такие операции:
	- A. Копирование файла
	- B. Открытие файла для чтения или записи
	- C. Переименование файла
	- D. Просмотр или изменение атрибутов файла
	- E. Удаление файла
	- \*F. Все ответы верны

### 61. Виртуальная память это

- A. воображаемая способность компьютерного пользователя вспомнить всё
- B. дополнительные микросхемы памяти, установленные на материнской плате
- \*C. способ увеличить доступную программам память за счет жесткого диска
- D. хороший способ ускорить работу компьютера
- 62. При использовании виртуальной памяти компьютер обычно работает
	- A. быстрее
	- \*B. медленнее
	- C. скорость работы не изменяется
	- D. часто выходит из строя и не работает
- 63. Кэш-память это
	- \*A. быстрая память для ускорения обращения к данным
	- B. дешевая, некачественная и ненадежная память
	- C. сменные гибкие диски (FDD, дискеты)
	- D. специальный тип памяти для смартфонов и нетбуков
	- E. файл подкачки на жестком диске

### *Компьютерные сети: локальные и глобальные*

- 1. Какая польза от использования компьютерных сетей
	- \*A. совместное использование дорогостоящих устройств и каналов связи;
	- B. увеличение качества подготовки электронных документов
	- C. уменьшение расходов на обучение сотрудников компьютерной грамотности
	- D. ускорение работы компьютеров пользователей
- 2. Какая польза от использования компьютерных сетей
	- A. быстрое освоение новых программ
	- \*B. возможность создания общих баз данных отдела, предприятия
	- C. глубокая компьютеризация организационных процессов
	- D. дешевая обработка больших массивов данных и документов
- 3. По масштабу сети классифицируются так
	- A. кабельные, беспроводные, спутниковые
	- B. локальные, одноранговые, городские, всемирные;
	- \*C. локальные, региональные, всемирные
	- D. все ответы верны
- 4. Локальные сети обычно охватывают
- \*A. комнату, здание или группу сооружений
- B. микрорайон города
- C. город, область
- D. страны и континенты
- 5. Кампусные сети обычно охватывают
	- A. комнату, несколько этажей или здание
	- \*B. до нескольких десятков зданий в одном районе города
	- C. город, область
	- D. страны и континенты
- 6. Региональные сети обычно охватывают
	- A. комнату, здание или группу сооружений
	- B. микрорайон города
	- \*C. несколько городов, областей
	- D. страны и континенты
- 7. Глобальные сети обычно связывают компьютеры, находящиеся
	- A. в соседних комнатах, зданиях
	- B. в одном микрорайоне города
	- C. в соседних городах, областях
	- $*$ D. в разных странах и/или на разных континентах
- 8. По способу коммутации, сети обычно делятся на
	- A. коммутируемые и не коммутируемые;
	- B. кабельные, беспроводные, спутниковые
	- \*C. с коммутацией каналов, с коммутацией пакетов;
	- D. локальные, региональные, всемирные
	- E. все ответы верны
- 9. Достоинства сетей с коммутацией каналов:
	- \*A. сохраняется порядок передаваемых данных
	- B. высокая скорость установления соединения
	- C. эффективное использование каналов связи
	- D. высокая надежность при авариях на линии
- 10. Недостатки сетей с коммутацией каналов:
	- A. сохраняется порядок передаваемых данных
	- \*B. неэффективное использование каналов связи,
	- C. сильная зависимость времени передачи от загрузки сети.
	- D. высокая стоимость создания сетей
- 11. Достоинства сетей с коммутацией пакетов:
	- \*A. высокая скорость установления соединения
	- B. сохраняется порядок передаваемых данных
	- C. сильная зависимость времени передачи от загрузки сети
	- D. огромный опыт создания и хорошо развитая инфраструктура.
- 12. Недостатки сетей с коммутацией пакетов:
	- A. сохраняется порядок передаваемых данных
	- \*B. сильная зависимость времени передачи от загрузки сети.
	- C. неэффективное использование каналов связи
	- D. медленное установление соединения
- 13. Каналы связи в сетях бывают таких видов
	- A. коммутируемые и не коммутируемые каналы;
	- B. кабельные, беспроводные, спутниковые каналы
	- C. с коммутацией каналов, без коммутации каналов;
	- D. каналы локальные, региональные, всемирные
	- \*E. каналы точка-точка и каналы с множественным доступом.
	- F. все ответы верны
- 14. В каналах точка-точка
	- A. все узлы сети используют единый канал передачи данных
	- \*B. канал соединяет только два узла сети
	- C. используется коммутация каналов
	- D. все ответы верны
- 15. В каналах с множественным доступом
	- \*A. все узлы сети используют единый канал передачи данных
	- B. канал соединяет только два узла сети
	- C. используется коммутация каналов
	- D. нет верного ответа
- 16. В сетях с каналами точка-точка основная задача настройки сети
	- A. безопасность и защита данных
	- B. выбор правильной топологии сети
	- \*C. маршрутизация передаваемых пакетов/сообщений
	- D. разделение канала связи между разными узлами
- 17. В сетях с множественным доступом основная задача настройки сети
	- A. безопасность и защита данных
	- B. выбор правильной топологии сети
	- C. маршрутизация передаваемых пакетов/сообщений
	- \*D. разделение канала связи между разными узлами
- 20. Сервер это компьютер,
	- A. имеющий выход в интернет
	- B. использующий ресурсы других компьютеров
	- \*C.предоставляющий свои ресурсы другим компьютерам.
	- D. соединяющий нескольких узлов локальной компьютерной сети
- 21.Клиент это компьютер,
	- A. имеющий выход в интернет
	- \*B. использующий ресурсы других компьютеров
	- C. предоставляющий свои ресурсы другим компьютерам.
	- D. соединяющий нескольких узлов локальной компьютерной сети
- 22. По конфигурации сети различают 2 типа сетей:
	- A. кабельные и беспроводные,
	- B. коммутируемые и не коммутируемые;
	- \*C. одноранговые и сети на основе сервера
	- D. с коммутацией каналов, с коммутацией пакетов;
	- E. локальные, региональные, всемирные
- 23. Одноранговые сети удобны когда
	- A. количество компьютеров в сети невелико
	- B. в ближайшее время расширение сети (предприятия) не ожидается
- C. рабочие места находятся недалеко
- D. пользователи могут сами настраивать сеть и обеспечивать защиту информации;
- \*E. все ответы верны
- 24. К недостаткам одноранговых сетей относится
	- A. трудности использования большого числа рабочих станций
	- B. слабая защита информации

 C. сложность управления сетью и обновления программного обеспечения рабочих станций

- \*D. все ответы верны
- 25. В одноранговых сетях обычно
	- A. всегда есть выход в интернет
	- B. все компьютеры работают слишком медленно
	- C. есть компьютер, который функционирует только как сервер
	- \*D. каждый компьютер является клиентом и может также быть сервером
- 26. В сети на основе сервера
	- A. всегда есть выход в интернет
	- B. все программы выполняются только на сервере
- \*C. есть один или несколько компьютеров, которые функционируют только как серверы
	- D. каждый компьютер является клиентом и может также быть сервером
- 27. Сети на основе сервера удобны когда
	- A. в сети много (более 20-30) компьютеров (рабочих мест)
	- B. необходима надежная защита информации и обеспечения секретности
	- C. требуется централизованное хранение и/или обработка данных
	- \*D. все ответы верны
- 28. К недостаткам сетей на основе сервера относится
	- A. сложнее обновлять используемое программное обеспечение
	- \*B.сбой работы сервера приводит к невозможности работы всей сети
- C. сложность управления сетью и обновления программного обеспечения рабочих станций
	- D. все ответы верны
- 29. Сервер может выполнять такие функции
	- A. обеспечивать связь с другими сетями
	- B. хранить файлы, которые доступны всем рабочим станциям
	- C. хранить и обрабатывать данные в общей базе данных
	- \*D. все ответы верны
- 30. Сервер приложений
	- \*A. обрабатывает данные в корпоративной информационной системе
	- B. обеспечивает связь с другими сетями
	- C. хранит файлы, которые доступны всем рабочим станциям
	- D. все ответы верны
- 31. Файл-сервер
	- A. обеспечивает связь с другими сетями
	- \*B. хранит файлы, которые доступны всем рабочим станциям
	- C. хранит и обрабатывает данные в общей базе данных

### D. все ответы верны

### 32. Принт-сервер

- A. обеспечивает связь с другими сетями
- B. хранит файлы, которые доступны всем рабочим станциям
- \*C. дает доступ к общему скоростному принтеру
- D. все ответы верны
- 33. Коммуникационный сервер
	- \*A. обеспечивает связь с другими сетями
	- B. хранит файлы, которые доступны всем рабочим станциям
	- C. хранит и обрабатывает данные в общей базе данных
	- D. все ответы верны
- 34. Почтовый сервер
	- A. обеспечивает связь с другими сетями
	- B. хранит файлы, которые доступны всем рабочим станциям
	- \*C. позволяет создавать e-mail адреса и обмениваться сообщениями
	- D. все ответы верны
- 35. Сервер баз данных
	- A. обеспечивает связь с другими сетями
	- B. хранит файлы, которые доступны всем рабочим станциям
	- \*C. хранит и обрабатывает данные в общей базе данных
	- D. все ответы верны
- 36. Трёхуровневая архитектура корпоративных сетей складывается из
	- A. базы данных, запросов и отчетов
	- B. бизнес-логики, схемы данных и топологии сети
	- C. локальной сети, файл-сервера и принт-сервера
	- D. программ, алгоритмов выполнения и интерфейса пользователя
	- \*E. рабочих станций, сервера приложений и сервера базы данных
- 37. Клиент (рабочая станция) в трехуровневой архитектуре обеспечивает
	- \*A. интерфейс пользователя
	- B. бизнес-логику обработки данных
	- C. хранение данных
	- D. все ответы верны
- 38. Сервер приложений в трехуровневой архитектуре обеспечивает
	- A. интерфейс пользователя
	- \*B. бизнес-логику обработки данных
	- C. хранение данных
	- D. все ответы верны
- 39. Сервер базы данных в трехуровневой архитектуре обеспечивает
	- A. интерфейс пользователя
	- B. бизнес-логику обработки данных
	- \*C. хранение данных
	- D. все ответы верны
- 40. Бизнес-логика это

 A. совокупность правил, принципов, зависимостей поведения объектов предметной области

- B. реализация правил и ограничений в информационной системе
- C. то, что выполняется на сервере приложений
- \*D. все ответы верны
- 41. Сетевой коммутатор (switch)
	- \*A. соединяет нескольких узлов сети в пределах одного сегмента
	- B. управляет пересылкой пакетов данных между разными сегментами сети
	- C. связывает сети, использующие разные протоколы
	- D. фильтрует сетевые пакеты по заданным правилами
	- E. все ответы верны
- 42. Маршрутизатор (router)
	- A. соединяет нескольких узлов сети в пределах одного сегмента
	- \*B. управляет пересылкой пакетов данных между разными сегментами сети
	- C. связывает сети, использующие разные протоколы
	- D. фильтрует сетевые пакеты по заданным правилами
	- E. все ответы верны
- 43. Сетевой шлюз (gateway)
	- A. соединяет нескольких узлов сети в пределах одного сегмента
	- B. управляет пересылкой пакетов данных между разными сегментами сети
	- \*C. связывает сети, использующие разные протоколы
	- D. фильтрует сетевые пакеты по заданным правилами
	- E. все ответы верны
- 44. Межсетевой экран (firewall)
	- A. соединяет нескольких узлов сети в пределах одного сегмента
	- B. управляет пересылкой пакетов данных между разными сегментами сети
	- C. связывает сети, использующие разные протоколы
	- \*D. фильтрует сетевые пакеты по заданным правилами
	- E. все ответы верны
- 45. Какие виды адресов узлов используются в компьютерных сетях:
	- A. аппаратные (MAC) адреса
	- B. числовые (IP) адреса
	- C. символьные (DNS) адреса (имена)
	- \*D. все ответы верны
- 46. MAC-адрес

\*A. присваивается изготовителем каждому сетевому устройству

- B. задается администратором компьютерной сети
- C. настраивается на DNS-серверах интернет
- D. все ответы верны
- 47. IP-адрес

A. присваивается изготовителем каждому сетевому устройству

- \*B. задается администратором компьютерной сети
- C. настраивается на DNS-серверах интернет
- D. все ответы верны
- 48. Имя сайта (домена)
	- A. присваивается изготовителем каждому сетевому устройству
	- B. задается администратором компьютерной сети
	- \*C. настраивается на DNS-серверах интернет

D. все ответы верны

49. Для запоминания человеком наиболее удобны

A. аппаратные (MAC) адреса

B. числовые (IP) адреса

\*C. символьные (DNS) адреса сайтов

D. все ответы верны

### 50. IP-адрес

A. это уникальный сетевой адрес узла в компьютерной сети

B. имеет длину 4 байта или 16 байт

C. состоит из двух частей: номера сети и номера узла

\*D. все ответы верны

51. IP-адрес (IPv4) записывается в виде

\*A. четырёх чисел значением от 0 до 255, разделённых точками,

например, 192.168.1.1

B. 128-бит чисел, разделённых двоеточиями,

например fe80:0:0:0:200:f8ff:fe21:67cf

C. 6 октетов: уникальный идентификатор организации

и номер экземпляра устройства

D. полного доменного имени (где поддомены разделены точками)

52. IP-адрес (IPv6) записывается в виде

A. четырёх чисел значением от 0 до 255, разделённых точками,

например, 192.168.1.1

\*B. 128-бит чисел, разделённых двоеточиями,

например fe80:0:0:0:200:f8ff:fe21:67cf

C. 6 октетов: уникальный идентификатор организации

и номер экземпляра устройства

D. полного доменного имени (где поддомены разделены точками)

53. IP-адрес называют статическим если он

 \*A. используется в течение неограниченного времени и не может быть присвоен другому устройству

 B. назначается автоматически при подключении к сети и используется до завершения сеанса подключения

C. является внутренним адресом локальной сети и недоступен за ее пределами

D. все ответы верны

54. IP-адрес называют динамическим, если он

 A. используется в течение неограниченного времени и не может быть присвоен другому устройству

 \*B. назначается автоматически при подключении к сети и используется до завершения сеанса подключения

C. является внутренним адресом локальной сети и недоступен за ее пределами

D. все ответы верны

55. IP-адрес называют виртуальным, если он

 A. используется в течение неограниченного времени и не может быть присвоен другому устройству

 B. назначается автоматически при подключении к сети и используется до завершения сеанса подключения

\*C. является внутренним адресом локальной сети и недоступен за ее пределами

- D. все ответы верны
- 56. Использование виртуальных IP-адресов позволяет
	- A. сэкономить IP-адреса
	- B. предотвратить или ограничить обращение снаружи ко внутренним узлам
	- C. скрыть некоторые сервисы внутренних серверов.
	- \*D. все ответы верны
- 57. Уникальный IP-адрес в сети получает
	- A. каждый отдельный компьютер
	- \*B. каждое подключенное сетевое устройство (сетевая карта)
	- C. каждая локальная компьютерная сеть
	- D. все ответы верны
- 58. Может ли один компьютер иметь несколько IP-адресов
	- \*A. да, если на нем подключены несколько сетевых адаптеров (сетевых карт)
	- B. да, если это интернет-сервер
	- C. нет, не может
- 59. Для локальных сетей выделен такой диапазон IP-адресов
	- A. от 10.0.0.0 до 10.255.255.255
	- B. от 127.0.0.0 до 127.255.255.255
	- C. от 172.16.0.0 до 172.31.255.255
	- D. от 192.168.0.0 до 192.168.255.255
	- \*E. все ответы верны
- 60. Чтобы узнать IP-адрес компьютера, нужно в командной строке дать команду \*A. ipconfig
	- B. netsat
	- C. ping
	- D. route
	- E. tracert

61. Чтобы узнать, через какие узлы ваш компьютер связан с выбранным сервером в сети, нужно в командной строке выполнить команду

- A. ipconfig
- B. netsat
- C. ping
- D. route
- \*E. tracert
- 62. Команда ipconfig позволяет узнать
	- \*A. ip-адрес(а) вашего компьютера
	- B. через какие узлы ваш компьютер связан с указанным узлом в сети
	- C. есть ли соединение с указанным узлом сети
	- D. скорость работы сети
- 63. Команда tracert позволяет узнать
	- A. ip-адрес(а) вашего компьютера
	- \*B. через какие узлы ваш компьютер связан с указанным узлом в сети
	- C. есть ли соединение с указанным узлом сети
	- D. скорость работы сети
- 64. Команда ping позволяет узнать

A. ip-адрес(а) вашего компьютера

B. через какие узлы ваш компьютер связан с указанным узлом в сети

\*C. есть ли соединение с указанным узлом сети

D. скорость работы сети

### *Телемедицина и компьютерная безопасность*

1. Телемедицина - это:

A. Лечение больных по телевизору.

B. Телевизионные передачи о здоровье.

\*C. Консультация и помощь больному на расстоянии.

D. Физиотерапевтические процедуры с телом пациента.

E. Применение компьютерных технологий в лечебном учреждении

- 2. К телемедицине относятся
	- A. Телемониторинг (телеметрия) функциональных показателей пациентов
	- B. Прямые видеотрансляции и видеозаписи хирургических операций
- C. Видеоконсультации и видеоконсилиумы между врачом-консультантом и лечащим врачом.
- D. Оказание персонифицированной медицинской поддержки гражданам вне медицинских учреждений (дома, в офисе, в дороге).
	- E. Передача по компьютерной сети результатов обследований
- в центральную клинику

F. Телеобучение, проведение телемедицинских лекций,

видеосеминаров, конференций.

\*G. Все вышеперечисленное

3. Телемедицина полезна тем, что

A. Пациенты из отдаленных районов получают консультации

у лучших специалистов

B. Врачи на местах повышают свою квалификацию

C. В местах катастроф и стихийных бедствий большее число пациентов

быстрее получает квалифицированную медицинскую помощь

D. экономятся средства на транспортировку больного в центральную клинику

E. Уменьшается число неверных диагнозов и врачебных ошибок

\*F. все вышеперечисленное

4. Для телемедицинского консультативно-диагностического пункта необходимы:

- A. Компьютер с программным обеспечением
- B. Видеокамера и проектор с большим экраном
- C. Система телеметрии для записи показаний датчиков

D. Компьютерная сеть для связи с центральной клиникой

- E. Консилиум врачей
- F. Все вышеперечисленное

\*G. A и D.

5. Где развивается и уже активно применяется телемедицина?

A. Только в передовых странах (США, ЕС, Япония),

которые хорошо финансируют медицину

B. Только в бедных, слаборазвитых странах, которые стремятся

таким способом сэкономить деньги

- C. Только в географически протяженных странах (Россия, США, Канада, Китай)
- D. Только в Украине и странах Европейского сообщества
- \*E. Во всем мире.

6. Как правильно выбрать пароль, который вы вводите, чтобы войти на сайт (почтовый ящик, вконтакте и т.д.)

A. Коротким и простым, чтобы легко запомнить

- \*B. Взять длинный и бессмысленный набор букв и цифр.
- C. Выбрать для пароля девичью фамилию своей мамы
- D. Использовать свое имя, год рождения, номер телефона
- или кличку своей собачки

 E. Написать русскими буквами свое любимое выражение (слово, фразу, сорт колбасы)

- 7. Логин и пароль к своему почтовому ящику (сайту вконтакте и т.д.) нужно
	- A. Записать на бумаге и спрятать запись
	- B. Запомнить
	- С. Записать на листке бумаги и повесить на монитор
	- D. Рассказать друзьям, чтобы они напомнили, если пароль забудется
	- \*E. A. или B.
	- F. B. или D.
- 8. Если вас официально просят (по телефону или e-mail) сообщить свой логин
- и пароль, который вы вводите на сайте (например, для входа в почту) вы должны
	- A. Скорее ответить и дать свой логин и пароль
	- B. Просто не отвечать на такое предложение (письмо)
	- C. Написать/сказать только пароль ведь логин они и так знают.
	- D. Связаться со службой поддержки этого сайта и сообщить им об этом случае.
	- E. Сказать/прислать свой логин и пароль и спросить, что случилось
	- \*F. B. или D.
	- G. Просто отказаться от использования этого сайта (почтового ящика)
- 9. Выбирать пароль рекомендуется так:
	- A. Раз и навсегда выбрать один хороший пароль и везде его использовать
	- B. Нужно выбрать несколько непохожих паролей для каждого сайта свой
	- \*C. На каждом сайте нужно выбрать непохожий пароль и периодически его менять
	- D. Выбрать самый простой для запоминания пароль
- 10. Чтобы уберечь свой компьютер от заражения вирусами нужно
	- A. Никого не пускать за свой персональный компьютер.
	- B. Поставить на компьютер любую антивирусную программу
	- C. Поставить кактус возле монитора
	- \*D. Поставить свежую антивирусную программу, периодически проверять

компьютер, периодически обновлять свою антивирусную программу.

- E. Самому написать свой вирус, который будет сильнее чужих вирусов
- F. Все вышеперечисленное
- 11. Нужно ли выполнять обновления программ?:
- A. Нужно разрешить программам периодически проверять
- и устанавливать обновления (update)
	- B. Обновление программ через интернет это просто трата денег

на загрузку лишних мегабайт информации

 C. Нужно время от времени заходить на сайты разработчиков нужных программ и вручную загружать оттуда свежие, обновленные версии.

D. Если программа работает, то не надо ничего там изменять -

а то вдруг сломается и перестанет работать

 E. После обновления программы медленнее работают и занимают больше места на диске, поэтому обновлять не надо.

\*F. A. или C.

12. DOS-атака это

 A. Атака с использованием старых компьютеров, на которых установлена операционная система MS DOS

 \*B. Атака на компьютерные системы, которая затрудняет доступ для обычных, честных пользователей (отказ в обслуживании - Denial of Service).

 C. Способ, которым служба государственой статистики (Department of Statistics) некоторых западных стран собирает информацию о неплательщиках налогов.

 D. Одна из первых компьютерных атак, когда злобные хакеры взломали сайт американской правительственной службы (Department of State)

E. Когда атаковано место дислокации воинской части,

где есть Дом офицерского состава

13. Спам (spam, или junk e-mail) - это

A. Массовое размещение рекламы (баннеров, объявлений)

на посещаемых сайтах интернет

B. Массовая рассылка сообщений (e-mail) людям,

не дававшим согласие на их получение

C. Реклама товаров и услуг, запрещенных законом

D. Любые электронные письма, которые направлены большому количеству людей

E. Автоматическое добавление в форумах, блогах, группах новостей, гостевых

книгах и в других местах сообщений, которые не соответствуют по тематике.

\*F. B. и E.

G. Все вышеперечисленное

14. Пользователи интернет могут быть привлечены к ответственности за такие действия:

A. Массовая рассылка сообщений (электронных писем) людям,

не дававшим согласие на их получение.

 B. Распространение аудио, видео продукции, компьютерных программ с нарушением авторских прав правообладателей.

 C. Действия, направленные на нарушение работы чужих элементов сети (компьютеров, оборудования или программного обеспечения).

 D. Распространение в сети заведомо ложных сведений, порочащих честь и достоинство другого лица или подрывающих его репутацию.

E. Выкладывание в сеть порнографических изображений и видеозаписей.

F. Получение несанкционированного доступа к ресурсам сети.

\*G. Все вышеперечисленное

15. Нужен ли интернет современному медицинскому специалисту?

 A. Нет, не нужен - там только вирусы, психически не нормальные люди и сплошная порнография.

 B. Да, нужен, но не для дела а просто чтобы посмотреть фотки или поболтать в чате.

\*C. Да, нужен - значительная часть информации сейчас есть только в интернете

 D. Нужен только студентам - чтобы легче было учиться, например скачивать чужие рефераты

 E. Не нужен - все что надо есть в книгах, справочниках и по телевизору, или подружка расскажет.

### *Программа Microsoft Word*

1. Какой пункт меню позволяет настроить панель инструментов WORD

A. Формат

B. Правка

\*C. Вид

D. Справка

- 2. При наборе текста в редакторе WORD клавиша Enter используется для:
	- A. Вставки рисунка

B. Перехода на новую строку

- \*C. Перехода на новый абзац
- D. Перехода на новую страницу
- 3. Чтобы в текущем документе начать очередной раздел с новой страницы, необходимо:
	- A. Нажать несколько раз клавишу Enter
	- \*B. Вставить Разрыв раздела
	- C. Создать новый файл
	- D. Передвинуть бегунок в полосе прокрутки

4. В каком пункте меню можно настроить параметры страницы

- текущего документа?
	- A. Формат
	- B. Вид
	- \*C. Файл
	- D. Сервис
- 5. Каких списков нет в редакторе WORD?
	- A. Нумерованных
	- \*B. Многоколоночных
	- C. Многоуровневых
	- D. Маркированных
- 6. С помощью какого встроенного в редактор WORD объекта можно вставлять в документ математические формулы?
	- A. MS Clip Gallery
	- B. MS Organization Chart
	- C. MS Word Art
	- \*D. MS Equation

7. В каком пункте меню можно настроить параметры проверки

правописания?

 A. Вид->Разметка страницы \*B. Сервис->Параметры C. Файл->Параметры страницы D. Правка->Заменить

8. Чтобы записать документ на магнитный носитель необходимо

- использовать команду:
	- A. Файл->Создать
	- B. Файл->Открыть
	- \*C. Файл->Сохранить
	- D. Файл->Закрыть
- 10. Что такое колонтитул?
	- \*A. специальная информация внизу или вверху страницы
	- B. шаблон документа
	- C. символ
	- D. многоколоночный текст
- 11. Какие параметры форматирования не возможно настроить в диалоговом окне Абзац?
	- A. междустрочный интервал
	- B. выравнивание текста
	- \*C. Цвет
	- D. отступ
- 12. Что нельзя настроить в диалоговом окне Шрифт?
	- \*A. выбор используемого языка
	- B. цвет символов
	- C. расстояние между символами
	- D. верхний индекс
- 13. Как можно отменить неверную операцию, если Вы ошиблись?
	- A. С помощью клавиши Esc
	- B. Это невозможно.
	- C. Это возможно только с помощью администратора сети.
	- \*D. С помощью команды Правка|Отменить
- 14. Для перемещения курсора по листу документа можно использовать клавиши:
	- \*A. Стрелки управления курсором
	- B. Esc
	- C. PgUp, PgDn
	- D. Ctrl+Home, Ctrl+End
- 15. Можно ли удалить неверно набранный символ?
- A. Да, нажать клавишу Backspace, если курсор левее символа; нажать клавишу Delete, если курсор правее символа.
- \*B. Да, нажать клавишу Backspace, если курсор правее
- символа нажать клавишу Delete, если курсор левее символа.
	- C. Да, нажать клавишу Esc
	- D. Нельзя.
- 16. Как скопировать фрагмент текста с помощью мыши?
- A. Выделить текст, нажать левую клавишу мыши и перетащить текст
- \*B. Выделить и перетащить текст, нажав левую клавишу мыши и удерживая клавишу CTRL

 C. Выделить и перетащить текст, нажав левую клавишу мыши и удерживая клавишу SHIFT

D. Выделить и щелкнуть указателем мыши по пиктограмме Cut

17. Как скопировать выделенный фрагмент текста, используя буфер обмена?

\*A. Щелкнуть левой кнопкой мыши по пиктограмме

- Copy (Копировать)
	- B. Выбрать команду меню Edit|Cut (Правка|Вырезать)
	- C. Использовать комбинацию клавиш Ctrl+X
	- D. Выбрать команду меню Ctrl+V

18. Какую команду можно выполнить для сохранения файла под другим именем?

- A. Файл Сохранить
- B. Файл Свойства
- \*C. Файл Сохранить как
- D. Файл Версии

19. Какие клавиши клавиатуры можно нажать для разделения одного

- абзаца на два? A. BackSpace  $B.$  Ctrl + Enter \*C. Enter D. Shift + Enter
- 20. Microsoft Word это...
	- \*A. Текстовый редактор
	- B. Графический редактор
	- C. Редактор диаграмм
	- D. Редактор электронных документов

21. Какую команду можно выполнить для сохранения файла под другим именем?

- A. Файл Сохранить
- B. Файл Свойства
- \*C. Файл Сохранить как
- D. Файл Версии

22. Что необходимо сделать для сохранения изменений документа в MS Word?

- \*A. Выполнить команду "Файл Сохранить".
- B. Выполнить команду "Сервис Автозамена".
- C. Выполнить команду "Файл Свойства".
- D. Выполнить команду "Файл Открыть...".
- 23. Каким образом можно изменить цвет подчеркивания текста?
	- A. Выполнив команду Правка Заменить
	- \*B. Выполнив команду Формат Шрифт
	- C. С использованием панели инструментов Форматирование
	- D. Нельзя изменить
- 24. Вы хотите оформить предложение курсивом. Для этого нужно:
	- A. Поставить курсор на начало предложения, нажать мышью

кнопку Курсив

 B. Щелкнуть мышью слева от предложения, нажать мышью кнопку Курсив

 $*$ С. Выделить предложение и нажать сочетание клавишь Ctrl+I

 D. Щелкнуть два раза по предложению и нажать мышью кнопку Курсив (Italic)

25. Для выделения фрагментов текста можно сделать следующее:

\*A. Для выделения слова можно щелкнуть на слове два раза мышью

 B. Для выделения слова можно подвести курсор к слову и выделить его, нажимая Shift

C. Для выделения абзаца можно три раза щелкнуть мышью на абзаце

D. Для выделения строки можно один раз щелкнуть мышью на строке

26. Можно ли напечатать одно слово в абзаце с увеличенным расстоянием между буквами?

 A. Нельзя, все слова в абзаце печатаются с одинаковым расстоянием между буквами.

 B. Можно, необходимо выделить это слово и использовать команду Формат/Абзац.

\*C. Можно, необходимо выделить это слово и выполнить команду Формат|Шрифт.

D. Можно, если только включить анимацию (формат|шрифт|анимация)

27. Вам необходимо один или несколько символов оформить нижним индексом. Какая команда Word позволяет выполнить этот

текстовый эффект?

A. Вставка |Объект|Microsoft Equation

B. Формат|Автоформат

\*C. Формат|Шрифт

D. Вставка |Символ

28. Как сделать отступ первой строки в абзаце?

- A. Поставить курсор в любое место абзаца, потом выбрать Формат|Абзац|Отступ|Слева
- \*B. Выбрать Формат|Абзац|Отступ|Первая строка|Отступ
- C. Поставить курсор в любое место абзаца и нажать клавишу Tab
- D. Поставить курсор в любое место абзаца, потом выбрать
- Формат|Шрифт|Отступ|Первая строка|Отступ
- 29. Как изменить расстояние между строками внутри абзаца?
	- A. Выбрать Формат|Шрифт|Интервал|Разреженный
	- B. Выделить требуемый абзац, потом выбрать Формат|Шрифт|Интервал|Смещение|Вверх
	- C. Выбрать Формат|Шрифт|Видоизменение|Приподнятый
	- \*D. Поставить курсор в любое место абзаца, потом выбрать Формат|Абзац |Интервал|Межстрочный

30. Как влияет изменение масштаба отображения документа на печать документа?

- A. Увеличивает размер шрифта при печати
- \*B. Никак не влияет
- C. Увеличивает размер рисунков при печати
- D. Требует изменения размеров страницы

31. Необходимо выделить всю информацию в документе от местонахождения курсора до конца документа. Какие действия обеспечивают это?

A. Клавиши Ctrl+A(анг)

B. Клавиши Ctrl+5(Num)

\*C. Клавиши Ctrl+Shift+End

D. Команда Правка/Выделить все

32. Как можно вставить в текст символ c?

A. С помощью команды Вставка - Надпись

\*B. С помощью команды Вставка - Символ

C. С помощью команды Правка - Специальная вставка

D. С помощью команды Формат - Буквица

33. Что устанавливает выступ 1,25 см?

 A. Смещение первой строки абзаца на 1,25 см вправо от левого поля

 B. Смещение первой строки абзаца на 1,25 см влево от левого поля

\*C. Смещение всего абзаца, кроме первой строки абзаца,

на 1,25 см вправо от левого поля

D. Смещение всего абзаца, кроме первой строки абзаца, на

1,25 см влево от левого поля

34. Чтобы записать число в степени (например, х2), нужно:

\*A. Выделить степень, выбрать: меню Формат,

команда Шрифт

B. Выделить степень, выбрать: меню Вставка,

команда Сноска

C. Написать значение степени меньшим размером шрифта

D. Выделить степень, выбрать: меню Сервис,

команда Параметры

35. Можно ли изменить расстояние между буквами в отдельном слове? A. Нельзя, все слова в абзаце печатаются с одинаковым

расстоянием между буквами.

 B. Можно, необходимо выделить это слово и использовать команду Формат|Абзац.

 C. Можно, необходимо выделить это слово и использовать команду Формат|Табуляция

 \*D. Можно, необходимо выделить это слово и использовать команду Формат|Шрифт|Интервал

36. Можно ли в документ MS Word вставить диаграмму, таблицу Excel, любой объект, который ассоциирован и может редактироваться каким-либо приложением, установленным в операционной системе?

\*A. Да

B. Нет

C. не знаю

D. все ответы правильные

37. Можно ли и как перенести картинку, текст из MS Word в другое приложение, установленное в операционной системе? Отметить все возможные варианты.

- \*A. Через буфер обмена
- B. Через функцию экспорта-импорта
- C. Этого сделать нельзя
- D. Через функцию Найти и Заменить
- 38. Необходимо выделить всю информацию в документе. Какие действия обеспечивают это?
	- \*A. Клавиши Ctrl+A(анг)
	- B. Клавиши Ctrl+5(Num)
	- C. Клавиши Ctrl+Shift+End
	- D. Команда Правка/Выделить все

39. В каком разделе меню, находятся пункты меню, относящиеся к форматированию текста, абзаца, списка?

- A. Файл
- B. Сервис
- \*C. Формат
- D. Свойства

40. Что можно поместить в буфер обмена?

- A. Только текст
- B. Только текст и картинку
- \*C. Любой объект из документа
- D. Только текст и графику
- 41. Для расположения текста документа в две колонки необходимо: A. выбрать команду <Колонки> из меню <Формат>, нажать ОК;
	- B. выбрать команду <Колонки> из меню <Формат>, в поле
- <Тип> щелкнуть по окошку с обозначением <одна> и нажать ОК; \*C. выбрать команду <Колонки> из меню <Формат>, в поле
- <Тип> щелкнуть по окошку с обозначением <две> и нажать ОК. D. нет правильного ответа

42. Для создания таблицы с заданным числом строк и столбцов необходимо:

 \*A. выполнить команду <Вставить таблицу> из меню <Таблица>, в поле <Число столбцов> и <Число строк> задать необходимые значения;

- B. выполнить команду <Вставить таблицу> из меню <Таблица>;
- C. выполнить команду <Поле> из меню <Вставка>.
- D. нет правильного ответа

43. Для чего предназначена программа Microsoft Word пакета Microsoft Office?

\*A. для создания, просмотра и печати текстовых документов

B. для создания электронных таблиц

C. для создания презентаций, т.е. иллюстраций к выступлению

- D. для создания анимаций, мультимедийных объектов
- 44. Полосы прокрутки окна программы Word позволяют:
	- A. осуществить поиск слова, учитывая последовательность букв

B. сохранить документ

\*C. просматривать содержимое всего документа

D. открыть ещё один документ

45. Укажите все типы выравнивания текста в программе Word:

A. по длине, по левому краю, по диагонали

\*B. по левому краю, по центру, по правому краю, по ширине

C. по ширине, по вертикали

D. по вертикали, по центру, по горизонтали

46. Каким цветом подчёркиваются орфографические ошибки в программе Word:?

- A. Синим
- B. фиолетовым
- C. Зелёным
- \*D. Красным

47. Для исправления ошибки в слове следует

 \*A. щёлкнуть на слове правой кнопкой мыши, в контекстном меню выбрать предложенный вариант

 B. обратиться в службу справки и поддержки с помощью Главного меню

C. отправить отчёт о неисправности

D. перезагрузить компьютер

48. Дополнительные элементы, повторяющиеся на каждой странице документа в программе Word, называются:

- A. абзац
- B. заголовок
- C. список
- \*D. колонтитулы

49. Чтобы открыть на странице область верхнего или нижнего колонтитула в документе программы Word следует выполнить команды:

A. Файл - Колонтитулы

B. Вставка - Колонтитулы

\*C. Вид - Колонтитулы

D. Формат - Колонтитулы

50. Для отмены выделения текста в программе Word нужно:

- A. закрыть документ
- B. перезагрузить компьютер
- \*C. щёлкнуть на любом месте в области документа
- D. сохранить документ

51. Пункт Шрифт меню Формат программы Word позволяет:

A. устанавливать маркированный список

\*B. задавать тип шрифта, цвет, размер и его начертание

- C. разбить текст на колонки
- D. перезапускать программу Word

52. Какие последовательные команды нужно выполнить для вставки нумерации страниц в тексте в программе Word?

\*A. Вставка - Номера страниц

B. Формат - Номера страниц

C. Вид - Разметка страницы

- D. Файл Параметры страницы
- 53. Команда Границы и заливка в программе Word находится
- в пункте строки меню:
	- A. Файл
	- B. Справка
	- \*C. Формат
	- D. Окно

54. Для того, чтобы добавить рамку ко всему документу в программе Word необходимо выполнить команды

\*A. Формат - Границы и заливка - Страница - Рамка

B. Формат - Границу и заливка - Граница - Рамка

C. выделить текст и нажать на кнопку Таблицы и границы на панели

Стандартная

D. Файл - Параметры страницы...

55. Каким способом можно быстро перейти в начало документа?

- A. Нажать клавишу HOME
- \*B. Нажать клавиши CTRL+HOME
- C. Нажать клавиши SHIFT+HOME
- D. Нажать клавиши ALT+HOME

56. Каким образом можно изменить цвет подчеркивания текста?

- A. Выполнив команду Правка Заменить
- \*B. Выполнив команду Формат Шрифт
- C. С использованием панели инструментов Форматирование
- D. Нельзя изменить

57. Каким образом можно выполнить поиск текста по задаваемым условиям

- \*A. Выполнить команду Найти из меню Правка(Ctrl+F)
- B. Выполнить команду Заменить из меню Правка
- C. Выполнить команду Символ из меню Вставка
- D. Воспользоваться сочетанием клавиш Ctrl+C
- 58. Каким образом можно выполнить замену одного фрагмента в тексте
- на другой
	- A. Выполнив команду Формат Шрифт
	- B. Выполнить команду Поле из меню Вставка (Ctrl+F)
	- \*C. Выполнить команду Заменить из меню Правка (Ctrl+H)
	- D. Выполнить команду Символ из меню Вставка

59. Вам необходимо один или несколько символов оформить нижним индексом. Какая команда Word позволяет выполнить этот текстовый эффект?

- A. Вставка |Объект|Microsoft Equation
- B. Формат|Автоформат
- \*C. Формат|Шрифт
- D. Вставка |Символ
- 60. Как вставить символ, отсутствующий на клавиатуре?
	- \*A.Выбрать пункт меню Вставка Символ
- B. Выбрать пункт меню Сервис | Символ | Вставка
- C. Выбрать пункт меню Правка | Специальная вставка
- D. Выбрать пункт меню Вставка | Обьект

61. . Где находится группа команд: Файл, Правка, Вид и т.д. в окне программы Word?

- \*A. Строка меню
- B. Панель Форматирование
- C. Панель Стандартная
- D. Область задач

62. Элемент окна программы Word, позволяющий задавать поля документа, а так же отступы от полей называется:

- A. Панель Стандартная
- \*B. Линейка
- C. Панель Форматирование
- D. Область задач

63. Элемент, отображающий номер текущей страницы документа, номер раздела, количество страниц и т.д. -

- \*A. Строка состояния
- B. Панель Форматирование
- C. Панель Стандартная
- D. Линейка

64. Полосы прокрутки окна программы Word позволяют:

- A. осуществить поиск слова, учитывая последовательность букв
- B. сохранить документ
- \*C. просматривать содержимое всего документа
- D. открыть ещё один документ
- 65. Какие последовательные команды нужно выполнить для

вставки нумерации страниц в тексте в программе Word?

- \*A. Вставка Номера страниц
- B. Формат Номера страниц
- C. Вид Разметка страницы
- D. Файл Параметры страницы

67. Каким цветом подчёркиваются стилистические ошибки в программе Word?

- A. Синим
- B. фиолетовым
- \*C. зелёным
- D. красным

68. В каком пункте строки меню программы Word находится команда Правописание?

- A. Файл
- B. Вид
- C. Правка
- \*D. Сервис

69. Какие последовательные команды нужно выполнить, чтобы

быстро изменить внешний вид фрагмента документа

A. Файл - Параметры страницы

\*B. Формат - Стили и форматирование

C. Вставка-Объект

D. Формат-Автоформат

70. Чтобы перейти в режим предварительного просмотра необходимо

A. Выполнить команду Формат-Предварительный просмотр

 \*B. Выполнить команду Файл- Предварительный просмотр (Ctrl+F2)

C. Нажать клавишу Esc

 D. Выполнить команду Сервис-предварительный просмотр (Ctrl+F)

71. Для создания гиперссылки необходимо выполнить следующие команды

A. Вставка |Объект

B. Формат|Автоформат

\*C. Вставка|Ссылка

D. Вставка |Гиперссылка

72. Для взаимного расположения текста и графического объекта необходимо выбрать команду

\*A. Формат|Рисунок|Положение

B. Формат|Рисунок|Автоформат

C. Вставка|Рисунок

D. Вид|Структура

73. С помощью какого встроенного в редактор WORD редактора можно построить несложный рисунок?

A. MS Clip Gallery

B. MS Organization Chart

\*C. MS Word Art

D. MS Equation

## *Шаблоны и формы в Microsoft Word*

1. Какое расширение имеет шаблон МS Word?

 A. DOS; B. TXT; \*C. DOT; D. GIF.

2. Параметры документа МS Word, созданного по умолчанию, записаны

в файле...

A. Normal.doc;

\*B. Normal.dot;

C. Norma.txt;

D. Верно А и В.

3. Какое из действий приведёт к созданию шаблона? \*A. ФАЙЛ-СОЗДАТЬ-ШАБЛОН;

- B. ФАЙЛ-СОЗДАТЬ-ДОКУМЕНТ;
- C. ФОРМАТ-ОБЪЕКТ;
- D. ФАЙЛ-ВЕРСИИ.
- 4. Можно ли создать шаблон на основе уже существующего документа? \*A. Да;
	- B. Нет.
- 5. Можно ли создать шаблон, используя другой шаблон?
	- A. Нет;
	- \*B. Да.

6. Программа, которая в диалоговом режиме способна подобрать параметры будущего документа, называется...

- А. отчёт;
- В. макрос;
- C. шаблон;
- \*D. мастер.
- 7. Отличаются ли пиктограммы (иконки) файлов шаблона и документа?
	- А. Нет;
	- \*В. Да;
	- С. Зависит от версии OS Windows.
- 8. Что из перечисленного находится на панели инструментов ФОРМЫ?
	- А. Текстовое поле;
	- В. Сохранить;
	- С. Флажок;
	- \*D. Верно А и С.
- 9. Что из перечисленного относится к постоянной части ФОРМЫ?
	- А. ФЛАЖОК;
	- В. РАСКРЫВАЮЩИЙСЯ СПИСОК;
	- С. Верно А и В;
	- \*D. Всё неверно.
- 10. Панель инструментов ФОРМЫ можно открыть, используя меню...
	- А. ФОРМАТ;
	- В. СЕРВИС;
	- \*С. ВИД;
	- D. ВСТАВКА.
- 11. Шаблоны могут содержать следующие элементы:
	- А.Текст;
	- В.Таблицы;
	- С.Графические изображения;
	- \*D. Всё выше перечисленное.

12. Что из перечисленного находится на панели инструментов ФОРМЫ?

- А. Текстовое поле;
- В. Сохранить;
- С. Флажок;
- \*D. Верно А и С.
- 13. Что из перечисленного относится к переменной части ФОРМЫ?
	- А. ФЛАЖОК;
	- В. РАСКРЫВАЮЩИЙСЯ СПИСОК;
	- \*С. Верно А и В;
	- D. Всё неверно.
- 14. Какой из перечисленных документов может содержать
- элементы ФОРМЫ?
	- А. Text.jpg;
	- \*В. Text.doc;
	- С. Text.txt;
	- D. Text.avi.
- 15. Возможно ли защитить форму от изменений?
	- \*А. Да, всегда;
	- В. Нет, никогда;
	- С. Да, если Вы на данной машине обладаете правами администратора.
- 16. Какое из полей формы может принимать только 2 значения?
	- А. Текстовое поле;
	- В. Список;
	- \*С. Флажок;
	- D. Затенение.
- 17. Какое из полей формы предлагает Вам создать набор значений,
	- которые затем будут доступны в защищённом режиме?
	- \*А. Список;
	- В. Текст;
	- С. Флажок;
	- D. Защитить.
- 18. В режиме "ЗАЩИТА ОТ ИЗМЕНЕНИЙ" доступными для изменений остаются...
	- \*А. поле ФЛАЖОК;
	- В. высота строк таблицы;
	- С. ширина столбцов таблицы;
	- D. Всё перечисленное.

19. Чтобы сохранить документ MS Word как шаблон, нужно

выполнить команду...

- А. ФАЙЛ-СОЗДАТЬ...;
- В. ФОРМАТ-ОБЪЕКТ...;
- \*С. ФАЙЛ-СОХРАНИТЬ КАК...;
- D. Нет верного ответа.
- 20. Какой из перечисленных документов может содержать элементы ФОРМЫ?
	- А. Text.dot;
	- В. Text.doc;
	- С. Text.txt;
	- \*D. Верны ответы А и В.
- 21. В режиме "ЗАЩИТА ОТ ИЗМЕНЕНИЙ" нельзя...
	- А. изменить содержание поля ТЕКСТ;
	- \*В. изменить положение рисунка на странице;
	- С. выбрать другое значение в раскрывающемся списке;
- D. Всё перечисленное.
- 22. В режиме "ЗАЩИТА ОТ ИЗМЕНЕНИЙ" можно...
	- \*А. изменить содержание поля ТЕКСТ;
	- В. изменить положение рисунка на странице;
	- С. добавить новый раскрывающийся список;
	- D. Всё перечисленное.

23. Какой элемент панели инструментов ФОРМЫ обозначается "ab|"?

- A. ФЛАЖОК;
- B. СПИСОК;
- C. СЕРВИС;
- \*D. Нет верного ответа

24. Как в режиме редактирования отличить поля ФОРМЫ от

- остального документа?
	- \*A. По цвету;
	- B. По начертанию;
	- C. По выравниванию;
	- D. Всё верно.

#### 25. Какой элемент панели инструментов ФОРМЫ обозначается "ab|"?

- A. ФЛАЖОК;
- B. СПИСОК;
- \*C. ТЕКСТ;
- D. Нет верного ответа.
- 26. Имя нового шаблона не должно превышать:
	- \*А.256 символов;
	- В.337 символов;
	- С.548 символов;
	- D. Не задано количество символов.
- 27. Word разделяет шаблоны на:
	- А. Копии; \*В. Категории;
	- С.Символы;
	- D. Папки.
	-
- 28. Щелкнув на кнопке мастера "Готово" Вы:
	- А.Открываете документ;
	- В.Сохраняете документ;
	- С.Закрываете мастер;
	- \*D. Правильные ответы А и C.
- 29. Для изменения документа в соответствии с новым шаблоном надо:
	- А. Нажать Ctrl Scroll Lock;
	- \*В. Выбрать команду в меню "Сервис";
	- С. Выбрать команду в меню "Вставка";
	- D. Выбрать команду в меню ФАЙЛ.
- 30. Преимущества электронных форм:
	- А.Автоматическая проверка введенных данных;

В.Обновление зависимых полей;

С.Простота заполнения;

- \*D. Правильные ответы А и В.
- 31. Текстовое поле используется для ввода текста:
	- А. Заданного цвета шрифта;
	- В. Шрифта Times New Roman;
	- С. В определённом месте документа;
	- \*D. Правильные ответы A и C.
- 32. Что из перечисленного можно назвать шаблоном?
	- \*А. Бланк паспорта гражданина Украины;
	- В. Авиабилет Киев-Нью-Йорк;
	- С. Почтовое извещение о переводе 1000 EUR;
	- D. всё верно.
- 33. Что из перечисленного верно?
	- А. Текстовое поле формы может содержать только одно слово;
	- В. Текстовое поле формы не может содержать цифры;
	- С. Текстовое поле формы не может содержать знаки препинания;
	- \*D. Ответы А, В и С не верны.

# *Программа Microsoft Word (версии 2007/2010)*

- 3. Чтобы в текущем документе начать очередной раздел с новой страницы, необходимо:
	- A. Нажать несколько раз клавишу Enter;
	- \*B. Вставить Разрыв раздела;
	- C. Создать новый файл;
	- D. Передвинуть бегунок в полосе прокрутки.
- 1. Какой пункт меню позволяет настроить панель инструментов WORD ?
	- A. Главная;
	- B. Разметка страницы;
	- \*C. Вид;
	- D. Разработчик.
- 2. При наборе текста в редакторе WORD клавиша Enter используется для:
	- A. Вставки рисунка;
	- B. Перехода на новую строку;
	- \*C. Перехода на новый абзац;
	- D. Перехода на новую страницу.

4. В каком пункте меню можно настроить параметры страницы

- текущего документа?
	- A. Разработчик;
	- B. Вид;
	- \*C. Главная;
	- D. Сервис.
- 5. Каких списков нет в редакторе WORD? A. Нумерованных;
- \*B. Многоколоночных;
- C. Многоуровневых;
- D. Маркированных.

6. С помощью какого встроенного в редактор WORD объекта можно вставлять в документ математические формулы?

- A. MS Clip Gallery;
- B. Вставка\Символ;
- C. MS Word Art;
- \*D. Вставка\Формула.

7. В каком пункте меню можно настроить параметры проверки

правописания?

- \*A. Рецензирование\Правописание;
- B. Вид\Черновик;
- C. Разработчик структуры;
- D. Главное правописание.

8. Чтобы сохранить документ необходимо

- использовать команду:
	- A. Файл\Создать;
	- B. Файл\Открыть;
	- \*C. Файл\Сохранить;
	- D. Файл\Закрыть.
- 10. Что такое колонтитул?
	- \*A. информация внизу или вверху каждой страницы;
	- B. шаблон документа;
	- C. символ;
	- D. многоколоночный текст.

11. Какие параметры форматирования не возможно настроить в диалоговом окне Абзац?

- A. междустрочный интервал;
- B. выравнивание текста;
- \*C. Цвет;
- D. отступ.
- 12. Что нельзя настроить в диалоговом окне Шрифт?
	- \*A. выбор используемого языка;
	- B. цвет символов;
	- C. расстояние между символами;
	- D. верхний индекс.
- 13. Как можно отменить неверную операцию, если Вы ошиблись?
	- A. С помощью клавиши Esc;
	- B. Это невозможно;
	- C.С помощью клавиш Alt+BackSpace;
	- \*D. С помощью команды Панель быстрого доступа\Отменить.

14. Для перемещения курсора по листу документа можно использовать клавиши:

\*A. Стрелки управления курсором;

C. Alt+BackSpace;

D. Ctrl+Home, Ctrl+End.

- 15. Можно ли удалить неверно набранный символ?
- A. Да, нажать клавишу Backspace, если курсор левее символа нажать клавишу Delete, если курсор правее символа;
- \*B. Да, нажать клавишу Backspace, если курсор правее символа нажать клавишу Delete, если курсор левее символа;
	- C. Да, нажать клавишу Esc;

D. Нельзя.

16. Как скопировать фрагмент текста с помощью мыши?

- A. Выделить текст, нажать левую клавишу мыши и перетащить текст;
- \*B. Выделить и перетащить текст, нажав левую клавишу мыши
- и удерживая клавишу CTRL;

 C. Выделить и перетащить текст, нажав левую клавишу мыши и удерживая клавишу SHIFT;

D. Выделить и щелкнуть указателем мыши по пиктограмме Cut.

17. Как скопировать выделенный фрагмент текста, используя

буфер обмена?

- \*A. Щелкнуть левой кнопкой мыши по пиктограмме Copy (Копировать);
- B. Выбрать команду меню Панель быстрого доступа|Вырезать);
- C. Использовать комбинацию клавиш Ctrl+X;
- D. Выбрать команду меню Ctrl+V.
- 18. Какую команду можно выполнить для сохранения файла?
	- A. Файл\Сохранить;
	- B. Файл\Свойства;
	- \*C. Файл\Сохранить как;
	- D. Файл\Версии.

19. Какие клавиши можно нажать для разделения одного абзаца на два?

- A. BackSpace;
- $B.$  Ctrl + Enter;
- \*C. Enter;
- D. Shift + Enter.

20. Microsoft Word это...

- \*A. Текстовый редактор;
- B. Графический редактор;
- C. Редактор диаграмм;
- D. Редактор электронных документов.

21. Какую команду можно выполнить для сохранения файла под другим именем?

- A. Файл\Сохранить;
- B. Файл\Свойства;
- \*C. Файл\Сохранить как;
- D. Файл\Версии.

22. Что необходимо сделать для сохранения изменений документа в MS Word?

\*A. Выполнить команду "Файл\Сохранить";

- B. Выполнить команду "Вставка\Автозамена";
- C. Выполнить команду "Файл\Свойства";

D. Выполнить команду "Файл\Открыть...".

23. Каким образом можно изменить цвет подчеркивания текста?

A. Выполнив команду Вставка\Заменить;

\*B. Выполнив команду Главная\Шрифт;

C. С использованием панели инструментов Форматирование;

D. Нельзя изменить.

24. Вы хотите оформить предложение курсивом. Для этого нужно: A. Поставить курсор на начало предложения, нажать мышью кнопку Курсив;

 B. Щелкнуть мышью слева от предложения, нажать мышью кнопку Курсив;

 $*$ С. Выделить предложение и нажать сочетание клавишь Ctrl+I;

 D. Щелкнуть два раза по предложению и нажать мышью кнопку Курсив (Italic).

25. Для выделения большого фрагмента текста можно сделать следующее:

A. Для выделения слова можно щелкнуть на слове два раза мышью;

 B. Для выделения слова можно подвести курсор к слову и выделить его, нажимая Shift;

\*C. Для выделения абзаца можно три раза щелкнуть мышью на абзаце;

D. Для выделения строки можно один раз щелкнуть мышью на строке.

26. Можно ли напечатать одно слово в абзаце с увеличенным расстоянием между буквами?

 A. Нельзя, все слова в абзаце печатаются с одинаковым расстоянием между буквами;

 B. Можно, необходимо выделить это слово и использовать команду Главная\Абзац;

 \*C. Можно, необходимо выделить это слово и выполнить команду Главная\Шрифт;

D. Можно, если только включить анимацию (главная\шрифт\анимация).

27. Вам необходимо один или несколько символов оформить нижним индексом. Какая команда Word позволяет выполнить этот текстовый эффект?

A. Вставка \Рисунок\Microsoft Equation;

B. Главная\Автоформат;

\*C.Главная\Шрифт;

D. Вставка \Символ.

28. Как сделать отступ первой строки в абзаце?

 A. Поставить курсор в любое место абзаца, потом выбрать Главная\Абзац\Отступ\Слева;

\*B. Выбрать Главная\Абзац\Отступ\Первая строка\Отступ;

C. Поставить курсор в любое место абзаца и нажать клавишу Tab;

D. Поставить курсор в любое место абзаца, потом выбрать

Главная\Шрифт\Отступ\Первая строка\Отступ.

29. Как изменить расстояние между строками внутри абзаца?

A. Выбрать Главная\Шрифт\Интервал\Разреженный;

B. Выделить требуемый абзац, потом выбрать

Главная\Шрифт\Интервал\Смещение\Вверх;

C. Выбрать Главная\Шрифт\Видоизменение\Приподнятый;

\*D. Поставить курсор в любое место абзаца, потом выбрать

Главная\Абзац \Интервал\Межстрочный.

30. Как влияет изменение масштаба отображения документа на печать документа?

A. Увеличивает размер шрифта при печати;

\*B. Никак не влияет;

C. Увеличивает размер рисунков при печати;

D. Требует изменения размеров страницы.

31. Необходимо выделить всю информацию в документе от местонахождения курсора до конца документа. Какие действия обеспечивают это?

A. Клавиши Ctrl+A(англ);

B. Клавиши Ctrl+5(Num);

\*C. Клавиши Ctrl+Shift+End;

D. Команда Правка\Выделить все.

33. Как установить выступ в тексте на 1,25 см?

 A. Смещение первой строки абзаца на 1,25 см вправо от левого поля;

 B. Смещение первой строки абзаца на 1,25 см влево от левого поля;

\*C. Смещение всего абзаца, кроме первой строки абзаца,

на 1,25 см вправо от левого поля;

D. Смещение всего абзаца, кроме первой строки абзаца, на

1,25 см влево от левого поля.

34. Чтобы записать число в степени, нужно:

\*A. Выделить степень, выбрать: меню Главная, команда Шрифт;

B. Выделить степень, выбрать: меню Вставка, команда Сноска;

C. Написать значение степени меньшим размером шрифта;

 D. Выделить степень, выбрать: меню Рецензирование, команда Изменение.

35. Можно ли изменить расстояние между буквами в отдельном слове?

 A. Нельзя, все слова в абзаце печатаются с одинаковым расстоянием между буквами;

 B. Можно, необходимо выделить это слово и использовать команду Главная\Абзац;

 C. Можно, необходимо выделить это слово и использовать команду Главная\Табуляция;

 \*D. Можно, необходимо выделить это слово и использовать команду Главная\Шрифт\Интервал.

36. Можно ли в документ MS Word вставить диаграмму, таблицу

Excel, любой объект, который ассоциирован и может редактироваться каким-либо приложением, установленным в операционной системе?

 \*A. Да; B. Нет;

C. можно, только таблицу;

D. все ответы правильные.

37. Как перенести картинку, текст из MS Word

в другое приложение, установленное в операционной системе? Отметить все возможные варианты.

\*A. Через буфер обмена;

B. Через функцию экспорта-импорта;

C. Этого сделать нельзя;

D. Через функцию Найти и Заменить.

38. Необходимо выделить всю информацию в документе сочетанием клавиш. Какие действия обеспечивают это?

\*A. Клавиши Ctrl+A(англ);

B. Клавиши Ctrl+5(Num);

C. Клавиши Ctrl+Shift+End;

D. Команда Правка/Выделить все.

39. В каком разделе меню, находятся пункты меню, относящиеся

к форматированию текста, абзаца, списка?

A. Файл;

B. Разметка страницы;

\*C. Главная;

D. Вид.

40. Что можно поместить в буфер обмена?

A. Только текст;

B. Только текст и картинку;

\*C. Любой объект из документа;

D. Только текст и графику.

41. Для расположения текста документа в две колонки необходимо:

A. выбрать команду <Колонки> из меню <Разметка страницы>, нажать ОК;

B. выбрать команду <Колонки> из меню <Главная>, в поле

<Тип> щелкнуть по окошку с обозначением <одна> и нажать ОК;

\*C. выбрать команду <Колонки> из меню <Главная>, в поле

<Тип> щелкнуть по окошку с обозначением <две> и нажать ОК.

D. нет правильного ответа.

42. Для создания таблицы с заданным числом строк и столбцов необходимо:

\*A. выполнить команду <Таблица> из меню <Вставка>;

в поле <Число столбцов> и <Число строк> задать необходимые значения;

B. выполнить команду <Таблица> из меню <Таблица>;

C. выполнить команду <Фигуры> из меню <Вставка>;

D. нет правильного ответа.

43. Для чего предназначена программа Microsoft Word пакета Microsoft Office?

\*A. для создания, просмотра и печати текстовых документов;

B. для создания электронных таблиц;

C. для создания презентаций, т.е. иллюстраций к выступлению;

D. для создания анимаций, мультимедийных объектов.

- 44. Полосы прокрутки окна программы Word позволяют:
	- A. осуществить поиск слова, учитывая последовательность букв;

B. сохранить документ;

\*C. просматривать содержимое всего документа;

D. открыть ещё один документ.

45. Укажите все типы выравнивания текста в программе Word:

A. по длине, по левому краю, по диагонали;

- $*$ В. по левому краю, по центру, по правому краю, по ширине;
- C. по ширине, по вертикали;
- D. по вертикали, по центру, по горизонтали.

46. Каким цветом подчёркиваются орфографические ошибки в программе Word:?

- A. Синим;
- B. фиолетовым;
- C. Зелёным;
- \*D. Красным.
- 47. Для исправления ошибки в слове следует

 \*A. щёлкнуть на слове правой кнопкой мыши, в контекстном меню выбрать предложенный вариант;

- B. обратиться в службу справки и поддержки с помощью
- Главного меню;
	- C. отправить отчёт о неисправности;
	- D. перезагрузить компьютер.
- 48. Чтобы открыть на странице область верхнего или нижнего
- колонтитула в документе программы Word следует выполнить команды:
	- A. Файл\Колонтитулы;
	- \*B. Вставка\Колонтитулы;
	- C. Вид\Колонтитулы;
	- D. Главная \Колонтитулы.
- 49. Для отмены выделения текста в программе Word нужно:
	- A. закрыть документ;
	- B. скопировать выделенный текст;
	- \*C. щёлкнуть на любом месте в области документа;
	- D. сохранить документ.
- 50. Пункт Шрифт меню Главная программы Word позволяет:
	- A. устанавливать маркированный список;
	- \*B. задавать гарнитуру шрифта, цвет, размер и его начертание;
	- C. разбить текст на колонки;
	- D. перезапускать программу Word.
- 51. Какие последовательные команды нужно выполнить для вставки нумерации страниц в тексте в программе Word?
	- \*A. Вставка\Номер страницы;
	- B. Главная\Номера страниц;
	- C. Вид\Разметка страницы;
	- D. Файл\Параметры страницы.
- 52. Команда Границы и заливка в программе Word находится
в пункте строки меню:

A. Файл;

\*B. Разметка страницы;

C. Главная;

D. Ссылка.

53. Для того, чтобы добавить рамку ко всему документу в программе Word необходимо выполнить команды;

\*A. Главная\Границы и заливка\Страница\Рамка;

B. Главная\Границу и заливка\Граница\Рамка;

 C. выделить текст и нажать на кнопку Ссылка и границы на панели Стандартная;

D. Файл - Параметры страницы.

54. Каким способом можно быстро перейти в начало документа?

A. Нажать клавишу HOME;

\*B. Нажать клавиши CTRL+HOME;

C. Нажать клавиши SHIFT+HOME;

D. Нажать клавиши ALT+HOME.

55. Каким образом можно выполнить поиск текста по задаваемым условиям

\*A. Выполнить команду Найти из меню Главная (Ctrl+F);

B. Выполнить команду Заменить из меню Вставка(Ctrl+Н);

C. Выполнить команду Символ из меню Вставка;

D. Воспользоваться сочетанием клавиш Ctrl+C.

56. Каким образом можно выполнить замену одного фрагмента в тексте на другой

A. Выполнив команду Главная|Шрифт;

B. Выполнить команду Поле из меню Вставка (Ctrl+F);

\*C. Выполнить команду Заменить из меню Главная (Ctrl+H);

D. Выполнить команду Символ из меню Вставка.

57. Вам необходимо один или несколько символов оформить нижним индексом. Какая команда Word позволяет выполнить этот текстовый эффект?

A. Вставка \Объект|Microsoft Equation;

B. Главная\Стили;

\*C. Главная\Шрифт;

D. Вставка \Символ.

58. Как вставить символ, отсутствующий на клавиатуре?

\*A.Выбрать пункт меню Вставка\Символ;

B. Выбрать пункт меню Разметка страницы\Символ\Вставка;

C. Выбрать пункт меню Главная\Специальная вставка;

D. Выбрать пункт меню Вставка\Обьект.

59. Где находится группа команд: Файл, Главная, Вид и т.д. в окне программы Word?

\*A. Строка меню;

B. Панель Форматирование;

C. Панель Стандартная;

D. Область задач.

60. Элемент окна программы Word, позволяющий задавать поля документа, а так же отступы от полей называется:

A. Панель Стандартная;

\*B. Линейка;

- C. Панель Форматирование;
- D. Область задач.

61. Элемент, отображающий номер текущей страницы документа, номер раздела, количество страниц и т.д. -

\*A. Строка состояния;

- B. Панель Форматирование;
- C. Панель Стандартная;
- D. Линейка.

62. Каким цветом подчёркиваются стилистические ошибки в программе Word?

A. Синим;

B. фиолетовым;

- 
- \*C. зелёным;
- D. красным.

63. В каком пункте строки меню программы Word находится команда Правописание?

- A. Файл;
- 
- B. Вид;
- C. Рецензирование;
- \*D. Главная.

64. Какие последовательные команды нужно выполнить, чтобы быстро изменить внешний вид фрагмента документа;

A. Разметка страницы\Параметры страницы;

\*B. Главная \Стили и форматирование;

C. Вставка\Объект

D. Главная\Автоформат.

65. Чтобы перейти в режим предварительного просмотра необходимо

A. Выполнить команду Главная\Предварительный просмотр;

\*B. Выполнить команду Файл\Предварительный просмотр (Ctrl+F2);

C. Нажать клавишу Esc;

D. Выполнить команду Сервис\предварительный просмотр (Ctrl+F).

66. Для создания гиперссылки необходимо выполнить следующие команды

A. Вставка\Объект;

B. Главная\Стили;

\*C. Вставка\Ссылка;

D. Вставка \Гиперссылка.

67. Для взаимного расположения текста и графического объекта необходимо выбрать команду

- \*A. Вставка\Рисунок\Положение;
- B. Главная\Рисунок\Автоформат;

C. Вставка\Рисунок;

D. Вид\Структура.

68. С помощью какого встроенного в редактор WORD редактора можно построить несложный рисунок?

 A. MS Clip Gallery; B. MS Organization Chart; \*C. MS Word Art; D. MS Equation.

# *Шаблоны и формы в Microsoft Word (версии 2007/2010)*

1. Какое расширение имеет шаблон МS Word?

 A. DOSХ; B. TXT; \*C. DOT, DOTM; D. GIF.

2. Параметры документа МS Word, созданного по умолчанию, записаны в файле...

 A. Normal.docх; \*B. Normal.dot; C. Norma.txt; D. Верно А и В.

3. Можно ли создать шаблон на основе уже существующего документа?

\*A. Да;

B. Нет;

С. Только на основе normal.dot.

4. Можно ли создать шаблон, используя другой шаблон?

A. Нет;

\*B. Да;

С. Только на основе документа, открытого для чтения.

5. Программа, которая в диалоговом режиме способна подобрать параметры будущего документа, называется...

- А. отчёт;
- В. макрос;
- C. шаблон;
- \*D. мастер.

6. Отличаются ли пиктограммы (иконки) файлов шаблона и документа?

- А. Нет;
- \*В. Да;

С. Зависит от версии OS Windows.

7. Что из перечисленного относится к постоянной части панели Элементов управления

- А. Флажок;
- В. Раскрывающийся список;
- С. Верно А и В;

\*D. Всё неверно.

8. Панель Элементов управления можно открыть, используя меню...

- А. Главная;
- В. Вид;
- \*С. Разработчик
- D. Вставка.
- 9. Шаблоны могут содержать следующие элементы:
	- А.Текст;
	- В.Таблицы;
	- С.Графические изображения;
	- \*D. Всё выше перечисленное.

10. Что из перечисленного находится на панели Элементов управления?

- А. Обычный текст;
- В. Сохранить;
- С. Флажок;
- \*D. Верно А и С.

11. Что из перечисленного относится к переменной части панели

Элементов управления?

- А. Флажок;
- В. Раскрывающийся список;
- \*С. Верно А и В;
- D. Всё неверно.
- 12. Какой из перечисленных документов может содержать

элементы панели Элементов управления?

- А. Text.jpg;
- \*В. Text.docх;
- С. Text.txt;
- D. Text.avi.

13. Какое из полей панели Элементов управления может принимать только 2 значения?

- А. Обычный текст;
- В. Список;
- \*С. Флажок;
- D. Затенение.

14. Какое из полей панели Элементов управления предлагает Вам

создать набор значений, которые затем будут доступны в защищённом режиме?

- \*А. Список;
- В. Текст;
- С. Флажок;
- D. Защитить

15. Чтобы сохранить документ MS Word как шаблон, нужно

выполнить команду...

- А. Файл\Сохранить;
- B. Файл\Свойства;
- \*C. Файл\Сохранить как;
- D. Файл\Версии.

16. Какой из перечисленных документов может содержать панель Элементов управления?

- А. Text.dot;
- В. Text.doc;
- С. Text.txt;
- \*D. Верны ответы А и В.
- 17. Какой элемент панели Элементов управления обозначается "Аа"?
	- A. ФЛАЖОК;
	- B. СПИСОК;
	- C. Поле со списком;
	- \*D. Нет верного ответа

18. Как в режиме редактирования отличить поля панели Элементов управления от остального документа?

- \*A. По цвету;
- B. По начертанию;
- C. По выравниванию;
- D. Всё верно.
- 19. Какой элемент панели Элементов управления обозначается "Аа"?
	- A. ФЛАЖОК;
	- B. СПИСОК;
	- \*C. ОБЫЧНЫЙ ТЕКСТ;
	- D. Нет верного ответа.
- 20. Имя нового шаблона не должно превышать:
	- \*А.255 символов; В.337 символов;
	- С.548 символов;
	- D. Ограничений нет.
- 21. Word разделяет шаблоны на:
	- А. Копии;
	- \*В. Категории; С.Символы;
	- D. Папки.
- 22. Щелкнув на кнопке мастера "Готово" Вы: А.Открываете документ; В.Сохраняете документ; С.Закрываете мастер; \*D. Правильные ответы А и C.
- 23. Для изменения документа в соответствии с новым шаблоном надо: А. Нажать Ctrl - Scroll Lock;
	- \*В. Выбрать команду в меню "Разработчик";
	- С. Выбрать команду в меню "Вставка";
	- D. Выбрать команду в меню ФАЙЛ.
- 24. Преимущества электронных форм: А.Автоматическая проверка введенных данных; В.Обновление зависимых полей;

 С.Простота заполнения; \*D. Правильные ответы А и В.

- 25. Обычный текст используется для ввода текста:
	- А. Заданного цвета шрифта;
	- В. Шрифта Times New Roman;
	- С. В определённом месте документа;
	- \*D. Правильные ответы A и C.
- 26. Что из перечисленного можно назвать шаблоном?
	- \*А. Бланк паспорта гражданина Украины;
	- В. Авиабилет Киев-Нью-Йорк;
	- С. Почтовое извещение о переводе 1000 EUR;
	- D. всё верно.
- 27. Что из перечисленного верно?
	- А. Обычное текстовое поле формы может содержать только одно слово;
	- В. Обычное текстовое поле формы не может содержать цифры;
	- С. Обычное текстовое поле формы не может содержать
- знаки препинания;
	- \*D. Ответы А, В и С не верны.

# *Программа Microsoft Excel*

- 1. С помощью каких команд можно запустить программу Excel?
- \*A. Пуск Программы Microsoft Office Microsoft
- Office Excel
	- B. Пуск Программы Каталог Windows
	- C. Пуск Программы Стандартные Блокнот
	- D. Пуск Панель управления Установка и удаление программ
- 2. Что нужно сделать для создания новой книги в программе Excel?
	- \*A. выполнить команду Создать в меню Файл
	- B. нажать кнопку Вернуть на панели инструментов
	- C. выполнить команду Открыть меню Файл
	- D. нажать кнопку Открыть на панели инструментов
- 3. Как выделить несмежные ячейки в программе Excel?
- \*A. щелкнуть на первой ячейке, нажать <Ctrl> и, удерживая ее, щелкнуть на другие ячейки
- B. щелкнуть на первой ячейке, нажать <Shift> и, удерживая
- ее, щелкнуть на другие ячейки
- C. щелкнуть на первой ячейке, нажать <Alt> и, удерживая
- ее, щелкнуть на другие ячейки
	- D. выполнить действия: Пpавка Пеpейти Выделить.
- 4. Укажите правильные действия при завершении ввода данных в ячейку в программе Excel.
	- \*A. нажать клавишу <Enter>
	- B. щелкнуть на кнопке <Отмена> панели формул
	- C. нажать клавишу <End>
	- D. нажать клавишу <Space>(пробел)
- 5. Как удалить содержимое ячеек в программе Excel?
	- $*$ А. выделить ячейку и нажать <Del>

 B. выделить ячейку, нажать левую кнопку мыши, в появившемся диалоговом окне

- C. выбрать команду Очистить содержимое
- D. выделить ячейку и выполнить команды: Вид Обычный.

6. С помощью каких команд можно добавить ячейки в таблицу в программе Excel?

- A. Формат Ячейки:
- B. Вставка Добавить Ячейки:
- C. Вставка Лист
- \*D. Вставка Ячейки:
- 7. Основными называются данные таблицы программы Excel, ...
	- \*A. данные, которые нельзя определить по другим ячейкам
	- B. данные, которые можно определить по значениям других ячеек
	- C. производные данные
	- D. все данные электронной таблицы являются основными
- 8. Прежде чем ввести информацию в ячейку Excel, необходимо \*A. сделать ячейку активной
	- B. создать новую ячейку
	- C. вызвать контекстное меню щелчком правой кнопкой мыши
	- D. нажать клавишу Delete.
- 9. Укажите правильное обозначение строки в программе Excel.
	- A. A1
	- \*B. 18
	- C. 21A
	- D. DD
- 10. Диапазон таблицы в программе Excel это :

 \*A. совокупность ячеек, образующих в таблице область прямоугольной формы

- B. все ячейки одной строки;
- C. все ячейки одного столбца;
- D. множество допустимых значений.
- 11. Какое форматирование применимо к ячейкам в Excel?
	- A. обрамление и заливка
	- B. выравнивание текста и формат шрифта
	- C. тип данных, ширина и высота
	- \*D. все варианты верны
- 12. Изменить формат данных в отдельной ячейке можно с помощью панели
	- \*A. Форматирование
	- C. Стандартная
	- B. Строка
	- D. Строка меню
- 13. Отформатировать ячейки из определенного диапазона можно с помощью команд \*A. Формат - Ячейки
- B. Таблица Ячейки
- C. Сервис Ячейки
- D. Вставка Ячейки
- 14. В электронной таблице нельзя удалить:
	- A. столбец
	- B. строку
	- \*C. имя ячейки
	- D. содержимое ячейки
- 15. Что делает Excel, если в составленной формуле содержится ошибка?
	- A. возвращяет 0 как значение ячейки
	- B. исправляет ошибку в формуле
	- C. удаляет формулу с ошибкой
	- \*D. Возникает сообщение об ошибке
- 16. Для чего используется диалоговое окно команды "Форма..."?
	- A. для заполнения записей таблицы
	- B. для форматирования таблицы
	- C. для проверки орфографии на листе
	- \*D. для фильтрации записей таблицы по условию
- 17. Упорядочивание значений диапазона ячеек в определенной последовательности называют...
	- A. форматирование
	- B. фильтрация
	- C. группировка
	- \*D. сортировка
- 18. Если в диалоге "Параметрах страницы" установить масштаб страницы "не более чем на 1 стр. в ширину и 1 стр. в высоту" то при печати, если лист будет больше этого размера, ...
	- A. содержимое листа будет обрезано до этих размеров
	- \*B. содержимое листа будет уменьшено до этого размера
	- C. содержимое листа не будет распечатано
	- D. содержимое листа будет увеличено до этого размера
- 19. Какой командой нужно воспользоваться чтобы вставить в столбец числа от 1 до 10500?
	- \*A. команда "Заполнить" в меню "Правка
	- B. команда "Ячейки..." в меню "Вставка"
	- C. команда "Ячейки..." в меню "Формат"
	- D. команда "Заменить..." в меню "Правка"
- 20. Указание адреса ячейки в формуле называется...
	- \*A. ссылкой
	- B. функцией
	- C. оператором
	- D. именем ячейки
- 21. Для чего используется функция СУММ?
	- A. для получения суммы квадратов указанных чисел
	- \*B. для получения суммы указанных чисел
	- C. для получения разности сумм чисел
- D. для получения квадрата указанных чисел
- 22. Какие данные можно вводить в ячейку в программе Excel?
	- A. Число
	- B. формула
	- C. текст
	- \*D. все перечисленные
- 23. Изменить ширину и высоту ячеек можно с помощью команд :
	- \*A. Формат Строка; Формат Столбец
	- B. Сервис Строка; Сервис Столбец
	- C. Вставка Строка; Вставка Столбец
	- D. Правка Строка; Правка Столбец
- 24. Если дважды щелкнуть на заполненной ячейке таблицы в программе Excel, активизируется режим
	- \*A. редактирования содержимого ячейки
	- B. ввода данных, если данными является Текст
	- C. копирования содержимого ячейки
	- D. ввода данных, если данные является Формульным выражением
- 25. С помощью каких команд можно добавить ячейки в таблицу
- в программе Excel?
	- A. Формат Ячейки:
	- B. Вставка Добавить Ячейки
	- C. Вставка Лист
	- \*D. Вставка Ячейки
- 26. В каких категориях формата могут отображаться числа
- в программе Excel
	- A. Общий
	- B. Числовой
	- C. Экспоненциальный
	- D. Денежный
	- \*Е. Все правильные ответы
- 27. Для построения произвольных рядов данных необходимо выбрать команду A. Правка|Столбцы
	- B. Вид|Панель инструментов|Элементы управления
	- \*C. Правка|Заполнить|Прогрессия
	- D. Формат|Ячейки
- 28. Можно ли и как перенести картинку, текст из Excel в

другое приложение, установленное в операционной системе?

Отметить все возможные варианты.

- \*A. Через буфер обмена
- B. Через функцию экспорта-импорта
- C. Этого сделать нельзя
- D. Через функцию Найти и Заменить
- 29. Что можно поместить в буфер обмена?
	- A. Только число
	- B. Только текст и диаграмму
- \*C. Любой объект из документа
- D. Только текст и график
- 30. Вам необходимо один или несколько символов оформить нижним индексом. Какая команда Excel позволяет выполнить этот текстовый эффект?
	- A. Вставка |Объект|Microsoft Equation
	- B. Формат|Автоформат
	- \*C. Формат|Ячейки
	- D. Вставка |Символ
- 31. Где находится группа команд: Файл, Правка, Вид и т.д. в окне программы Excel?
	- \*A. Строка меню
	- B. Панель Форматирование
	- C. Панель Стандартная
	- D. Область задач
- 32. Если воспользоваться командой Правка|Удалить лист,
- можно ли отменить данную команду
	- А. можно, используя команду Правка|Отменить
	- \*В. Нельзя отменить
	- С. можно, используя команду Формат|Лист
	- D. можно, используя команду Файл|Параметры страницы
- 33. Чтобы задать функцию в строке формул необходимо выполнить команду
	- А. Вставка|Символ
	- \*В. Вставка|Функция
	- С. Правка|Вставить
	- D. Формат|Ячейки

34. Мастер диаграмм представляет собой процедуру построения диаграмм,

- состояющую из
- А. Трех шагов
- \*В. Четырех шагов
- С. Пяти шагов
- D. Двух шагов

35. Для построения диаграмм можно воспользоваться командой

- А. Вставка|Рисунок
- В. Вставка |Объект
- \*С. Вставка |Диаграмма
- D. Вид|Панель инструментов|Элементы управления
- 36. Для быстрого изменения масштаба изображения страницы используется поле со списком, содержащееся в
	- А. Файл|Предварительный просмотр
	- \*В. Стандартной панели инструментов
	- С. Вид|Во весь экран
	- D. Формат|Условное форматирование
- 37. Максимальная точность вычисления в Excel составляет после десятичного знака
	- А. 13 цифр
	- \*В. 15 цифр
- С. 20 цифр
- D. 25 цифр
- 38. Чтобы увидеть, какие ячейки влияют на результат, в данной ячейке нужно вызвать
	- А. Вид|Представления
	- \*В. Сервис|Зависимости формул|влияющие ячейки
	- С.Правая кнопка мыши|формат ячеек
	- D. Формат|условие форматирования
- 39. Чтобы увидеть, на какие ячейки влияет данная ячейка нужно вызвать
	- А. Правка|найти
	- В. Файл|предварительный просмотр
	- \*С. Сервис|Зависимости формул|зависимые ячейки
	- D. Данные|группа и структура|отобразить данные
- 40. Чтобы на экране разместить несколько книг Excel нужно выбрать
	- \*А. Окно|Расположить
	- В. Данные|консолидация
	- С. Сервис|Совместная работа
	- D. Вид|Размерка стрницы

# *Программа Microsoft Excel (часть 2)*

1.Каким образом запускается Microsoft Excel?

A. Пуск ->Программы ->Microsoft Excel;

B. Двойной щелчок левой клавиши мыши на ярлыке Microsoft Excel,

находящемся на Рабочем столе;

 C. Одинарный щелчок левой клавиши мыши на панели "быстрого запуска" на соответствующем значке;

\*D. Все перечисленное выше верно;

E. Верны пункты a) и b).

4.Какими способами можно переместить табличный курсор?

A. При помощи клавиш перемещения курсора;

- B. При помощи мыши;
- C. С помощью клавиши Enter;
- \*D. Все перечисленное выше верно;
- E. Верны пункты a) и b).

#### 5.Какие типы данных используются в Excel?

- A. Число, включая дату и время;
- B. Текст;
- C. Формула;
- \*D. Все перечисленное выше верно;
- E. Верны пункты a) и b).

#### 8.Каждая книга Excel состоит из:

- \*A.нескольких листов;
- B. нескольких столбцов;
- C. нескольких строк;
- D. нескольких ячеек.

13.Чтобы переместиться на одну ячейку вправо нужно нажать:

A. клавишу Tab;

B. стрелку вправо -> ;

C. кнопку мыши после наведения на нужную ячейку;

D. клавишу Enter;

E. Все ответы верны;

 $*F.$  Верны а, b и с.

14.Чтобы переместиться на одну ячейку вниз нужно нажать:

- A. клавишу Tab;
- B. клавишу Enter;
- C. Стрелку "вниз";
- D. кнопку мыши после наведения на нужную ячейку;
- E. Все ответы верны;
- \*F. Верны пункты b, c и d.

15.Для перемещения курсора в конец листа нажимают клавиши-стрелки совместно с:

 A.Alt; \*B.Ctrl; C.Insert; D.Tab.

16.Для выделения интервала ячеек используют:

 A.Shift + стрелки; B.мышь; C.меню Правка; D.меню Вставка; E.Все перечисленное выше верно;  $*F.$  Верны пункты а) b).

17.Для выделения нескольких интервалов удерживают клавишу:

 A.Alt; \*B.Ctrl; C.Insert;

D.стрелки.

18.Для выделения всего рабочего листа:

A.Правка -> Выделить все;

 \*B.щелкнуть на сером прямоугольнике, расположенном в верхнем левом углу таблицы на пересечении заголовков строк и столбцов;

C.дважды щелкнуть по любой ячейке;

D.Все перечисленное выше верно;

E. Верны пункты c) и b).

19.Для выделения всей строки:

 A.щелкнуть мышью по заголовку строки; B.щелкнуть по названию столбца таблицы;

C.щелкнуть по ярлыку листа;

 $D.S$ hift + пробел;

E.Все перечисленное выше верно;

 $*$  F. Верны пункты а) и d).

20.Для выделения всего столбца: A.Ctrl + пробел;

B.щелкнуть мышью на его заголовке;

- C.щелкнуть по названию строки таблицы;
- D.курсором мыши;
- E.Все перечисленное выше верно;
- $*$  F. Верны пункты а) и b).
- 21.Интервал ячеек можно заполнить последовательностью записей с помощью: \*A.Правка ->Заполнить; B.Формат ->Автоформат; C.Правка ->Копировать;
	- D.Заполнить ->Все.
- 22.Маркер автозаполнения (черный крестик) появится, если курсор поставить: A.в верхний левый угол ячейки;

\*B.в нижний правый угол ячейки;

- C.на серый прямоугольник на пересечении заголовков строк и столбцов;
- D.по середине ячейки.

23.Для создания числовой последовательности нужно задать:

- A.формулу;
- B.ссылку;
- C.шаг последовательности;
- D.два числа в соседние ячейки;
- \*E. Верны пункты C и D.
- 24.Текстовая последовательность может быть использована при заполнении:
	- A. названий месяцев;
	- B. названий дней недели;
	- C. порядковых номеров;
	- D. названий времен года;
	- E. Все перечисленное выше верно;
	- $*$  F. Верны пункты a) и b) и d).

25.Числовая последовательность используется для заполнения интервала:

- A. с любым шагом;
- B. с целыми числами;
- C. с дробными числами;
- D. с отрицательными числами;
- \*F. Верны все пункты.

#### 26.В ячейку электронной таблицы нельзя внести:

- A.текст;
- B.формулу;
- \*C.иллюстрацию;
- D. число.
- 27.В состав формулы могут входить:
	- A.математические функции;
	- B.константы;
	- С.ссылки;
	- \*D.все перечисленное;
	- E.Верны пункты a) и b).
- 29. Выберите верное утверждение: Легендой называется...
	- А. название диаграммы
	- В. подписи осей диаграммы
	- \*С. условные обозначения рядов данных, представленных на диаграмме
	- D. всё перечисленное.
- 31.В какую категорию входит функция СУММ:
	- \*A. "Математические функции";
	- B. "Статистические функции";
	- C. "Финансовые функции";
	- D. "Геометрические функции".
- 32.Какое расширение имеет файл Excel:
	- A. txt;
	- \*B. xls;
	- C. doc;
	- D. tmp.
- 33.Что делает функция СРЗНАЧ
	- A. находит ошибку среднего;
	- B. складывает;
	- C. делит;
	- \*D. находит среднее значение.
- 35.Для задания абсолютной адресации в Excel необходимо использовать ...
	- A. # (решётка);
	- \*B. S (знак доллара);
	- C. @ (коммерческое at, "собачка");
	- D. & (амперсанд, логическое И, AND).
	- E. только имя ячейки.
- 11. Диапазон А2:С5 это ...
	- \*A.12 ячеек;
	- B.2 ячейки;
	- C.7 ячеек;
	- D.3 ячейки;
	- E.10 ячеек.
- 34.Какие два вида ссылок существуют?
	- A.условные и безусловные;
	- B.абсолютные и условные;
	- \*C.относительные и абсолютные;
	- D.постоянные и изменяемые;
	- E.изменяемые и абсолютные.
- 28.В какую категорию входит функция ОКРУГЛ
	- \*A. математическую;
	- B. статистическую;
	- C. Финансовую;
	- D. текстовую;
	- E. логическую.
- 12.Формула в Excel не должна содержать...

 A.прописных букв; \*B.пробелов; C.знаков "="; D.имен ячеек; E.верно a) и d).

9.Как можно переименовать лист?

 A.Щелкнуть левой кнопкой мыши по ярлыку листа и ввести новое имя; \*B.Дважды щелкнуть левой кнопкой мыши по ярлыку листа и ввести новое имя;

 C.Щелкнуть правой кнопкой мыши по ярлыку листа, выполнить команду "Исходный текст" и ввести новое имя;

 D.Щелкнуть правой кнопкой мыши по ярлыку листа, выполнить команду "Копировать" и ввести новое имя;

 E.Дважды щелкнуть правой кнопкой мыши по ярлыку листа и ввести новое имя.

6. Можно ли переименовать листы Microsoft Excel?

 \*A.можно; B.нельзя; C.можно только первый лист; D.можно если в книге не более 1 листа; E.нет верного ответа.

3. В электронной таблице выделена группа ячеек A1:B3. Сколько ячеек входит в эту группу?

- A. 3; B. 4; C. 5; \*D. 6; E. 1.
- 2. Можно ли в Excel'e изменить тип имеющейся диаграммы?
	- \*А. да;
	- В. нет;
	- С. только для простейших диаграмм.

# *Базы данных. Системы управления базами данных (СУБД)*

1. Структура данных, для которой характерна подчиненность объектов нижнего уровня объектам верхнего уровня, называется?

 A. табличной; B. реляционной;

\*C. иерархической;

D. сетевой.

- 2. Таблица в MS ACCESS состоит из
	- A. Клеток и столбцов;
	- B. Форм, запросов и отчетов;
	- C. Первичного ключа и связей;
	- \*D. Записей и полей.

3. Отличительной чертой реляционной базы данных является

A. подчиненность объектов нижнего уровня объектам верхнего уровня;

B. то, что отношения между объектами определяются как

"многие ко многим";

 \*C. то, что каждая запись в таблице содержит информацию, относящуюся только к одному конкретному объекту;

D. возможность поиска данных по ключу.

4. Макрос - это

\*A. объект, представляющий собой структурированное описание одного или

нескольких действий;

- B. часть командного процессора;
- C. язык программирования;
- D. текстовый редактор.

#### 5. К основным функциям СУБД не относится

A. определение данных;

\*B. хранение данных;

- C. обработка данных;
- D. управление данными.

6. Чтобы изменить структуру или шаблон формы в СУБД Access, нужно открыть форму в режиме

## A. таблицы;

- \*B. конструктора;
- C. формы;
- D. предварительного просмотра.
- 7. В СУБД Access допустимы типы полей записей:

A. числовой, символьный, графический, музыкальный;

- \*B. логический, дата, числовой, денежный, OLE;
- C. числовой, текстовый, гипертекстовый, логический;
- D. числовой, символьный, Memo, дата, логический, массив.
- 8.База данных это
	- \*A. интегрированная совокупность взаимосвязанных данных;
	- B. набор данных по конкретной теме;
	- C. совокупность программ на языке Visual Basic;
	- D. инструмент, позволяющий производить сложные математические расчеты, с использованием электронных таблиц.
- 9. СУБД это

A. интегрированная совокупность взаимосвязанных данных;

 \*B. специальные пакеты программ, обеспечивающие ввод, поиск, хранение и корректировку данных;

C. совокупность программ на языке Visual Basic;

 D. инструмент, позволяющий производить сложные математические расчеты, с использованием электронных таблиц.

10. Объектом базы данных, служащим для ввода и просмотра данных, является?

- A. Отчет;
- B. запрос;
- C. Таблица;

\*D. Форма.

11. Объектом базы данных Microsoft Access, позволяющим просматривать,

изменять и анализировать необходимую информацию является?

- A. Отчет;
- \*B. запрос;
- C. Таблица;
- D. Форма.
- 12. Все данные в БД MS ACCESS хранятся в виде
	- \*A. Таблиц;
	- B. таблиц и запросов;
	- C. таблиц, запросов, форм, отчетов;
	- D. Запросов.
- 13. Ввод записей в таблицу осуществляется в режимах
	- A. таблицы, формы, отчета;
	- B. формы, запроса;
	- \*C. Таблицы, формы;
	- D. таблицы, формы, отчета, запроса.
- 14. Режим сортировки в БД MS ACCESS применяется для
	- A. отбора информации по определенным условиям;
	- B. изменения порядка расположения полей;
	- \*C. изменения порядка следования записей;
	- D. удобства создания параметрического запроса;
	- E. удаления лишних данных.
- 15. Режим фильтрации в БД MS ACCESS применяется для
	- A. изменения порядка следования записей;
	- \*B. отбора информации по определенным условиям;
	- C. изменения порядка расположения полей;
	- D. удобства создания запроса с вычисляемыми полями.
- 16. Ключевое поле в БД MS ACCESS
	- A. обеспечивает уникальности полей;
	- B. содержит только данные текстового типа;
	- \*C. обеспечивает уникальности записей;
	- D. позволяет расположить в таблице данные разных типов.
- 17. Типы связей в БД MS ACCESS
	- \*A. один ко многим, один к одному;
	- B. все к одному, один к одному;
	- C. один к двум, один к одному;
	- D. один ко многим, все к одному.
- 18. Построитель выражений служит для
	- A. создания форм на основе двух запросов;
- \*B. записи выражений с целью произведения вычислений в запросах,
- формах, отчетах;
	- C. поиска и замены данных;
	- D. установления связей между таблицами;
	- E. определения ключевого поля.
- 19. Запрос на создание таблиц выполняют в случае необходимости
	- A. обновления данных в таблице;

B. добавления к таблице вычисляемых данных;

C. создания формы на основе таблицы;

 \*D. сохранить извлекаемые данные из базовой таблицы с помощью запроса на выборку в новой таблице.

20. Выберите верное утверждение

 A. форму в БД MS ACCESS можно создать только по одному объекту (запросу или таблице);

\*B. ключевое поле обеспечивает уникальность записей;

 C. ключевое поле - это поле, которое позволяет защитить таблицу от несанкционированного доступа;

 D. ключевое поле - это поле, которое позволяет защитить БД от несанкционированного доступа.

21. Обеспечение целостности данных в БД MS ACCESS.

 \*A. делает невозможным ввод в поле внешнего ключа связанной таблицы значения, не содержащегося в ключевом поле главной таблицы;

 B. позволяет устанавливать для ключевого поля только числовой тип данных;

C. разрешает применение типа связи только один к одному;

D. позволяет работать только с целыми числами.

22. Выберите верное утверждение

\*A. база данных это интегрированная совокупность взаимосвязанных данных;

 B. построитель выражений в БД MS ACCESS служит для эффективного поиска и замены данных;

 C. ключевое поле - это поле, которое позволяет защитить БД от несанкционированного доступа;

 D. Модель данных, основанная на табличном представлении информации об объектах, называется иерархическая.

23. Выберите верные утверждения

 A. форму в БД MS ACCESS можно создать только по одному объекту (запросу или таблице);

 B. ключевое поле - это поле, которое позволяет защитить таблицу от несанкционированного доступа;

C. ключевое поле позволяет защитить БД от несанкционированного доступа;

 \*D. форму в БД MS ACCESS можно создать по нескольким объектам (запросам или таблицам).

24. Выберите верные утверждения

A. ключевое поле в БД MS ACCESS обеспечивает уникальность полей;

 B. построитель выражений в БД MS ACCESS служит для эффективного поиска и замены данных;

\*C. все данные в БД MS ACCESS хранятся в виде таблиц;

 D. Модель данных, основанная на табличном представлении информации об объектах, называется иерархическая.

25. В базе данных запись - это ...

A. заголовок таблицы;

B. столбец таблицы;

C. числовые и символьные данные;

\*D. строка таблицы.

26. В таблицу базы данных, содержащей три столбца "Фамилия", "Имя", "Телефон" вписано 200 человек. Сколько полей и записей в таблице?

- A. полей 200, записей 3;
- B. полей 600, записей 200;
- \*C. полей 3, записей 200;
- D. 600 полей и записей в таблице.

27. База данных содержит информацию об учениках школы: фамилия, класс, балл за тест, балл за практическое задание, общее количество баллов. Какого типа должно быть поле "Общее количество балов"?

- A. символьное;
- B. логическое;
- \*C. числовое;
- D. любого типа;
- E. дата.
- 28. Обязательным объектом Access является...
	- A. форма;
	- \*B. таблица;
	- C. отчет;
	- D. модуль;
	- E. макрос.

29. Для ввода, просмотра и модифицирования в таблице или запросе предназначен объект

- A. таблица;
- B. запрос;
- C. макрос;
- \*D. форма;
- E. отчет.

30. Какие атрибуты (признаки) объекта должны быть отражены в информационной модели, описывающей хобби ваших однокурсников, если эта модель позволяет получить ответы на следующие вопросы:

 указать возраст всех студентов, увлекающихся компьютером указать фамилии девушек, увлекающихся пением

указать фамилии юношей, увлекающихся хоккеем?

- A. имя, пол, хобби;
- \*B. фамилия, имя, пол, возраст, хобби;
- C. фамилия, пол, хоккей, пение, возраст;
- D. имя, пол, хобби, возраст;
- E. имя, возраст, хобби.

31. Используя запросы можно выполнять следующие действия:

\*A. получить всю информацию в таблице или только ту информацию,

которая отвечает поставленным условиям;

- B. получить информацию о ваших правах на данную таблицу;
- C. отредактировать определенную информацию в таблице.
- 32. Оператор позволяющий вывести информацию из указанного диапазона это: A.IN;

#### \*B. BETWEEN; C.INCLUDING; D. AND.

## 33. Структура БД изменится, если

- \*A. Добавить/удалить поле;
- B. Отредактировать запись;
- C. Поменять местами записи;
- D. Добавить запись;
- E. Удалить запись.

#### 34. Неверно утверждение:

- A. Запись включает в себя несколько полей;
- \*B. Поле включает в себя несколько записей;
- C. Каждое поле БД имеет свой размер;
- D. БД имеет жесткую структуру;
- E. Каждое поле имеет имя.

## 35. В реляционной БД связь между таблицами организована через

- A. Запросы;
- B. Общие строки;
- C. Условия поиска;
- \*D. Поля, связанные по смыслу;
- E. Условия сортировки.

#### 36. Структура записей базы данных определяется в режиме

- A. Поиска;
- B. создания индексов;
- C. Просмотра БД;
- D. сортировки записей;
- \*E. Создания и редактирования БД.

#### 37. Что является наименьшим поименованным элементом в базе данных?

- A. Шаблон;
- \*B. Поле;
- C. Клетка;
- D. Запись;
- E. Структура.

## 38. В записи реляционной базы данных могут содержаться

- A. Только логические величины;
- B. только текстовая информация;
- C. Данные только одного типа;
- D. Только числовая информация;
- \*E. Данные разных типов.

39. В Реляционную базу данных "Ученики", содержащую столбцы "Фамилия", "Город", "Школа", "Класс", "Балл" вписано 3 человека.

Сколько в ней ... полей и ... записей?

- \*A. 5 и 3; B. 3 и 5; C. 15 и 3;
- D. 3 и 15;
- E. 15 и 5.
- 40. Оператор позволяющий вывести информацию из указанного диапазона это: A.IN;
	- B.OR; C.INCLUDING; D.AND; \*E. Нет верного ответа.
- 41. Общая функция запросов в MS ACCESS:
	- \*A. просмотр, изменение и анализ данных;
	- B. группировка записей и обработка данных;
	- C. отображение результатов статистических расчетов;
	- D. создание новой таблицы;
	- E. заполнение БД и просмотр данных.
- 42. В MS ACCESS нет такой автоформы:
	- A. Табличной;
	- B. В столбец;
	- \*C. В строку;
	- D. Ленточной;
	- E. Нет верного ответа.
- 43. База данных это:

 \*A. специальным образом организованная и хранящаяся на внешнем носителе совокупность взаимосвязанных данных о некотором объекте;

- B. совокупность программ для хранения и обработки больших массивов информации;
	- C. интерфейс, поддерживающий наполнение и манипулирование данными;
	- D. определенная совокупность информации.
- 44. Структура файла реляционной базы данных (БД) полностью определяется:
	- A. перечнем названий полей и указанием числа записей БД;
	- \*B. перечнем названий полей с указанием их ширины и типов;
	- C. числом записей в БД;
	- D. содержанием записей, хранящихся в БД.
- 45. Структура файла реляционной базы данных (БД) меняется при:
	- \*A. удалении одного из полей;
	- B. удалении одной записи;
	- C. удалении нескольких записей;
	- D. удалении всех записей.
- 46. В записи файла реляционной базы данных (БД) может содержаться:
	- \*A. неоднородная информация (данные разных типов);
	- B. исключительно однородная информация (данные только одного типа);
	- C. только текстовая информация;
	- D. исключительно числовая информация.
- 47. В поле файла реляционной базы данных (БД) могут быть записаны:
	- A. только номера записей;
	- B. как числовые, так и текстовые данные одновременно;
	- \*C. данные только одного типа;
	- D. только время создания записей.

48. Система управления базами данных - это:

 \*A. программная система, поддерживающая наполнение и манипулирование данными в файлах баз данных;

 B. набор программ, обеспечивающий работу всех аппаратных устройств компьютера и доступ пользователя к ним;

C. прикладная программа для обработки текстов и различных документов;

 D. оболочка операционной системы, позволяющая более комфортно работать с файлами.

49. Предположим, что некоторая база данных содержит поля ФАМИЛИЯ, ГОД РОЖДЕНИЯ, ДОХОД.

При поиске по условию: ГОД РОЖДЕНИЯ>1958 AND ДОХОД<3500 будут найдены фамилии лиц:

A. имеющих доход менее 3500 и тех, кто родился в 1958 году и позже;

B. имеющих доход менее 3500 и старше тех, кто родился в 1958 году;

C. имеющих доход менее 3500 или тех, кто родился в 1958 году и позже;

\*D. имеющих доход менее 3500 и родившихся в 1959 году и позже.

50. Предположим, что некоторая база данных содержит поля ФАМИЛИЯ, ГОД РОЖДЕНИЯ, ДОХОД.

Какая из перечисленных ниже записей этой БД будет найдена при поиске по условию: ГОД РОЖДЕНИЯ>1958 OR ДОХОД<3500:

A. Петров, 1956, 3600;

\*B. Иванов, 1956, 2400;

C. Сидоров, 1957, 5300;

D. Козлов, 1952, 3500.

51. Предположим, что некоторая база данных описывается следующим перечнем записей:

 Иванов, 1956, 2400 Сидоров, 1957, 5300 Петров, 1956, 3600 Козлов, 1952, 1200

Какие из записей поменяются местами при сортировке по возрастанию этой БД, если она будет осуществляться по первому полю:

 A. 1 и 4; B. 1 и 3; \*C.2 и 4; D. 2 и 3.

52. Предположим, что некоторая база данных описывается следующим перечнем записей:

 Иванов, 1956, 2400 Сидоров, 1957, 5300 Петров, 1956, 3600 Козлов, 1952, 1200

В каком порядке будут располагаться эти записи после сортировки по возрастанию, если она будет осуществляться по второму полю:

 \*A. 4, 3, 1, 2; B. 2, 1, 3, 4; C.1,2, 3, 4; D. 2, 3, 1, 4.

# *СУБД Microsoft Access*

- 1. БАЗА ДАННЫХ СЛУЖИТ ДЛЯ:
	- \*A. хранения и упорядочения информации
	- B. ведения расчетно-вычислительных операций
	- C. обработки текстовой документации
	- D. обработки графической информации
- 2. ЧТО ОПРЕДЕЛЯЕТ СТРУКТУРУ ТАБЛИЦЫ?
	- A. записи
	- \*B. поля
	- C. ячейки
	- D. столбцы
- 3. ДЛИНА ПОЛЯ ИЗМЕРЯЕТСЯ В:
	- A. байтах
	- B. миллиметрах
	- C. пикселях
	- \*D. символах
- 4. ЗАПИСЯМИ СЧИТАЮТСЯ:
	- A. заголовки
	- B. столбцы
	- \*C. строки
	- D. таблицы

5. ТЕКСТОВОЕ ПОЛЕ ПОЗВОЛЯЕТ ЗАНЕСТИ ИНФОРМАЦИЮ ДО:

- \*A. 255 символов
- B. 20 символов
- C. 65536 символов
- D. 1 символ
- 6. ЛОГИЧЕСКИЕ ДАННЫЕ ЭТО:
	- A. денежные данные
	- B. текст
	- \*C. одно из двух значений
	- D. числа

7. СВОЙСТВО АВТОМАТИЧЕСКОГО НАРАЩИВАНИЯ ИМЕЕТ ПОЛЕ:

- A. числовое
- \*B. счетчик
- C. мемо
- D. логическое
- 8. РЕЛЯЦИОННЫЕ БАЗЫ ДАННЫХ ИМЕЮТ:
	- A. статистические данные
	- B. поля одинаковых свойств
	- C. обязательно внедренные объекты
	- \*D. связанные таблицы
- 9. ПОЛЕ СЧИТАЕТСЯ УНИКАЛЬНЫМ, ЕСЛИ:
	- \*A. его значения не повторяются
	- B. его значения повторяются
	- C. его длина минимальна
- D. его имя не повторяется в базе данных
- 10. КЛЮЧЕВОЕ ПОЛЕ ДОЛЖНО БЫТЬ:
	- A. непременно счетчиком
	- B. обязательно числовым
	- \*C. уникальным
	- D. не должно содержать длинных записей
- 11. БАЗА ДАННЫХ СОДЕРЖИТ ИНФОРМАЦИЮ ОБ УЧЕНИКАХ ШКОЛЫ: ФАМИЛИЯ, КЛАСС, БАЛЛ ЗА ТЕСТ, БАЛЛ ЗА ПРАКТИЧЕСКОЕ ЗАДАНИЕ, ОБЩЕЕ КОЛИЧЕСТВО БАЛЛОВ. КАКОГО ТИПА ДОЛЖНО БЫТЬ ПОЛЕ "ОБЩЕЕ КОЛИЧЕСТВО БАЛОВ"? A. символьное; \*B. числовое C. логическое
	- D. любого типа
	- F. дата
- 12. ОСНОВНЫЕ ОБЪЕКТЫ ACCESS
	- A. таблицы, формы, запросы, отчеты, страницы
	- B. запросы, отчеты, формы, макросы, таблицы
	- \*C. таблицы, запросы, формы, отчеты, страницы, макросы, модули
	- D. формы, отчеты, макросы, модули
- 13. БАЗОВЫМ ОБЪЕКТОМ ACCESS ЯВЛЯЕТСЯ...
	- A. форма
	- \*B. таблица
	- C отчет
	- D. модуль

14. ОДНОКРАТНЫЙ ЩЕЛЧОК ПРАВОЙ КНОПКОЙ МЫШИ ОСУЩЕСТВЛЯЕТ

- A. открытие папки или файла;
- B. окончание работы Windows
- \*C. вызов контекстного меню;
- D. отмену предыдущей команды

15. САМЫЙ БЫСТРЫЙ СПОСОБ ЗАКРЫТИЯ АКТИВНОГО ОКНА:

- A. F4  $B. TAB + F4$  $*C.$  ALT + F4 D. Ctrl + ALT + Del
- 16. ОБЪЕКТ БАЗЫ ДАННЫХ, ПРЕДСТАВЛЯЮЩИЙ СОБОЙ СТРУКТУРИРОВАННОЕ ОПИСАНИЕ НЕСКОЛЬКИХ ДЕЙСТВИЙ, КОТОРЫЕ ВЫПОЛНЯЮТСЯ MICROSOFT ACCESS В ОТВЕТ НА ОПРЕДЕЛЕННОЕ СОБЫТИЕ - ЗТО:
	- A. таблица;
	- B. запрос;
	- C. форма;
	- D. отчет;
	- \*F. макрос.
- 17. ОПРЕДЕЛИТЕ ТИП ПОЛЯ, В КОТОРОМ МОГУТ ХРАНИТЬСЯ ДАННЫЕ СО СЛЕДУЮЩИМИ ХАРАКТЕРИСТИКАМИ: ЗНАЧЕНИЕ ДА ИЛИ НЕТ:
	- A. текстовый;
	- B. числовой;
- C. дата и время;
- D. денежный;
- \*F. логический;

#### 18. ЧТО НЕ ЯВЛЯЕТСЯ ЭЛЕМЕНТОМ БАЗЫ ДАННЫХ ACCESS?

- \*A. панели
- B. модули
- C. макросы
- D. таблицы

### 19. ЧТО НЕ ЯВЛЯЕТСЯ ЭЛЕМЕНТОМ БАЗЫ ДАННЫХ ACCESS?

- A. запросы
- \*B. объекты
- C. формы
- D. модули

# 20. УКАЖИТЕ НЕПРАВИЛЬНЫЙ ТИП ФОРМ

- A. одиночная
- B. связанная
- C. автоформа
- \*D. комбинированная.

#### 21. КАКАЯ КОМАНДА УСТАНАВЛИВАЕТ ПАНЕЛИ ИНСТРУМЕНТОВ?

- A. ВСТАВКА
- B. ПРАВКА
- \*C. ВИД
- D. ФАЙЛ
- 22. КАКОГО ТИПА ДАННЫХ НЕТ В ACCESS
	- A. текстовый
	- \*B. параметрический
	- C. числовой
	- D. логический

#### 23. УКАЖИТЕ НЕПРАВИЛЬНОЕ ВЫРАЖЕНИЕ

- \*A. таблица с формой
- B. форма с параметром
- C. запрос с параметром
- D. отчет с формой

## 24. В ЗАПРОСЕ НЕЛЬЗЯ ИСПОЛЬЗОВАТЬ

- A. функции
- \*B. формы
- C. связанные таблицы
- D. арифметические операции

## 25. УКАЖИТЕ НЕПРАВИЛЬНЫЙ ТИП ДАННЫХ В ACCESS

- A. текстовый
- B. мастер подстановок
- \*C. процентный
- D. логический
- 26. В ТАБЛИЦЕ ACCESS НЕЛЬЗЯ
	- \*A. производить вычисления
- B. вводить данные
- C. менять структуру
- D. изменять записи

### 27. ЧТО ОБОЗНАЧАЕТ СИМВОЛ "\*" В УСЛОВИИ ЗАПРОСА ACCESS?

- A. Любое число определенных символов
- B. Любой одиночный символ
- C. Определенный одиночный символ
- \*D. Любое число любых символов

## 28. В ЗАПРОСЕ НЕЛЬЗЯ ИСПОЛЬЗОВАТЬ

- A. построитель выражений
- \*B. диаграммы
- C. связанные таблицы
- D. арифметические операции

#### 29. ДЛЯ СОЗДАНИЯ И ИЗМЕНЕНИЯ ФОРМ И ОТЧЕТОВ ACCESS ИСПОЛЬЗУЕТСЯ РЕЖИМ

- A. таблицы
- B. просмотра
- \*C. конструктора
- D. форматирования

## 30. УСЛОВИЕ НА ВВОДИМОЕ ЗНАЧЕНИЕ ACCESS ЗАДАЕТСЯ В

- \*A. конструкторе таблиц
- B. конструкторе запросов
- C. конструкторе отчетов
- D. команде условие

## 31. ОБЪЕКТЫ ФОРМЫ НЕЛЬЗЯ

- A. перемещать
- B. удалять
- C. форматировать
- D. копировать
- \*F. нет правильного ответа

## 32. ПОДЧИНЕННАЯ ФОРМА СОЗДАЕТСЯ

- A. конструктором форм
- \*B. мастером панели элементов формы
- C. автоформами
- D. редактором форм

## 33. ПЕРЕКЛЮЧАТЕЛИ В ФОРМЕ УСТАНАВЛИВАЮТСЯ С ПОМОЩЬЮ ПАНЕЛИ

- A. стандартная
- B. формы
- \*C. элементов
- D. переключателей

## 34. УКАЖИТЕ НЕПРАВИЛЬНЫЙ РЕЖИМ ОТОБРАЖЕНИЯ (ВИД) ФОРМЫ ACCESS

- \*A. режим запроса
- B. режим таблицы
- C. режим формы
- D. конструктор
- 35. УКАЖИТЕ НЕПРАВИЛЬНЫЙ РЕЖИМ ОТОБРАЖЕНИЯ ТАБЛИЦЫ ACCESS
	- \*A. режим просмотра
	- B. режим таблицы
	- C. конструктор

36. КАКОЙ КОМАНДОЙ УСТАНАВЛИВАЕТСЯ СВЯЗЬ МЕЖДУ ТАБЛИЦАМИ ACCESS

- A. сервис связь
- B. формат связь
- C. данные связь
- \*D. сервис схема данных

37. НАДПИСИ В ФОРМЕ УСТАНАВЛИВАЮТСЯ С ПОМОЩЬЮ ПАНЕЛИ

- A. стандартная
- B. формы
- \*C. элементов
- D. объектов

#### 38. КНОПОЧНАЯ ФОРМА ACCESS СОЗДАЕТСЯ

- \*A. конструктором форм
- B. мастером форм
- C. автоформами
- D. редактором форм

### 39. В ЗАПРОСЕ НЕЛЬЗЯ ИСПОЛЬЗОВАТЬ

- A. логические операции
- B. другие запросы
- C. операции сравнения
- D. арифметические операции
- \*F. нет правильного ответа

## 40. ЧТО НЕЛЬЗЯ ВЫПОЛНИТЬ С ПОМОЩЬЮ ЗАПРОСА ACCESS?

- \*A. выход
- B. сортировку
- C. рассчет
- D. поиск по условию

## 41. КАКИЕ СИМВОЛЫ НЕЛЬЗЯ ИСПОЛЬЗОВАТЬ В ИМЕНИ ПОЛЯ ACCESS?

- $*A.$  (точка)
- B. \_ (нижнего подчеркивания)
- C. числа
- D. буквы

## 42. КАК В MS ACCESS СОЗДАТЬ ЗАПРОС, КОТОРЫЙ ВЫБИРАЕТ ОТДЕЛЬНЫЕ ПОЛЯ ИЗ РАЗНЫХ ТАБЛИЦ БАЗЫ ДАННЫХ?

- A. С помощью пункта меню "Создать" "Простой запрос";
- B. С помощью пункта меню "Создать" -"Перекрестный запрос"
- C. C помощью пункта "Создание запроса в режиме конструктора"
- \*D. B и C
- E. А,B и C

#### 43. ВЫБЕРИТЕ ПРАВИЛЬНЫЙ СПИСОК РЕЖИМОВ СОЗДАНИЯ ТАБЛИЦ БАЗЫ ДАННЫХ В MS ACCESS: A. Режим таблицы, Мастер баз данных, Мастер таблиц, Конструктор таблиц;

- \*B. Конструктор таблиц, Мастер таблиц, Ввод данных;
- C. Конструктор таблиц, Мастер таблиц, Режим таблицы, Диспетчер кнопочных

форм.

44. КАК СОЗДАТЬ ПОЛЕ ПОДСТАНОВКИ В ТАБЛИЦЕ MS ACCESS?

\*A. с помощью Мастера подстановок в Конструкторе таблиц;

B. с помощьюю Мастера подстановок в Мастере кнопочных форм;

C. автоматически при работе Мастера простых запросов.

45. КАК В MS ACCESS СОЗДАТЬ ЗАПРОС, КОТОРЫЙ ОТБИРАЕТ ОТДЕЛЬНЫЕ ПОЛЯ С РАЗНЫХ ТАБЛИЦ БАЗЫ ДАННЫХ И ВЫВОДИТ НА ЭКРАН ИХ ОТДЕЛЬНЫЕ ЗАПИСИ?

 A. последовательно с помощью Мастера простых запросов и Конструктора запросов (в нем сформировать Условия отбора);

 \*B. с помощью Конструктора перекрестных запросов (в нем сформировать Условия отбора);

C. с помощью Мастера простых запросов.

46. СХЕМА ДАННЫХ В MS ACCESS ПОЗВОЛЯЕТ:

 \*A. отобразить и установить связи между таблицами, которые входят в состав базы данных;

B. отобразить связи, которые существуют между формами в базе данных;

C. установить связи между отдельными полями таблицы;

 D. отобразить связи между отдельными записями таблицы, которые входят в базу данных.

47. РЕЛЯЦИОННАЯ БАЗА ДАННЫХ ПРЕДУСМАТРИВАЕТ:

\*A. наличие связей между таблицами, которые входят в состав базы данных;

B. отсутствие связей между таблицами, которые входят в состав базы данных;

C. наличие только одной таблицы в составе базы данных.

48. РЕЖИМ КОНСТРУКТОРА ТАБЛИЦ ПОЗВОЛЯЕТ:

- \*A. создавать новые поля таблицы и изменять свойства существующих полей таблицы;
- B. вводить новые записи в таблицы;
- C. изменять данные, которые хранятся в полях существующей таблицы.
- D. Нет верного ответа

49. РЕЖИМ ТАБЛИЦЫ ПОЗВОЛЯЕТ:

- A. создавать новые поля таблицы и изменять свойства существующих полей таблицы;
- \*B. вводить новые записи в таблицы и изменять данные, которые хранятся в полях существующей таблицы;
- C. назначать ключевые поля и просматривать свойства существующей таблицы.
- D. Нет верного ответа
- 50. ЧТОБЫ УДАЛИТЬ ОШИБОЧНЫЕ СВЯЗИ МЕЖДУ ТАБЛИЦАМИ В MS ACCESS, НУЖНО:
	- \*A. в окне Схема данных виделить связь и нажать клавишу <Del>; B. в режиме Конструктор таблицы выделить поле, которое связывает таблицы и
		- нажать клавишу <Del>;
	- C. в режиме Конструктор таблицы выделить таблицу, для которой нужно удалить Связь и нажать клавишу <Del>.

# *СУБД Microsoft Access (версии 2007/2010)*

#### 1. БАЗА ДАННЫХ СЛУЖИТ ДЛЯ:

- \*A. хранения и упорядочения информации
- B. ведения расчетно-вычислительных операций
- C. обработки текстовой документации
- D. обработки графической информации

#### 2. ЧТО ОПРЕДЕЛЯЕТ СТРУКТУРУ ТАБЛИЦЫ?

- A. записи
- \*B. поля
- C. ячейки
- D. столбцы
- 3. ДЛИНА ПОЛЯ ИЗМЕРЯЕТСЯ В:
	- A. байтах
	- B. миллиметрах
	- C. пикселях
	- \*D. символах
- 4. ЗАПИСЯМИ СЧИТАЮТСЯ:
	- A. заголовки
	- B. столбцы
	- \*C. строки
	- D. таблицы

5. ТЕКСТОВОЕ ПОЛЕ ПОЗВОЛЯЕТ ЗАНЕСТИ ИНФОРМАЦИЮ ДО:

- \*A. 255 символов
- B. 20 символов
- C. 65536 символов
- D. 1 символ
- 6. ЛОГИЧЕСКИЕ ДАННЫЕ ЭТО:
	- A. денежные данные
	- B. текст
	- \*C. одно из двух значений
	- D. числа

7. СВОЙСТВО АВТОМАТИЧЕСКОГО НАРАЩИВАНИЯ ИМЕЕТ ПОЛЕ:

- A. числовое
- \*B. счетчик
- C. мемо
- D. логическое
- 8. РЕЛЯЦИОННЫЕ БАЗЫ ДАННЫХ ИМЕЮТ:
	- A. статистические данные
	- B. поля одинаковых свойств
	- C. обязательно внедренные объекты
	- \*D. связанные таблицы
- 9. ПОЛЕ СЧИТАЕТСЯ УНИКАЛЬНЫМ, ЕСЛИ: \*A. его значения не повторяются B. его значения повторяются
- C. его длина минимальна
- D. его имя не повторяется в базе данных
- 10. КЛЮЧЕВОЕ ПОЛЕ ДОЛЖНО БЫТЬ:
	- A. непременно счетчиком
	- B. обязательно числовым
	- \*C. уникальным
	- D. не должно содержать длинных записей
- 11. БАЗА ДАННЫХ СОДЕРЖИТ ИНФОРМАЦИЮ ОБ УЧЕНИКАХ ШКОЛЫ: ФАМИЛИЯ, КЛАСС, БАЛЛ ЗА ТЕСТ, БАЛЛ ЗА ПРАКТИЧЕСКОЕ ЗАДАНИЕ, ОБЩЕЕ КОЛИЧЕСТВО БАЛЛОВ. КАКОГО ТИПА ДОЛЖНО БЫТЬ ПОЛЕ "ОБЩЕЕ КОЛИЧЕСТВО БАЛОВ"? A. символьное; \*B. числовое
	- C. логическое
	- D. любого типа
	- F. дата
- 12. ОСНОВНЫЕ ОБЪЕКТЫ ACCESS
	- A. таблицы, формы, запросы, отчеты, страницы
	- B. запросы, отчеты, формы, макросы, таблицы
	- C. таблицы, запросы, формы, отчеты, страницы, макросы, модули
	- \*D. таблицы, запросы, формы, отчеты, макросы и код
- 13. БАЗОВЫМ ОБЪЕКТОМ ACCESS ЯВЛЯЕТСЯ...
	- A. форма
	- \*B. таблица
	- C. отчет
	- D. модуль

14. ОДНОКРАТНЫЙ ЩЕЛЧОК ПРАВОЙ КНОПКОЙ МЫШИ ОСУЩЕСТВЛЯЕТ

- A. открытие папки или файла;
- B. окончание работы Windows
- \*C. вызов контекстного меню;
- D. отмену предыдущей команды

15. САМЫЙ БЫСТРЫЙ СПОСОБ ЗАКРЫТИЯ АКТИВНОГО ОКНА:

- A. F4  $B. TAB + F4$  $*C.$  ALT + F4 D. Ctrl + ALT + Del
- 16. ОБЪЕКТ БАЗЫ ДАННЫХ, ПРЕДСТАВЛЯЮЩИЙ СОБОЙ СТРУКТУРИРОВАННОЕ ОПИСАНИЕ НЕСКОЛЬКИХ ДЕЙСТВИЙ, КОТОРЫЕ ВЫПОЛНЯЮТСЯ MICROSOFT ACCESS В ОТВЕТ НА ОПРЕДЕЛЕННОЕ СОБЫТИЕ - ЗТО:
	- A. таблица;
	- B. запрос;
	- C. форма;
	- D. отчет;
	- \*F. макрос.
- 17. ОПРЕДЕЛИТЕ ТИП ПОЛЯ, В КОТОРОМ МОГУТ ХРАНИТЬСЯ ДАННЫЕ СО СЛЕДУЮЩИМИ ХАРАКТЕРИСТИКАМИ: ЗНАЧЕНИЕ ДА ИЛИ НЕТ:
- A. текстовый;
- B. числовой;
- C. дата и время;
- D. денежный;
- \*F. логический;

## 18. ЧТО НЕ ЯВЛЯЕТСЯ ЭЛЕМЕНТОМ БАЗЫ ДАННЫХ ACCESS?

- \*A. панели
- B. модули
- C. макросы
- D. таблицы

## 19. ЧТО НЕ ЯВЛЯЕТСЯ ЭЛЕМЕНТОМ БАЗЫ ДАННЫХ ACCESS?

- A. запросы
- \*B. объекты
- C. формы
- D. модули

## 20. УКАЖИТЕ НЕПРАВИЛЬНЫЙ ТИП ФОРМ

- A. одиночная
- B. связанная
- C. автоформа
- \*D. комбинированная.

## 21. КАКАЯ КОМАНДА УСТАНАВЛИВАЕТ ПАНЕЛИ ИНСТРУМЕНТОВ?

- A. ВСТАВКА ПАНЕЛИ ИНСТРУМЕНТОВ
- B. ПРАВКА ПАРАМЕТРЫ ПАНЕЛИ ИНСТРУМЕНТОВ
- C. ВИД ПАНЕЛИ ИНСТРУМЕНТОВ
- \*D. ФАЙЛ ПАРАМЕТРЫ ПАНЕЛЬ БЫСТРОГО ДОСТУПА
- 22. КАКОГО ТИПА ДАННЫХ НЕТ В ACCESS
	- A. текстовый
	- \*B. параметрический
	- C. числовой
	- D. логический
- 23. УКАЖИТЕ НЕПРАВИЛЬНОЕ ВЫРАЖЕНИЕ
	- \*A. таблица с формой
	- B. форма с параметром
	- C. запрос с параметром
	- D. отчет с формой

## 24. В ЗАПРОСЕ НЕЛЬЗЯ ИСПОЛЬЗОВАТЬ

- A. функции
- \*B. формы
- C. связанные таблицы
- D. арифметические операции

## 25. УКАЖИТЕ НЕПРАВИЛЬНЫЙ ТИП ДАННЫХ В ACCESS

- A. текстовый
- B. мастер подстановок
- \*C. процентный
- D. логический

#### 26. В ТАБЛИЦЕ ACCESS НЕЛЬЗЯ

- \*A. производить вычисления
- B. вводить данные
- C. менять структуру
- D. изменять записи

#### 27. ЧТО ОБОЗНАЧАЕТ СИМВОЛ "\*" В УСЛОВИИ ЗАПРОСА ACCESS?

- A. Любое число определенных символов
- B. Любой одиночный символ
- C. Определенный одиночный символ
- \*D. Любое число любых символов

#### 28. В ЗАПРОСЕ НЕЛЬЗЯ ИСПОЛЬЗОВАТЬ

- A. построитель выражений
- \*B. диаграммы
- C. связанные таблицы
- D. арифметические операции

#### 29. ДЛЯ СОЗДАНИЯ И ИЗМЕНЕНИЯ ФОРМ И ОТЧЕТОВ ACCESS ИСПОЛЬЗУЕТСЯ РЕЖИМ

- A. таблицы
- B. просмотра
- \*C. конструктора
- D. форматирования

#### 30. УСЛОВИЕ НА ВВОДИМОЕ ЗНАЧЕНИЕ ACCESS ЗАДАЕТСЯ В

- \*A. конструкторе таблиц
- B. конструкторе запросов
- C. конструкторе отчетов
- D. команде условие

#### 31. ОБЪЕКТЫ ФОРМЫ НЕЛЬЗЯ

- A. перемещать
- B. удалять
- C. форматировать
- D. копировать
- \*F. нет правильного ответа
- 32. ПОДЧИНЕННАЯ ФОРМА СОЗДАЕТСЯ
	- A. конструктором форм
	- \*B. мастером панели элементов управления формы
	- C. автоформами
	- D. редактором форм

#### 33. ПЕРЕКЛЮЧАТЕЛИ В ФОРМЕ УСТАНАВЛИВАЮТСЯ С ПОМОЩЬЮ ПАНЕЛИ

- A. стандартная
- B. формы
- \*C. элементов управления формы
- D. переключателей

#### 34. УКАЖИТЕ НЕПРАВИЛЬНЫЙ РЕЖИМ ОТОБРАЖЕНИЯ(ВИД) ФОРМЫ ACCESS

- \*A. режим запроса
- B. режим таблицы
- C. режим формы
- D. конструктор

## 35. УКАЖИТЕ НЕПРАВИЛЬНЫЙ РЕЖИМ ОТОБРАЖЕНИЯ ТАБЛИЦЫ ACCESS

- \*A. режим просмотра
- B. режим таблицы
- C. конструктор

## 36. КАКОЙ КОМАНДОЙ УСТАНАВЛИВАЕТСЯ СВЯЗЬ МЕЖДУ ТАБЛИЦАМИ ACCESS

- A. сервис связь
- B. формат схема данных
- C. данные связь
- \*D. работа с базами данных схема данных

#### 37. НАДПИСИ В ФОРМЕ УСТАНАВЛИВАЮТСЯ С ПОМОЩЬЮ ПАНЕЛИ

- A. стандартная
- B. формы
- \*C. элементов управления формы
- D. элементов управления объектов

#### 38. КНОПОЧНАЯ ФОРМА ACCESS СОЗДАЕТСЯ

- \*A. конструктором форм
- B. мастером форм
- C. автоформами
- D. редактором форм

#### 39. В ЗАПРОСЕ НЕЛЬЗЯ ИСПОЛЬЗОВАТЬ

- A. логические операции
- B. другие запросы
- C. операции сравнения
- D. арифметические операции
- \*F. нет правильного ответа

#### 40. ЧТО НЕЛЬЗЯ ВЫПОЛНИТЬ С ПОМОЩЬЮ ЗАПРОСА ACCESS?

- \*A. выход
- B. сортировку
- C. рассчет
- D. поиск по условию

#### 41. КАКИЕ СИМВОЛЫ НЕЛЬЗЯ ИСПОЛЬЗОВАТЬ В ИМЕНИ ПОЛЯ ACCESS?

- \*A. . (точка)
- B. \_ (нижнего подчеркивания)
- C. числа
- D. буквы
- 42. КАК В MS ACCESS СОЗДАТЬ ЗАПРОС, КОТОРЫЙ ВЫБИРАЕТ ОТДЕЛЬНЫЕ ПОЛЯ ИЗ РАЗНЫХ ТАБЛИЦ БАЗЫ ДАННЫХ?
	- A. С помощью пункта меню "Создать" "Простой запрос";
	- B. С помощью пункта меню "Создать" -"Перекрестный запрос"
	- C. C помощью пункта "Создание запроса в режиме конструктора"
	- \*D. B и C
	- E. А,B и C
- 43. ВЫБЕРИТЕ ПРАВИЛЬНЫЙ СПИСОК РЕЖИМОВ СОЗДАНИЯ ТАБЛИЦ БАЗЫ ДАННЫХ В MS ACCESS: A. Режим таблицы, Мастер баз данных, Мастер таблиц, Конструктор таблиц;
	- \*B. Конструктор таблиц, Мастер таблиц, Ввод данных;
- C. Конструктор таблиц, Мастер таблиц, Режим таблицы, Диспетчер кнопочных форм.
- 44. КАК СОЗДАТЬ ПОЛЕ ПОДСТАНОВКИ В ТАБЛИЦЕ MS ACCESS?
	- \*A. с помощью Мастера подстановок в Конструкторе таблиц;
	- B. с помощьюю Мастера подстановок в Мастере кнопочных форм;
	- C. автоматически при работе Мастера простых запросов.
- 45. КАК В MS ACCESS СОЗДАТЬ ЗАПРОС, КОТОРЫЙ ОТБИРАЕТ ОТДЕЛЬНЫЕ ПОЛЯ С РАЗНЫХ ТАБЛИЦ БАЗЫ ДАННЫХ И ВЫВОДИТ НА ЭКРАН ИХ ОТДЕЛЬНЫЕ ЗАПИСИ?
	- A. последовательно с помощью Мастера простых запросов и Конструктора запросов (в нем сформировать Условия отбора);
	- \*B. с помощью Конструктора перекрестных запросов (в нем сформировать Условия отбора);
	- C. с помощью Мастера простых запросов.
- 46. СХЕМА ДАННЫХ В MS ACCESS ПОЗВОЛЯЕТ:

 \*A. отобразить и установить связи между таблицами, которые входят в состав базы данных;

- B. отобразить связи, которые существуют между формами в базе данных;
- C. установить связи между отдельными полями таблицы;

 D. отобразить связи между отдельными записями таблицы, которые входят в базу данных.

47. РЕЛЯЦИОННАЯ БАЗА ДАННЫХ ПРЕДУСМАТРИВАЕТ:

\*A. наличие связей между таблицами, которые входят в состав базы данных;

- B. отсутствие связей между таблицами, которые входят в состав базы данных;
- C. наличие только одной таблицы в составе базы данных.
- D. отсутствие связей между таблицами

48. РЕЖИМ КОНСТРУКТОРА ТАБЛИЦ ПОЗВОЛЯЕТ:

- \*A. создавать новые поля таблицы и изменять свойства существующих полей таблицы;
- B. вводить новые записи в таблицы;
- C. изменять данные, которые хранятся в полях существующей таблицы.
- D. Нет верного ответа

49. РЕЖИМ ТАБЛИЦЫ ПОЗВОЛЯЕТ:

- A. создавать новые поля таблицы и изменять свойства существующих полей таблицы;
- \*B. вводить новые записи в таблицы и изменять данные, которые хранятся в полях существующей таблицы;
- C. назначать ключевые поля и просматривать свойства существующей таблицы.
- D. Нет верного ответа

## 50. ЧТОБЫ УДАЛИТЬ ОШИБОЧНЫЕ СВЯЗИ МЕЖДУ ТАБЛИЦАМИ В MS ACCESS, НУЖНО:

- \*A. в окне Схема данных виделить связь и нажать клавишу <Del>;
- B. в режиме Конструктор таблицы выделить поле, которое связывает таблицы и нажать клавишу <Del>;
- C. в режиме Конструктор таблицы выделить таблицу, для которой нужно удалить Связь и нажать клавишу <Del>.

# *Программа Microsoft PowerPoint*

- 1. Что такое PowerPoint
	- \*А. Программа, предназначенная для создания презентаций
	- В. прикладная программа для обработки электронных таблиц
	- С. устройство компьютера, управляющее его ресурсами в процессе обработки данных в табличной форме
	- D. системная программа, управляющая ресурсами компьютера
- 2. Что такое презентация PowerPoint?

\*А. набор слайдов, подготовленных на компьютере

- В. прикладная программа для обработки электронных таблиц
- С. устройство компьютера, управляющее демонстрацией слайдов
- D. текстовой документ, содержащий набор рисунков,фотографий, диаграмм
- 3. Power Point нужен для создания ..
	- А. таблиц с целью повышения эффективности вычисления формульных выражений
	- В. текстовых документов, содержащих графические объекты
	- С. Internet-страниц с целью обеспечения широкого доступа к имеющейся информации
	- \*D. презентаций с целью повышения эффективности восприятия и запоминания информации
- 4. Составная часть презентации это
	- \*А. слайд
	- В. письмо
	- С. кадр
	- D. рисунок
- 5. Слайды, собранные в одном файле, образуют
	- А. показ
	- \*В. презентацию
	- С. кадры
	- D. рисунки
- 6. Запуск программы Power Point осуществляется с помощью команд. \*А. Пуск - Все программмы - Microsoft Office - Microsoft Power Point
	- В. Пуск Главное меню Найти Microsoft Power Point
	- С. Панели задач Настройка Панель управления Microsoft Power Point
	- D. Рабочий стол Пуск Microsoft Power Point
- 7. В каком разделе Главного меню окна программы Power Point находится команда Создать (Новый) слайд?
	- А. Показ слайдов
	- В. Вид
	- С. Файл
	- \*D. Вставка
- 8. Выбор макета слайда в программе Power Point осуществляется с помощью команд Главного меню...
- \*А. Формат Разметка слайда
- В. Формат Цветовая схема слайда
- С. Вставка Дублировать слайд
- D. Правка Специальная вставка
- 9. Конструктор и шаблоны в программе Power Point предназначены для... \*А. упрощения операций по оформлению слайдов
	- В. вставки электронных таблиц,
	- С. вставки графических изображений
	- D. создания нетипичных слайдов
- 10. Какая кнопка панели Рисование в программе Power Point меняет цвет контура
	- фигуры?
	- А. цвет шрифта
	- В. тип линии
	- С. тип штриха
	- \*D. цвет линий
- 11. Какая кнопка панели Рисование в программе Power Point меняет цвет внутренней области фигуры?
	- \*А. цвет заливки
	- В. цвет линий
	- С. стиль тени
	- D. цвет шрифта
- 12. Вставить картинку в презентацию можно командой
	- А. Вставка Объект
	- \*В. Вставка Рисунок Картинки
	- С. Формат Рисунок Картинки
	- D. Формат -Рисунок Из файла
- 13. Добавить диаграмму в презентацию программы Power Point можно с помощью команд
	- А. Правка Добавить диаграмму
	- В. Файл Добавить диаграмму
	- \*С. Вставка Диаграмма
	- D. Формат Диаграмма
- 14. Изменить фон слайда в презентации Power Point можно с помощью команд Главного меню
	- \*А. Формат Фон Применить к выделенному слайду
	- В. Формат Фон Применить ко всем
	- С. Вставка Фон
	- D. Вид Оформление Фон
- 15. Открыть панель WordArt в Power Point можно с помощью команд
	- \*А. Вид Панели инструментов WordArt
	- В. Вид WordArt
	- С. Сервис Панели инструментов WordArt
- 16. Выбор дизайна слайда в Презентации программы Power Point осуществляется с помощью команд Главного меню:
	- А. Формат Фон
	- \*В. Формат Оформление слайда Цветовая схема слайда
- C. Формат Разметка слайда
- D. Вид Образец Образец слайдов
- 17. Какая команда Главного меню изменяет цвет объекта WordArt в программе Power Point?
	- А. Действия Цвета и линии Цвет текста
	- В. Коллекция WordArt Изменить текст
	- С. Формат объекта WordArt Рисунок Заливка Цвет
	- \*D. Формат объекта WordArt Заливка Цвет
- 18. Какой пункт меню заменяет сплошную линию на пунктирную?
	- А. Тип линии
	- В. Вид стрелки
	- \*С. Тип штриха
	- D. Линия
- 19. В каком разделе Главного меню команда Настройка анимации?
	- \*А. Показ слайдов
	- В. Формат
	- С. Файл
	- D. Вставка
- 20. Эффекты анимации объектов слайда задаются командой ...
	- \*А. Показ слайдов Настройка анимации
	- В. Показ слайдов Эффекты анимации
	- С. Показ слайдов Настройка действия
	- D. Показ слайдов Настройка презентации
- 21. Команды настройки смены слайдов презентации программы Power Point пo щелчку - ...
	- А. Показ слайдов Смена слайдов Автоматически
	- В. Показ слайдов Настройка анимации После предыдущего
	- С. Показ слайдов Настройка анимации Запускать щелчком
	- \*D. Показ слайдов Смена слайдов По щелчку
- 22. С помощью каких команд Главного меню можно добавить звук в презентацию?
	- \*А. Показ слайдов Смена слайдов Звук
	- В. Вставка Фильмы и звук Запись звука
	- С. Вставка Фильмы и звук Звук из файла
	- D. Вставка Фильмы и звук Звук из коллекции
- 23. Выполнение команды Начать показ слайдов презентации осуществляет клавиша ...
	- \*А. F5
	- В. F4
	- С. F3
	-
	- D. F7
- 24. Какая команда позволяет запустить показ слайдов презентации программы Power Point начиная с текущего слайда
	- А. показ слайдов Смена слайдов
	- В. кнопка Просмотр
	- \*С. Shift+F5
- 25. Клавиша F5 в программе Power Point соответствует команде
	- А. Меню справки
	- В. Свойства слайда
	- \*С. Показ слайдов
	- D. Настройки анимации
- 26. Какая клавиша прерывает показ слайдов презентации программы Power Point
	- A. Enter
	- B. Del
	- C. Tab
	- \*D. Esc
- 27. Укажите расширение файла, содержащего презентацию Microsoft PowerPoint.
	- \*А. ppt pptx
	- B. gif
	- C. jpg jpeg
	- D. pps djvu
- 28. Как можно создать новую презентацию:
	- A. Новая презентация (Blank Presentation) без предварительного форматирования
	- B. Из шаблона оформления (From Design Template)
	- C. Из мастера автосодержания (From AutoContent Wizard)
	- \*D. Все ответы верны
- 30. В обычном режиме окно документа поделено на области:
	- A. область слайда
	- B. поле структуры
	- C. область заметок
	- \*D. Все ответы верны
- 31. Команды настройки смены слайдов презентации программы Power Point автоматически
	- \*А. Показ слайдов Смена слайдов Автоматически
	- В. Показ слайдов Настройка анимации После предыдущего
	- С. Показ слайдов Настройка анимации Запускать щелчком
	- D. Показ слайдов Смена слайдов По щелчку
- 33. Режим просмотра слайдов
	- A. Обычный (Normal View) режим
	- B. Режим сортировщика слайдов (Slide Sorter View) режим, демонстрирующий миниатюры всех слайдов, равномерно расположенные в окне просмотра
	- C. Режим с текущего слайда (Slide View)
	- \*D. Все ответы верны
- 34. Чтобы увидеть страницу заметок целиком, выберите команду
	- А. Формат Страницы заметок
	- \*В. Вид Страницы заметок
	- C. Вставка Разметка слайда
	- D. Вид Образец Страницы заметок
- 35. Для создания режима сортировщика слайдов выполнить команду
	- А. Формат Сортировщик сладов
	- \*В. Вид-Сортировщик слайдов
- C. Вставка-Сортировщик слайдов
- D. Правка-Сортировщик слайжев
- 36. Сколько строк оптимально должен занимать заголовок слайда
	- А. до 5 строк
	- \*В. до 2
	- C. до 7 строк
	- D. до 3 строк
- 37. Для удаления слайда необходимо
	- A. Выделить слайд и нажать кнопку Delete
	- B. Выделить слайд и щелчком на кнопке Вырезать (Cut) панели инструментов Стандартная удалите его
	- C. Вставка-Удалить выделенный слайд
	- \*D. А. и В.
- 38. Для просмотра одновременно нескольких презентаций необходимо
	- A. Выделить слайд и нажать кнопку Упорядочить все
	- \*B. Выберите команду на панели инструментов Стандартная Окно-
	- Упорядочить все (Arrange All)
	- C. Вставка- Упорядочить все
	- D. Все ответы верны
- 39. В каком режиме можно вывести на экран линейку
	- \*А. Вид-Обычный-Линейка
	- B. Вид-Линейка
	- C. Вставка- Линейка
	- D. Правка- Линейка
- 40. Для разработки содержания презентации предназначена специальная панель инструментов
	- А. Настройка изображения
	- \*B. Структура (Outlining)
	- C. Элементы управления
	- D. Исправления

#### 41. Для создания списка в тексте слайда необходимо

- А. Щелкнуть в области выделенного текста правой кнопкой мыши и выберите в контекстном меню команду Список
- В. Вставка- Список
- С. Формат- Список
- \*D. В. и D.
- 42. Для создания подстрочного индекса в тексте слайда необходимо выполнить команду
	- A. Вставка-Символ-Подстрочный
	- B. Формат-Замена шрифтов Подстрочный
	- \*С. Формат-Шрифт-Подстрочный
	- D. Нет правильного ответа
- 43. Для изменения шрифта текста необходимо выполнить команду
	- A. Вставка-текст
	- В. Формат-Замена шрифтов

\*С. Формат-Шрифт D. В. и С.

- 44. Для того чтобы поместить презентацию в документ Word необходимо выполнить команду
	- \*А. Файл Отправить В Microsoft Office Word
	- В. Формат-Текст
	- С. Вставка-текст-В Microsoft Office Word
	- D. Нет правильного ответа

#### 45. Какой оптимальный размер шрифта должен иметь текст на слайде

- \*A. Не менее 24
- В. Не менее 14
- С. Не менее 12
- D. Не менее 18

# Алгоритмы и их графическое представление

1. Алгоритм это

А. блок-схема, состоящая из прямоугольников и стрелочек

\*В. определенная последовательность (порядок) действий для достижения нужного результата

- С. программа, записанная на каком-либо языке программирования
- **D. все ответы верны**
- 2. Алгоритм это
	- А. записанный на бумаге способ решения задачи
	- В. программа, которая выполняется компьютером
	- С. способ определения содержания задачи и выбора исходных данных
	- \*D. упорядоченный набор правил для решения задачи за конечное число шагов
- 3. К основным свойствам алгоритмов относится:
	- \*А. дискретность, определённость и понятность
	- В. дискретизуемость, необходимость и достаточность
	- С. качество, скорость, сходимость
	- D. размерность и выполнимость
- 4. К основным свойствам алгоритмов относится:
	- А. динамичность, краткость и естественность
	- В. отсутствие ошибок, быстрота и сходимость
	- С. реалистичность и возможность графического изображения
	- \*D. результативность и универсальность
- 5. Дискретность алгоритма означает что

\*А. процесс решения представен как последовательность каких-то простых операций

В. для одинаковых исходных данных алгоритм всегда выдаёт одинаковый результат

С. при правильных исходных данных алгоритм выполняется за конечное число шагов

D. он может применяться к разным значениям исходных данных

6. Определённость (детерминированность) алгоритма означает что

А. процесс решения представлен как последовательность каких-то простых операций

\*В. для одинаковых исходных данных алгоритм всегда выдаёт одинаковый результат

- С. алгоритм состоит только из таких команд, которые понятны исполнителю
- D. при правильных исходных данных алгоритм выполняется
- за конечное число шагов
	- Е. алгоритм может применяться к разным значениям исходных данных
	- **F. алгоритм всегда выдает какой-то результат**
- 7. Универсальность (массовость) алгоритма означает что он
	- А. для одинаковых исходных данных всегда выдаёт одинаковый результат
	- В. состоит только из таких команд, которые понятны исполнителю
	- С. выполняется за конечное число шагов при правильных исходных данных
	- \*D. может применяться к разным значениям исходных данных
	- Е. всегда выдает какой-то результат
- 8. Результативность алгоритма означает что он
	- А. для одинаковых исходных данных всегда выдаёт одинаковый результат
	- В. состоит только из таких команд, которые понятны исполнителю
	- С. выполняется за конечное число шагов при правильных исходных данных
	- D. может применяться к разным значениям исходных данных
	- \*Е. всегда выдает какой-то результат
- 9. Понятность алгоритма означает что он
	- А. для одинаковых исходных данных всегда выдаёт одинаковый результат \*В. состоит только из таких команд, которые понятны исполнителю
	- С. выполняется за конечное число шагов при правильных исходных данных
	- D. может применяться к разным значениям исходных данных
	- Е. всегда выдает какой-то результат
- 10. Каким способом можно представить алгоритм
	- А. графическим
	- В. символьным
	- С. словесным
	- \*D. все ответы верны
- 11. В блок-схемах прямоугольник обозначает
	- \*А. выполнение какого-то действия
	- В. проверку какого-либо условия
	- С. начало или конец алгоритма
	- **D. циклическое выполнение**
- 12. В блок-схемах ромб обозначает
	- А. выполнение какого-то действия
	- \*В. проверку какого-либо условия
	- С. начало или конец алгоритма
	- **D. циклическое выполнение**
- 13. В блок-схемах овал обозначает
	- А. выполнение какого-то действия
	- В. проверку какого-либо условия
	- \*С. начало или конец алгоритма
- D. циклическое выполнение
- 14. Блок с одним входом и одним выходом изображается как

A. овал

- \*B. прямоугольник
- C. параллелограмм, стороны наклонены вправо
- D. ромб
- 15. Блок с одним входом \_или\_ одним выходом изображается как
	- $*A$ . овал
	- B. прямоугольник
	- C. параллелограмм, стороны наклонены вправо
	- D. ромб
- 16. Блок с одним входом и двумя выходами изображается как
	- A. овал
	- B. прямоугольник
	- C. параллелограмм, стороны наклонены вправо
	- \*D. ромб
- 17. Алгоритм называется линейным если
	- \*A. всегда выполняется одна и та же последовательность действий
	- B. какие-то шаги алгоритма могут выполняться несколько раз
	- C. последовательность выполняемых действий зависит от исходных данных
	- D. все ответы верны
- 18. Алгоритм называется разветвленным (условным) если
	- A. всегда выполняется одна и та же последовательность действий
	- \*B. последовательность выполняемых действий зависит от исходных данных
	- C. какие-то шаги алгоритма могут выполняться несколько раз
	- D. все ответы верны
- 19. Алгоритм называется циклическим если
	- A. всегда выполняется одна и та же последовательность действий
	- B. последовательность выполняемых действий зависит от исходных данных
	- \*C. какие-то шаги алгоритма могут выполняться несколько раз
	- D. все ответы верны
- 20. Алгоритм линейный, если в его блок-схеме есть
	- \*A. только прямоугольники и овалы
	- B. хотя бы один ромб
	- C. несколько ромбов и прямоугольников
	- D. все ответы верны
- 21. Алгоритм называется разветвленным (условным) если
	- A. в его блок-схеме есть хотя бы один ромб
	- B. предусмотрена проверка какого-либо условия
	- C. последовательность действий зависит от исходных данных
	- \*D. все ответы верны
- 31. Чтобы задать в алгоритме три разных варианта действий нужно
	- A. записать их один за другим последовательно
	- \*B. использовать два условия (ветвления, ромба)
	- C. использовать три условия (ветвления, ромба)
- D. использовать цикл
- 22. Чтобы составить блок-схему циклического алгоритма необходимо использовать
	- A. несколько прямоугольников
	- B. несколько ромбов и хотя бы один прямоугольник
	- \*C. хотя бы один ромб и хотя бы один прямоугольник
	- D. хотя бы один ромб и несколько прямоугольник
- 23. В цикле с пред(варительным)условием ("пока")
	- \*A. тело цикла может быть не выполнено ни разу
	- B. тело цикла всегда выполняется хотя бы один раз
- C. часть тела цикла выполняется всегда, а часть тела цикла
- не выполняется при последней итерации
	- D. цикл выполняется заранее указанное количество раз
- 24. В цикле с постусловием ("до")
	- A. тело цикла может быть не выполнено ни разу
	- \*B. тело цикла всегда выполняется хотя бы один раз
	- C. часть тела цикла выполняется всегда, а часть тела цикла
- не выполняется при последней итерации
	- D. цикл выполняется заранее указанное количество раз
- 25. Можно ли организовать цикл внутри тела другого цикла

\*A. да

- B. да, если это циклы с постусловием
- C. да, но не более двух вложенных циклов
- D. нет, нельзя
- 32. Можно ли расположить условие (ветвление, ромб) внутри тела цикла
	- A. да, если это циклы с постусловием
	- \*B. да, можно
	- C. можно только во втором вложенном цикле
	- D. нет, нельзя
- 26. Если для решения задачи нужно выполнять одинаковые действия,
- независимо от исходных данных, то алгоритм ее решения будет:
	- \*A. линейный
	- B. разветвленный (условный)
	- C. рекурсивный
	- D. циклический
- 27. Если в задаче нужно выполнять разные действия при разных исходных данных,
- то алгоритм ее решения будет:
	- A. линейный
	- \*B. разветвленный (условный)
	- C. рекурсивный
	- D. циклический

28. Если в задаче иногда нужно несколько раз выполнять одинаковые действия, то алгоритм ее решения будет:

- A. линейный
- B. разветвленный (условный)
- C. рекурсивный

## \*D. циклический

- 29. Для графической записи алгоримов сейчас принято использовать А. блок-схемы согласно ГОСТ 19.701-90
	- \*В. диаграммы деятельности (activity diagram)
- унифицированного языка моделирования (UML)
	- С. псевдокод (запись на формальном алгоритмическом языке)
	- **D. все ответы верны**
- 30. Всегда ли можно составить алгоритм решения

А. да, всегда

- В. можно только если алгоритм несложный
- \*С. нельзя, если неизвестно как решать данную задачу

# Основные понятия математической статистики

- 1. Для чего нужны статистические методы?
	- А. Предсказать точные значения результатов эксперимента
	- В. Оценивать зависимость между различными показателями
	- С. Определять цели и задачи исследования
	- D. Информативно описывать результаты эксперимента

\*Е. В. и D.

- **F. Все ответы верны**
- 2. Основные функции научного эксперимента:
	- А. Изменять состояние исследуемого объекта
	- В. Средство получения новых знаний
	- С. Средство проверки гипотез и теорий
	- D. Средство снижать размерность анализируемых переменных
	- Е. В. и D.
	- \*Е. В. и С.
- 3. Требования к адекватной модели болезни:
	- А. Аналогия причин и условий (вызывающих болезнь и при моделировании)
	- В. Сходство функциональных и морфологических изменений болезни
- и ее модели на всех уровнях;
	- С. Сходство в развитии типичных осложнений;
	- D. Эффективность лечения одними и теми же воздействиями;
	- \*Е. Все ответы верны.
- 4. Эксперимент заключается в:
	- А. Изучении изменения состояния контрольной группы
	- \*В. Целенаправленном воздействии на объект для его изменения
	- С. Анализе данных и исследовании зависимостей
	- D. Оценке достоверности результатов измерений
	- Е. Нет верного ответа
- 5. Структура эксперимента предусматривает
	- А. Выделение общего и различий в серии сходных явлений
	- В. Постоянство значений существенных характеристик объекта
	- \*С. Определение различия конечных состояний экспериментальной
- и контрольной группы
- D. Проведение регрессионного анализа зависимостей между показателями
- 6. К типовым задачам анализа данных относится:
	- А. Описание данных с помощью показателей и графиков
	- В. Изучение сходства/различий двух выборок
	- С. Исследование зависимостей между показателями
	- **D. Уменьшение числа анализируемых переменных**
	- \*E. Bce ответы верны.
- 7. Выборка это
	- А. Множество сходных, однородных объектов
	- В. Небольшая часть полученных экспериментальных данных
	- С. Числа, полученные из таблицы распределения функции
	- \*D. Отобранная для исследования часть генеральной совокупности
- 8. Относительная частота это
	- \*А. Отношение частоты данного значения к объему выборки
	- В. Показатель сходства двух выборок
	- С. Показатель разброса данных относительно своего центра
	- D. Отношение объема выборки к генеральной совокупности
	- Е. Нет верного ответа
- 9. Показатели статистики делятся на такие группы:
	- \*А. показатели положения, разброса и асимметрии
	- В. гистограммы, вариационные кривые и функции
	- С. показатели экспериментальной и контрольной группы
	- D. показатели достоверности, критерии корреляции и регрессии
- 10. Мода это
	- А. Среднее арифметическое значение
	- В. То же, что и медиана
	- \*С. Самое частое значение выборки
	- D. То что носят в этом сезоне
	- Е. С. и D.
	- **F. Нет верного ответа**
- 11. Медиана это
	- \*А. Значение, соответствующее середине ряда выборки
	- В. То же, что и среднее арифметическое
	- С. Значение, которое соответствует наибольшей частоте
	- D. Прямая, проходящая на середине высоты графика функции
	- Е. Все ответы верны.
- 12. Чтобы найти среднее арифметическое нужно
	- А. Найти наибольшее значение частоты
	- В. Просуммировать все данные эксперимента
	- С. Выбрать самое часто встречающееся значение выборки
	- \*D. Сложить все значения и поделить на их количество
- 13. Вариационный размах это
	- А. Сумма всех отклонений от среднего значения
	- \*В. Разность наибольшего и наименьшего значения выборки
	- С. Наибольшее значение выборки, поделенное на два
	- D. Разность между медианой и средним значением

E. То же, что и среднеквадратичное отклонение

14. Как связаны дисперсия и среднеквадратичное отклонение?

\*A. Среднеквадратичное отклонение - это квадратный корень из дисперсии

B. Это одно и то же

- C. Среднеквадратичное отклонение это дисперсия, возведенная в квадрат
- D. Эти величины никак не связаны
- 15. Ошибка репрезентативности это
	- A. Дисперсия выборки
	- B. Разность медианы и среднего арифметического
	- C. Точечная оценка параметра генеральной совокупности
	- \*D. Отклонение показателя выборки от показателя генеральной совокупности
- 16. Доверительная вероятность это
	- A. Значение вероятности, которая не может вызвать недоверие
	- B. Значение, полученное из таблицы критерия Стьюдента
	- \*C. Вероятность, признанная достаточной для уверенного
- суждения об исследуемом параметре
	- D. доверительный интервал, в котором находится истинное значение показателя
	- E. Среднее арифметическое всех вероятностей выборки
- 17. Критерий Стьюдента зависит от
	- A. числа степеней свободы
	- B. доверительной вероятности
	- C. среднего арифметического
	- D. стандартной ошибки
	- E. C. и D.
	- \*F. В. и A.

18. При сравнения выборок выдвигаются статистические гипотезы

- A. о предполагаемом значении среднего арифметического
- B. о глубине взаимосвязи параметров
- C. о значении коэффициентов регрессии
- \*D. об отсутствии или о значимости различий
- E. Все ответы верны.

19. Уровень значимости при сравнении выборок - это

- A. величина обратная ошибке репрезентативности
- \*B. Вероятность ошибочного решения, что выборки существенно различаются
- C. Доверительный интервал, в котором находится истинное значение
- D. Число из таблицы критерия Стьюдента
- E. Нет верного ответа
- 20. Корреляция это

A. Уровень значимости функциональной связи между переменными

- B. Когда каждому значению одной переменной соответствует
- строго определенное значение другой переменной
	- \*C. Связь между двумя или более переменными
	- D. Уровень значимости различия двух выборок
	- E. График, на котором показаны несколько величин
- 21. Коэффициент линейной корреляции Пирсона
	- A. принимает значения от -1.0 до +1.0
- В. показывает тип корреляционной связи
- С. показывает глубину корреляционной связи
- \*D. Все ответы верны.

#### 22. Тип корреляционной связи. Связь прямая, если коэффициент корреляции

- А. больше 0.9
- В. больше 0.7
- С. меньше 0.3
- $*$ D. больше 0
- $F.$  MeHHIIIA  $0$

23. Тип корреляционной связи. Корреляции нет, если коэффициент корреляции

- А. меньше 0,3  $*B.$  pabel 0
- 
- С. меньше 0
- D. меньше -0,3
- $E.$  равен 1
- $F.$  равен  $-1$

24. Глубина корреляционной связи - сильная, если коэффициент корреляции

- \*А. больше 0.7
- В. больше 0
- С. больше 0,3
- D. равен 1
- Е. больше 0,9

25. Что показывает достоверность коэффициента корреляции?

- А. глубину корреляционной связи
- В. уровень значимости функциональной связи между переменными

С. доверительный интервал, в котором находится истинное значение коэффициента

- \*D. можно ли верить полученному значению
- Е. тип корреляционной связи
- 26. Регрессионный анализ позволяет найти
	- А. Точечную оценку параметров генеральной совокупности
	- В. глубину корреляционной связи
	- С. показатели достоверности различия двух выборок
	- D. уровень значимости функциональной связи между переменными
	- \*Е. явный вид функциональной зависимости
- 27. Линия регрессии проходит

\*А. как можно ближе ко всем экспериментальным точкам

- В. через все точки корреляционного поля
- С. так, чтобы не пересекать оси координат
- D. так, чтобы показать на графике глубину корреляционной связи

# Экспертные системы и системы поддержки принятия решений

- 1. Для уменьшения неопределенности в постановке диагноза нужно
	- А. Больше времени выделить на обшение с пациентом
	- \*В. Выполнить дополнительные наблюдения и анализ данных
	- С. Начать лечение
	- **D. Дождаться заключения паталогоанатома**
- 2. Эвристические методы
	- А. Основаны на высокоточных математических вычислениях
	- \* В. Предполагают выдвижение и проверку гипотез
	- С. Используют сложные алгоритмы
	- D. Всегда записываются в виде рисунков
- 3. Искусственный интеллект предполагает
	- А. Искусственное создание живых организмов
	- \* В. Моделирование человеческого способа решения задач
	- С. Использование автономных роботов
	- D. Внедрение компьютерных компонентов в тело человека
- 4. Что служит входной информацией для медицинских консультативно-диагностических систем
	- А. Статистика распространения заболеваний
	- \* В. Данные о симптомах заболевания
	- С. Антропометрические характеристики пациента
	- D. Противопоказания к применения лекарственных препаратов
- 5. В вероятностных СППР диагностика основана на
	- А. Статистических методах
	- В. Натурных испытаниях
	- С. Методах распознавания образов
	- **D. Истории болезни пациента**
	- \* Е. А или С
	- **F. В или D**
- 6. СППР, основанные на знаниях
	- А. всегда дают предсказания (прогнозы)
	- В. обычно используют статистические методы
	- \* С. используют правила отношений для обработки знаний
	- D. используют большое количество алгоритмов
	- Е. все ответы верны
- 7. Экспертные системы могут применяться для решения задач
	- А. извлечения информации из первичных данных диагностики
	- В. структурного анализа
	- С. выбора конфигурации сложных систем
	- D. планирования сложных последовательностей операций
	- \* Е. все ответы верны
- 8. Экспертные системы обычно предусматривают
	- А. Моделирование механизма мышления человека
	- В. Использование знаний
	- С. Использование приближенных и эвристических методов
	- \* D. Все ответы верны
- 24. ЭС отличаются от других систем ИИ тем, что
	- А. Имеют практическую направленность
	- В. Находят решение за короткое время
	- С. Дают объяснение и обоснование выбора
	- \* D. Все ответы верны
- 9. Основные части ЭС это

А. Операционная система, исполнительная программа и драйверы

- \*В. Интерфейс, база знаний и решатель
- С. Клавиатура, анализатор и думатель
- D. Органы чувств, нервная система и конечности
- Е. Системный блок, устройства ввода-вывода и монитор
- 10. База знаний содержит
	- А. данные, таблицы и отношения
	- В. действия, аксиомы, суждения
	- С. общее описание данных и их взаимосвязей
	- **D.алгоритмы, правила и программы**
	- $*F$ , Ви $C$
	- $F.A.M.D$
- 11. Логические выражения бывают
	- А. Словами, фразами, текстом
	- \*В. Истинными или ложными
	- С. Полными, неполными и сомнительными
	- D. Фактами, предположениями, гипотезами
	- Е. Все ответы верны
- 12. Коэффициент уверенности показывает
	- А. Доверие врача к экспертной системе в целом
	- \*В. Степень уверенности в правильности вывода
	- С. Степень правдивости фактов
	- **D. Надежность использования логических правил**
	- Е. Все ответы верны
- 13. Коэффициент уверенности принимает значение
	- А. От 0 до 100%
	- $* B. OT 1 \text{ do } 1$
	- С. От 0 до 1
	- **D.** От 0 до бесконечности
- 14. Разработка ЭС возможна, если
	- А. Задача относятся к хорошо изученной, структурированной области
	- В. Разные эксперты одинаково оценивают качество предлагаемых решений
	- С. Эксперты могут объяснить свои выводы и предложения
	- D. Решение задачи требует рассуждений, а не действий
	- \*Е. Необходимо одновременное выполнение всех этих условий
- 15. Разработка ЭС целесообразна, если задачи
	- А. Имеют высокую практическую значимость
	- В. Достаточно сложны и дороги в решении
	- С. Имеют эвристическую, а не алгоритмическую природу
	- D. Могут решаться с помощью рассуждений
- \* E. Все ответы верны
- 16. В разработке ЭС участвуют как минимум
	- A. Ученый, инженер и специалист по компьютерам
	- \* В. Эксперт, программист и инженер по знаниям
	- С. Исследователь, менеджер и эксперт
	- D. Преподаватель, студент и лаборант

### 17. Инженер по знаниям

- A. Обучает пользователей ЭС новым знаниям
- \* В. Помогает эксперту выявить и описать необходимые знания
- С. Настраивает ЭС на компьютере
- D. Изучает ЭС и заложенные в нее знания
- E. Создает новые знания и помогает программистам
- F. Все ответы верны
- 18. ЭС может работать в таких режимах
	- A. Ручном и автоматическом
	- \* В. Приобретения знаний и решения задач
	- С. Изучения знаний и объяснения результатов
	- D. Программирования и помощи эксперту
- 19. В режиме приобретения знаний
	- A. Эксперт продает свои знания за денежное вознаграждение
	- B. Пользователь получает новые знания от ЭС
	- \* С. Эксперт наполняет систему знаниями
	- D. Разные ЭС обмениваются своими знаниями между собой
- 20. Пользователь ЭС
	- A. Должен быть экспертом в предметной области
	- \* В. Может быть не специалистом
	- С. Должен быть инженером по знаниям
	- D. Должен иметь законченное медицинское образование
- 21. ЭС могут давать такую поддержку:
	- A. Предлагают стратегию диагностики и/или лечения
	- В. Улучшают качество диагностики
	- С. Ускоряют получение результата
	- D. Объясняют полученные результаты
	- \* E. Все ответы верны
- 22. К преимуществам использования ЭС относятся
	- A. Постоянство качества работы
	- В. Легкость передачи и копирования
	- С. Уменьшение воздействия "человеческого фактора"
	- D. Уменьшение стоимости эксплуатации
	- \* E. Все ответы верны
- 23. Ответственность за диагноз, полученный с использованием ЭС несет
	- A. Эксперт, который передавал для системы свои знания
	- В. Инженер по знаниям
	- \*С. Врач, использующий ЭС
	- D. Руководитель лечебного учреждения, принявший решение о приобретении ЭС
	- E. Все ответы верны

# *Основы языка гипертекстовой разметки HTML*

- 1. Web-страница (документ HTML) представляет собой:
	- A. Текстовый файл с расширением txt или doc
	- \*B. Текстовый файл с расширением htm или html
	- C. Двоичный файл с расширением com или exe
	- D. Графический файл с расширением gif или jpg
- 2. Для просмотра Web-страниц в Windows по умолчанию используются программы:
	- A. MicroSoft Word или Word Pad
	- B. MicroSoft Access
	- \*C. Internet Explorer
	- D. Блокнот или Front Page
- 3. Тег это:
	- \*A. Команды, которые управляют отображением текста, но сами не отображаются
	- B. Текст, в котором используются спецсимволы
	- C. Указатель на другой файл или объект
	- D. Фрагмент программы, включённой в состав Web-страницы
- 4. Тег <BODY> это:
	- A. Идентификатор заголовка окна просмотра
	- B. Идентификатор заголовка документа HTML
	- C. Идентификатор перевода строки
	- \*D. Идентификатор HTML-команд документа для просмотра
- 5. Между тегами <body> </body> расположен текст, который
	- A. отображает информацию о самом документе
	- B. Отображается в строке заголовка Web-броузера
	- C. Идентификатор перевода строки
	- \*D. Отображен на самой Web-странице
- 6. Для вставки изображения в документ HTML используется тег вида:
	- \*A. <img src="ris.jpg">
	- B. <br/>body background="ris.jpg">
	- C.  $<$ a href="ris.jpg">
	- D. <input="ris.jpg">
- 7. Гиперссылка задается тегом вида:
	- A. <font color="file.htm">
	- B. <img src="http://www.chat.ru">
	- \*C. <a href="file.htm">текст</a>
	- D. <embed="http://www.da.ru">
- 8. Гиперссылки на Web странице могут обеспечить переход...
	- A. только в пределах данной web страницы
	- B. только на web страницы данного сервера
	- C. на любую web страницу данного региона
	- \*D. на любую web страницу любого сервера Интернет
- 9. Между тегами <title> </ title > расположен текст, который A. отображает информацию о самом документе \*B. Отображается в строке заголовка Web-броузера
- C. Идентификатор перевода строки
- D. Отображен на самой Web-странице
- 10. Какие из нижеперечисленных программ используются для создания Web-страниц \*A. Блокнот и MicroSoft Word 97
	- B. Turbo Pascal и QBasic
	- C. Visual Basic и ACDSee
	- D. ScanDisk и Defrag

#### 11. Для создания заголовка Web-страницы используется тэг:

- \*A. <H1>...</H1>
- B. <P>...</P>
- C. <CAPTION>...</CAPTION>
- D. <FONT>...</FONT>

#### 12. Какие теги способны изменить цвет фона документа?

- A. <HTML> ... </HTML> ;
- \*B. <BODY> ... </BODY>;
- C. <FONT> ... </FONT>;
- D.  $< P > ... < P >$ ;

#### 13. Какие теги способны изменить цвет шрифта документа?

- A. <HTML> ... </HTML> B. <BODY> ... </BODY> \*C. <FONT> ... </FONT> D. <P> ... </P>
- 14. Какой тег из перечисленных не является обязательным для создания Web-страницы? A. HTML \*B. CAPTION
	- C. HEAD
	- D. BODY

## 15. Код каждого HTML-документа должен содержать тег

- \*A. <HTML> ... </HTML>
- B. <BODY> ... </BODY>
- C. <FONT> ... </FONT>
- D.  $<\!\!P\!\!>...<\!\!P\!\!>$
- 16. Какие из перечисленных графических форматов вы можете использовать в
	- HTML-страничке? A. MAX,FLA \*B. GIF,JPEG C. DOC, TXT D. EXL
- 17. Какой тег является тегом перевода строки?

\*A. BR

- B. TT
- C. A
- D. P
- 18. Какой тег не является тегом форматирования текста?

A. B

\*B. TOP

- C. I
- D. BIG
- 19. Какой тег не является тегом организации СПИСКА?
	- A. UL
	- \*B. TYPE
	- C. OL
	- D. LI
- 20. Какой тег встраивает изображение в HTML страницу?
	- A. TABLE
	- B. ALIGN
	- \*C. IMG
	- D. ALT
- 21. Какой тег не является тегом форматирования ТАБЛИЦЫ?
	- A. TABLE
	- B. TD
	- \*C. HD
	- D. COLSPAN
- 22. Какое значение не используется в атрибуте ALIGN?
	- A. LEFT
	- B. RIGHT
	- C. CENTER
	- \*D. TOP
- 23. Какой тег используется для создания заголовка таблицы?
	- \*A. th
	- B. td
	- C. tr
	- D. table
- 24. Что используется для объединения нескольких строк в таблице?
	- A. BORDER
	- B. COLSPAN
	- C. AREA
	- \*D. ROWSPAN
- 25. Какой тег объединяет несколько столбцов в таблице?
	- A. TABLE
	- \*B. COLSPAN
	- C. ROWSPAN
	- D. CAPTION
- 26. Какой атрибут тега TABLE определяет пространство между ячейками таблицы? \*A. CELLSPACING
	- B. CELLPADDING
	- C. CELLCOLS
- 27. Каким тегом задается отделение фрейма?
	- \*A. FRAME
	- B. ROWS

C. TABLE

D. TARGET

28. Какие единицы измерения не используются в HTML-страницах?

A. Px

- B. Mm
- C. %
- \*D. Mb

#### 29. Какие теги не содержат закрывающийся эквивалент?

- А. <TABLE>
- $*B.$  <IMG>
- С. <HEAD>
- D. <ТITLE>
- 30. Какоt тег не является параметром тега выравнивания VALIGN?
	- \*A. MIDDLE
	- B. Center
	- C. TOP
	- D. BOTTOM

#### 31. Что делает тег <U>

- A. Выделение полужирным
- B. Увеличение кегля символов
- C. Выделение курсивом
- \*D. Выделение подчеркиванием
- 32. Что делает тег <i>
	- A. Выделение полужирным
	- B. Увеличение кегля символов
	- \*C. Выделение курсивом
	- D. Выделение подчеркиванием

#### 33. Что делает тег <b>

- \*A. Выделение полужирным
- B. Увеличение кегля символов
- C. Выделение курсивом
- D. Выделение подчеркиванием
- 34. Какой атрибут тега определяет ширину объекта?
	- А. ROWS В. HEIGHT \*С. WIDTH
	- D. RIGHT
- 35. Какой атрибут тега определяет высоту объекта?
	- А. ROWS \*В. HEIGHT С. WIDTH
	- D. RIGHT
- 36. Какой параметр тега определяет цвет фона? \*А. BGCOLOR В. BODY LINK
- С. BODY TEXT
- D. BACKGROUND
- 37. Какой дескриптор предназначен для внедрения видеоклипов в Web-страницу
	- A. <HTML> ... </HTML>
	- B. <BODY> ... </BODY>
	- C. <FONT> ... </FONT>
	- \*D. <EMBED> ... </EMBED>
- 38. Где находится тег HEAD A. перед <HTML> B. внутри <BODY> \*C. внутри <HTML> до <BODY> D. внутри <HTML> после <BODY>
- 39. Какие теги могут находиться только внутри HEAD A. P, BR, HR B. OL, UL, LI \*C. META, TITLE D. SCRIPT, OBJECT
- 40. Тег TITLE находится
	- \*A. внутри HEAD
	- B. между HEAD и BODY
	- C. перед HEAD
	- D. внутри BODY
- 41. Внутри TITLE обычно находится A. Набор служебных символов
	-
	- \*B. заголовок страницы
	- C. заголовок первого уровня
	- D. информация об авторском праве (copyright)
- 42. Метаданные находятся
	- A. только внутри BODY
	- \*B. только внутри HEAD
	- C. между HEAD и BODY
	- D. в любом месте документа
- 43. В атрибутах тега BODY нельзя задать
	- A. цвет фона
	- B. URL фонового изображения
	- C. цвет текста и гипертекстовых ссылок,
	- \*D. размер окна браузера

#### 44. Тег H2

- \*A. задает заголовок второго уровня
- B. должен находиться внутри тега H1
- C. Отображаются так же, как и обычный текст
- D. Используется для изменения цвета текста

45. Для отображения предварительно форматированного текста используется

- A. Тег DIV
- \*B. Тег PRE

C. Тег Style

- D. Теги BLOCKQUOTE или CITE
- 46. Для логического выделения фрагмента текста следует использовать
	- A. Теги B, I
	- \*B. Теги EM, STRONG
	- C. Тег Style
	- D. Теги INS и DEL

#### 47. Для отображения цитат следует использовать

- \*A. Теги BLOCKQUOTE, Q или CITE
- B. Теги UL, OL или LI
- C. Теги SAMP или VAR
- D. Теги SPAN и DIV
- 48. Для отображения верхнего индекса используют
	- A. Тег SUB
	- B. Тег DIV
	- \*C.Тег SUP
	- D. Тег CODE

#### 49. Для отображения нижнего индекса используют

- \*A. Тег SUB
- B. Тег DIV
- C. Тег SUP
- D. Тег CODE
- 50. Принудительный переход на новую строку задается
	- A. Тегом DIV
	- B. Тегом P
	- \*C. Тегом BR
	- D. Тегом PRE
- 51. Рекомендуемые горизонтальные размеры таблицы и ее частей можно задать
	- \*A. В атрибуте width
	- B. В атрибуте span
	- C. В атрибуте height
	- D. Тегом TFOOT
- 52. Рекомендуемые вертикальные размеры таблицы и ее частей можно задать
	- A. В атрибуте width
	- B. В атрибуте span
	- \*C. В атрибуте height
	- D. Тегом TFOOT
- 53. Горизонтальное выравнивание содержимого в ячейках таблицы можно задавать с помощью
	- \*A. aтрибута align
	- B. атрибутов rowspan и colspan
	- C. aтрибута valign
	- D. Тега TH
- 54. Вертикальное выравнивание содержимого в ячейках таблицы можно задавать с помощью

 A. aтрибута align B. атрибутов rowspan и colspan \*C. aтрибута valign

- D. тега TR
- 55. Поля ячейки задаются с помощью
	- \*A. атрибутов сellspacing и cellpadding
	- B. атрибутов width и height
	- C. атрибута span
	- D. тегов TR и TD

56. В таблице всегда используются теги

- A. TBODY и CAPTION
- \*B. TABLE и TR
- C. COL и P
- D. TD и TH
- 57. Тег A нужен для
	- \*A. создания ссылок на другие страницы и сайты
	- B. выделения текста синим
	- C. подчеркивания фрагмента текста
	- D. выделения ключевых слов на странице
- 58. В теге A адрес (URL) перехода по гиперссылке задается с помощью атрибута A. type
	- \*B. href
	- C. name
	- D. id
- 59. Имя якоря в теге A задается
	- A. В атрибуте type
	- B. В атрибуте href
	- C. Между <a> и </a>
	- \*D. В атрибуте name
- 60. Местонахождение изображения в теге IMG задается в значении
	- \*A. атрибута src
	- B. атрибута usemap
	- C. атрибута alt
	- D. текста между  $\langle$ img> и  $\langle$ /img >
- 61. Pазмер изображения в теге IMG задается в значении
	- A. атрибута src
	- B. атрибута alt
	- \*C. атрибутов height и width
	- D. текста между <img> и </img >
- 62. Oписание изображения в теге IMG задается в значении
	- A. атрибута src
	- \*B. атрибута alt
	- C. атрибута title, id
	- D. текста между <img> и </img >
- 63. Каким тегом можно задать моноширный шрифт

A. SMALL \*R TT C. EM **D. STRONG** 

# Wiki: система быстрого редактирования web-сайтов

1. Что такое Вики (wiki)

А. бесплатная интернет-энциклопедия

В. протокол доступа в интернет

\*С. система быстрого редактирования веб-сайта

D. универсальный язык разметки гипертекста

- 2. Самое известное использование Вики (wiki) это
	- \*А. Википедия
	- В. Интернет
	- С. сайт министерства образования
	- **D. социальные сети**
- 3. Основное преимущество вики-разметки перед языком разметки гипертекста (HTML)
	- А. больше возможностей для форматирования страницы
	- В. быстрее обрабатывается броузером (IE, Opera, Chrome...)
	- С. вики-разметка это общепринятый стандарт
	- \*D. проще и легче изменять страницы сайта

Е. все ответы верны

4. В чем суть концепции вики

А. пользователи могут редактировать любую страницу на Вики-сайте используя обычный веб-браузер

В. легко создавать новые страницы сайта и связи между разными страницами

С. посетители привлекаются к процессу создания и совершенствования сайта

- \*D. все ответы верны
- 5. К полезным особенностям вики относится:
	- А. возможность многократно править текст
	- В. удобная разметка, чтобы быстро форматировать и оформлять страницы

С. учёт изменений (версий) страниц, возможность сравнения редакций

### и восстановления ранних

\*D. все ответы верны

- 6. К полезным особенностям вики относится:
	- А. появление изменений сразу после их внесения.
	- В. разделение содержимого сайта на страницы с именами
	- С. гипертекстовость: связь страниц и подразделов сайта через гиперссылки
	- **D. множество авторов**
	- \*E. все ответы верны
- 7. К полезным особенностям вики относится:
	- А. возможность применения каскадных таблиц стилей (CSS)
	- \*В. возможность сравнения разных версий страницы и отмены изменений
	- С. высокие требования к серверу
	- D. увеличение скорости работы веб-сайта

8. К полезным особенностям вики относится:

A. возможность применения JavaScript

\*B. гипертекстовость: связь страниц и подразделов сайта через гиперссылки

- C. гибкая настройка адресов e-mail
- D. все ответы верны
- 9. Для создания вики-сайта необходимо

A. пользоваться последней версией Internet Explorer или Mozilla

B. приобрести дорогостоящее оборудование (мощный сервер)

\*C. установить на сайте программное обеспчение:

систему управления сайтом (вики-"движок")

D. все ответы верны

10. К преимуществам вики-разметки перед языком разметки гипертекста (HTML) относится

- \*A. большая наглядность и безопасность
- B. возможность применения JavaScript
- C. возможность применения каскадных таблиц стилей (CSS)
- D. все ответы верны

11. Чтобы выделить фрагмент текст полужирным шрифтом нужно

до и после него поставить

A. две одинарные кавычки ''

\*B. две звездочки

C. две косые черты //

D. два подчеркивания \_\_

12. Чтобы выделить фрагмент текст курсивом нужно до и после него поставить

A. две одинарные кавычки ''

B. две звездочки

 $*$ С. две косые черты //

D. два подчеркивания \_\_

13. Чтобы выделить фрагмент текст подчеркнутым шрифтом нужно

до и после него поставить

A. две одинарные кавычки ''

B. две звездочки

C. две косые черты //

\*D. два подчеркивания \_\_

14. Чтобы выделить фрагмент текст моноширинным шрифтом нужно

до и после него поставить

\*A. две одинарные кавычки ''

B. две звездочки

C. две косые черты //

D. два подчеркивания

15. Чтобы выделить фрагмент текст полужирным шрифтом нужно поставить

A. звездочку перед этим фрагментом

B. две звездочки перед этим фрагментом

C. звездочку до и после него

\*D. по две звездочки до и после него

- 16. Чтобы выделить фрагмент текст курсивом нужно поставить
	- A. косую черту до и после него
	- \*B. по две косых черты до и после него
	- C. косую черту после этого фрагмента
	- D. две косых черты после этиго фрагмента
- 17. Чтобы выделить фрагмент текст подчеркнутым шрифтом нужно поставить
	- A. символ подчеркивания перед этим фрагментом
	- B. по символу подчеркивания до и после него
	- \*C. по два символа подчеркивания до и после него
	- D. два символа подчеркивания перед этим фрагментом
- 18. Чтобы выделить фрагмент текста полужирным курсивом нужно поставить
	- \*A. две звездочки и две косых черты до,
- две косых черты и две звездочки после
	- B. две звездочки до и две косых черты после него
	- C. по две косых черты до и после него
	- D. по две звездочки до и после него
- 19. Чтобы фрагмент текста сделать подстрочным индексом
- нужно окружить его символами
	- \*А. <sub> и </sub> B. <sup> и </sup> С. <del> и </del>
	- D. // и  $\setminus$
- 20. Чтобы фрагмент текста сделать надстрочным индексом
- нужно окружить его символами
	- A. <sub> и </sub>  $*B.$  <sup> и </sup> C. <del> и </del> D. // и  $\mathcal{N}$
- 21. Чтобы фрагмент текста сделать зачеркнутым нужно окружить его символами
	- A. <sub> и </sub> B. <sun> и </sun> \*С. <del> и </del> D. // и  $\mathcal{N}$
- 22. Чтобы вставить перенос строки, не создавая абзац, нужно вставить A. две косых черты // и за ним пробел или переход к новой строке B. две косых черты //  $*$ С. две обратных косых черты  $\setminus \setminus u$  за ним пробел или переход к новой строке
	- D. две обратных косых черты \\
- 23. Чтобы вставить ссылку (url) на какой-то сайт в интернете нужно
	- A. набрать <a href=url>текст ссылки</a>
	- B. просто набрать [[{{((url))}}]]
	- \*C. просто набрать ссылку на сайт, они распознаются автоматически
	- D. ссылки на другие сайты вставлять нельзя
	- E. все ответы верны

24. Чтобы вставить ссылку на другую страницу wiki-сайта нужно

A. набрать <a href=url>имя страницы</a>

 \*B. просто набрать ссылку внутри двух квадратных скобок: [[имя страницы]] C. просто набрать [[{{((имя страницы))}}]]

- D. такие ссылки нужно настраивать в специальном файле конфигурации
- E. все ответы верны
- 25. Вставить ссылку (url) на сайт в интернете с каким-то текстом можно так: A. набрать <a href=url>текст ссылки</a>
	- B. просто вставить ссылку на сайт, текст добавится автоматически
	- C.  $[[\{\{url((\text{TEKCT CCHJKU)})\}\}]$
	- \*D. [[url|текст ссылки]]
	- E. можно вставлять только ссылки, без текста
- 26. Чтобы вставить ссылку на ящик e-mail нужно
	- \*A. просто набрать этот e-mail, он распознается автоматически
	- B. набрать <a href=mailto:e-mail>адрес e-mail</a>
	- C. просто набрать [[{{((e-mail))}}]]
	- D. ссылки на e-mail вставлять нельзя
	- E. все ответы верны
- 27. Ссылки на существующие статьи (страницы сайта) отображаются

\*A. зеленым

- B. красным с пунктирным подчеркиванием
- C. бледно-синим
- D. черным
- 28. Ссылки на несуществующие статьи (страницы сайта) отображаются
	- A. зеленым
	- \*B. красным с пунктирным подчеркиванием
	- C. бледно-синим
	- D. черным
- 29. Вставить картинку, которая будет ссылкой можно так:
	- \*А.  $[[CCDJJK]$   ${3\,q}$ рес\_картинки  $}]$ ]
	- B. [[{{ссылка((адрес\_картинки))}}]]
	- C. [[ссылка|текст ссылки]]
	- D. <a href=ссылка><img src=адрес\_картинки></a>
- 30. Добавить сноску можно с помощью
	- A. двойной косой черты //сноска//
	- B. двойных прямоугольных скобок [[сноска]]
	- \*C. двойных скобок ((сноска))
	- D. двойных фигурных скобок {{сноска}}
- 31. Сколько уровней заголовков можно использовать
	- A. 2
	- B. 3
	- C. 4
	- \*D. 5
	- E. до 127
- 32. Какими символами выделяется заголовок
	- A. несколько символов минус -
- B. несколько символов плюс +
- \*C. несколько символов равно =
- D. несколько пробелов
- 33. Сколько символов равно = задают заголовок верхнего (первого) уровня
	- A. 2
	- B. 3
	- C. 4
	- D. 5
	- $*F. 6$

34. Сколько символов равно = задают заголовок второго уровня

- A. 2
- B. 3
- C. 4
- \*D. 5
- E. 6

35. Сколько символов равно = задают заголовок низшего (пятого) уровня

- $*A$  2
- B. 3
- C. 4
- D. 5
- E. 6

36. Сколько заголовков должно быть на странице, чтобы автоматически появилось оглавление

- A. два
- B. три
- \*C. больше трех
- D. больше пяти
- E. оглавление страницы нужно вставлять вручную

37. Чтобы вставить в текст внешние картинки, нужно вставить адрес(url) картинки

- A. в двойных знаках равно ==url\_картинки==
- B. в двойных прямоугольных скобках [[url\_картинки]]
- C. в двойных скобках ((url\_картинки))
- $*$ D. в двойных фигурных скобках  $\{$ {url\_картинки}}
- E. картинки вставлять нельзя

#### 38. Чтобы задать выравнивание картинки нужно

- A. поставить слева или справа звездочку
- B. поставить слева или справа плюс
- C. поставить слева или справа подчеркивание
- \*D. поставить слева или справа пробел
- E. выравнивание картинки задавать нельзя

39. Если задать имя файла, который не является картинкой (gif, jpeg, png),

оно будет отображаться в виде

- A. заголовка
- B. простого текста
- C. сноски
- \*D. ссылки
- E. не будет отображаться
- 40. Вики поддерживает такие виды списков:
	- A. графические
	- B. многоуровневые ненумерованные
	- C. многоколоночные
	- \*D. нумерованные и маркированные
	- E. полностраничные и колонтитульные

41. Чтобы создать элемент маркированного списка, нужно поставить

в начале строки

- A. два дефиса и пробел
- B. две звездочки и пробел
- C. два знака равно
- \*D. два пробела и потом звёздочку
- E. два пробела и потом дефис
- 42. Чтобы создать элемент нумерованного списка, нужно поставить
- в начале строки
	- A. два дефиса и пробел
	- B. две звездочки и пробел
	- C. два знака равно
	- D. два пробела и потом звёздочку
	- \*E. два пробела и потом дефис
- 43. Если часть текста взять в две одинарные кавычки '' это будет
	- A. курсив
	- \*B. моноширинный шрифт
	- C. подчеркнутый шрифт
	- D. полужирный шрифт
- 44. Если до и после части текста поставить по две звездочки это будет
	- A. курсив
	- B. моноширинный шрифт
	- C. подчеркнутый шрифт
	- \*D. полужирный шрифт
- 45. Если до и после части текста поставить по две косые черты это будет
	- \*A. курсив
	- B. моноширинный шрифт
	- C. подчеркнутый шрифт
	- D. полужирный шрифт
- 46. Если до и после части текста поставить по два подчеркивания \_\_ это будет A. курсив
	- B. моноширинный шрифт
	- \*C. подчеркнутый шрифт
	- D. полужирный шрифт
- 47. Если часть текста окружить несколькими знаками равно это будет
	- \*A. заголовок
	- B. картинка, вставленная в текст или ссылка
	- C. сноска
	- D. ссылка на другую страницу или на другой сайт
- 48. Если часть текста окружить двумя скобками (()) это будет
	- A. заголовок
	- B. картинка, вставленная в текст или ссылка
	- \*C. сноска
	- D. ссылка на другую страницу или на другой сайт
- 49. Если ссылку набрать внутри двух квадратных скобок это будет
	- A. заголовок
	- B. картинка, вставленная в текст
	- C. сноска
	- \*D. ссылка на другую страницу или на другой сайт
- 50. Если ссылку набрать внутри двух фигурных скобок это будет
	- A. заголовок
	- \*B. картинка, вставленная в текст или ссылка
	- C. сноска
	- D. ссылка на другую страницу или на другой сайт

# *Электронная почта, поиск в сети*

1.Для связи с почтовым сервером (отправки почты) используется протокол

- A. CSS;
- \*B. SMTP;
- C. HTML;
- D. Верны А и В.
- 2. Что из перечисленного является адресом электронной почты?
	- A. freemail.ukr.net;
	- B. http://lib.edu.ua;
	- C. 192.168.21.1;
	- D. ftp://user:passwd@dsma.dp.ua
	- \*E. Нет верного ответа.
- 3. Что из перечисленного является адресом электронной почты? A. http://mail.dsma.dp.ua;
	- B. http://@mail.dsma.dp.ua;
	- C. name@dsma;
	- \*D. htpp@dsma.dp.ua;
- 4. В электронном адресе vvot@dsma.dp.ua имя пользователя
	- A. vvot@dsma
	- \*B. vvot
	- C. dsma.dp.ua
	- D. vvot@dsma.dp.ua

5. Если электронный адрес имеет вид ivt@dsma.dp.ua

тогда адрес сайта, на котором находятся электронные ящики -

- A. ivt@dsma.dp.ua
- B. ivt
- \*C. dsma.dp.ua
- D. dsma
- E. dp.ua
- 8. Дополните предложение: С помощью электронной почты нельзя ... .
	- А. посылать и получать сообщения
	- В. рассылать копии вашего письма сразу нескольким получателям
	- С. пересылать полученное письмо по другому адресу
	- D. прикреплять к письму текстовые и графические файлы
	- $*$ Е. общаться в режиме чата (chat) в режиме реального времени

9. Какой протокол Интернет предназначен для получения сообщений e-mail с почтового сервера?

позволяет участвовать в телеконференциях?

- A. FTP (File Transfer Protocol)
- B. IMAP (Internet Message Access Protocol)
- C. HTTP (HyperText Transfer Protocol)
- D. POP3 (Post Office Protocol Version 3 POP3)
- \*Е. В. и D.
- **F. все ответы верны**

10. Бесплатный почтовый ящик можно открыть...

- А. только с помощью почтовой программы;
- В. только с помощью программы браузера;
- С. с помощью специальной программы, предоставляемой почтовым сервером;
- \*D. при помощи программы электронной почты или обычного браузера.

11. В чем различие команд "Переслать" (Forward) и "Ответить" (Reply)

в почтовых программах. Выберите верное утверждение.

А. Различия нет:

В. При ответе сразу указывается электронный адрес в поле "кому",

а при пересылке - нет;

С. при ответе сохраняются вложенные файлы, а при пересылке нет;

D. Отвечают обычно тому, от кого пришло письмо,

а пересылают - третьему собеседнику

\*Е. Верны ответы В. и D.

12. Папка "Входящие" ("Inbox") в почтовых клиентах служит для:

\*А. хранения полученных писем;

В. хранения копий отправленных писем:

- С. хранения копий удаленных писем;
- D. хранения отправляемых писем.

## 13. Какие поля письма заполнять обязательно?

- \*A. KOMY;
- В. тема;
- С. файлы (прикрепить);
- D. копия;
- Е. верны А и D.

#### 14. Выберите верное утверждение...

А. письмо обязательно содержит прикрепленный файл;

В. письмо обязательно содержит текст;

С. письмо обязательно должно иметь тему:

\*D. в письме обязательно должно заполняться поле Кому;

Е. верны В и D.

15. Может ли открытие документа, прикреплённого к письму,

привести к заражению Вашего компьютера вирусом?

\*A. да;

B. нет;

- C. да, если это файл только с расширением \*.exe;
- D. нет, если это файл хорошего знакомого.
- 16. Какой из приведённых адресов e-mail верный?

A. http://www.narod.ru/gleb;

\*B. my.name@site.info;

C. my.name.ua@mail;

D. name@mail@ua;

E. myname@@narod.ua.

17. Для чего в письме используется поле Прикрепить (приложение)?

A. чтобы вместе с письмом отсылалось описание содержимого письма;

B. чтобы с письмом пересылать картинки;

\*C. чтобы переслать какой-нибудь файл;

D. чтобы одно письмо разослать по разным адресам.

18. Для того, чтобы завести новый почтовый ящик в Internet'e необходимо

A. зарегистрироваться на поисковом сайте;

B. знать пароль доступа на сайт, предоставляющий почтовые услуги;

\*C. иметь доступ в Internet;

D. иметь положительный баланс на кредитной карте.

19. Если вы допустили ошибку при вводе адреса электронной почты - неправильно ввели один из символов до @, то ваше письмо;

A. Все равно придет к тому человеку, куда вы его хотели послать;

B. Вернется обратно с сообщением "нет такого адреса электронной почты";

C. Это письмо получит какой-то другой человек;

\*D. B.или C.;

E. нет правильного ответа

20. Если вы допустили ошибку при вводе адреса электронной почты - неправильно ввели один из символов после @, то ваше письмо

A. Просто не будет отправляться

B. Вернется с сообщением "плохой адрес"

C. Все равно придет к тому человеку, куда вы его хотели послать

\*D. B.или A.

E. нет правильного ответа

21. Адреса e-mail, которые вы часто используете рекомендуется хранить так:

A. Записать на листе бумаги и повесить над монитором

\*B. Занести в "адресную книгу" почтовой программы или web-сайта

C. Просто запомнить

D. Записать в справочник/телефонную книгу своего мобильного телефона

22. С электронной почтой рекомендуется работать с помощью почтовой программы, если

A. Вы почти всегда работаете на своем персональном компьютере или ноутбуке

- B. Вы оплачиваете подключение к сети интернет за использованное время
- C. Вы подписаны на большое число рассылок и хотите их автоматически

размещать в разных папках сообщений

- D. Вы пользуетесь специальными средствами для шифрования сообщений
- E. Вы используете несколько почтовых ящиков (e-mail) на разных сайтах
- \*F. Все ответы верны
- 23. С электронной почтой рекомендуется работать через web-интерфейс, если
	- A. У вас вообще нет своего (персонального) компьютера
	- B. Вы хотите обезопасить себя от аварии своего компьютера
	- C. Вы часто выходите в интернет с разных (чужих) компьютеров.
	- \*D. Все ответы верны.
	- E. Нет верного ответа
- 24. Обычное письмо по электронной почте можно посылать
	- A. Только одному получателю
	- \*B. Сразу нескольким адресатам
	- C. Многим миллионам незнакомых людей
- 25. В строке "Тема" письма обычно нужно
	- A. просто поздороваться с получателем
	- \*B. несколькими словами сказать о чем это письмо
	- C. написать несколько слов о себе
	- D. лучше оставить эту строку пустой
- 26. В электронной почте можно пересылать
	- A. Обычный текст, без форматирования
	- B. Текст с форматированием разный размер, цвет, гарнитура шрифта и т.д,
	- C. Гипертекст текст с форматированием, картинками
- и ссылками на сайты интернет
	- D. Любые файлы, прикрепленные к письму
	- \*E. Все ответы верны

27. Чтобы начать работать с почтовой программой, в ее настройках обязательно нужно указать:

- A. почтовые адреса людей, которым вы будете отправлять письма
- B. адреса сервера(ов) для входящей и исходящей почты
- C. ваши имя и фамилию
- D. название протокола связи с сервером
- E. имя пользователя (логин для входа в почтовый ящик) и пароль
- F. домашнюю страницу ваш любимый интернет-сайт
- \*G. верны ответы B, D и E.
- H. верны ответы A и С

28. Для работы с большими файлами в интернет лучше использовать менеджер закачки потому что:

A. Часто файлы можно закачивать несколькими частями и это выходит быстрее

 B. Если произошел обрыв связи, то можно просто продолжить закачку, не закачивая начало файла повторно

- C. Можно закачать файлы, которые нельзя получить с сайта через браузер.
- D. Можно выгружать свои файлы на сайты интернет
- \*E. верны ответы A и B
- 29. Для чего нужны списки рассылок
	- A. Чтобы направить письмо большому количеству людей подписчиков рассылки
	- B. Чтобы удобно управлять списком людей, которые хотят получать

новости вашей организации или общаться на выбранную тему

- C. Чтобы организовать совместную работу людей, находящихся
- в разных помещениях или разных городах
	- D. Чтобы уменьшить нагрузку на сеть посылать только одно письмо
	- \*E. Все ответы верны
	- F. Нет верных ответов.
- 30. Запись адреса списка рассылки
	- A. Не содержит символа @
	- B. Начинается с http://
	- \*C. Ничем не отличается от записи адреса почтового ящика
	- D. Обязательно содержит одно из слов: comp, news, rec, sci, soc, talk, alt, misc
- 31. Основные недостатки списков рассылки
	- A. Некоторые списки рассылки приносят очень много сообщений сотни в день
	- B. Сообщения через список рассылки не сразу приходят получателям
	- C. Мало людей читают сообщения из списков рассылок.
	- D. Если подписаться на много списков рассылки, то почтовый ящик скоро
- будет переполнен
	- \*E. верны ответы A и D
	- F. верны ответы B и C
- 32. Что такое информационно-поисковая система (ИПС)?
	- A. служба поиска людей в интернет;
	- B. информация для поиска ресурсов Интернет;
	- \*C. система для поиска информации в Интернете.;
	- D. программа для поиска электронных адресов в Интернет.
- 33. Что из перечисленного ниже является поисковой машиной?
	- A. yandex.ru
	- B. google.com
	- C. www.bing.com
	- \*D. Все ответы верны
- 34. Для чего используется символ "-" в поисковых машинах?
	- A. если поиск ведется на точное совпадение ключевой фразы;
	- B. для поиска по шаблону;
	- \*C. для исключения нежелательных слов;
	- D. для поиска только по названию документа.
	- E. чтобы определенное слово обязательно присутствовало.

# *Основы интерфейса операционной системы Windows*

- 1. Для чего предназначена программа Правка|Найти?
	- A. Поиск файлов, папок, документов в Интернете
	- B. Поиск людей в Интернете
	- \*C. Поиск на компьютере файлов, папок, документов
	- D. Нет верного ответа
- 2. Какие расширения имеют файлы архивов?
	- \*A. zip, rar
	- B. com, exe
	- C. dоc, docx
	- D. dll, prg

### 3. Для определения типа файла необходимо задать его

- A. размер;
- \*B. расширение;
- C. дату и время создания;
- D. имя.
- E. путь к файлу.
- 4. Файловая система наиболее адекватно представлена в виде:
	- A. табличной модели;
	- B. графической модели;
	- \*C. иерархической модели;
	- D. сигнатурной модели;
	- E. математической модели.
- 5. В каком случае разные файлы могут иметь одинаковые имена?
	- A если они имеют разный объем;
	- B. если они созданы в различные дни;
	- C. если они созданы в различное время суток;
	- \*D. если они хранятся в разных каталогах.
	- E. все ответы верны.
- 6. Операционная система:
	- \*A. система программ, которая обеспечивает совместную работу всех устройств компьютера по обработке информации
	- B. система математических операций для решения отдельных задач
	- C. система планового ремонта и технического обслуживания компьютерной техники
- 7. Расширение файла, как правило, характеризует:
	- A. время создания файла;
	- B. объем файла;
	- C. место, занимаемое файлом на диске;
	- \*D. тип информации, содержащейся в файле;
	- E. место создания файла.
- 8. К основным элементам управления окнами в Windows относятся:
	- A. строка ввода текста;
	- B. список текстовых строк;
	- \*C. кнопки сворачивания и разворачивания окна;
- D. значок (пиктограмма) программы;
- E. все ответы верны.
- 9. К основным операциям с окнами в Windows относятся:
	- A. изменение размера окна;
	- B. сворачивание окна в виде кнопки на панели задач;
	- C. разворачивание окна во весь экран;
	- \*D. все ответы верны
- 10. Для окончания работы с Windows необходимо:
	- A. выключить компьютер из электрической сети;
	- \*B. выбрать команду "Завершение работы" в основном меню;
	- C. нажать на кнопку Reset
	- D. нажать на кнопку Power.
- 11. Файл это:
	- A. программа, находящаяся в оперативной памяти;
	- B. специальная программа операционной системы;
	- C. информация, обрабатываемая процессором в данный момент времени;
	- \*D. единица хранения информации в постоянной памяти;
	- E. все ответы верны.

12. Любая информация хранится в постоянной памяти в виде:

- A. программ;
- B. документов;
- C. таблиц;
- \*D. файлов;
- E. чисел.
- 13. Расширение .EXE используется для обозначения:
	- A. файлов MS Office;
	- B. графических файлов;
	- \*C. файлов с программами;
	- D. любых файлов с данными;
	- E. вообще не используются.
- 14. Для создания нового файла в Windows необходимо задать
	- A. имя файла
	- \*B. имя файла и его расширение
	- C. расширение файла
	- D. название программы, открывающей файл;
- 15. Между именем и расширением файла ставится
	- \*A.точка
	- B. запятая
	- $C. /$
	- $D. \setminus$
- 16. Задан полный путь к файлу C:\DOC\PROBA.TXT значит полное имя файла
	- \*A. C:\DOC\PROBA.TXT
	- B. PROBA.TXT
	- C. DOC\PROBA.TXT
	- D. TXT
	- E. PROBA
- 17. Задан полный путь к файлу C:\DOC\PROBA.TXT значит имя файла A. C:\DOC\PROBA.TXT
	- B. PROBA.TXT
	- C. DOC\PROBA.TXT
	- D. TXT
	- \*E. PROBA
- 18. Задан полный путь к файлу C:\DOC\PROBA.TXT значит расширение файла A. C:\DOC\PROBA.TXT
	- B. PROBA.TXT
	- C. DOC\PROBA.TXT
	- \*D. TXT
	- E. PROBA
- 19. Задан полный путь к файлу C:\DOC\PROBA.TXT значит диск, на котором находится файл
	- $*A$ . C:\
	- B. PROBA.TXT
	- C. DOC\PROBA.TXT
	- D. TXT
	- E. PROBA
- 20. Полное имя файла (включая расширение) в Windows может содержать \*A. до 260 символов
	- B. до 128 символов
	- C. любое число символов
	- D. любое число символов, но собственное имя файла с расширением не должно превышать 256 символов
- 21. Служебный символ \ в операционной системе Windows:
	- \*A. разделяет подкаталоги
	- B. отделяет букву диска
	- C. заменяет символ любое количество любых символов
	- D. заменяет один любой символ
- 22. Служебный символ : в операционной системе Windows:
	- A. разделяет подкаталоги
	- \*B. отделяет букву диска
	- C. заменяет символ любое количество любых символов
	- D. заменяет один любой символ
- 23. Служебный символ \* в операционной системе Windows обозначает:
	- A. разделяет подкаталоги
	- B. отделяет букву диска
	- \*C. заменяет символ любое количество любых символов
	- D. заменяет один любой символ
- 24. Служебный символ ? в операционной системе Windows обозначает:
	- A. разделяет подкаталоги
	- B. отделяет букву диска
	- C. заменяет символ любое количество любых символов
	- \*D. заменяет один любой символ
- 25. При одновременном нажатии клавиш Win + L произойдет
	- \*A. Блокировка рабочей станции
	- B. Вызов справки Windows
	- C. Открытие окна поиска файлов
	- D. В буфер обмена будет помещен скриншот (снимок)всего экрана
- 26. При одновременном нажатии клавиш Win + F1
	- A. Блокировка рабочей станции
	- \*B. Вызов справки Windows
	- C. Открытие окна поиска файлов
	- D. В буфер обмена будет помещен скриншот (снимок)всего экрана
- 27. При одновременном нажатии клавиш Win + F
	- A. Блокировка рабочей станции
	- B. Вызов справки Windows
	- \*C. Открытие окна поиска файлов
	- D. В буфер обмена будет помещен скриншот (снимок)всего экрана
- 28. При нажатии клавиши Printscreen
	- \*A. В буфер обмена будет помещен скриншот (снимок)всего экрана
	- B. В буфер обмена будет помещен скриншот (снимок) текущего активного окна
	- C. Будет создан новый документ или проект
	- D. Печать на принтер
- 29. При одновременном нажатии клавиш Alt + Printscreen
	- A. В буфер обмена будет помещен скриншот (снимок) всего экрана
	- \*B. В буфер обмена будет помещен скриншот (снимок) текущего активного окна
	- C. Будет создан новый документ или проект
	- D. Печать на принтер
- 30. При одновременном нажатии клавиш Ctrl + N
	- \*A. Будет создан новый документ или проект
	- B. Будет сохранен текущий документ или проект
	- C. Печать на принтер
	- D. Будет отменено последнее действие
- 31. При одновременном нажатии клавиш Ctrl + S
	- A. Будет создан новый документ или проект
	- \*B. Будет сохранен текущий документ или проект
	- C. Печать на принтер
	- D. Будет отменено последнее действие
- 32. При одновременном нажатии клавиш Ctrl + P
	- A. Будет создан новый документ или проект
	- B. Будет сохранен текущий документ или проект
	- \*C. Печать на принтер
	- D. Будет отменено последнее действие
- 33. При одновременном нажатии клавиш Ctrl + Z
	- A. Будет создан новый документ или проект
	- B. Будет сохранен текущий документ или проект
	- C. Печать на принтер
	- \*D. Будет отменено последнее действие
- 34. При работе в текстовом редакторе при нажатии клавиши Home
	- \*A. Курсор будет перемещен в начало строки текста
	- B. Курсор будет перемещен в конец строки текста
	- C. Курсор будет перемещен в начало документа
	- D. Курсор будет перемещен в конец документа
- 35. При работе в текстовом редакторе при нажатии клавиши End
	- A. Курсор будет перемещен в начало строки текста
	- \*B. Курсор будет перемещен в конец строки текста
	- C. Курсор будет перемещен в начало документа
	- D. Курсор будет перемещен в конец документа
- 36. При работе в текстовом редакторе при нажатии клавиш Ctrl + Home
	- A. Курсор будет перемещен в начало строки текста
	- B. Курсор будет перемещен в конец строки текста
	- \*C. Курсор будет перемещен в начало документа
	- D. Курсор будет перемещен в конец документа
- 37. При работе в текстовом редакторе при нажатии клавиш Ctrl + End
	- A. Курсор будет перемещен в начало строки текста
	- B. Курсор будет перемещен в конец строки текста
	- C. Курсор будет перемещен в начало документа
	- \*D. Курсор будет перемещен в конец документа
- 38. При работе в текстовом редакторе при нажатии клавиш Ctrl + Shift + Home
	- \*A. Будет выделен текст от начала документа до положения курсора
	- B. Будет выделен текст от положения курсора до конца документа
	- C. Будет выделен символ слева от положения курсора
	- D. Будет выделено слово слева от положения курсора
- 39. При работе в текстовом редакторе при нажатии клавиш Ctrl + Shift + End
	- A. Будет выделен текст от начала документа до положения курсора
	- \*B. Будет выделен текст от положения курсора до конца документа
	- C. Будет выделен символ справа от положения курсора
	- D. Будет выделено слово справа от положения курсора
- 40. При работе в текстовом редакторе при нажатии клавиш Shift + Стрелка вправо? A. Будет выделен текст от начала документа до положения курсора
	- B. Будет выделен текст от положения курсора до конца документа
	- \*C. Будет выделен символ справа от положения курсора
	- D. Будет выделено слово слева от положения курсора
- 41. При работе в текстовом редакторе при нажатии клавиш Ctrl + Shift + Стрелка вправо?
	- A. Будет выделен текст от начала документа до положения курсора
	- B. Будет выделен текст от положения курсора до конца документа
	- C. Будет выделен символ слева от положения курсора
	- \*D. Будет выделено слово справа от положения курсора

## Содержание

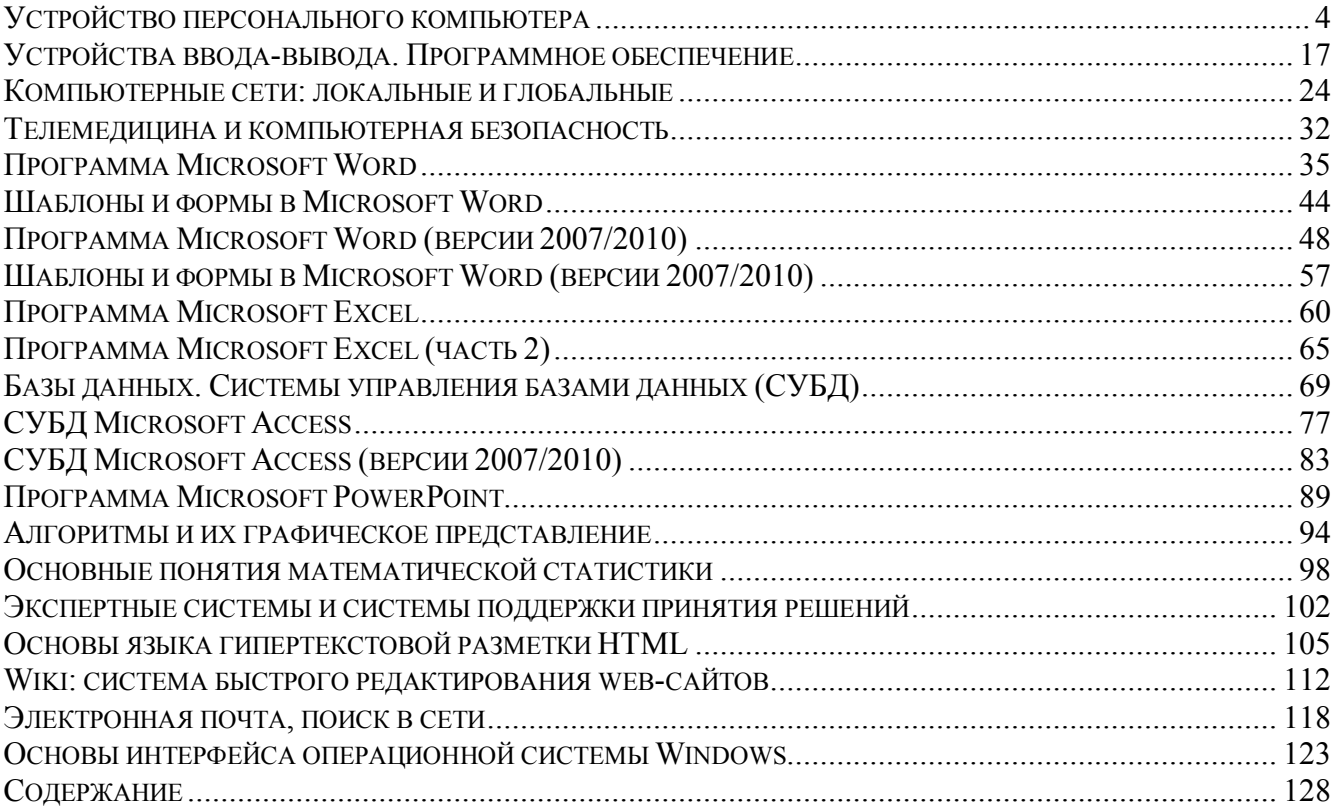